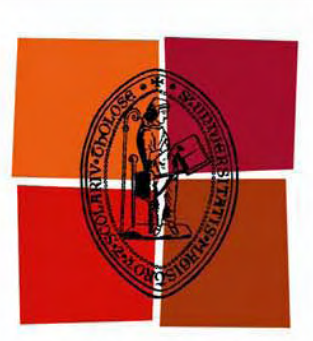

# Université de Toulouse

# **THÈSE**

## En vue de l'obtention du DOCTORAT DE L'UNIVERSITÉ DE TOULOUSE

Délivré par :

Université Toulouse 3 Paul Sabatier (UT3 Paul Sabatier)

Discipline ou spécialité :

Energétique et Transferts

### Présentée et soutenue par :

Didier GOSSARD le: vendredi 25 novembre 2011

### Titre:

Impact de l'enveloppe sur la performance énergétique des bâtiments : de la caractérisation jusqu'à l'optimisation

### **Ecole doctorale:**

Mécanique, Energétique, Génie civil et Procédés (MEGeP)

### Unité de recherche :

Laboratoire Physique de l'Homme Appliquée à Son Environnement

### Directeur(s) de Thèse :

B. LARTIGUE, Maître de conférences, HDR

Université Paul Sabatier

### **Rapporteurs:**

**B. PEUPORTIER, Pr.** L. ZALEWSKI, Maître de conférences, HDR

**FNSMP** Université d'Artois

### Autre(s) membre(s) du jury

D. ROUSSE, Pr. F. THELLIER, Pr. D. PALENZUELA, Ingénieur S. KHERROUF, Ingénieur

Examinateur Examinatrice Invité Invitée

Ecole de Technologie Supérieure Université Paul Sabatier **CTMNC ADEME** 

### <span id="page-1-0"></span>**Remerciements**

Avant de commencer à énumérer les personnes que je tiens particulièrement à remercier, je m'excuse déjà auprès de ceux et celles que j'oublierai. Cette précaution étant prise, je peux débuter.

Merci à ·

- Bérangère Lartigue, pour son soutien permanent et constant tout au long de ces 3 années ;
- Pr. Françoise Thellier, pour m'avoir guidé dans ce vaste monde du bâtiment, sans qui je serais encore perdu ;
- Pr. Daniel Rousse, d'avoir accepté de présider mon jury de soutenance ;
- Pr. Bruno Peuportier et Laurent Zalewski, d'avoir eu la gentillesse d'être mes rapporteurs : ils ont su mener une lecture critique et avisée de mon mémoire ;
- Samira Kherrouf et Daniel Palenzuela, pour m'avoir suivi et conseillé tout au long de ma thèse ;
- Pr. Françoise Monchoux, pour avoir accepté de corriger ce mémoire ;
- Vincent Sambou, pour avoir initié cette thèse et pour m'avoir aidé à l'écriture du modèle ;
- Pierre Tella et Pierre de Guibert, sans qui ni les mesures expérimentales, ni les simulations numériques n'auraient été possibles ;
- Philippe Dubourg, pour m'avoir assisté à la création de ma maquette ;
- tous les doctorants (Marie-Fraise, Perrine, Alain, Mactar, Gary...), pour tous les moments agréables que nous avons passés ensemble ;
- tous les autres membres du laboratoire PHASE pour avoir participé à une ambiance de travail et de bonne humeur propices au bon déroulement de ma thèse.

### <span id="page-3-0"></span>**Sommaire**

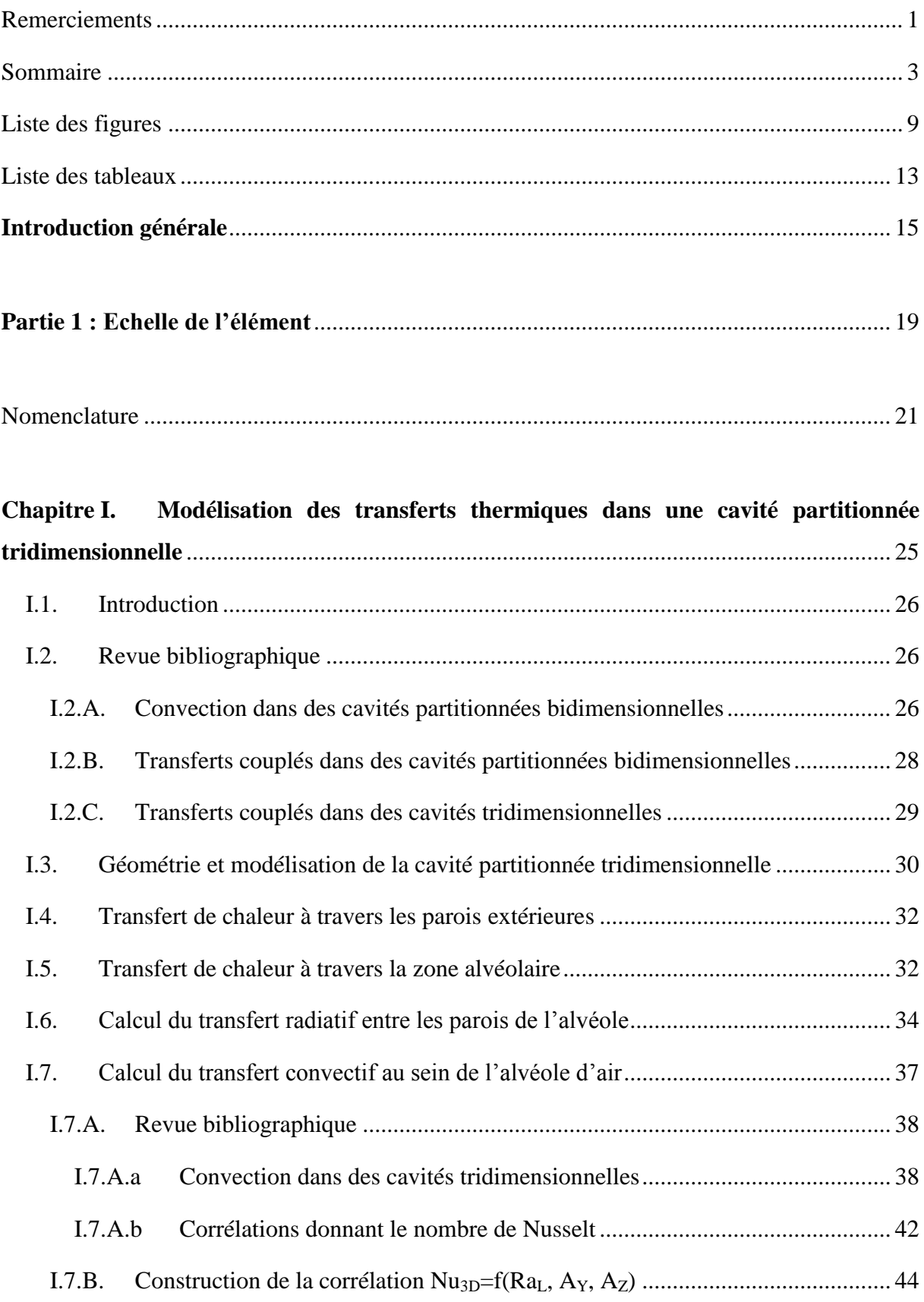

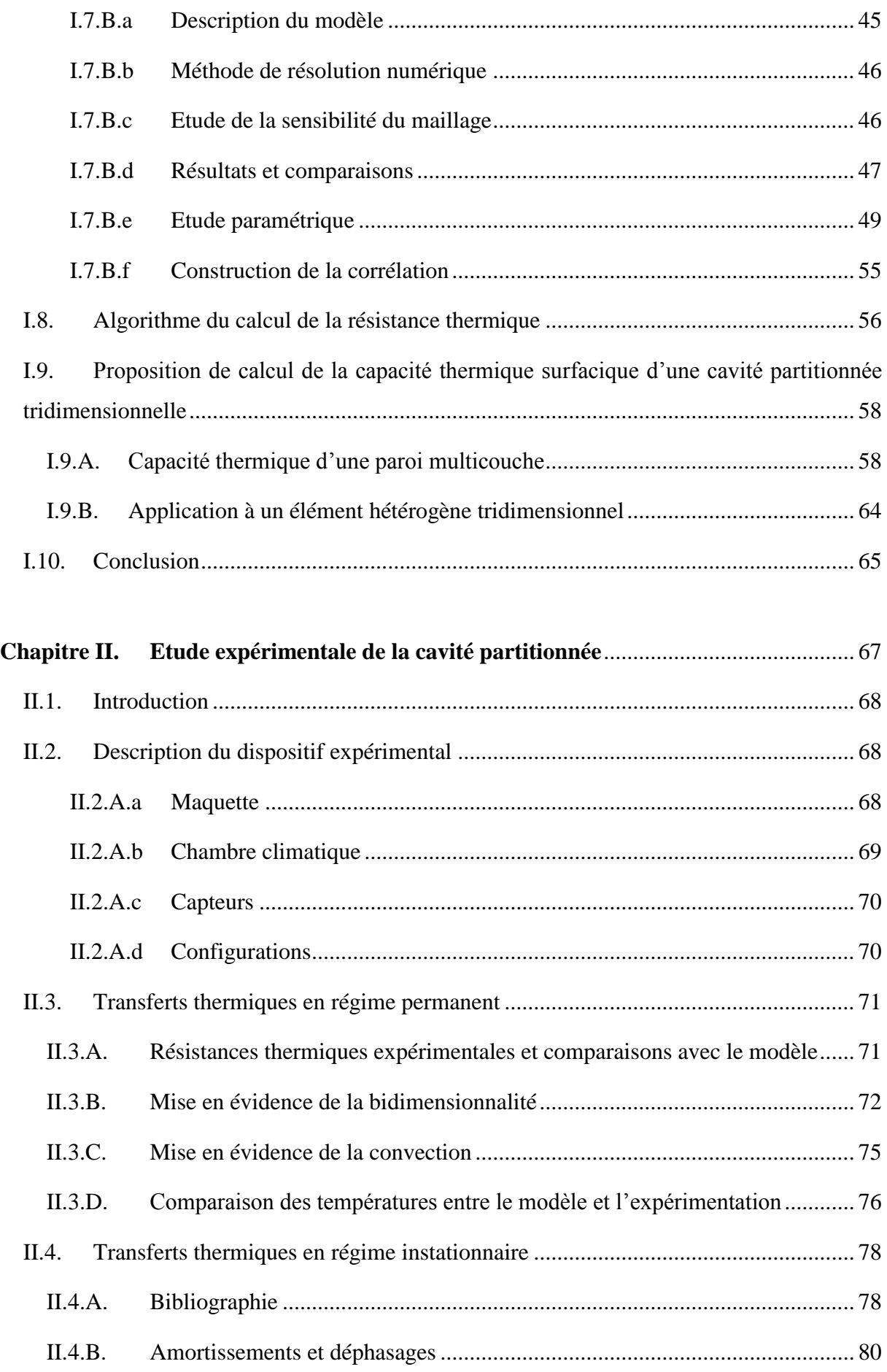

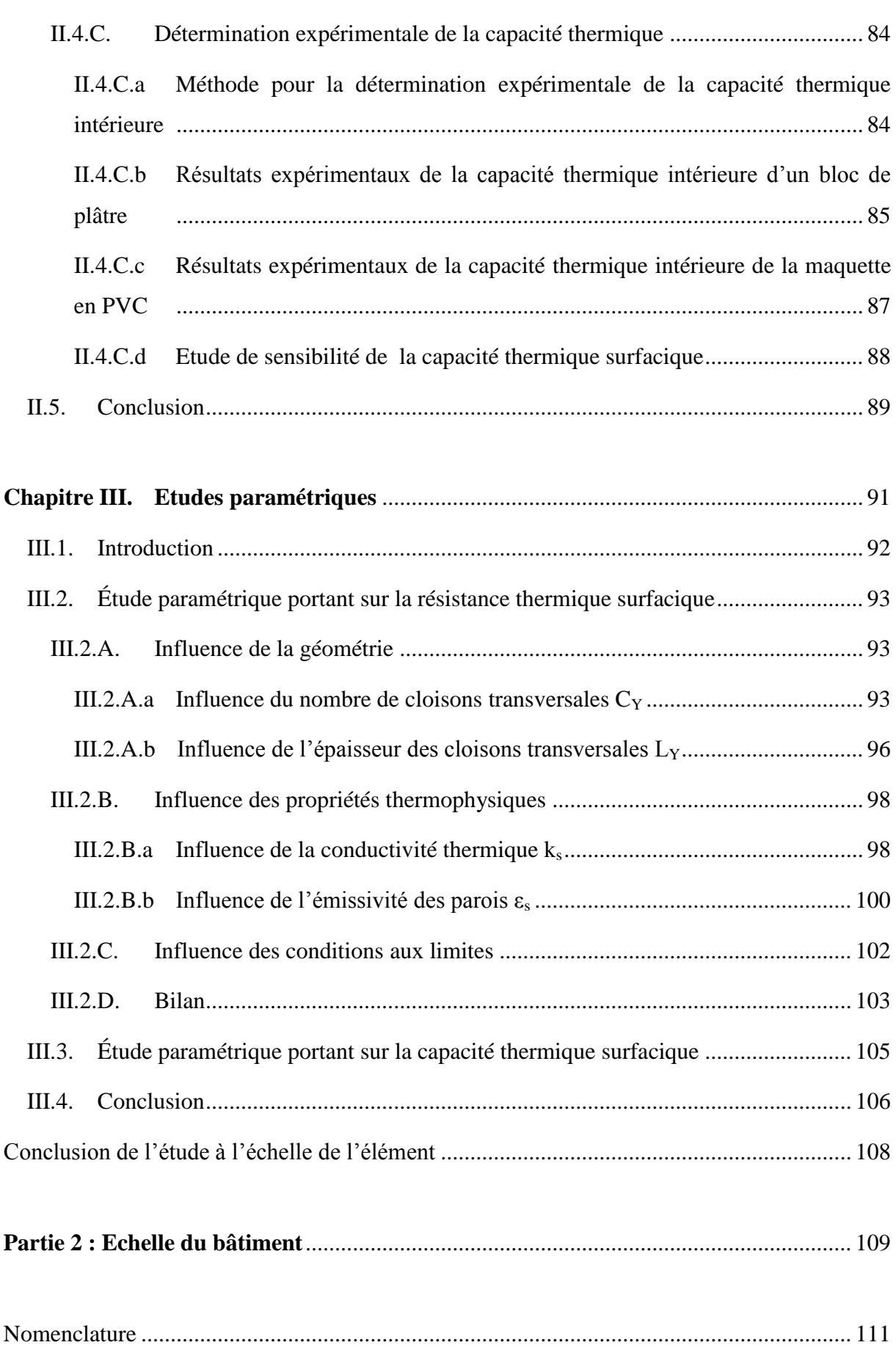

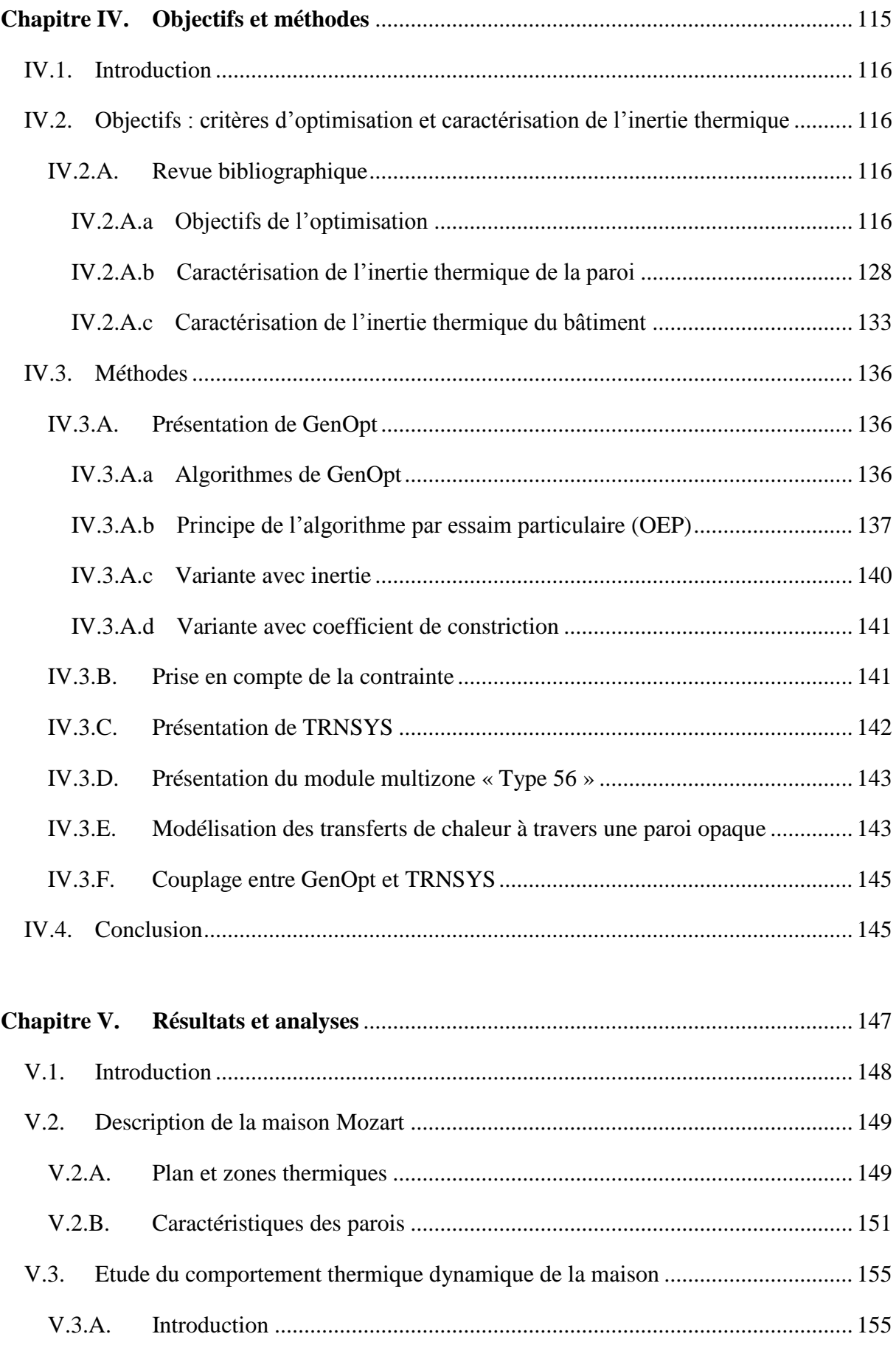

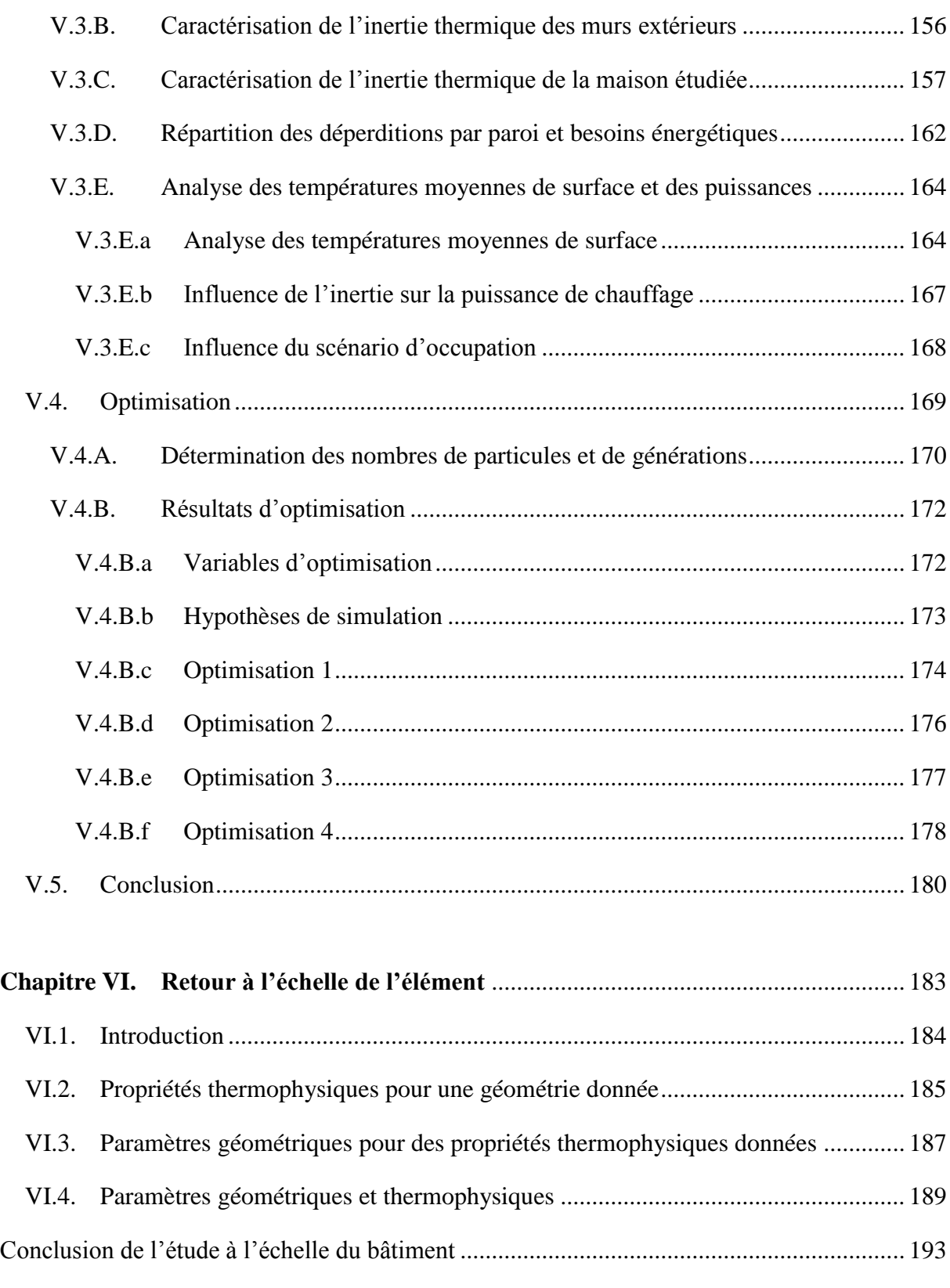

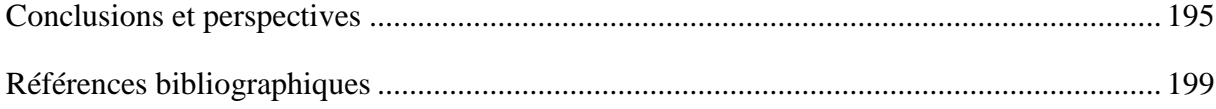

# <span id="page-9-0"></span>**Liste des figures**

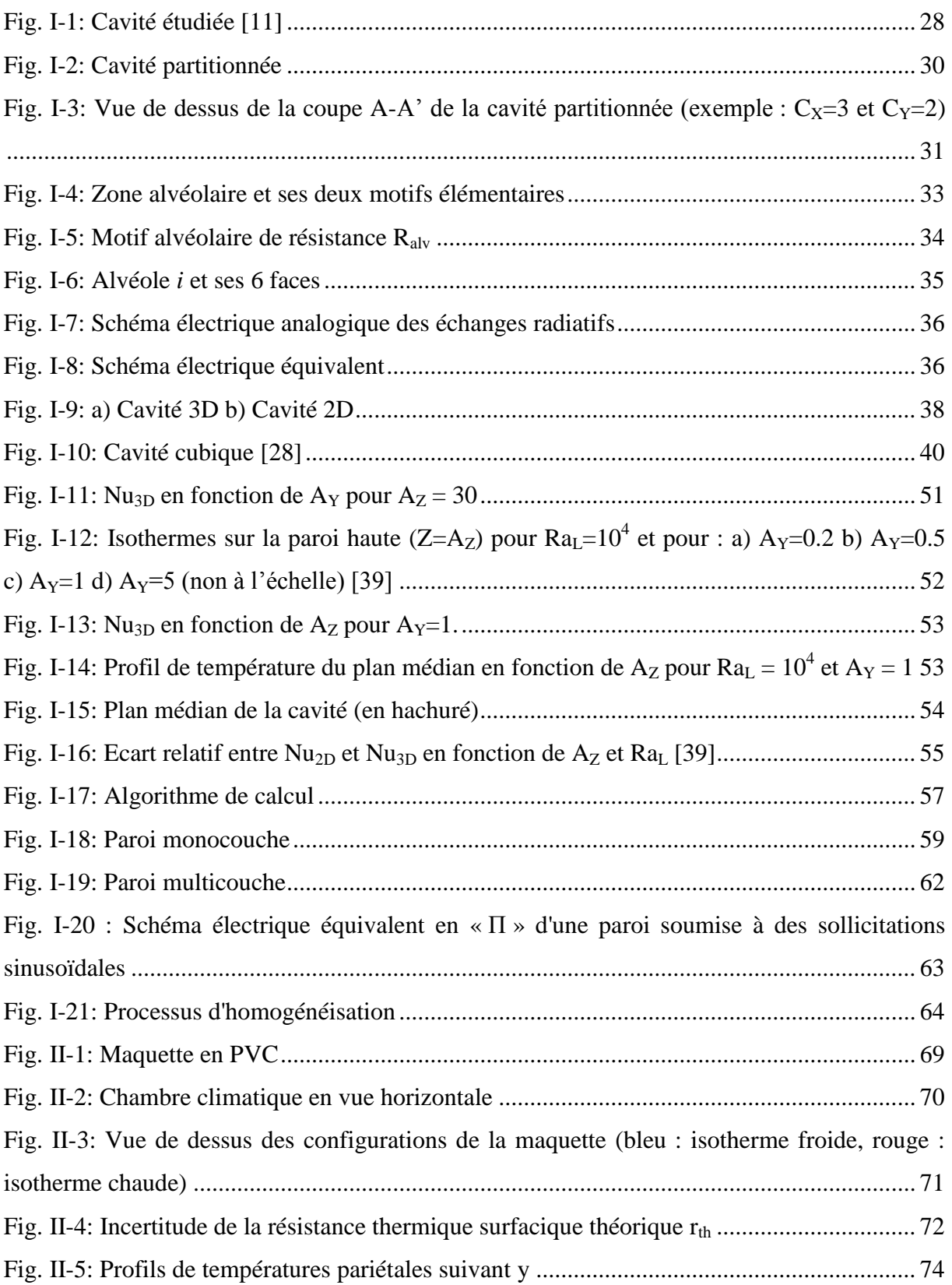

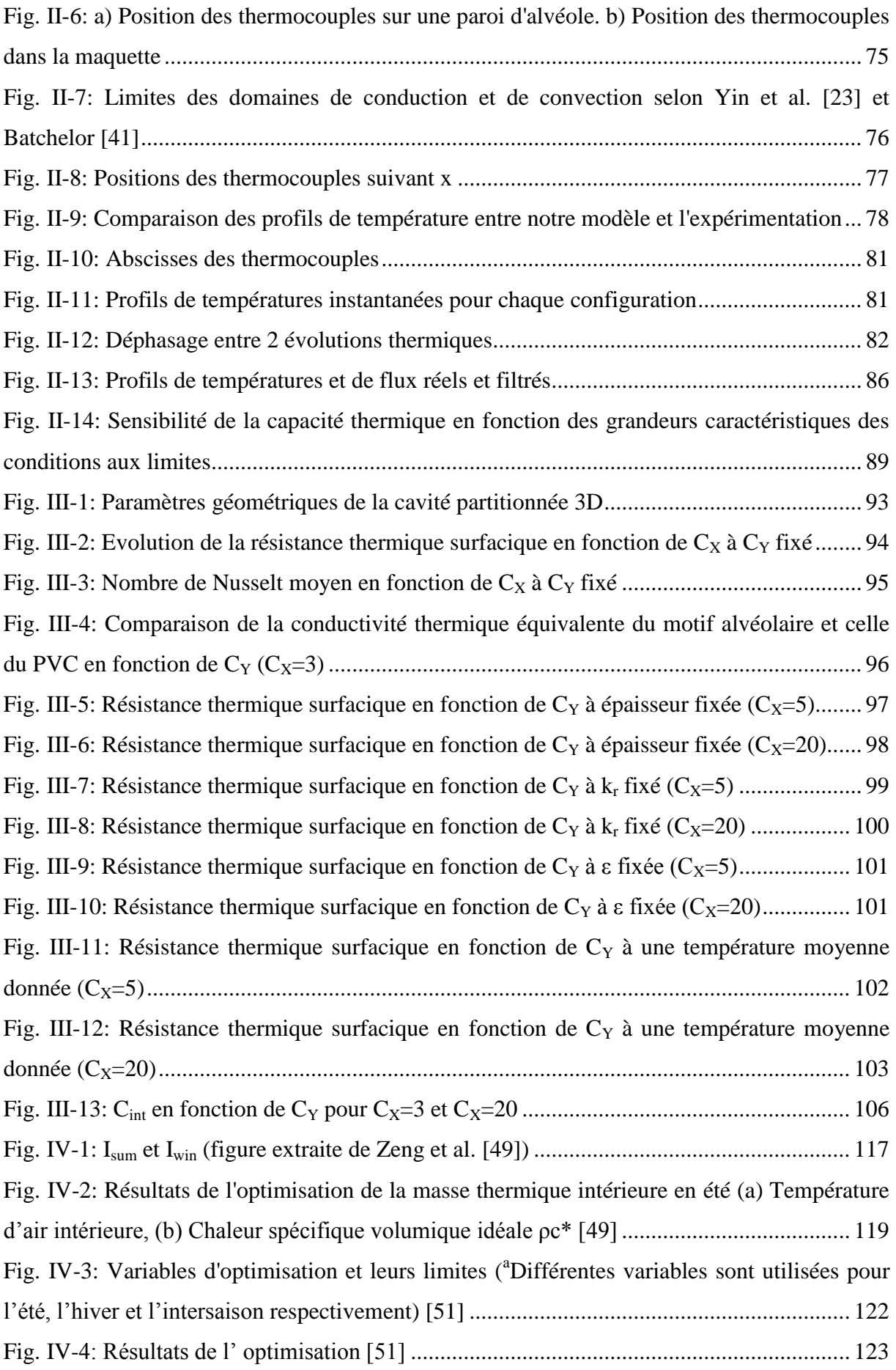

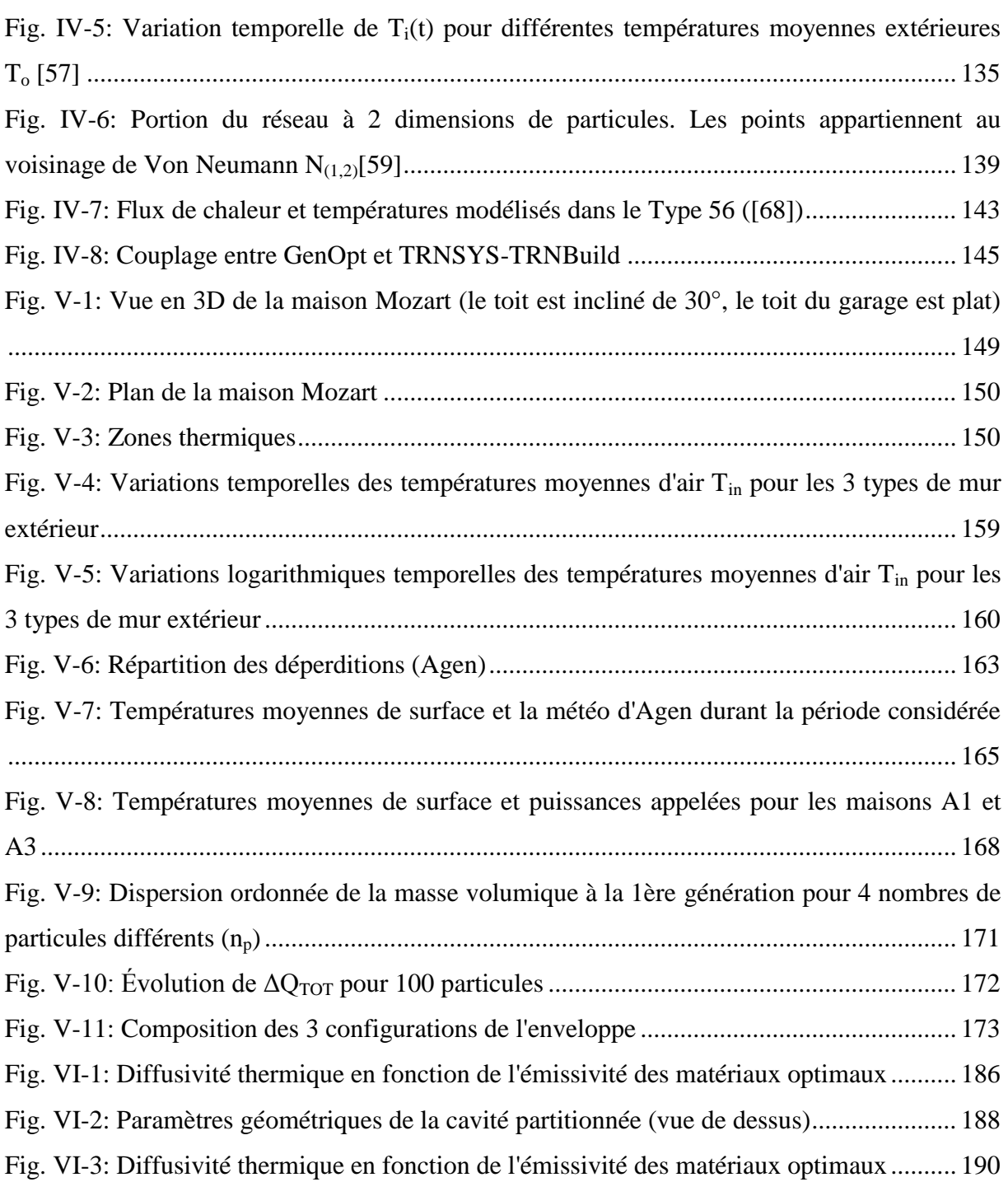

### <span id="page-13-0"></span>**Liste des tableaux**

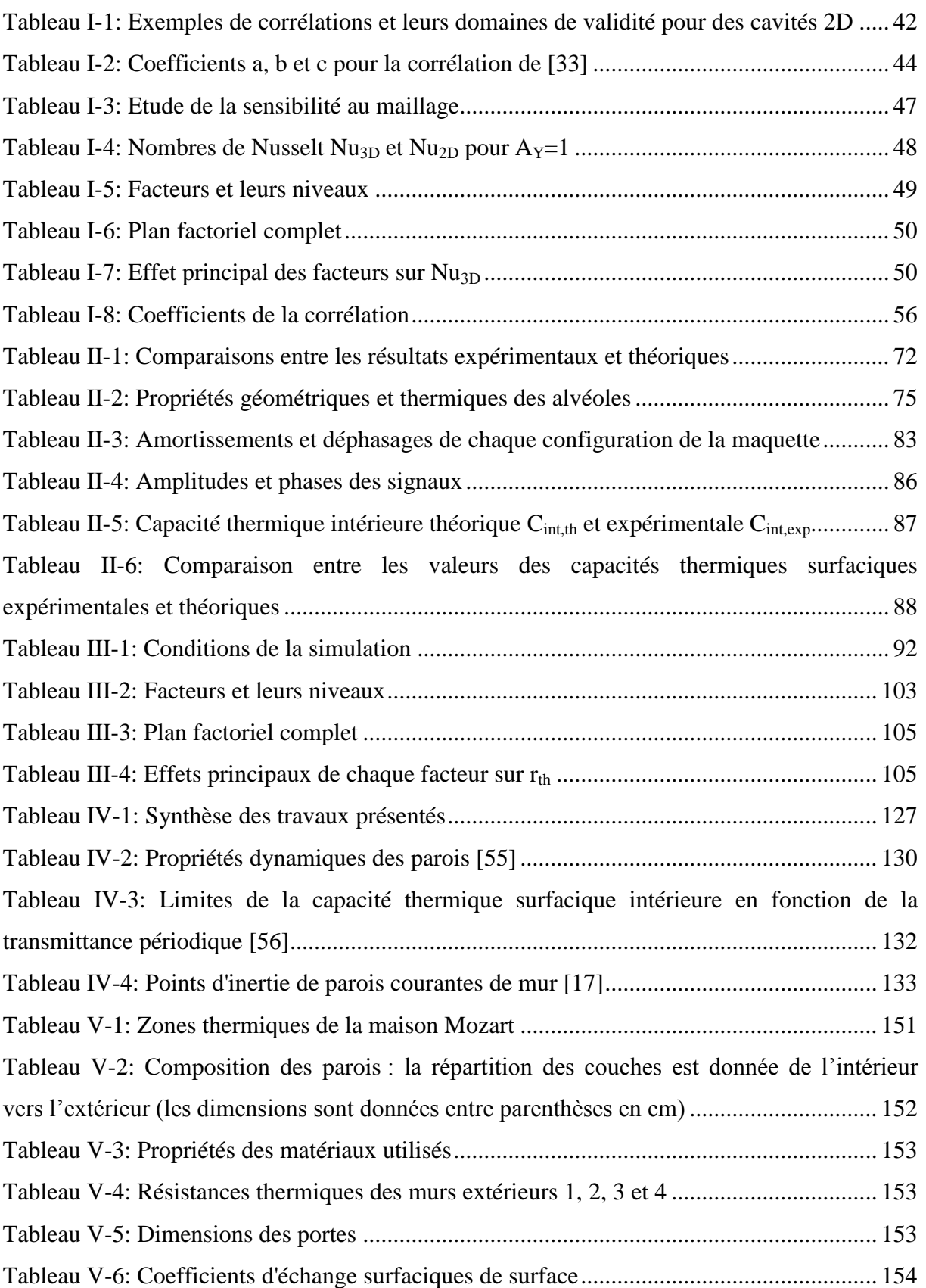

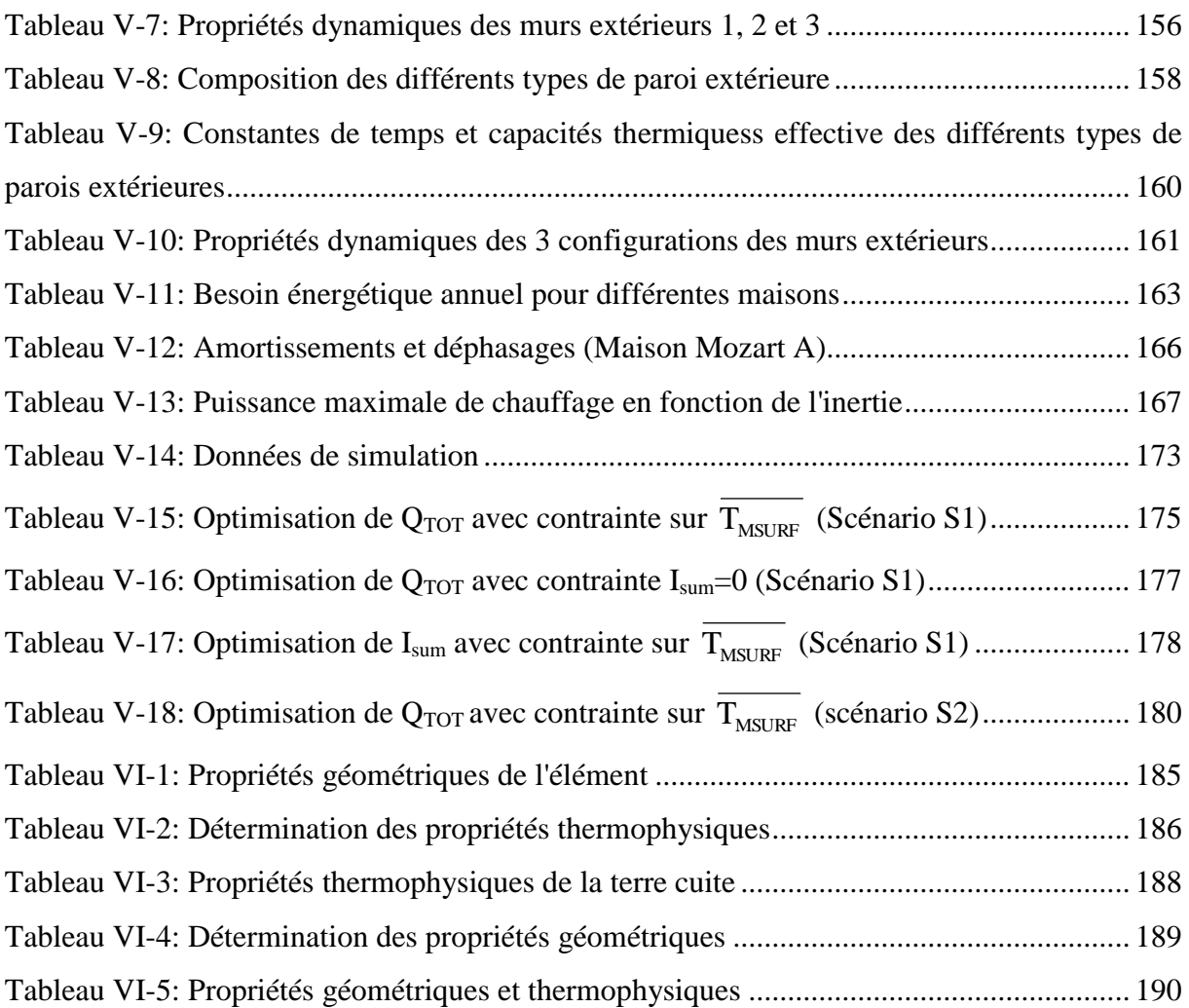

### <span id="page-15-0"></span>**Introduction générale**

Les principales sources d'énergies actuelles proviennent d'énergies fossiles (pétrole et charbon, par exemple) dont les ressources naturelles sont de plus en plus limitées. De plus, elles engendrent une pollution élevée, due à la quantité conséquente de gaz à effet de serre (GES) rejetée dans l'atmosphère.

Les changements climatiques dus à l'accroissement des GES sont corrélés à l'activité humaine de la deuxième moitié du XX<sup>ème</sup> siècle. En effet, Météo France a constaté une augmentation moyenne de la température en France de l'ordre de 1°C au cours du siècle passé et des études ont montré qu'une augmentation de 4°C était à envisager d'ici un siècle environ [1].

Une solution potentielle à ces problèmes est d'exploiter d'autres sources d'énergies, en particulier les énergies dites renouvelables. Néanmoins, aujourd'hui, la puissance fournie par les énergies renouvelables est insuffisante pour combler tous les besoins énergétiques.

Un autre moyen efficace, mais nettement plus envisageable, consiste à diminuer la consommation énergétique. Si nous nous attachons au poste le plus consommateur d'énergie, nous constatons qu'il s'agit du secteur du bâtiment. En effet, l'habitat constitue 43% de la consommation énergétique totale et 25% des rejets de dioxyde de carbone en France. Dans ce secteur, les principales utilisations de l'énergie sont dédiées au confort, au chauffage (l'hiver) et à la climatisation (l'été). Dans l'optique de préservation de l'environnement, Peuportier [2] propose une aide à la conception environnementale des bâtiments engageant à la fois les acteurs du bâtiment et les simples citoyens par une sensibilisation de l'impact environnemental. Il indique des solutions techniques envisageables dans le secteur du bâtiment pour réduire les impacts environnementaux : amélioration des performances des matériaux et composants utilisés, meilleure gestion des flux d'énergie, d'eau et déchets.

Au niveau gouvernemental, le Grenelle de l'Environnement [3] a proposé la mise en œuvre à grande échelle d'un programme de réduction des consommations énergétiques des bâtiments. Jouant le rôle d'animatrice, l'Agence de l'Environnement et de la Maîtrise de l'Energie (ADEME) s'est chargée de conduire un ensemble cohérent d'actions pour faire progresser les démarches environnementales et énergétiques. Pour préparer les professionnels du bâtiment à ces évolutions, il est nécessaire aujourd'hui de mettre en œuvre des constructions et rénovations exemplaires de très haute performance énergétique. Ainsi, de ce contexte se dégage l'enjeu majeur de maîtriser l'enveloppe des bâtiments, afin de réaliser des

constructions performantes. C'est précisément à cette interface où interagissent les éléments de construction d'enveloppe et l'efficacité énergétique du bâtiment que se positionne cette thèse. On va chercher à comprendre le rôle des parois opaques extérieures sur la performance énergétique du bâtiment. Il convient également d'intégrer l'occupant et de savoir si la nature des parois extérieures influe sur son confort. Nous allons dans cette thèse nous consacrer essentiellement au confort d'été (surchauffe estivale due à la forte isolation de l'enveloppe des bâtiments).

Ainsi, l'**objectif** de cette thèse est de quantifier l'impact de l'optimisation des parois extérieures sur la performance énergétique des bâtiments tout en assurant le confort d'été. Du fait de son positionnement, cette thèse aborde 2 échelles :

- A l'**échelle de l'élément** de construction, un modèle de transferts thermiques est développé. Ce modèle permet in fine de caractériser la résistance thermique et la capacité thermique de cavités partitionnées tridimensionnelles, représentatives d'un élément de paroi (chapitre I). Une étude expérimentale est menée afin de valider le modèle au moyen d'une enceinte climatique et d'une maquette en PVC (cavité partitionnée) instrumentée en capteurs de flux et en thermocouples (chapitre II). Ensuite, une étude paramétrique est réalisée afin de mettre en évidence l'influence des différents paramètres (géométriques, thermophysiques et conditions aux limites) sur le transfert thermique (chapitre III).
- A l'**échelle du bâtiment**, il s'agit de mettre en place une méthodologie d'optimisation de parois de bâtiment (chapitre IV). Cette méthodologie consiste à déterminer les propriétés thermophysiques de tout type de parois (structures multicouches composées de matériaux homogènes, ou bien d'éléments alvéolaires) qui maximisent la performance énergétique tout en maintenant le confort. Les critères de performance énergétique doivent d'abord être identifiés et leur calcul est assuré par TRNSYS. L'optimisation est assurée par GenOpt et est basée sur un algorithme d'optimisation par essaim particulaire. Nous prenons en compte l'inertie du bâtiment, la position de l'isolant de la paroi extérieure, le scénario d'occupation et le climat (chapitre V).

Une fois les **parois optimales** identifiées, la géométrie et/ou les propriétés thermophysiques de l'élément ayant les propriétés thermiques équivalentes optimales peuvent être déterminées grâce à notre modèle de transferts thermiques et via une méthode inverse (chapitre VI).

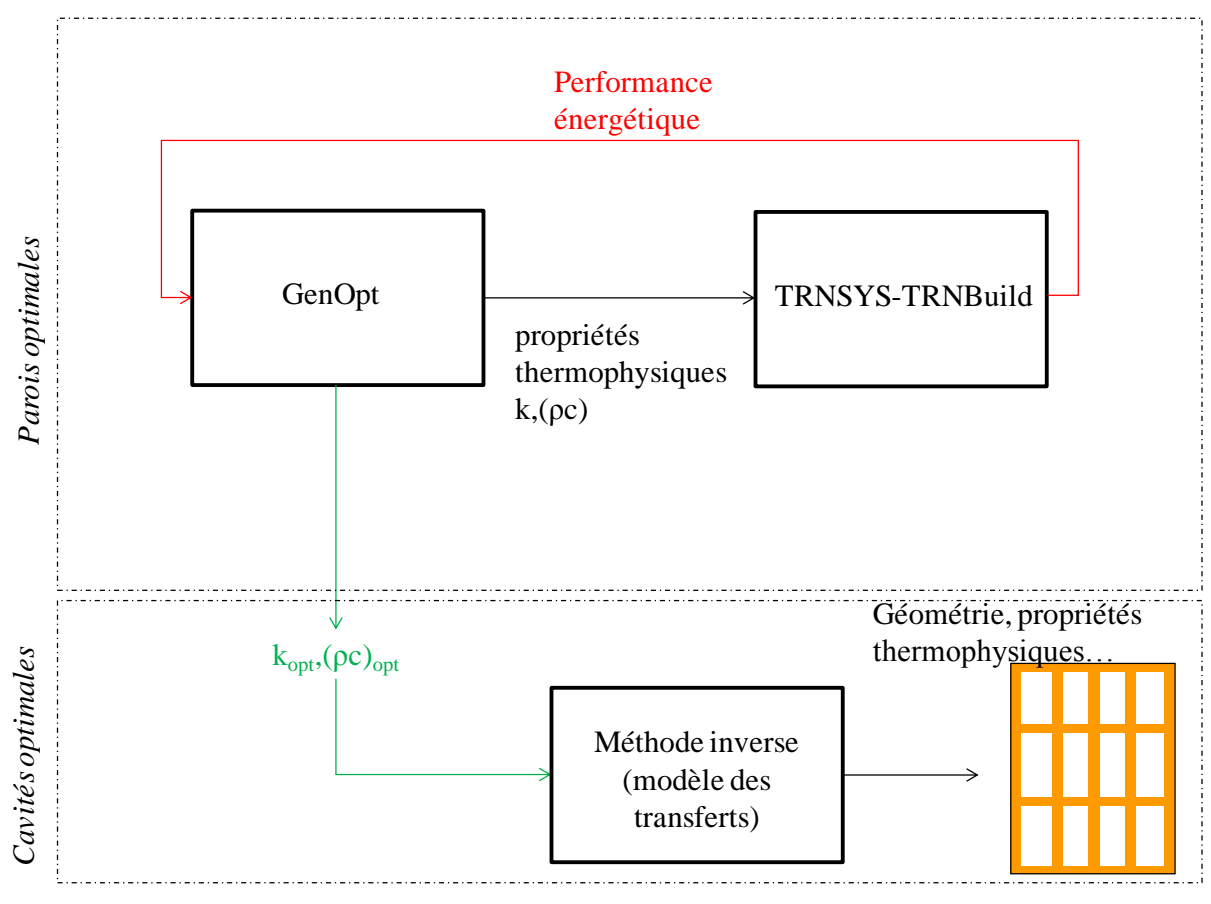

Nous pouvons synthétiser la méthodologie adoptée dans notre travail par la figure ci-dessous :

**Méthodologie adoptée dans la thèse** 

Sur la figure précédente, nous pouvons identifier les 2 échelles abordées par cette thèse, les outils mis en jeu par chacune d'elles et les liens existants entre eux.

# <span id="page-19-0"></span>**Partie 1 : Echelle de l'élément**

### <span id="page-21-0"></span>**Nomenclature**

### *Lettres romaines*

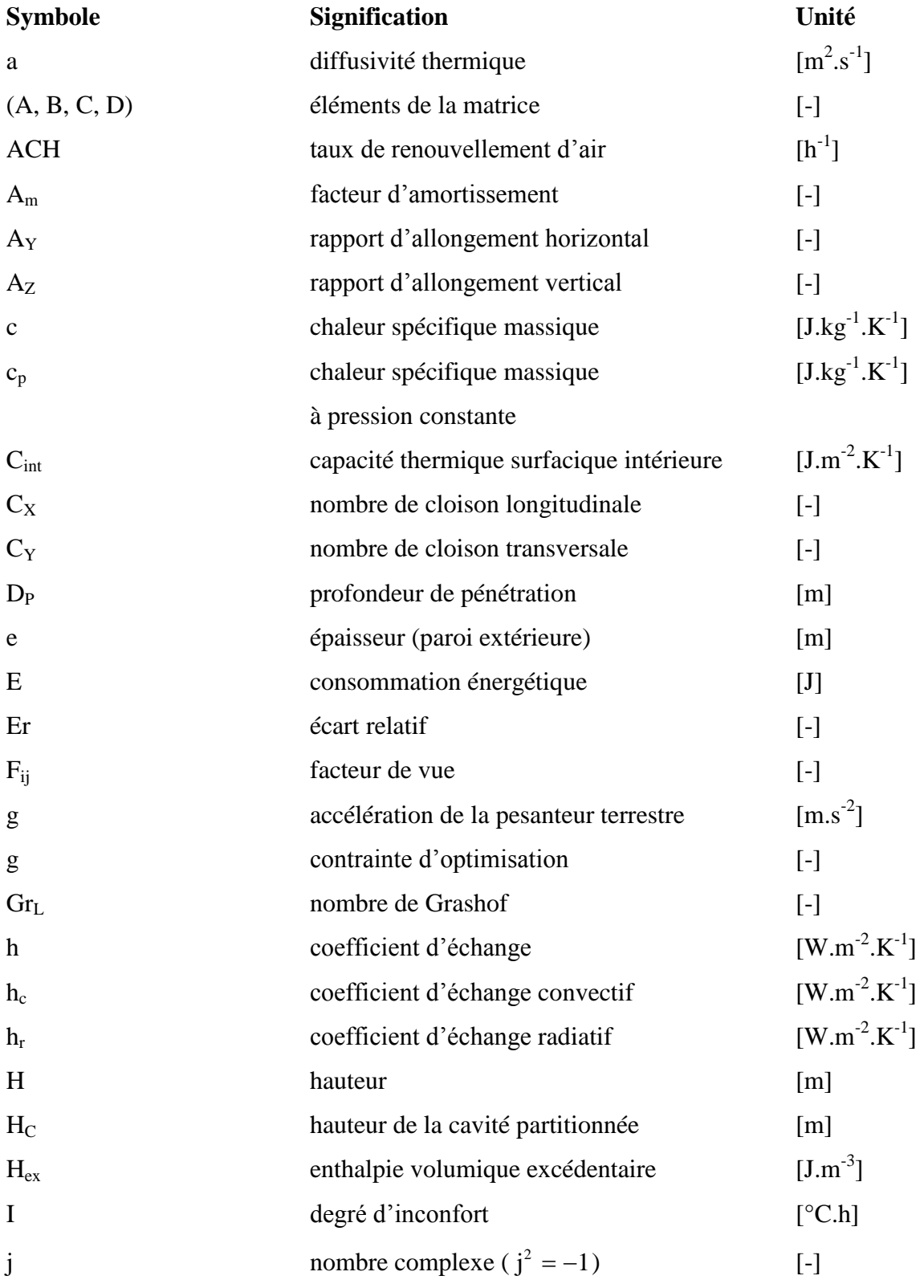

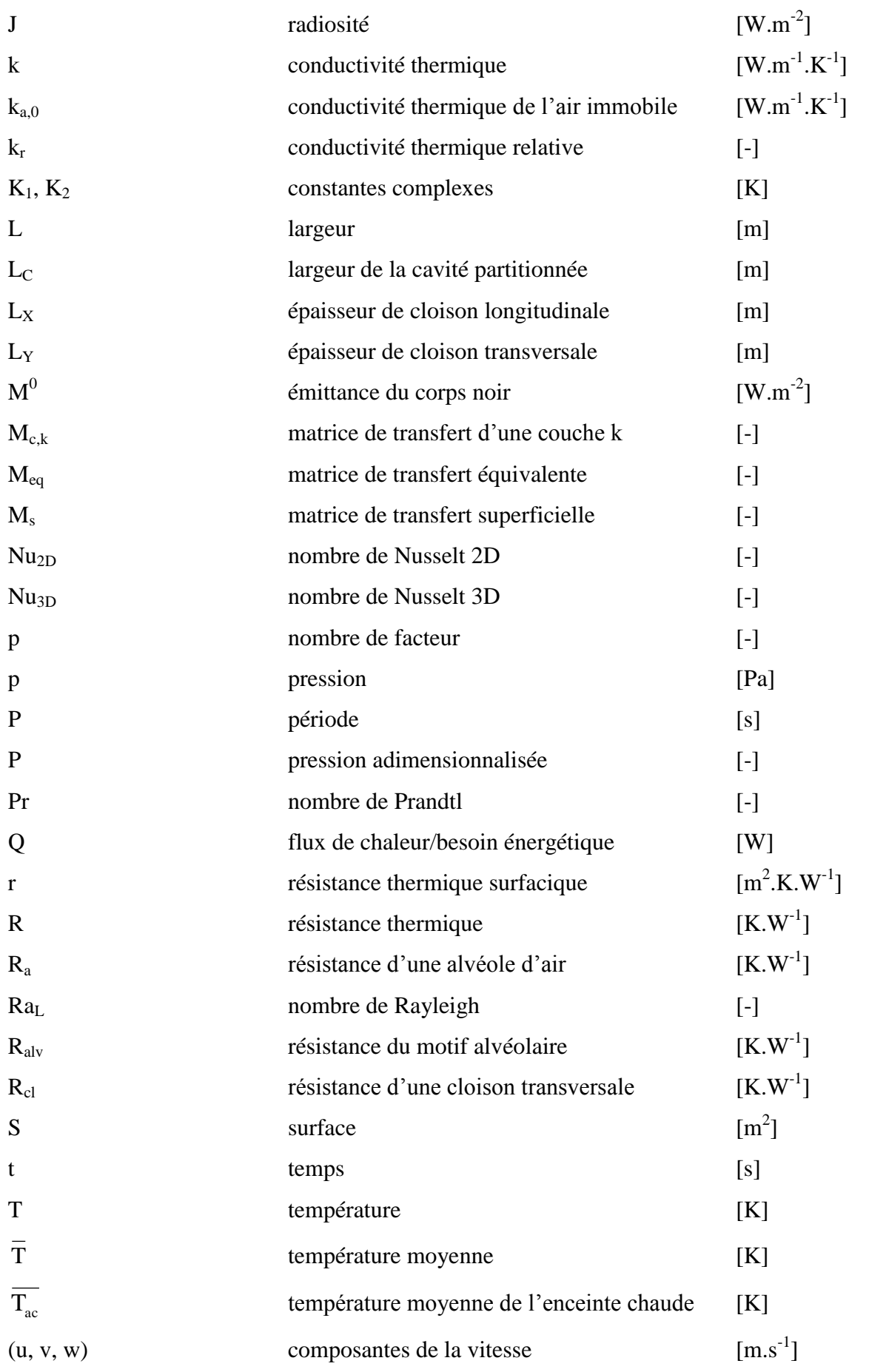

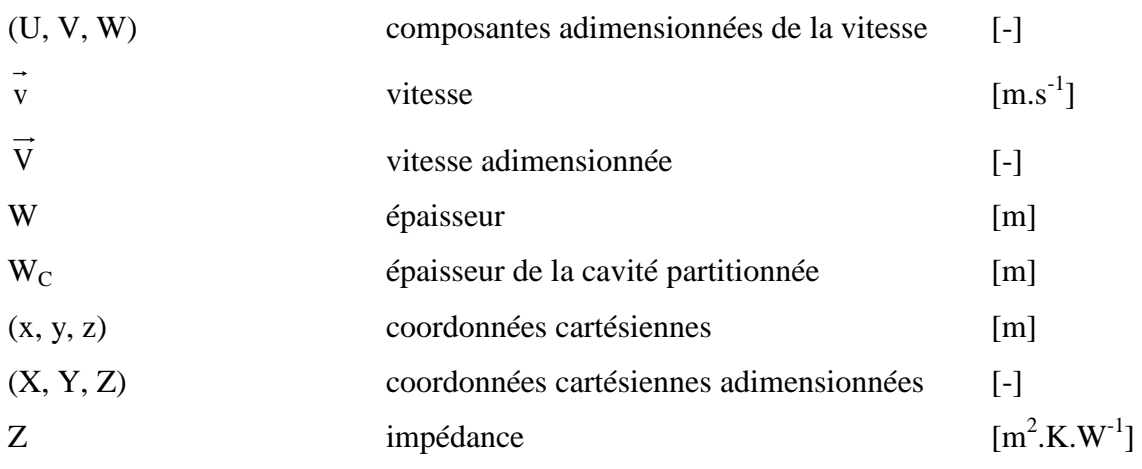

*Lettres grecques*

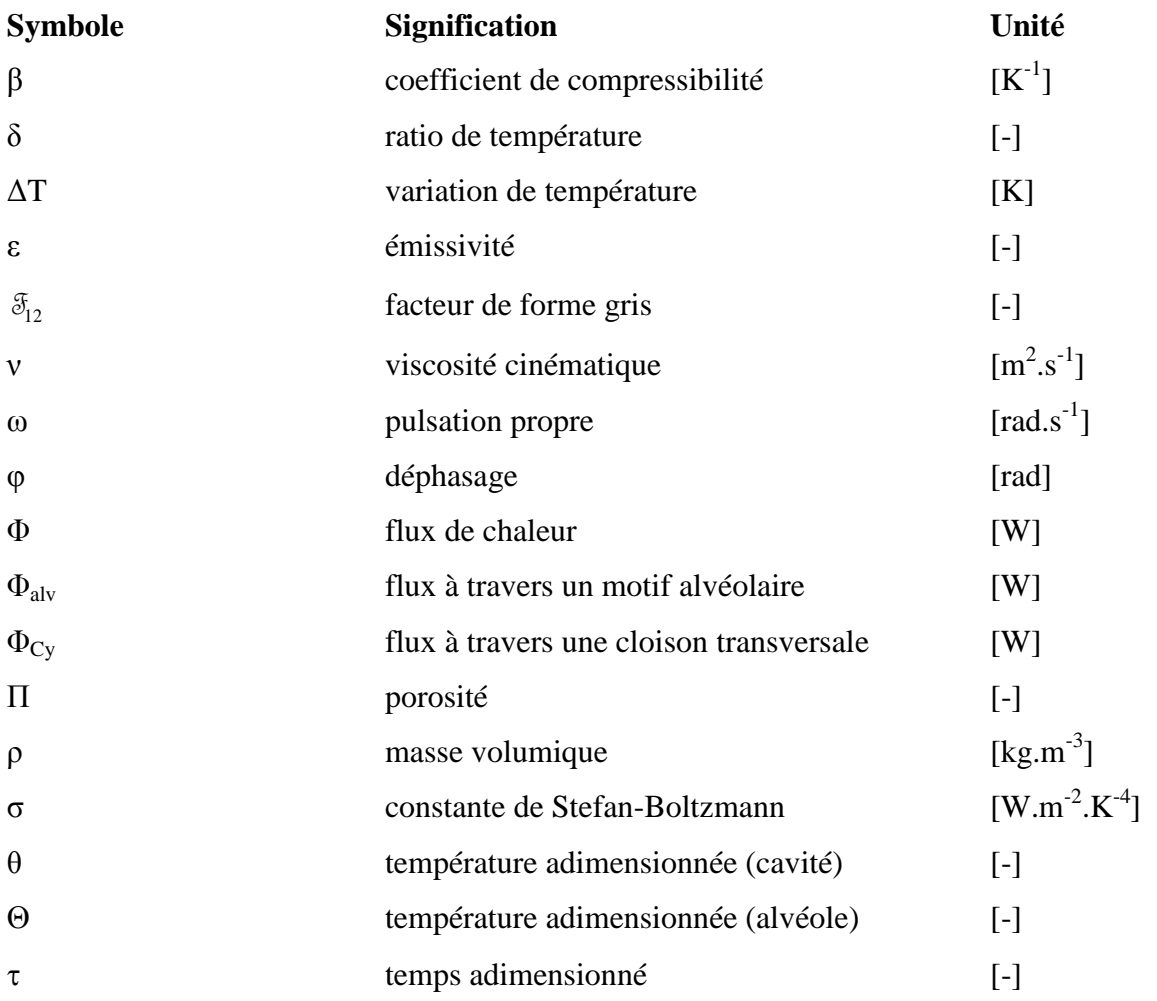

### *Indices*

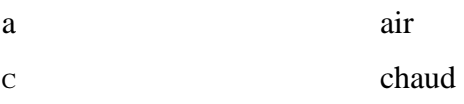

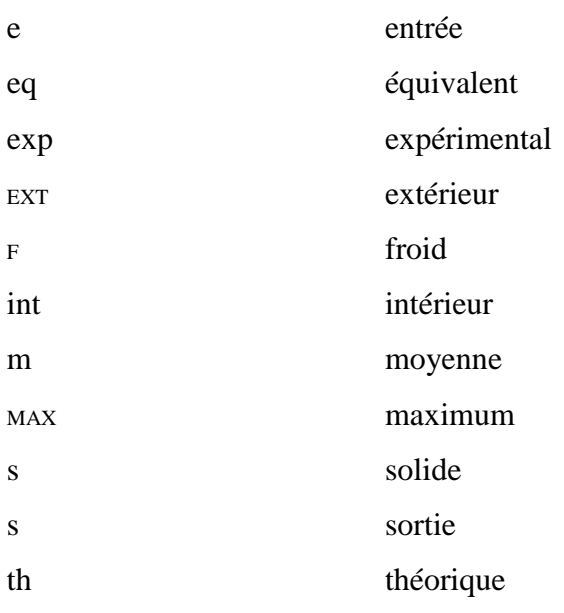

# <span id="page-25-0"></span>**Chapitre I. Modélisation des transferts thermiques dans une cavité partitionnée tridimensionnelle**

### <span id="page-26-0"></span>**I.1. Introduction**

L'une des solutions envisagées pour la réduction de la consommation énergétique des bâtiments est l'augmentation de l'isolation des parois opaques. Cependant, surtout dans les régions situées au sud de la France, cette solution a tendance à dégrader le confort d'été en provoquant des surchauffes. Il existe des méthodes pour pallier à ce problème telles que la surventilation nocturne, les masques ou l'inertie thermique. Cette dernière permet de réduire les variations de la température intérieure des bâtiments. Les matériaux alvéolaires tels que les matériaux à isolation répartie sont réputés posséder des propriétés intéressantes d'isolation et d'inertie.

La conception de ces produits nécessite une bonne maîtrise des transferts thermiques qui s'y produisent. Ainsi, nous allons développer un modèle des transferts thermiques en régime permanent et en régime instationnaire dans une cavité partitionnée tridimensionnelle à alvéoles verticales. Ce modèle sera validé par la suite par une étude expérimentale (Chapitre II). Il sera utilisé pour une étude paramétrique afin de déterminer les paramètres influents le transfert thermique dans une telle géométrie (Chapitre III).

Pour ce présent chapitre, nous présenterons d'abord l'état de l'art en matière d'études portant sur les cavités partitionnées, puis nous aborderons la modélisation à proprement parler. Nous détaillerons les choix que nous avons pris pour la modélisation des 3 modes de transferts de chaleur, à savoir la conduction dans les parois solides (et éventuellement dans l'air), le rayonnement des parois des cavités et la convection naturelle dans les alvéoles d'air. Nous développerons en particulier la mise en place d'une corrélation donnant le nombre de Nusselt dans une cavité tridimensionnelle, qui est nécessaire pour notre modèle mais qui n'existe pas dans la littérature.

En régime instationnaire, nous allons proposer une méthode originale du calcul de la capacité thermique basée sur la norme ISO 13786 [4] d'une cavité partitionnée tridimensionnelle.

### <span id="page-26-1"></span>**I.2. Revue bibliographique**

### <span id="page-26-2"></span>**I.2.A. Convection dans des cavités partitionnées bidimensionnelles**

Les cavités partitionnées sont des systèmes constitués d'alvéoles d'air séparées par des cloisons conductrices ou non. Elles ont été développées dans un souci initial de limiter le flux thermique. Les études sur ces cavités ont d'abord été essentiellement réalisées dans des

géométries bidimensionnelles. Les hypothèses concernant les transferts thermiques mis en jeu sont :

- la convection naturelle dans les alvéoles d'air est laminaire
- la conduction thermique dans les cloisons lorsqu'elles sont épaisses est isotrope.

Anderson et Bejan [5] ont étudié la convection naturelle entre des parois verticales insérées au sein d'une enceinte rectangulaire remplie d'air différentiellement chauffée. Ils ont montré analytiquement et expérimentalement que le transfert thermique entre les deux extrémités de la cavité est proportionnel à  $(1 + n)^{-0.61}$  où *n* est le nombre de cloisons verticales.

Tong et Gerner [6] ont mené une étude numérique de l'impact de la position d'une cloison verticale sur la convection naturelle au sein d'une cavité remplie d'air. Ils ont mis en évidence que le transfert convectif est le plus réduit lorsque la cloison est positionnée au centre de la cavité.

Nishimura et al. [7] ont analysé expérimentalement et numériquement la convection naturelle laminaire dans des cavités partitionnées rectangulaires. Dans leur étude, les cloisons sont espacées de façon équidistante et leurs épaisseurs sont négligées. Les auteurs ont montré que le nombre de Nusselt est inversement proportionnel à (1+*n*) avec *n* le nombre de cloisons sans épaisseur.

Kangni et al. [8] ont mené une étude numérique de la convection naturelle et de la conduction dans des cavités partitionnées. Ils ont effectué une étude paramétrique en révélant notamment l'influence du nombre de cloisons, de leur épaisseur et de leur conductivité thermique sur le nombre de Nusselt.

Turkoglu et Yücel [9] ont également procédé à des études numérique et paramétrique. Ils se sont concentrés sur les effets du rapport d'allongement des cavités, du nombre de cloisons et du nombre de Rayleigh sur le transfert thermique en calculant les nombres de Nusselt et en indiquant les structures de l'écoulement et les champs de température.

Antar et Baig [10] ont réalisé des recherches numériques sur la convection et la conduction dans des blocs de béton creux. Ils ont étudié l'influence du nombre d'alvéoles d'air sur la résistance thermique et ils ont montré qu'augmenter le nombre d'alvéoles au-delà de 6 n'influence plus la résistance thermique. Ils ont proposé une corrélation donnant la résistance thermique en fonction du nombre d'alvéoles.

#### <span id="page-28-0"></span>**I.2.B. Transferts couplés dans des cavités partitionnées bidimensionnelles**

D'autres études prennent en compte le couplage de la convection naturelle, de la conduction et du rayonnement au sein de cavités partitionnées. Lorente et al. [11] ont développé un code qui détermine le transfert de chaleur à travers une brique de terre cuite composée des cavités verticales. Ce code modélise la convection laminaire grâce à la méthode de Karman-Polhausen (approximation des champs de vitesses et de températures par des polynômes de degré 4 dépendant respectivement des épaisseurs des couches limites dynamique et thermique) et du transfert radiatif grâce à la méthode des radiosités. Le calcul du flux de transfert convectif est validé expérimentalement. En effet, des mesures de températures sont réalisées dans une seule cavité de largeur Lx=5.5 cm, d'épaisseur Ly=8.8 cm et de hauteur H=25 cm (cf. [Fig. I-1\)](#page-28-1) avec des conditions aux limites isothermes sur les 2 faces verticales (en x=0 et en x=Lx) et adiabatiques sur le reste des faces.

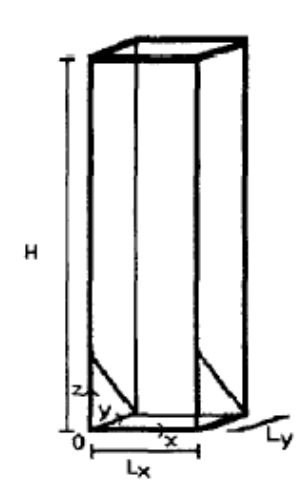

**Fig. I-1: Cavité étudiée [11]** 

<span id="page-28-1"></span>Sambou et al. [12] [13] ont établi un modèle de transferts thermiques couplés basé sur l'analogie électrique. Ce modèle a été validé numériquement grâce à FLUENT et expérimentalement. Ils ont pu établir le nombre optimal de cloisons qui maximise la résistance thermique et montrer l'influence de paramètres tels que l'épaisseur des cloisons, la conductivité thermique et l'émissivité sur le transfert total de chaleur.

Abdelbaki et Zrikem [14] ont étudié numériquement par la méthode des différences finies le transfert de chaleur bidimensionnel à travers les structures alvéolaires carrées utilisées pour la construction des parois de bâtiment. Ils ont montré que l'étude de ces parois pouvait être ramenée, avec une bonne approximation, à celle d'un bloc creux à 2 alvéoles dans la direction du transfert de chaleur. Les effets du rayonnement sur la convection naturelle dans les alvéoles et sur le transfert de chaleur global à travers la structure sont également mis en évidence.

Antar [15] a analysé numériquement avec FLUENT l'effet du rayonnement des parois au sein des alvéoles de blocs de béton creux. Il a montré que diminuer l'émissivité des parois engendrait une nette amélioration de la résistance thermique. Il a observé également l'impact de l'arrangement des alvéoles sur la résistance thermique.

#### <span id="page-29-0"></span>**I.2.C. Transferts couplés dans des cavités tridimensionnelles**

A notre connaissance, il existe peu de travaux qui abordent les transferts couplés dans des cavités partitionnées tridimensionnelles. Laaroussi et al. [16] ont étudié numériquement avec FLUENT les transferts thermiques dans un parpaing de construction usuel à section rectangulaire de 20 cm de côté comportant 2 alvéoles parallélépipédiques séparées par une cloison. Afin de simplifier la modélisation numérique, des conditions de symétrie et de périodicité ont été adoptées. La résistance thermique calculée diffère de 6.5% de la valeur donnée par la Réglementation Thermique 2005 [17].

Li et al. [18] ont cherché la configuration optimale des alvéoles d'air et de leur arrangement dans une brique d'argile de largeur 29 cm, d'épaisseur 14 cm et de hauteur 9 cm qui minimise la conductivité thermique équivalente. Pour ce faire, ils ont calculé numériquement avec FLUENT les transferts thermiques tridimensionnels pour 72 configurations différentes par la méthode des volumes finis. Ils ont mis en évidence l'impact du rayonnement et de l'écart de température des surfaces isothermes sur la conductivité thermique équivalente.

Ces dernières études abordant les transferts couplés dans des cavités partitionnées tridimensionnelles font intervenir des méthodes numériques relativement lourdes, nécessitant des ressources informatiques conséquentes. De plus, il est relativement difficile de réaliser un travail d'optimisation (avec un algorithme évolutionniste, par exemple) avec ces méthodes de résolution car cela engendre des temps de calcul très longs. C'est pourquoi nous avons décidé d'élaborer un modèle simplifié de transferts couplés en cavité partitionnée tridimensionnelle dont la méthode de calcul est basée sur l'analogie électrique des phénomènes thermiques.

### <span id="page-30-0"></span>**I.3. Géométrie et modélisation de la cavité partitionnée tridimensionnelle**

Nous considérons une cavité partitionnée telle qu'une brique de terre cuite à alvéoles verticales [\(Fig. I-2\)](#page-30-1). La modélisation des transferts thermiques est réalisée selon la coupe normale A-A' à l'axe  $e_z$ .

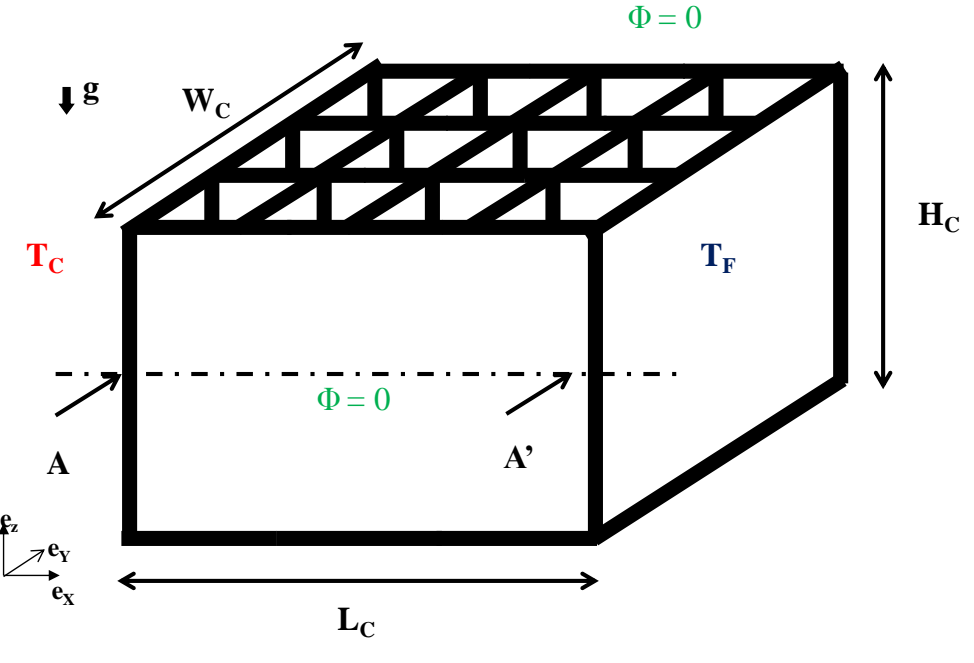

**Fig. I-2: Cavité partitionnée** 

<span id="page-30-1"></span>Le schéma de la cavité partitionnée résultant de cette coupe est donné sur la figure ci-dessous [\(Fig. I-3\)](#page-31-0) :

*Chap. I : Modélisation des transferts thermiques dans une cavité partitionnée tridimensionnelle* 

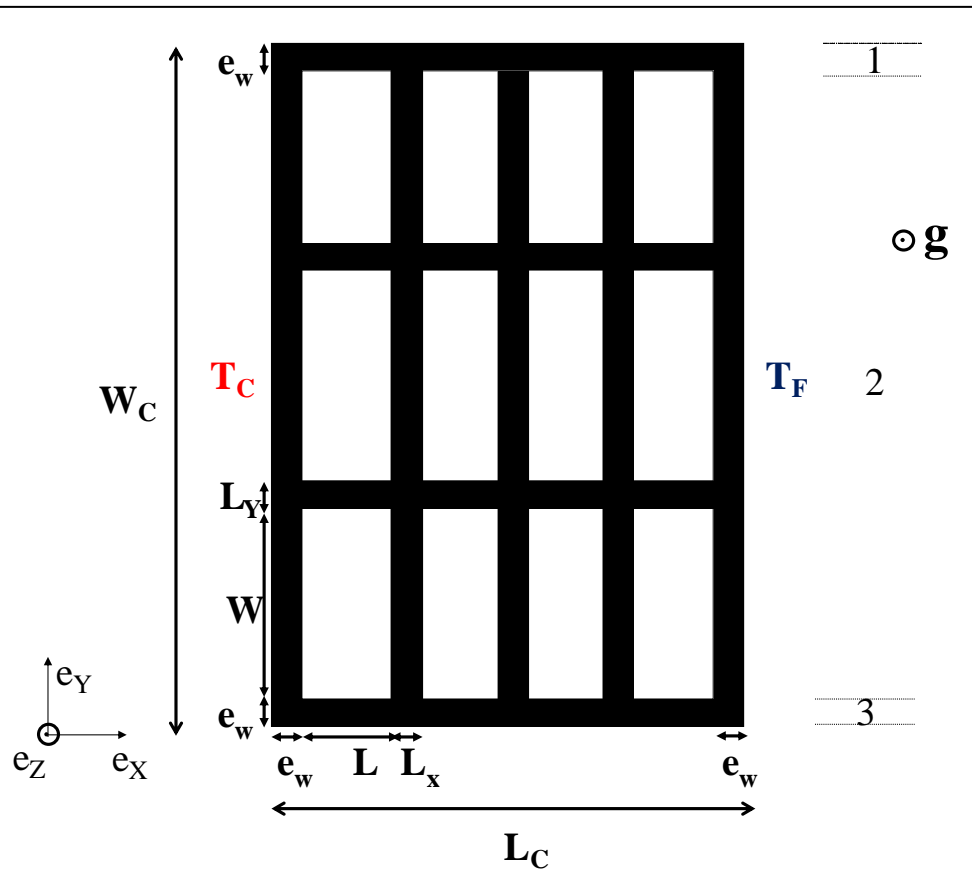

<span id="page-31-0"></span>**Fig. I-3: Vue de dessus de la coupe A-A' de la cavité partitionnée (exemple : C<sub>X</sub>=3 et C<sub>Y</sub>=2)** 

La cavité partitionnée a une hauteur  $H_C$ , une largeur  $L_C$  et une profondeur W<sub>C</sub>. Les parois extérieures ont une épaisseur e<sub>W</sub>. Les cloisons intérieures d'épaisseur L<sub>X</sub> sont appelées cloisons longitudinales et leur nombre est noté  $C_x$ . Les cloisons intérieures d'épaisseur  $L_y$ sont appelées cloisons transversales et leur nombre est noté C<sub>Y</sub>.

La cavité partitionnée est différentiellement chauffée : les surfaces en  $x = 0$  et en  $x = L<sub>C</sub>$  sont isothermes et ont une température uniforme respective de  $T_C$  et  $T_F$  (avec  $T_F < T_C$ ). Les autres surfaces extérieures sont adiabatiques.

Les transferts thermiques au sein de la cavité partitionnée sont :

- la conduction dans la paroi solide,
- la convection naturelle au sein des alvéoles remplies d'air,
- le rayonnement entre les surfaces des parois des alvéoles.

Nous supposons que le transfert de chaleur est monodirectionnel suivant **eX**. L'analogie électrique appliquée à la loi de Fourier lie la différence de température, la résistance thermique R de la cavité partitionnée et le flux thermique Φ qui la traverse :

$$
\Phi = \frac{T_{\rm C} - T_{\rm F}}{R} \tag{I-1}
$$

Il s'agit alors de déterminer la résistance thermique R de la cavité partitionnée qui prend en compte tous les phénomènes thermiques couplés que nous avons listés et qu'il faut calculer. Afin de structurer les calculs, nous distinguons 3 zones : les parois extérieures notées 1 et 3, et la zone alvéolaire notée 2 [\(Fig. I-3\)](#page-31-0).

### <span id="page-32-0"></span>**I.4. Transfert de chaleur à travers les parois extérieures**

Les parois extérieures 1 et 3 sont le siège d'un flux conductif. Les flux conductifs qui traversent les parois extérieures sont identiques, du fait de la symétrie de la géométrie. Nous supposons que le transfert conductif est monodirectionnel suivant **eX**. La loi de Fourier s'écrit donc :

$$
\Phi_1 = \Phi_3 = -k_S \cdot S \cdot \frac{\partial T}{\partial x} = k_S \cdot S \cdot \frac{T_C - T_F}{L_C}
$$
\n(I-2)

où  $\Phi_1$  et  $\Phi_3$  sont respectivement les flux conductifs à travers les parois 1 et 3 (W), k<sub>S</sub> est la conductivité thermique du solide (W.m<sup>-1</sup>.K<sup>-1</sup>),

S est la section :  $S = H_C \times e_w (m^2)$ .

Nous en déduisons les résistances thermiques  $R_1$  et  $R_3$  des parois extérieures :

$$
R_1 = R_3 = \frac{L_C}{k_S \cdot S} \tag{I-3}
$$

### <span id="page-32-1"></span>**I.5. Transfert de chaleur à travers la zone alvéolaire**

La zone alvéolaire est constituée de 2 motifs (encadrés en vert et en rouge sur la [Fig. I-4\)](#page-33-0) qui se répètent dans la direction **eY**.

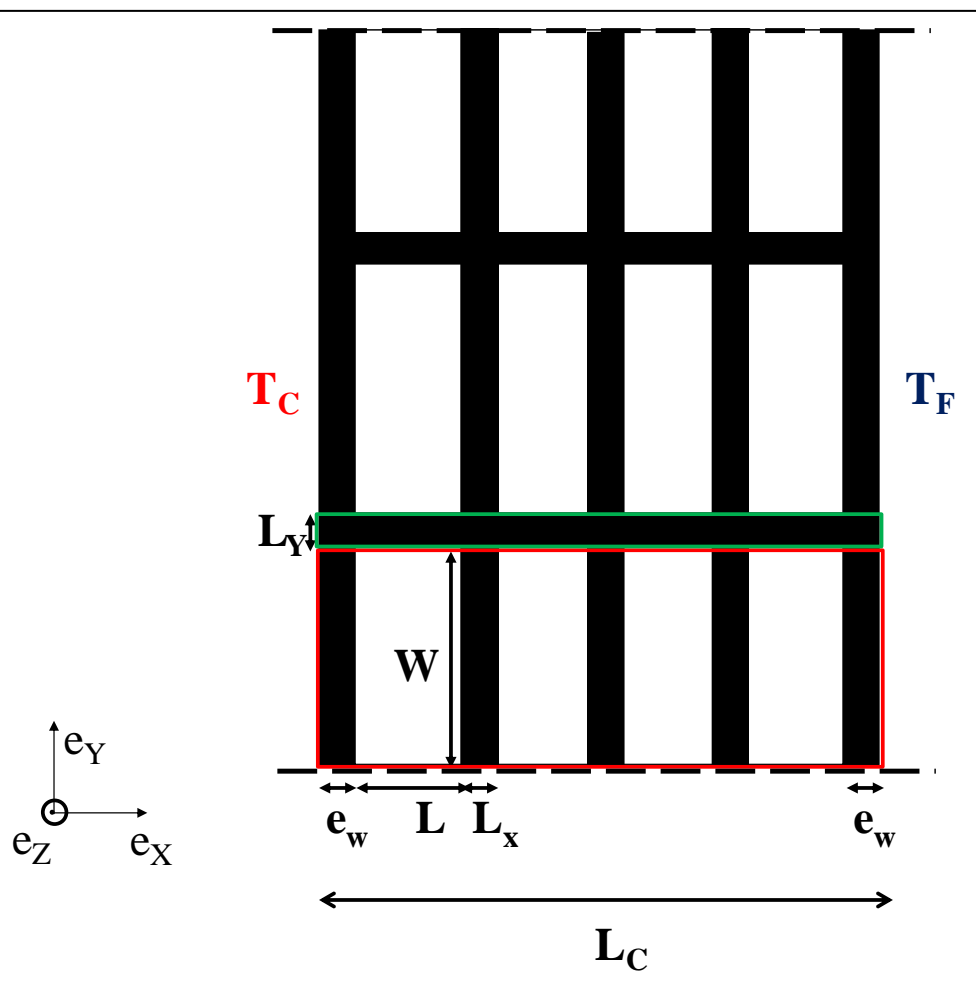

**Fig. I-4: Zone alvéolaire et ses deux motifs élémentaires** 

<span id="page-33-0"></span>Le choix de ces motifs est justifié du fait qu'ils ont pour frontières extérieures des surfaces isothermes T<sub>C</sub> et T<sub>F</sub>. Ainsi, nous disposons de résistances thermiques en parallèle : R<sub>cl</sub>, la résistance thermique d'une cloison transversale et R<sub>alv</sub>, la résistance thermique du motif alvéolaire. Nous pouvons déterminer la résistance thermique de la zone alvéolaire  $2$ ,  $R_2$  par :

$$
R_2 = \frac{1}{\frac{C_Y}{R_{cl}} + \frac{C_Y + 1}{R_{alv}}}
$$
(I-4)

où CY est le nombre de cloisons transversales.

La résistance thermique d'une cloison transversale R<sub>cl</sub> est une résistance purement conductive :

$$
R_{cl} = \frac{L_C}{k_S \cdot L_Y \cdot H_C}
$$
 (I-5)

La résistance thermique du motif alvéolaire R<sub>alv</sub> [\(Fig. I-4\)](#page-33-0) tient compte de la conduction à travers les portions de cloisons longitudinales et des parois extérieures, et de la résistance thermique des alvéoles *i* que nous notons  $R_a(i)$ . Compte tenu des transferts thermiques (rayonnement et convection naturelle) qui dépendent des conditions thermiques de l'alvéole *i*, la résistance thermique  $R_a$  dépend de la position de l'alvéole même.

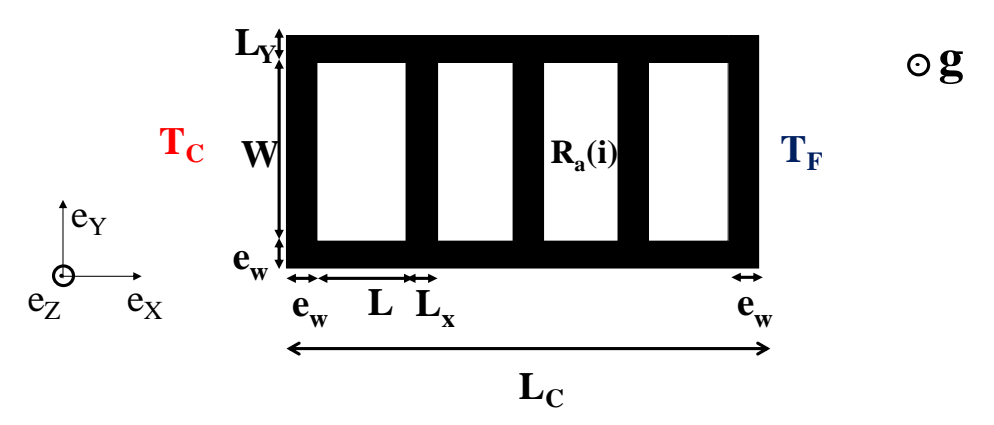

**Fig. I-5: Motif alvéolaire de résistance Ralv** 

<span id="page-34-1"></span>Ainsi, Ralv est constituée de résistances thermiques en série et, de ce fait, elle s'écrit :

$$
R_{\text{alv}} = \frac{2e_{\text{w}} + C_{\text{X}} \cdot L_{\text{X}}}{k_{\text{S}} \cdot W \cdot H_{\text{C}}} + \sum_{i=1}^{C_{\text{X}}+1} R_{\text{a}}(i)
$$
(I-6)

où  $C_X$  est le nombre de cloisons longitudinales.

Désormais, il s'agit de calculer la résistance thermique R<sub>a</sub> d'une alvéole d'air. On procède par linéarisation du flux thermique. R<sub>a</sub> est donc liée à un coefficient d'échange noté h<sub>a</sub> issu de la linéarisation :

$$
R_a(i) = \frac{1}{h_a(i) \cdot W \cdot H_c}
$$
 (I-7)

Ce coefficient d'échange ha englobe le transfert radiatif et le transfert convectif au sein de l'alvéole d'air, caractérisés respectivement par les coefficients d'échange radiatif  $h_r$  et  $h_c$ :

$$
h_a(i) = h_r(i) + h_c(i)
$$
 (I-8)

A présent, nous allons préciser le calcul des transferts radiatifs et convectifs.

### <span id="page-34-0"></span>**I.6. Calcul du transfert radiatif entre les parois de l'alvéole**

Le calcul du coefficient d'échange radiatif  $h_r$  se fait par la méthode des radiosités [19].

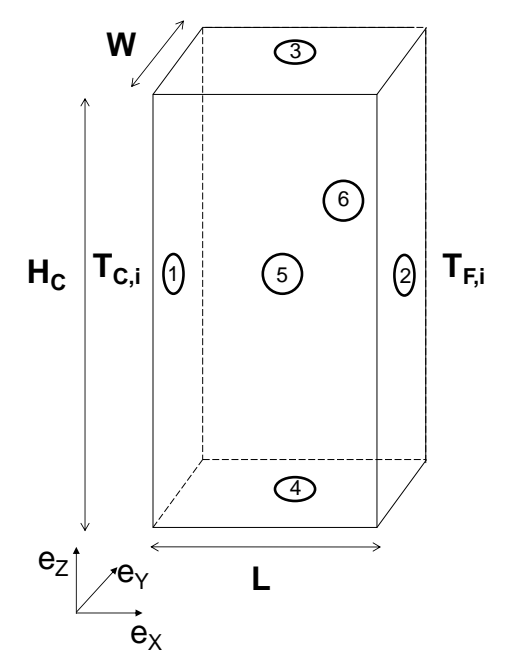

**Fig. I-6: Alvéole** *i* **et ses 6 faces** 

<span id="page-35-0"></span>On suppose que les échanges radiatifs dans l'alvéole *i* [\(Fig. I-6\)](#page-35-0) s'effectuent entre surfaces opaques, grises et diffusantes en émission et réflexion, séparées par de l'air parfaitement transparent. De plus, on suppose que les surfaces 3, 4, 5 et 6 sont adiabatiques.

La radiosité d'une surface  $S_k$ , notée  $J_k$ , est égale à son émittance propre  $M_k^0$ , à laquelle s'ajoute la réflexion des autres flux arrivant des autres surfaces  $S_i$  de l'alvéole :

$$
\mathbf{J}_{k} = \varepsilon_{k} \cdot \mathbf{M}_{k}^{0} + (1 - \varepsilon_{k}) \cdot \sum_{j=1}^{6} \mathbf{F}_{kj} \cdot \mathbf{J}_{j}
$$
 (I-9)

où ε<sup>k</sup> est l'émissivité de la surface *k*.

L'équation ci-dessus fait intervenir les facteurs de vue  $F_{kj}$  entre les surfaces  $S_k$  et  $S_j$ . Leur formulation analytique en fonction des propriétés géométriques des surfaces rayonnantes est exposée dans [20].

Le flux net rayonné par une surface  $S_k$  est égal à la différence entre les flux émis et absorbé par cette même surface :

$$
\Phi_{k} = \frac{\varepsilon_{k}}{1 - \varepsilon_{k}} \cdot S_{k} \cdot (M_{k}^{0} - J_{k})
$$
\n(1-10)

Le transfert de chaleur étant considéré monodirectionnel suivant **eX**, nous allons nous intéresser au flux radiatif net échangé entre les surfaces 1 (surface chaude) et 2 (surface
froide). Ce flux radiatif net peut se schématiser en utilisant l'analogie électrique des échanges radiatifs sous la forme [\(Fig. I-7\)](#page-36-0) :

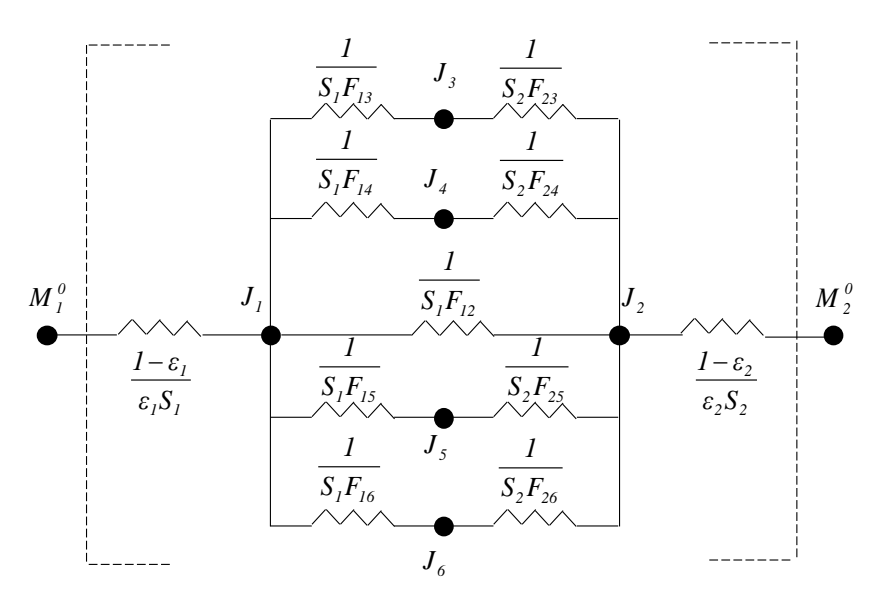

**Fig. I-7: Schéma électrique analogique des échanges radiatifs** 

<span id="page-36-0"></span>La maille encadrée en pointillé du schéma électrique analogique est substituée par une résistance équivalente comme indiqué sur le schéma équivalent suivant [\(Fig. I-8\)](#page-36-1) :

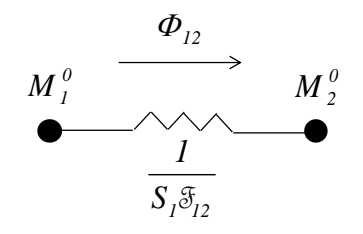

**Fig. I-8: Schéma électrique équivalent** 

<span id="page-36-1"></span>En adoptant les règles usuelles de l'électricité et de plus, comme  $S_1 = S_2$ , nous obtenons :

$$
\frac{1}{\mathcal{F}_{12}} = \frac{1 - \varepsilon_1}{\varepsilon_1} + \frac{1}{\frac{1}{F_{13}} + \frac{1}{F_{23}}} + \frac{1}{\frac{1}{F_{14}} + \frac{1}{F_{24}}} + \frac{1}{\frac{1}{F_{15}} + \frac{1}{F_{25}}} + \frac{1}{\frac{1}{F_{16}} + \frac{1}{F_{26}}} + \frac{1 - \varepsilon_2}{\varepsilon_2}
$$
(I-11)

Le flux entre les surfaces chaude et froide de l'alvéole *i* s'écrit donc :

$$
\Phi_{i} = \frac{M_{1}^{0} - M_{2}^{0}}{1} = \frac{\sigma \cdot (T_{C,i}^{4} - T_{F,i}^{4})}{1} = h_{r}(i) \cdot S_{1} \cdot (T_{C,i} - T_{F,i})
$$
\n
$$
\frac{S_{1} \cdot \mathcal{F}_{12}}{S_{1} \cdot \mathcal{F}_{12}} = h_{r}(i) \cdot S_{1} \cdot (T_{C,i} - T_{F,i})
$$
\n(1-12)

Nous en déduisons le coefficient d'échange radiatif  $h_r(i)$ :

$$
h_{r}(i) = \sigma \cdot \mathcal{F}_{12} \cdot (T_{C,i} + T_{F,i}) \cdot (T_{C,i}^{2} + T_{F,i}^{2})
$$
\n(I-13)

 $(T_{C,i}^4 - T_{F,i}^4)$ <br>  $\frac{1}{S_1 \cdot \delta_{I_2}}$ <br>
coefficient d'échange radia<br>  $T_{F,i}$ ).  $(T_{C,i}^2 + T_{F,i}^2)$ <br>  $T_{C,i} - T_{F,i} \leq 100^\circ \text{C}$  et e<br>
s l'équation ci-dessus peut<br>
s à une expression analyti<br>
msfert convectif au se<br>
ent d' Dans le cas où  $|T_{C,i} - T_{F,i}| \leq 100^{\circ}C$  et en introduisant la température moyenne 2  $T_{\rm ci} + T$  $T_{m,i} = \frac{1_{C,i} + 1_{F,i}}{2}$ m,i  $\ddot{}$  $=\frac{-C_{11}+(-1)^{1}}{2}$ , alors l'équation ci-dessus peut s'écrire :

$$
h_r(i) = 4\sigma \cdot \mathcal{F}_{12} \cdot T_{m,i}^3 \tag{I-14}
$$

Ainsi, nous aboutissons à une expression analytique du coefficient d'échange radiatif au sein d'une alvéole d'air.

#### **I.7. Calcul du transfert convectif au sein de l'alvéole d'air**

Le calcul du coefficient d'échange convectif s'effectue à travers le nombre de Nusselt tridimensionnel, noté Nu<sub>3D</sub> et défini par :

$$
Nu_{3D}(i) = \frac{h_c(i) \cdot L}{k_{a,0}}
$$
 (I-15)

où  $k_{a,0}$  est la conductivité thermique de l'air immobile (W.m<sup>-1</sup>.K<sup>-1</sup>).

Le flux de chaleur convectif  $\Phi_C$  est établi par la relation suivante :

$$
\Phi_{C} = Nu_{3D}(i) \cdot \frac{k_{a,0}}{L} \cdot S_{1} \cdot (T_{C,i} - T_{F,i})
$$
\n(I-16)

Le nombre de Nusselt est le rapport du flux convectif et du flux conductif. Si  $Nu_{3D}=1$ , alors le transfert thermique est purement conductif et si  $Nu_{3D} > 1$ , le phénomène est convectif.

Il s'agit de savoir comment établir ce nombre de Nusselt et donc le flux de chaleur convectif traversant l'alvéole d'air.

## **I.7.A. Revue bibliographique**

## *I.7.A.a Convection dans des cavités tridimensionnelles*

La convection naturelle dans une cavité différentiellement chauffée concerne une large palette d'applications pouvant aller du refroidissement de composants électroniques aux écoulements d'air dans des pièces de bâtiment. Ses propriétés dépendent des dimensions de la cavité et de l'écart de température imposé entre les 2 faces verticales.

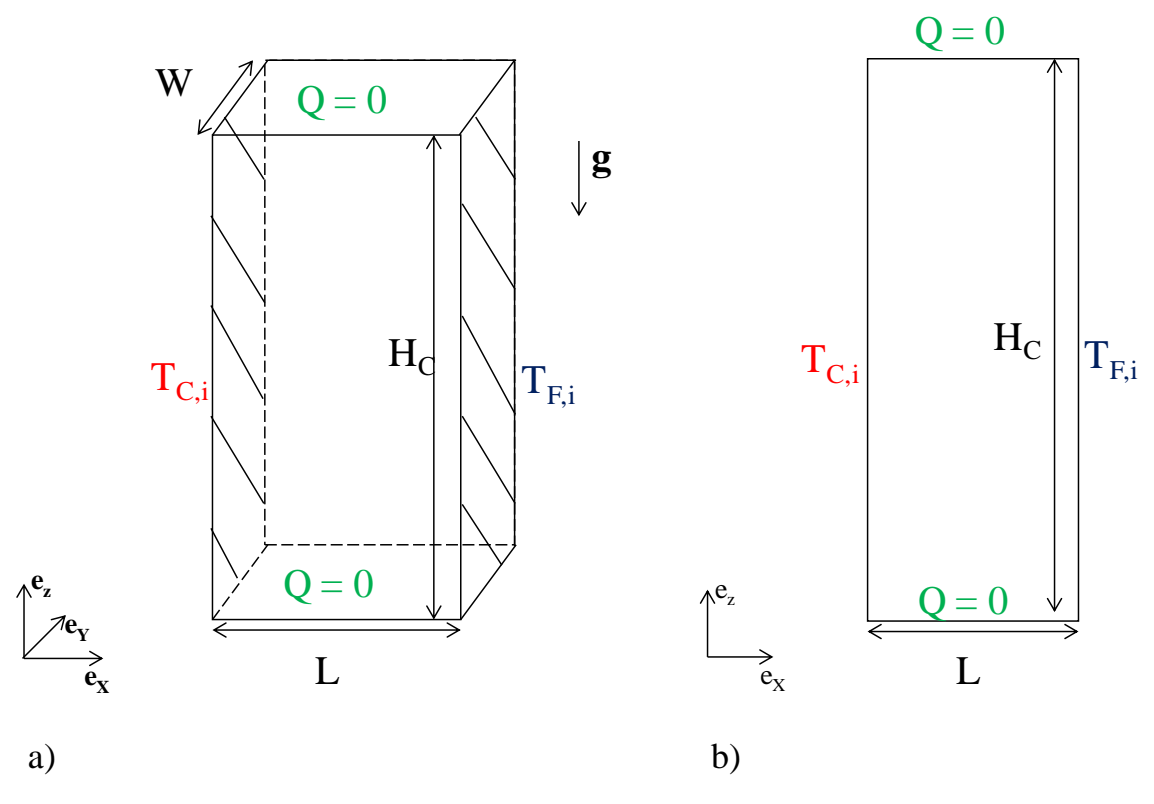

**Fig. I-9: a) Cavité 3D b) Cavité 2D** 

Les grandeurs caractéristiques du problème, que nous le considérons en 2D ou en 3D, sont :

- le rapport d'allongement horizontal  $A_Y = \frac{W}{L}$
- le rapport d'allongement vertical L  $A_z = \frac{H_c}{I}$
- le nombre de Prandtl a a a  $Pr = \frac{v_a}{v_a}$  qui vaut 0.71 pour l'air

 le nombre de Grashof  $(T_{\rm C,i}-T_{\rm F,i})^2$ 2 a 3  $C,i$   $\blacksquare$  F<sub>i</sub>  $L =$  $g \cdot \beta \cdot (T_{C_i} - T_{F_i}) \cdot L$ Gr  $\cdot \beta \cdot (T_{C,i} - T_{F,i}) \cdot$  $=\frac{\mathcal{E}(P_1(P_2)-P_1)}{2}$  ou le nombre de Rayleigh

$$
\text{Ra}_{\text{L}} = \text{Pr} \cdot \text{Gr}_{\text{L}} = \frac{g \cdot \beta \cdot (T_{\text{C},i} - T_{\text{F},i}) \cdot L^3}{v_{\text{a}} \cdot a_{\text{a}}}
$$
 qui mesure l'intensité de la convection.

Les nombre de Nusselt bidimensionnel Nu<sub>2D</sub> et nombre de Nusselt tridimensionnel Nu<sub>3D</sub> sont des nombres adimensionnels permettant de quantifier le transfert convectif.

L'étude de la convection naturelle dans une cavité bidimensionnelle différentiellement chauffée a été largement abordée dans la littérature [21], [22], [23], [24] et [25]. Une synthèse très complète des travaux entrepris sur ce sujet durant les 60 dernières années a été réalisée par Ganguli et al. [26] : le rapport d'allongement des cavités, la gamme des nombres de Grashof et/ou Rayleigh, le dispositif expérimental et éventuellement les corrélations proposées pour calculer le nombre de Nusselt sont listés et détaillés. Des recherches ont été également conduites afin de déterminer l'influence des conditions aux limites thermiques sur la convection naturelle.

Wright et al. [27] ont montré que le fait de supposer les parois horizontales comme étant adiabatiques ou purement conductrices a une faible influence sur le transfert thermique pour des rapports d'allongement suffisamment élevés. Ils ont montré également que lorsque le rapport d'allongement vertical est supérieur à 25,  $Nu_{2D}$  devient fonction uniquement de Ra<sub>L</sub>.

Les études consacrées à la convection naturelle dans une cavité tridimensionnelle sont peu nombreuses. Tric et al. [28] ont étudié ce problème pour  $Ra<sub>L</sub>$  compris entre  $10^3$  et  $10^7$  par résolution numérique grâce à l'algorithme pseudo-spectral de Chebyshev, dans une cavité cubique (cf. [Fig. I-10\)](#page-40-0).

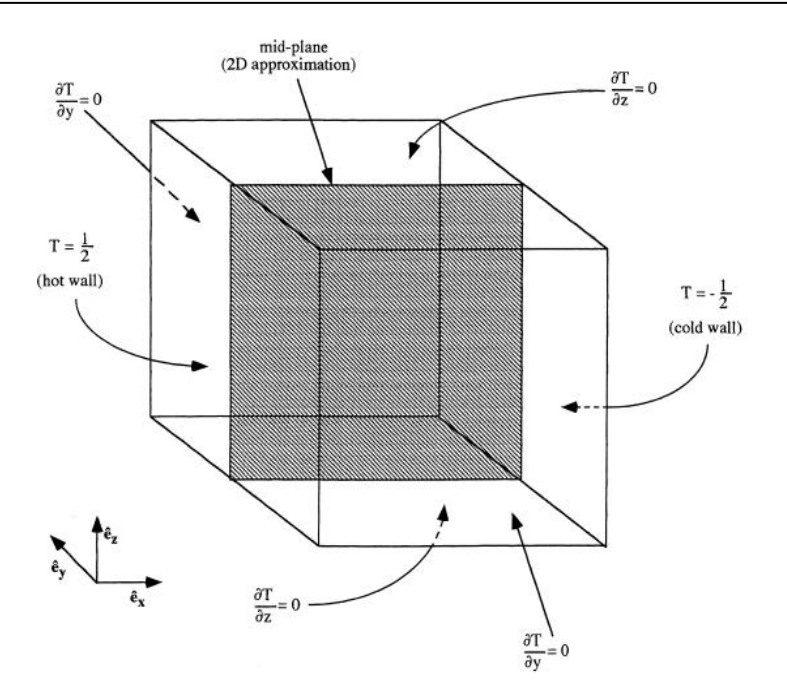

**Fig. I-10: Cavité cubique [28]** 

<span id="page-40-0"></span>Ils ont exposé les résultats suivants pour chaque  $Ra_{L}$ :

- le maximum de chacune des composantes de la vitesse et leur position,
- le maximum des composantes de la vitesse dans le plan médian et leur position,
- $\bullet$  le nombre de Nusselt global Nu<sub>3D</sub> et le nombre de Nusselt du plan médian.

Leur analyse a montré que lorsque Ra<sub>L</sub> augmente, alors la structure de l'écoulement évolue de façon non-monotone. De plus, les auteurs ont mis en évidence que  $Nu_{3D}$  est inférieur au nombre de Nusselt du plan médian.

Wakashima et Saitoh [29] ont résolu numériquement également la convection naturelle tridimensionnelle dans une cavité cubique pour  $Ra_L = 10^4$ ,  $10^5$  et  $10^6$ . Les équations de Navier-Stokes sont écrites sous la formulation mixte vorticité-fonction de courant. Ils ont mis en évidence les valeurs des composantes de la fonction de courant, de la vorticité, les maxima de vitesses et leur localisation, Nu<sub>3D</sub> et le nombre de Nusselt du plan médian vertical. Ils ont montré que les couches limites proches des parois verticales deviennent plus fines à mesure que  $Ra_L$  augmente.

Betts et al. [30] ont étudié expérimentalement la convection naturelle faiblement turbulente  $(Ra_L = 0.86 \times 10^6 \text{ et }Ra_L = 1.43 \times 10^6)$  dans une grande cavité rectangulaire (2.18 m de hauteur x 0.076 m de largeur x 0.52 m de profondeur) différentiellement chauffée. Des boîtes chaudes gardées externes, des parois du haut et du bas partiellement conductrices sont

intégrées afin de fournir des conditions aux limites qui évitent les changements brusques inadéquats du gradient de température et le problème d'une isolation insuffisante pour les parois supposées adiabatiques. Ils ont montré que les champs de température et de vitesse sont à peu près bidimensionnels exceptés dans les zones proches des parois de devant et de derrière et qu'ils étaient également anti-symétriques par rapport à la diagonale de la cavité.

Fusegi et al. [31] ont calculé par la méthode des différences finies la convection naturelle dans une cavité cubique pour  $Ra_L = 10^5$  et 10<sup>6</sup>. Ils ont observé l'influence des conditions aux frontières des parois horizontales (adiabatiques ou parfaitement conductrices) : ils ont montré que les parois horizontales conductrices réduisaient la convection et donc  $Nu<sub>3D</sub>$  (25% de réduction par rapport au cas adiabatique) car de la chaleur pouvait circuler à travers les parois horizontales.

## *I.7.A.b Corrélations donnant le nombre de Nusselt*

Bejan [25] a démontré que Nu<sub>2D</sub> peut être lié grâce à Ra<sub>L</sub> et le rapport d'allongement A<sub>Z</sub>. Certains travaux ont élaboré des corrélations que nous synthétisons dans le tableau cidessous :

| Auteurs                   | Corrélation                                                                                                    | Gamme de validité                                                                                                    |
|---------------------------|----------------------------------------------------------------------------------------------------|----------------------------------------------------------------------------------------------------|
| Jakob $[21]$              | Nu <sub>2D</sub> = 0.18 $\cdot$ Gr <sub>1</sub> <sup>0.25</sup> $\cdot$ A <sub>7</sub> <sup>-0.111</sup>                                                                                                    | $3.12 \le A_{Z} \le 42.2$<br>$2 \times 10^4 < Gr_L < 2 \times 10^5$                                                                                                    |
| Yin et al.<br>$[23]$      | Nu <sub>2D</sub> = $0.21 \cdot \text{Gr}_{L}^{0.269} \cdot \text{A}_{7}^{-0.131}$                                                                                                    | $\left[4.9 < A_{Z} < 78.7$<br>$\left[1500 < Ra_{L} < 7 \times 10^{6}\right]\right]$                                                                                                    |
| Elsherbiny<br>et al. [24] | $Nu_{2D} = max(Nu_{2D,1}, Nu_{2D,2}, Nu_{2D,3})$<br>avec:<br>$Nu_{2D,1} = 0.060 \cdot Ra_{1}^{\frac{1}{3}}$<br>Nu <sub>2D,2</sub> = $\left  1 + \left  \frac{0.104 \cdot Ra_{\text{L}}^{0.293}}{1 + \left( \frac{6310}{Ra} \right)^{1.36}} \right  \right $<br>Nu <sub>2D,3</sub> = 0.242 $\cdot \left(\frac{Ra_{L}}{A_{7}}\right)^{0.272}$ | $\begin{cases} 5 < A_{z} < 110 \\ 1000 < Ra_{x} < 10^{7} \end{cases}$                                                                                                    |
| Zhao et al.<br>$[32]$     | Nu <sub>2D</sub> = $\left(1 - 0.00813277 \cdot \left(\frac{Ra_{L}}{A_{Z}}\right) + 0.00723291 \cdot \left(\frac{Ra_{L}}{A_{Z}}\right)^{1.08597}\right)^{1.08597}$                                                                                                    | $Ra_{L} < 10^{4}$<br>$5 \le A_{Z} \le 80$                                                                                                    |
|                           | Nu <sub>2D</sub> = 0.0999542 $\cdot (1 + 0.997983 \cdot e^{-0.0997981A_z} \cdot Ra_1^{0.274216})$                                                                                                    | $10^4 \leq Ra_{L} \leq Ra_{m}^{-1}$<br>$A_z = 20$ , Ra <sub>ul</sub> = 10 <sup>5</sup><br>$A_z = 40$ , Ra <sub>vi</sub> = $1.5 \times 10^4$<br>$A_z = 80$ , Ra <sub>ul</sub> = $5 \times 10^3$ |

<span id="page-42-0"></span>**Tableau I-1: Exemples de corrélations et leurs domaines de validité pour des cavités 2D** 

Les corrélations de ce tableau sont classées par ordre chronologique avec une complexité et une précision croissantes.

A notre connaissance, seuls Gustavsen et Thue [33] proposent des corrélations liant des nombres de Nusselt 3D Nu<sub>3D</sub> aux rapports d'allongement  $A_Y$  et  $A_Z$ . Leurs travaux portent sur

<u>.</u>

<sup>&</sup>lt;sup>1</sup> Zhao et al. [32] désignent par Ra<sub>ul</sub> (upper-limit) la limite supérieure de Ra<sub>L</sub> et elle dépend du rapport d'allongement vertical Az

l'influence des rapports d'allongement horizontaux  $A<sub>Y</sub>$  sur la convection naturelle dans des cavités parallélépipédiques différentiellement chauffées à forts rapports d'allongement verticaux Az. L'étude est purement numérique et est réalisée avec FLUENT. Les valeurs de  $A_Z$  retenues sont 20, 40 et 80 et  $A_Y$  varient de 0.2 à 5. Ils montrent que les valeurs de Nu<sub>3D</sub> et de Nu<sub>2D</sub> peuvent différer de 42%. De plus, ils démontrent que pour  $A_Y > 5$ , les cavités tridimensionnelles peuvent être considérées comme étant bidimensionnelles au regard des transferts thermiques. La forme de la corrélation est basée sur celle d'Elsherbiny et al. [24] :

$$
Nu_{3D} = \left[1 + \left(1 + a \cdot Ra_L^b\right)^c\right]^{V_c}
$$
\n(I-17)

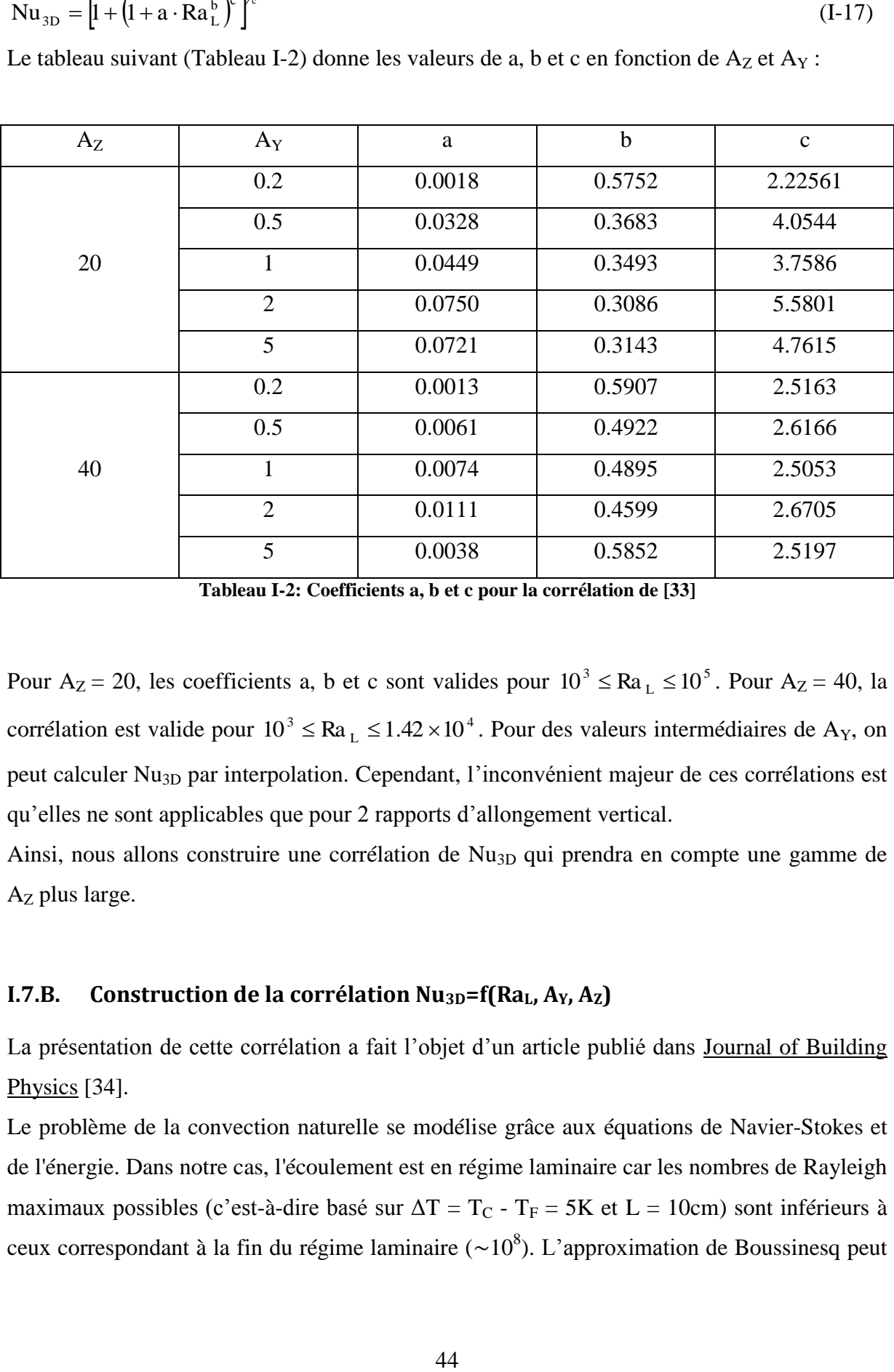

Le tableau suivant [\(Tableau I-2\)](#page-44-0) donne les valeurs de a, b et c en fonction de  $A_Z$  et  $A_Y$ :

**Tableau I-2: Coefficients a, b et c pour la corrélation de [33]** 

<span id="page-44-0"></span>Pour A<sub>Z</sub> = 20, les coefficients a, b et c sont valides pour  $10^3 \leq Ra_L \leq 10^5$ L  $10^3 \leq Ra_L \leq 10^5$ . Pour  $A_Z = 40$ , la corrélation est valide pour  $10^3 \leq Ra_L \leq 1.42 \times 10^4$ L  $10^3 \leq Ra_L \leq 1.42 \times 10^4$ . Pour des valeurs intermédiaires de A<sub>Y</sub>, on peut calculer Nu<sub>3D</sub> par interpolation. Cependant, l'inconvénient majeur de ces corrélations est qu'elles ne sont applicables que pour 2 rapports d'allongement vertical.

Ainsi, nous allons construire une corrélation de Nu<sub>3D</sub> qui prendra en compte une gamme de AZ plus large.

#### **I.7.B. Construction de la corrélation**  $Nu_{3D} = f(Ra_L, A_Y, A_Z)$

La présentation de cette corrélation a fait l'objet d'un article publié dans Journal of Building Physics [34].

Le problème de la convection naturelle se modélise grâce aux équations de Navier-Stokes et de l'énergie. Dans notre cas, l'écoulement est en régime laminaire car les nombres de Rayleigh maximaux possibles (c'est-à-dire basé sur  $\Delta T = T_C - T_F = 5K$  et  $L = 10$ cm) sont inférieurs à ceux correspondant à la fin du régime laminaire ( $\sim 10^8$ ). L'approximation de Boussinesq peut

s'appliquer dans cette étude, puisque le ratio  $T_{\scriptscriptstyle\rm F}$  $\delta = \frac{\Delta T}{T}$ , calculé pour  $\Delta T = 5K$  et T<sub>F</sub> = 268K, est inférieur à 0.1 [35].

#### *I.7.B.a Description du modèle*

Nous considérons les équations de Navier-Stokes et l'équation de l'énergie sous leur forme adimensionnalisée. Les coordonnées cartésiennes, la vitesse, la pression, la température et le temps sont adimensionnalisées de la façon suivante :

$$
\vec{X} = \frac{\vec{x}}{L} = \left(\frac{x}{L} - \frac{y}{L} - \frac{z}{L}\right) = (X \ Y \ Z)
$$
\n(I-18)

$$
\vec{V} = \frac{\vec{v}}{\sqrt{\rho \cdot g \cdot \beta \cdot (T_{C,i} - T_{F,i}) \cdot L}} \tag{I-19}
$$

$$
P = \frac{p}{\rho \cdot g \cdot \beta \cdot (T_{C,i} - T_{F,i}) \cdot L}
$$
 (I-20)

$$
\Theta = \frac{\mathbf{T} - \mathbf{T}_{\text{C,i}}}{\mathbf{T}_{\text{C,i}} - \mathbf{T}_{\text{F,i}}}
$$
\n(1-21)

$$
\tau = \frac{L}{\sqrt{\rho \cdot g \cdot \beta \cdot (T_{C,i} - T_{F,i}) \cdot L}} \tag{I-22}
$$

Les équations adimensionnelles de Navier-Stokes et de l'énergie s'écrivent :

Équation de bilan de masse :

$$
\overrightarrow{\nabla}.\overrightarrow{V} = 0 \tag{I-23}
$$

Équation de bilan de quantité de mouvement :

$$
\frac{\partial \overrightarrow{V}}{\partial \tau} + (\overrightarrow{V} \cdot \overrightarrow{V})\overrightarrow{V} = -\overrightarrow{V}P + \frac{1}{\sqrt{Pr \cdot Ra_{L}}} \overrightarrow{V}^{2} \overrightarrow{V} + \Theta \cdot \overrightarrow{e_{z}}
$$
(I-24)

Équation de bilan d'énergie :

$$
\frac{\partial \Theta}{\partial \tau} + (\vec{V}.\vec{\nabla})\Theta = \frac{1}{\text{Pr} \cdot \sqrt{\text{Pr} \cdot \text{Ra}_{L}}} \vec{\nabla}^{2} \Theta
$$
(I-25)

Les conditions aux frontières sont :

• 2 surfaces verticales isothermes :

$$
\Theta(X = 0, Y, Z) = 1 \quad \forall Y \in [0, A_Y] \,\forall Z \in [0, A_Z]
$$
\n(I-26)

$$
\Theta(X=1, Y, Z) = -1 \quad \forall Y \in [0, A_Y] \,\forall Z \in [0, A_Z] \tag{I-27}
$$

4 autres surfaces adiabatiques :

$$
\left. \frac{\partial \Theta}{\partial Y} \right|_{Y=0} = \left. \frac{\partial \Theta}{\partial Y} \right|_{Y=A_Y} = 0 \quad \forall X \in [0,1] \; \forall Z \in [0,A_Z]
$$
\n(I-28)

$$
\left. \frac{\partial \Theta}{\partial Z} \right|_{Z=0} = \frac{\partial \Theta}{\partial Z} \bigg|_{Z=A_Z} = 0 \quad \forall X \in [0,1] \,\forall Y \in [0, A_Y] \tag{I-29}
$$

Condition de non-glissement sur toutes les surfaces :

$$
\vec{V} = \vec{0} \tag{I-30}
$$

Nous calculons le nombre de Nusselt Nu<sub>3D</sub> défini par :

$$
Nu_{3D} = \frac{1}{A_Y \cdot A_Z} \int_{0}^{A_Y A_Z} \int_{0}^{A_Z} \frac{d\Theta}{dX} (X = 0, Y, Z) dY dZ
$$
 (I-31)

#### *I.7.B.b Méthode de résolution numérique*

 $\Theta(X = 0, Y, Z) = 1$   $\forall Y \in [0, A_Y] \forall Z \in [0, A_Z]$ <br>  $\Theta(X = 1, Y, Z) = -1$   $\forall Y \in [0, A_Y] \forall Z \in [0, A_Z]$ <br>
• 4 autres surfaces adiabatiques :<br>  $\frac{\partial \Theta}{\partial Y}\Big|_{Y=0} = \frac{\partial \Theta}{\partial Z}\Big|_{Y=A_Y} = 0$   $\forall X \in [0,1] \forall Z \in [0, A_Z]$ <br>  $\frac{\partial \Theta}{\partial Z}\Big|_{Z=0} = \frac{\partial \Theta}{\partial$ La résolution du système d'équations ci-dessus s'effectue numériquement grâce à la méthode des éléments finis avec le code de calcul CAST3M développé au Commissariat à l'Energie Atomique (CEA) [36]. Les termes de convection et de diffusion des équations de Navier-Stokes et de la conservation de l'énergie sont discrétisés suivant un schéma décentré SUPG du second ordre [37] et le schéma en temps utilisé est un schéma d'Euler du premier ordre. Le critère de convergence pour la somme des résidus normalisés des équations de continuité, de la quantité de mouvement et de l'énergie a été fixé à  $10^{-4}$  et il est assuré à chaque pas de temps. La fiabilité de ce critère a été vérifiée, en observant que les variations des solutions obtenues pour des critères inférieures sont très faibles (résultats non présentés ici).

#### *I.7.B.c Etude de la sensibilité du maillage*

Une analyse de la sensibilité du maillage est réalisée pour le cas où  $A_{Z}=5$ ,  $A_{Y}=1$  et  $Ra_{L}=10^{5}$ . 5 maillages (grilles structurées) ont été testés :

- 2 maillages uniformes (maillages 1 et 2),
- 3 maillages non-uniformes (maillages 3, 4 et 5).

Les maillages non-uniformes comportent une forte concentration de leurs nœuds proches des parois.

|                | Maillages                 | $Nu_{3D}$ | Ecart   |  |
|----------------|---------------------------|-----------|---------|--|
|                | $X \times Y \times Z$     |           | relatif |  |
|                | $10\times10\times50$      | 3.7263    | 2.2%    |  |
| $\overline{2}$ | $20 \times 20 \times 100$ | 3.6461    |         |  |
| 3              | $26 \times 26 \times 100$ | 3.3298    | 9.5%    |  |
| 4              | $38\times38\times100$     | 3.3001    | 0.9%    |  |
|                | $38\times38\times200$     | 3.3001    | 0.0003% |  |

**Tableau I-3: Etude de la sensibilité au maillage** 

<span id="page-47-0"></span>Le [Tableau I-3](#page-47-0) donne les nombres de nœuds  $X \times Y \times Z$  des différents maillages, les nombres de Nusselt 3D et les écarts relatifs des nombres de Nusselt en fonction des maillages. Nous constatons que l'écart relatif diminue lorsque le nombre de nœuds augmente et celui obtenu entre les maillages 4 et 5 devient inférieur à 0.01%, prouvant ainsi l'indépendance du maillage. De ce fait, le maillage 4 a été sélectionné pour cette étude.

#### *I.7.B.d Résultats et comparaisons*

Nous réalisons les calculs dans les cas suivants :

- $\bullet$  0.2  $\leq$  A<sub>y</sub>  $\leq$  5
- $5 \le A_7 \le 80$
- Ra<sub>L</sub> =  $10^3$ ,  $10^4$  et  $10^5$

Le [Tableau I-4](#page-48-0) donne pour  $A_Y = 1$  et différents  $Ra_L$  nos valeurs de Nu<sub>3D</sub>, l'écart relatif entre nos valeurs et celles disponibles dans la littérature, ainsi que les valeurs de Nu<sub>2D</sub> calculées à partir des corrélations présentées dans le [Tableau I-1.](#page-42-0)

|         | $Ra_{L} = 10^{3}$ |               | $Ra_{L} = 10^{4}$ |                     |                  | $Ra_{L} = 10^{5}$              |            |               |                  |
|---------|-------------------|---------------|-------------------|---------------------|------------------|--------------------------------|------------|---------------|------------------|
|         |                   | Ecart         |                   |                     | Ecart            |                                |            | Ecart         |                  |
| $A_{Z}$ | $Nu_{3D}$         | relatif sur   | Nu <sub>2D</sub>  | $Nu_{3D}$           | relatif sur      | Nu <sub>2D</sub>               | $Nu_{3D}$  | relatif sur   | Nu <sub>2D</sub> |
|         |                   | $Nu_{3D}$ (%) |                   |                     | $Nu_{3D}$ (%)    |                                |            | $Nu_{3D}$ (%) |                  |
| 5       | 1.047             |               | 1.023 [24]        | 1.780               |                  | 1.913 [24]                     | 3.300      |               | 3.579 [24]       |
|         |                   |               | 1.151 [32]        |                     |                  | 2.006 [32]                     |            |               | 3.772 [32]       |
| 10      | 1.022             |               | $1.000$ [24]      | 1.481               |                  | $1.584$ [24]                   | 2.848      |               | 2.964 [24]       |
|         |                   |               | 1.067 [32]        |                     |                  | 1.709 [32]                     |            |               | 3.213 [32]       |
| 20      | 1.009             | $0.30\%$ [33] | $1.000$ [24]      | 1.249               | 1.58% [33]       | 1.312 [24]                     | 2.393      | 4.51% [33]    | 2.808 [24]       |
|         |                   |               | 1.027 [32]        |                     |                  | 1.419 [32]                     |            |               | 2.668 [32]       |
| 30      | 1.006             |               | 1.000 [24]        | 1.161               |                  | 1.303 [24]                     | 2.141      |               | 2.808 [24]       |
|         |                   |               | 1.015 [32]        |                     |                  | 1.312 [32]                     |            |               |                  |
| 40      | 1.004             | $0.20\%$ [33] | 1.000 [24]        | 1.123<br>1.06% [33] | 1.303 [24]       | 1.984<br>$3.10\%$ [33]         | 2.808 [24] |               |                  |
|         |                   |               | 1.010 [32]        |                     |                  | 1.272 [32]                     |            |               |                  |
| 50      | 1.002             |               | 1.000 [24]        | 1.096               | 1.303 [24] 1.858 |                                |            | 2.808 [24]    |                  |
|         |                   |               | 1.007 [32]        |                     |                  |                                |            |               |                  |
| 60      | 1.002             |               | 1.000 [24]        | 1.079               |                  | 1.303 [24] $ 1.760$            |            |               | 2.808 [24]       |
|         |                   |               | 1.005 [32]        |                     |                  |                                |            |               |                  |
| 80      | 1.002             | $0.10\%$ [33] | 1.000 [24]        | 1.058               |                  | $0.84\%$ [33] 1.303 [24] 1.617 |            | 2.24% [33]    |                  |
|         |                   |               | 1.003 [32]        |                     |                  |                                |            |               |                  |

Tableau I-4: Nombres de Nusselt Nu<sub>3D</sub> et Nu<sub>2D</sub> pour A<sub>Y</sub>=1

<span id="page-48-0"></span>La comparaison de nos résultats avec ceux disponibles dans la littérature montre un écart maximal de 4.51% : cette faible valeur permet de valider notre modèle numérique. Nous calculons également le nombre de Nusselt Nu<sub>2D</sub> obtenu par corrélation. Le [Tableau I-4](#page-48-0) montre que les différences entre les nombres de Nu<sub>3D</sub> et Nu<sub>2D</sub> peuvent atteindre 37% et qu'ainsi, les corrélations donnant  $Nu_{2D}$  ne sont clairement pas applicables au calcul des  $Nu_{3D}$ .

## *I.7.B.e Etude paramétrique*

Une étude paramétrique est réalisée en adoptant la méthode du plan d'expériences. Cette méthode sert habituellement à optimiser le choix des essais et leur enchaînement au cours d'une expérimentation [38]. Elle permet de réduire le nombre d'essais à ce qui est nécessaire pour obtenir une conclusion. Elle indique également l'influence des différents paramètres (appelés facteurs) et met en évidence les interactions entre les facteurs. Les plans factoriels complets sont les plus simples à mettre en œuvre et ils permettent de mettre en évidence très rapidement l'existence d'interactions entre les facteurs. Le principe est d'assigner à chaque facteur sa valeur la plus basse (-1) et sa valeur la plus haute (+1). Ainsi, pour p facteurs, on se retrouve avec un ensemble de  $2<sup>p</sup>$  valeurs possibles.

On appelle réponse toute manifestation ou conséquence d'un phénomène. Les facteurs sont considérés comme causes possibles des réponses. Nous désirons étudier l'effet de p = 3 facteurs sur Nu<sub>3D</sub>:

- le nombre de Rayleigh Ra<sub>L</sub>
- $\bullet$  le rapport d'allongement A<sub>y</sub>
- $\bullet$  le rapport d'allongement Az

Il faut donc mener  $2^3=8$  simulations pour réaliser toutes les combinaisons possibles des deux niveaux des trois facteurs. Le tableau ci-dessous [\(Tableau I-5\)](#page-49-0) décrit le codage des facteurs pour le plan factoriel complet  $2^p$ . La réponse mesurée est Nu<sub>3D</sub>.

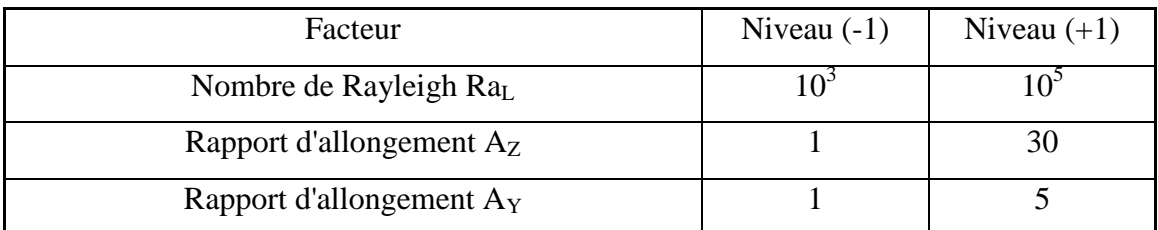

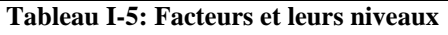

<span id="page-49-0"></span>Nous justifions le choix des niveaux pour chacun des facteurs. En ce qui concerne  $Ra<sub>L</sub>$ , nous nous limitons à  $10<sup>5</sup>$  parce que les ressources informatiques dont nous disposons actuellement nous empêchent de calculer à des Ra<sub>L</sub> supérieurs. Pour  $A_z$ , le niveau +1 est 30 parce qu'il s'agit du rapport d'allongement vertical d'alvéoles qu'on rencontre communément dans les briques. Le niveau +1 du facteur  $A_Y$  est 5 car au-delà de  $A_Y=5$ , Nu<sub>3D</sub> n'est plus significativement influencé.

Nous dressons le plan factoriel complet [\(Tableau I-6\)](#page-50-0). Nous constatons que pour les expériences n°1 à 4 (qui correspondent à des calculs où  $Ra_L = 10^3$ ), Nu<sub>3D</sub> reste proche de 1 (transfert conductif) quel que soit le niveau des facteurs  $A<sub>Y</sub>$  et  $A<sub>Z</sub>$ . Cependant, pour les expériences n°4 à 8 (qui correspondent à des calculs où  $Ra_{L} = 10^{5}$ ), Nu<sub>3D</sub> varie beaucoup plus : il passe de 2.360 à 4.337.

| N° de l'expérience | $Ra_L$ | $A_{Z}$ | $A_Y$ | $Nu_{3D}$ |
|--------------------|--------|---------|-------|-----------|
|                    |        |         |       |           |
|                    | $-1$   | $-1$    | $-1$  | 1.069     |
| $\overline{2}$     | $-1$   | $-1$    |       | 1.107     |
|                    |        |         |       |           |
| 3                  | $-1$   |         | $-1$  | 1.006     |
|                    |        |         |       |           |
| $\overline{4}$     | $-1$   |         |       | 1.013     |
|                    |        |         |       |           |
| 5                  |        | $-1$    | $-1$  | 4.337     |
|                    |        |         |       |           |
| 6                  | 1      | $-1$    | 1     | 4.120     |
|                    |        |         |       |           |
| 7                  |        |         | $-1$  | 2.141     |
|                    |        |         |       |           |
| 8                  |        |         |       | 2.360     |
|                    |        |         |       |           |

**Tableau I-6: Plan factoriel complet** 

<span id="page-50-0"></span>Chaque effet principal est défini comme la différence entre les moyennes des réponses pour les niveaux +1 et -1 du facteur considéré. En d'autres termes, nous appelons effet d'un facteur l'incidence moyenne sur la réponse d'un changement de niveau de ce facteur (passage du niveau -1 au niveau +1). Le calcul de l'effet principal d'un facteur s'écrit :

$$
\text{effet}_{\text{facteur}} = \frac{1}{2^{p-1}} \sum_{p} \text{niveau}_{\text{facteur}} \times \text{régonse}
$$
 (I-32)

| Facteurs        | Kaī   | A7       | Ay |
|-----------------|-------|----------|----|
| Effet principal | 2.188 | $-1.026$ |    |

**Tableau I-7: Effet principal des facteurs sur Nu<sub>3D</sub>** 

Nous constatons que l'effet principal du rapport d'allongement  $A<sub>Y</sub>$  sur le nombre de Nusselt est 180 fois moindre que celui du nombre de Rayleigh Ra<sub>L</sub> et 84 fois moindre que celui du rapport d'allongement  $A_{Z}$ . Le signe de l'effet principal indique le sens de variation de Nu<sub>3D</sub> pour le facteur considéré. Par exemple, l'effet principal de Az est négatif : cela indique que Nu<sub>3D</sub> décroît avec A<sub>Z</sub>. De plus, nous mettons en évidence que Ra<sub>L</sub> est le facteur le plus

influent sur Nu<sub>3D</sub>. A<sub>Y</sub> est le facteur qui a le moins d'influence sur Nu<sub>3D</sub>, mais cela ne signifie pas qu'il est à écarter des paramètres de la corrélation de Nu3D.

Impact de A<sup>Y</sup>

A présent, nous allons montrer l'influence du rapport d'allongement horizontal  $A<sub>Y</sub>$  sur le nombre de Nusselt Nu<sub>3D</sub>. La figure [Fig. I-13](#page-53-0) donne les valeurs de Nu<sub>3D</sub> en fonction de A<sub>Y</sub> pour  $A_Z = 30$ . L'accroissement de  $A_Y$  produit l'augmentation de Nu<sub>3D</sub> qui se rapproche de plus en plus de Nu2D. Elsherbiny et al. [24] ont montré expérimentalement que croître progressivement A<sub>Y</sub> provoquait, en définitive une très faible hausse de Nu<sub>3D</sub>, mettant ainsi en exergue l'effet de plus en plus faible de  $A<sub>Y</sub>$  sur le transfert de chaleur tridimensionnel.

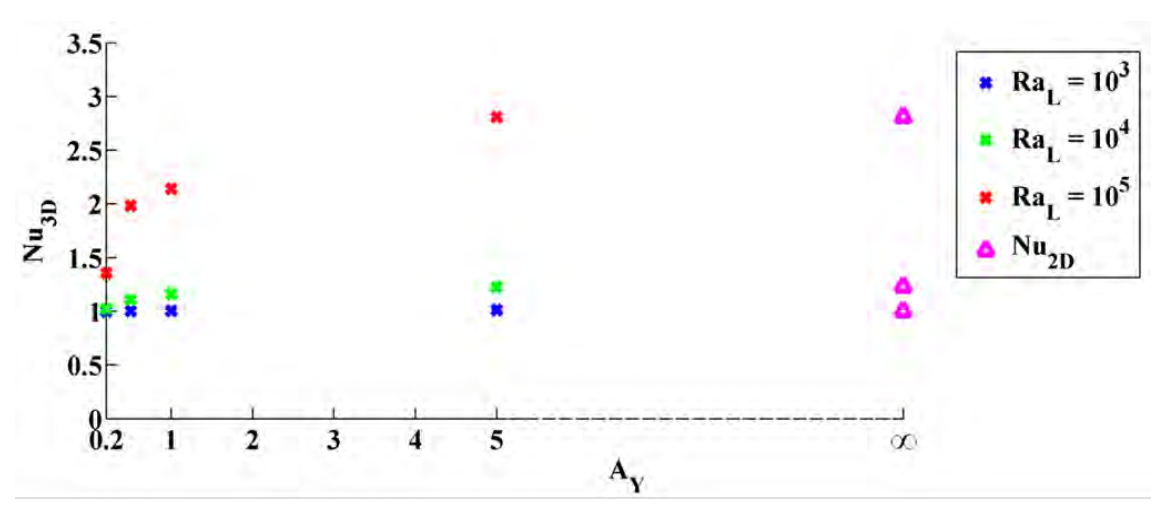

**Fig. I-11:** Nu<sub>3D</sub> en fonction de  $A_Y$  pour  $A_Z = 30$ 

Nous avons tracé sur la figure [Fig. I-12,](#page-52-0) les isothermes sur la paroi horizontale à la hauteur  $H_C$ (i.e. en haut de la cavité) pour différents  $A_Y$  et pour  $Ra_L = 10^4$ . Elles varient de 0 à -1 par pas de 0,1 en suivant le sens de l'axe  $e_x$ . Pour  $A_y = 0.2$ , le profil des isothermes est quasiment droit : le régime est essentiellement conductif ( $Nu<sub>3D</sub> = 1.024$ ). Lorsque  $A<sub>Y</sub>$  croît, les isothermes côté chaud s'incurvent à cause de l'effet tridimensionnel. Pour  $A_Y = 5$ , la courbure est cantonnée près des parois adiabatiques latérales, le profil étant droit sur le reste de la profondeur [\(Fig. I-12d](#page-52-0)) montrant que la convection y est purement bidimensionnelle. Ainsi, nous pouvons comprendre la contribution qu'apportent les effets de bord à la convection tridimensionnelle.

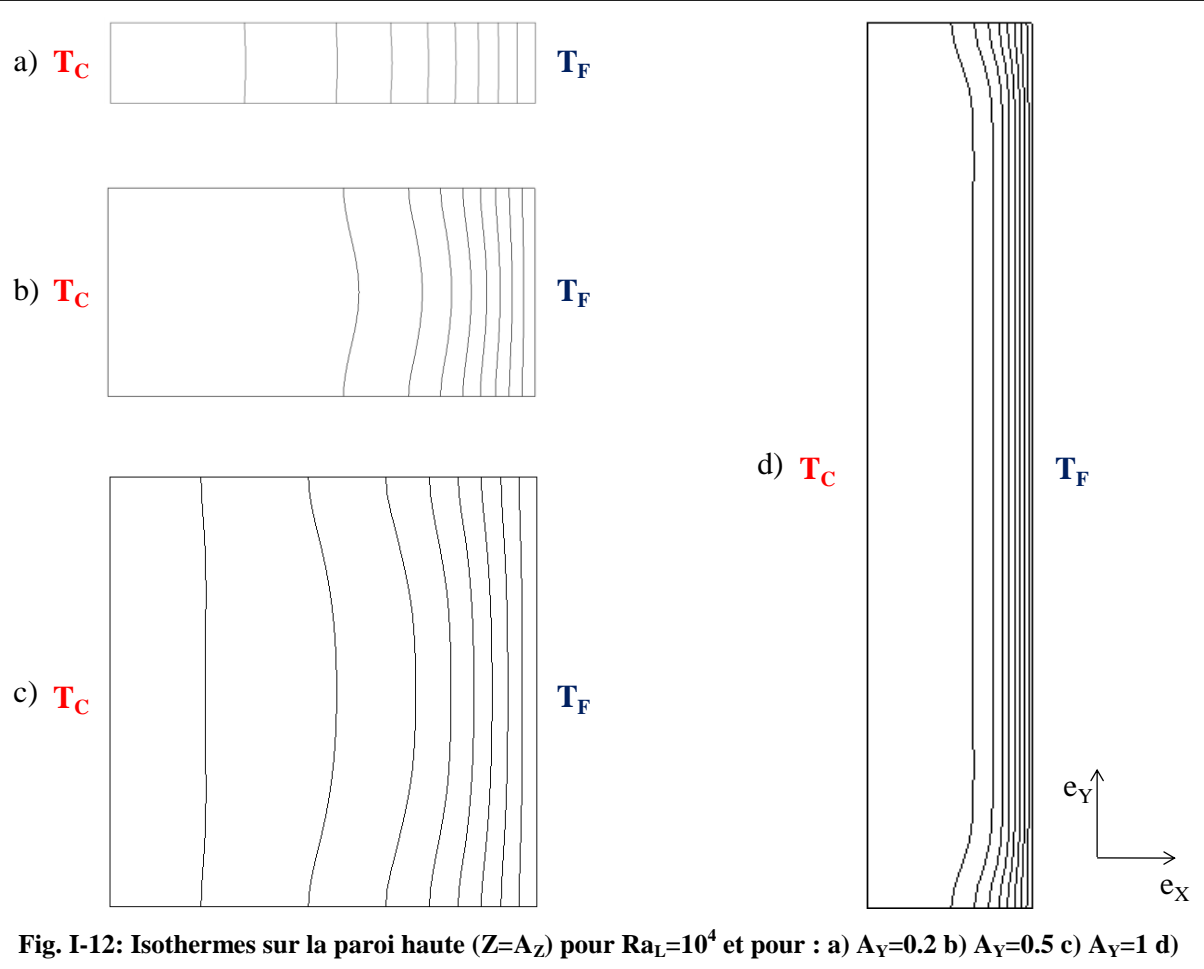

**AY=5 (non à l'échelle) [39]** 

<span id="page-52-0"></span> $\bullet$  Impact de  $A_Z$ 

Pour Ra<sub>L</sub> et A<sub>Y</sub> fixés, l'augmentation de A<sub>Z</sub> conduit à une diminution de Nu<sub>3D</sub> qui tendra à la limite vers 1 [\(Fig. I-13\)](#page-53-0). Ce résultat est déjà démontré pour des cavités bidimensionnelles. En effet, Yin et al. [23] ont montré que, pour Ra<sub>L</sub> donné, lorsque le rapport d'allongement vertical Az grandissait, le transfert thermique basculait d'un régime convectif à un régime conductif.

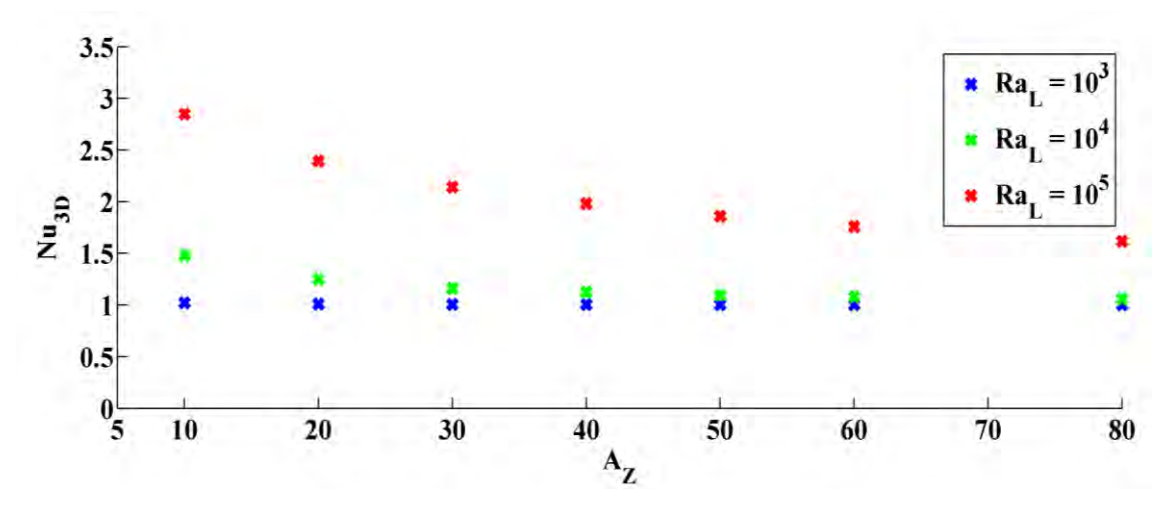

**Fig. I-13:** Nu<sub>3D</sub> en fonction de  $A_Z$  pour  $A_Y = 1$ .

<span id="page-53-0"></span>Ce comportement est souligné par la figure [Fig. I-14](#page-53-1) qui montre le profil de température sur le segment défini par les points  $(0, Y = A_Y/2, Z = A_Z/2)$  et  $(1, Y = A_Y/2, Z = A_Z/2)$ , pour  $Ra_L$  $10^4$  et A<sub>Y</sub> = 1 et pour 3 rapports d'allongement vertical A<sub>Z</sub> = 5, 10 et 30. Pour A<sub>Z</sub> = 5, le profil de température est caractéristique de la présence du régime convectif. Le transfert de chaleur devient conductif à mesure que  $A_Z$  devient de plus en plus grand ; pour  $A_Z = 30$ , le profil de température est presque linéaire ( $Nu<sub>3D</sub>$  très proche de 1).

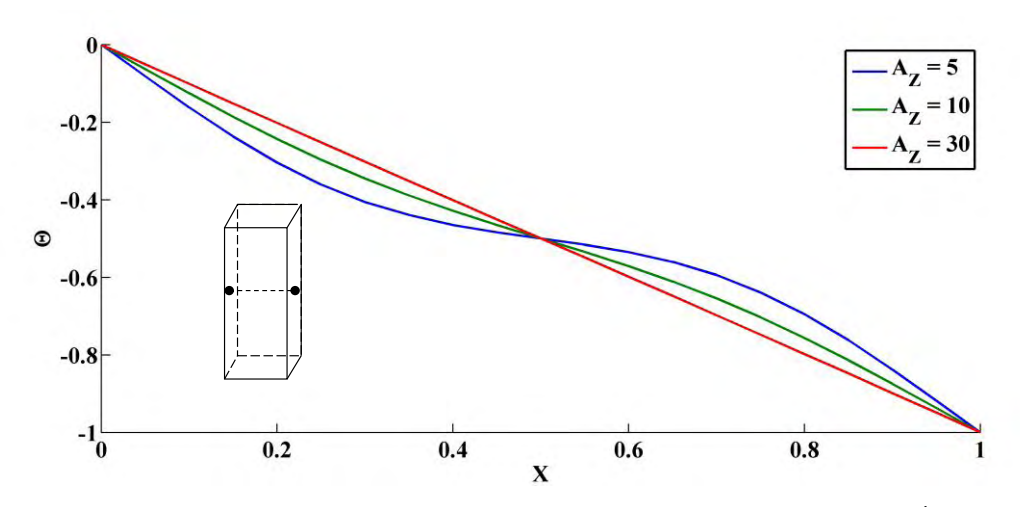

<span id="page-53-1"></span>**Fig. I-14: Profil de température du plan médian en fonction de**  $\mathbf{A}_{\mathbf{Z}}$  **pour**  $\mathbf{R}\mathbf{a}_{\mathbf{L}} = \mathbf{10}^4$  **et**  $\mathbf{A}_{\mathbf{Y}} = \mathbf{1}$ 

Nous avons évalué les nombres de Nusselt Nu2D,m dans le plan médian de la cavité (illustré sur la figure [Fig. I-15\)](#page-54-0) définis par :

*Chap. I : Modélisation des transferts thermiques dans une cavité partitionnée tridimensionnelle* 

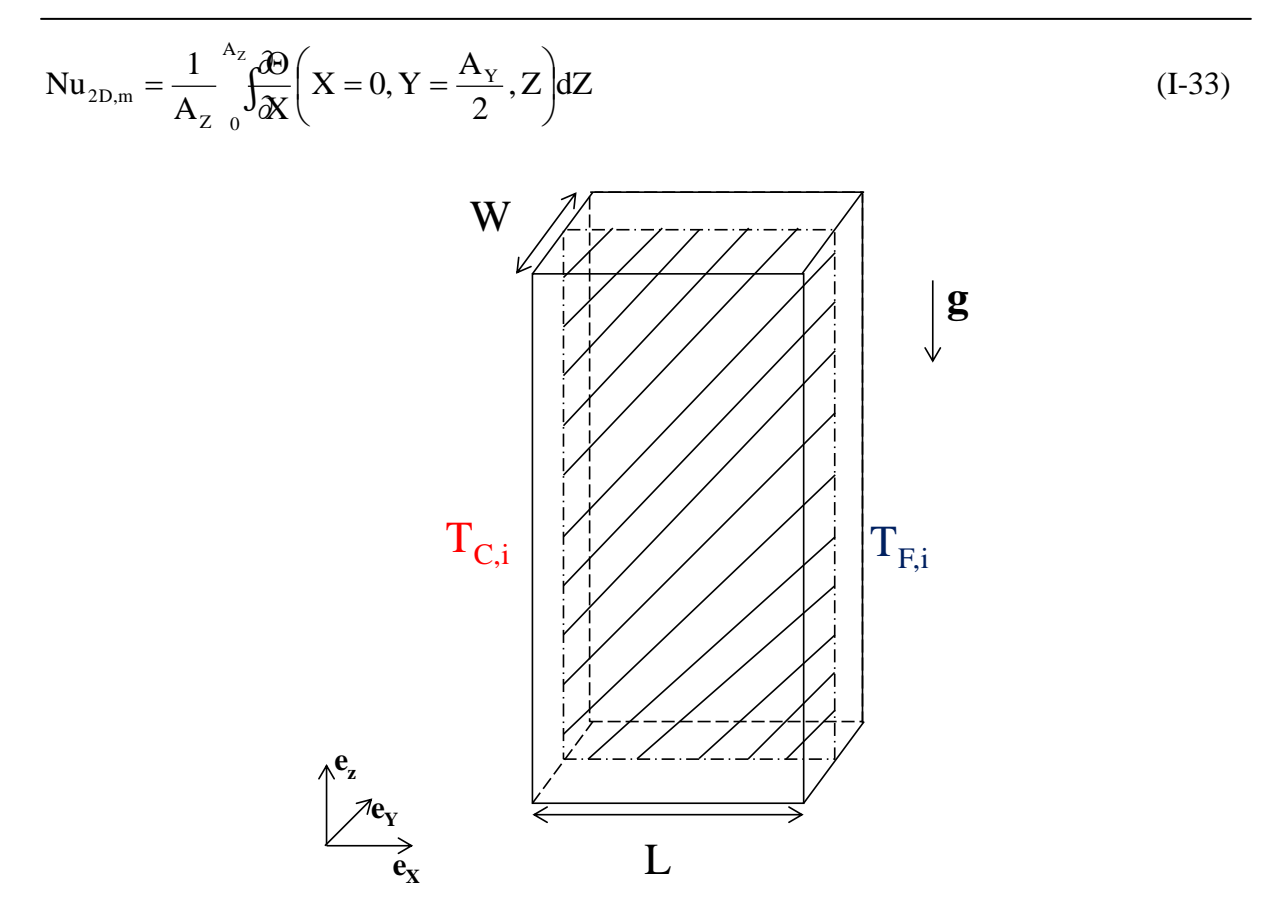

**Fig. I-15: Plan médian de la cavité (en hachuré)** 

<span id="page-54-0"></span>Nous présentons les écarts relatifs en % entre Nu2D,m et Nu3D notés Er qui sont calculés comme suit :

$$
Er = \left(\frac{Nu_{2D,m} - Nu_{3D}}{Nu_{3D}}\right) \times 100
$$
 (I-34)

Sur la figure [Fig. I-16,](#page-55-0) Er est tracé en fonction de Az pour Ra<sub>L</sub> fixé. Er reste inférieur à 10 % et son maximum est atteint pour  $Ra_L = 10^4$  et  $A_Z = 1$ . Tric et al. [28] expliquent ce maximum par l'apparition d'instabilités dans l'écoulement dans le cas particulier  $Ra_L = 10^4$ . De plus, ils montrent que dans une cavité cubique, Nu<sub>2D,m</sub> est toujours supérieur à Nu<sub>3D</sub>. Nous montrons que ce résultat reste vrai jusqu'à  $A_Z = 100$  [\(Fig. I-16\)](#page-55-0).

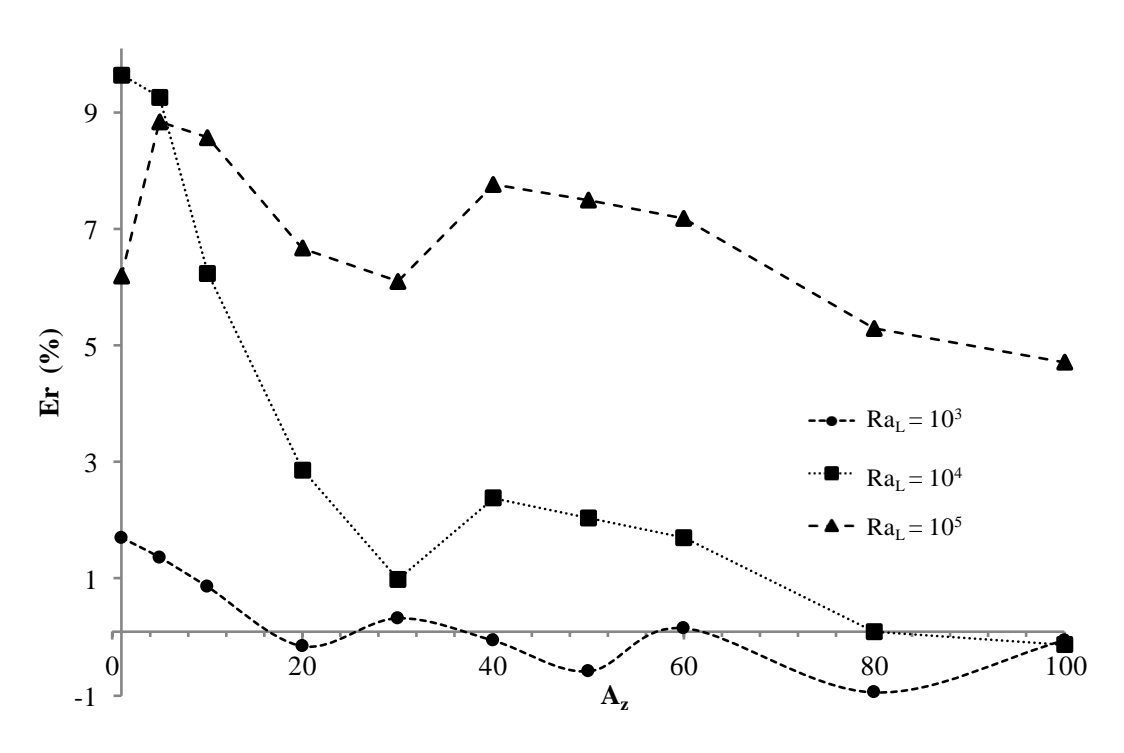

Fig. I-16: Ecart relatif entre Nu<sub>2D</sub> et Nu<sub>3D</sub> en fonction de A<sub>Z</sub> et Ra<sub>L</sub> [39]

<span id="page-55-0"></span>La figure [Fig. I-16](#page-55-0) montre des fluctuations de faibles amplitudes de Er en-dessous de zéro pour  $Ra_L = 10^3$  et 10<sup>4</sup>. Nous expliquons cela par le fait que pour de telles valeurs de  $A_Z$  le régime est essentiellement conductif (Nu<sub>3D</sub> et Nu<sub>2D,m</sub> très proches de 1) et nous considérons que dans ces cas-là, Er est nul. Les écarts relatifs sont globalement décroissants avec Az, quelle que soit la valeur de Ra<sub>L</sub>. Les écarts les plus importants se produisent pour des valeurs de  $A_Z < 30$  et sont d'autant plus importants que Ra<sub>L</sub> est grand.

Les différences entre les valeurs de Nu<sub>2D,m</sub> et Nu<sub>3D</sub> sont caractéristiques de l'effet tridimensionnel. En effet, ils montrent que le transfert dans le plan médian n'est pas égal à celui calculé dans la cavité totale. Les différences sont significatives lorsque Ra<sub>L</sub> augmente.

#### *I.7.B.f Construction de la corrélation*

En se référant aux analyses des comparaisons entre Nu<sub>3D</sub> et Nu<sub>2D</sub>, la corrélation doit vérifier les conditions suivantes :

$$
Nu_{3D} \le Nu_{2D} \tag{I-35}
$$

$$
\lim_{A_Y \to \infty} Nu_{3D}(Ra_L, A_Y, A_Z) = Nu_{2D}(Ra_L, A_Z)
$$
\n(I-36)

Pour ce faire, nous exprimons Nu<sub>3D</sub> en fonction de Nu<sub>2D</sub> de la façon suivante :

$$
Nu_{3D} = Nu_{2D} \cdot (1 + a A_{Y}^{b})
$$
\n(1-37)

 $\Lambda \sim 1$ 

• 
$$
0.2 \le A_{\rm Y} \le 1
$$

$$
Nu_{3D} = c + \frac{d}{A_Y} + e \cdot ln(Nu_{2D}) + \frac{f}{A_Y^2} + g \cdot ln^2(Nu_{2D}) + h \cdot \frac{ln(Nu_{2D})}{A_Y}
$$
(I-38)

Nu2D est déterminé avec la corrélation de Zhao et al. [32] [\(Tableau I-1\)](#page-42-0). Ainsi, notre corrélation héritera de la gamme de validité de celle de Zhao et al.

Le calcul des coefficients a, b, c, d, e, f et g, listés dans le [Tableau I-8,](#page-56-0) est effectué grâce au logiciel commercial TableCurve 3D qui permet l'ajustement de surfaces par l'algorithme de Levenberg-Marquardt. Ce calcul est effectué à partir de 65 points de simulations numériques.

|        |  |  |  |  | $-0.099$   $-0.103$   $0.902$   $-0.139$   $0.229$   $-0.178$   $1.866$   $0.459$ |  |  |
|--------|--|--|--|--|-----------------------------------------------------------------------------------|--|--|
| -- - - |  |  |  |  |                                                                                   |  |  |

**Tableau I-8: Coefficients de la corrélation** 

<span id="page-56-0"></span>Le coefficient de corrélation et l'écart maximal de la corrélation (I-37) sont de 97.6% et 9.8%, respectivement, et ceux de la corrélation (I-38) sont de 98.7% et 7.7%. Cela traduit un bon accord entre les résultats de simulation et ceux obtenus par les corrélations.

Ainsi, nous disposons d'une corrélation qui détermine le nombre de Nusselt Nu<sub>3D</sub> en fonction de la géométrie de l'alvéole ( $A_Y$  et  $A_Z$ ) et de l'écart de température ( $Ra_L$ ) et au final, le coefficient d'échange convectif h<sub>c</sub>.

#### **I.8. Algorithme du calcul de la résistance thermique**

Nous avons vu que la détermination de la résistance thermique d'une cavité partitionnée tridimensionnelle s'effectuait à travers le calcul des coefficients d'échange radiatifs  $h_r(i)$  et convectifs h<sub>c</sub>(i) au sein de l'alvéole *i*. Cependant, ils dépendent des températures de paroi de l'alvéole  $T_{C,i}$  et  $T_{F,i}$  qui ne sont pas des données du calcul. Ainsi, pour les obtenir, nous procédons à un calcul itératif dont l'algorithme est établi ci-dessous [\(Fig. I-17\)](#page-57-0) :

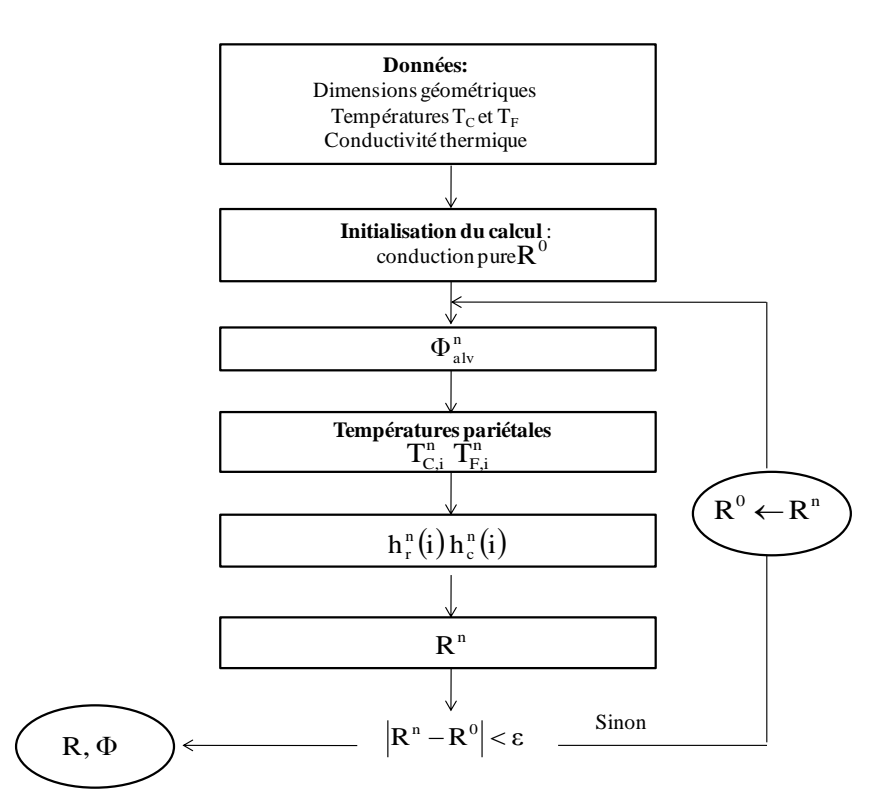

**Fig. I-17: Algorithme de calcul** 

<span id="page-57-0"></span>Les résistances thermiques des parois 1 et 3,  $R_1$  et  $R_3$ , sont constantes et elles sont calculées isolément au préalable. De plus, nous supposons qu'il y a présence de conduction monodirectionnelle à travers les cloisons transversales  $C_Y$  et le flux de chaleur  $\Phi_{C_Y}$  qui y circule s'écrit :

$$
\Phi_{\rm Cy} = k_{\rm s} L_{\rm Y} H_{\rm c} \frac{\left(T_{\rm c} - T_{\rm F}\right)}{L_{\rm c}} \tag{I-39}
$$

Le calcul va donc porter essentiellement sur le motif alvéolaire [\(Fig. I-5\)](#page-34-0). Toutes les alvéoles suivant **eY** sont dans le même état thermique : le flux qui les traverse est identique.

Ainsi, nous pouvons en déduire le calcul du flux de chaleur à travers le motif alvéolaire  $\Phi_{\text{alv}}$ dont l'expression est donnée par la conservation du flux thermique :

$$
\Phi_{\text{alv}} = \frac{\Phi - \Phi_1 - \Phi_3 - C_Y \Phi_{\text{Cy}}}{C_Y + 1}
$$
\n(1-40)

Initialement, nous supposons la présence de conduction dans les alvéoles :  $Nu_{3D} = 1$  et donc, les résistances thermiques des alvéoles sont purement conductives. Ainsi, à partir des données du calcul, nous déterminons la résistance thermique totale  $R^0$  de la cavité partitionnée et ensuite, le flux de chaleur total  $\Phi^0$  en découle. Le flux de chaleur  $\Phi^0_{\text{alv}}$  à travers le motif alvéolaire est déduit de l'équation (I-40). Connaissant les résistances thermiques, ce flux nous

permet de calculer les températures pariétales  $T_{C,i}$  et  $T_{F,i}$ . Ces températures servent au calcul des coefficients d'échange  $h_r(i)$  et  $h_c(i)$  dans l'alvéole *i*. La connaissance de ces coefficients d'échange aboutit à la détermination d'une nouvelle résistance thermique  $R_{\text{alv}}^n$ , puis à une nouvelle résistance thermique totale  $R<sup>n</sup>$  qui sera comparée à sa valeur initiale. Tant que l'écart sera supérieur à la tolérance voulue, la valeur de  $R<sup>n</sup>$  remplacera la valeur de  $R<sup>0</sup>$  de l'itération précédente. Le calcul converge au bout de moins de 10 itérations, ce qui génère un temps de calcul inférieur à 2 secondes.

## **I.9. Proposition de calcul de la capacité thermique surfacique d'une cavité partitionnée tridimensionnelle**

A présent, nous allons étudier les transferts thermiques en régime instationnaire dans une cavité partitionnée tridimensionnelle. Cette étude s'effectuera à travers le concept de capacité thermique surfacique dont la méthode de calcul est précisée dans la norme ISO 13786 [4]. Cependant, cette méthode ne concerne que les matériaux homogènes ou les parois constituées de plusieurs couches homogènes. Ainsi, après avoir décrit la méthode de calcul de la norme ISO 13786 [4], nous allons proposer un calcul de capacité thermique surfacique pour des matériaux hétérogènes.

#### **I.9.A. Capacité thermique d'une paroi multicouche**

Les parois des bâtiments sont soumises à des sollicitations de nature périodique. Ainsi, les températures et les flux sont souvent modélisés par des fonctions sinusoïdales. On considère une paroi monocouche de paramètres thermophysiques constants soumise à des sollicitations sinusoïdales (cf. [Fig. I-18\)](#page-59-0) et on suppose que le régime sinusoïdal établi est atteint.

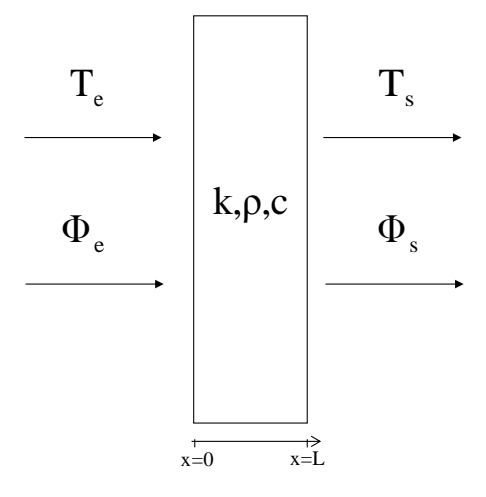

**Fig. I-18: Paroi monocouche** 

<span id="page-59-0"></span>La diffusion de chaleur est régie par le système d'équations suivant :

$$
\begin{cases}\n\frac{\partial^2 T}{\partial x^2} = \frac{1}{a} \frac{\partial T}{\partial t} \\
T(x = 0, t) = T_e(t) \\
T(x = L, t) = T_s(t) \\
\Phi(x = 0, t) = \Phi_e(t) \\
\Phi(x = L, t) = \Phi_s(t) \\
T(x, t = 0) = \overline{T}(x) + \Delta T(x) \cdot \cos \varphi\n\end{cases}
$$
\n(I-41)

où :

$$
\overline{T}(x) = \text{temperature moyenne} = \overline{T}(x) = \frac{1}{P} \cdot \int_{0}^{P} T(x, t) dt \, (^{\circ}C)
$$

 $\Delta T(x)$ =amplitude de la sollicitation thermique au point x (°C)

φ=le déphasage (rad)

La méthode consiste à chercher la solution générale du système (I-41) sous la forme :

$$
\theta(x,t) = \Delta T(x) \cdot \cos(\omega t - \phi(x))
$$
\n(1-42)

avec  $\theta(x,t) = T(x,t) - \overline{T}(x)$ qui est toujours solution du système (I-41).

Introduisons la fonction complexe  $\tilde{\theta}(x, t)$  telle que :

$$
\tilde{\theta}(x,t) = \Delta T(x) \cdot \cos(\omega t - \varphi(x)) + j \cdot \Delta T(x) \cdot \sin(\omega t - \varphi(x))
$$
\n(I-43)

avec j le nombre complexe vérifiant  $j^2 = -1$ .

Il est facile de vérifier que  $\tilde{\theta}(x,t)$  est bien solution du problème de diffusion de la chaleur, puisqu'elle est une somme de solutions de (I-41) et que cette équation est linéaire.

 $\mathsf{R}$ éécrivons  $\tilde{\theta}(x, t)$  de la manière suivante :

$$
\widetilde{\theta}(x,t) = \Delta T(x) \cdot e^{j(\omega t - \varphi)} \tag{I-44}
$$

Nous appelons l'amplitude complexe  $\frac{\widetilde{\theta}}{x}$  la grandeur définie par :

$$
\tilde{\underline{\theta}}(x) = \Delta T(x) \cdot e^{-j\varphi} \tag{I-45}
$$

Donc, nous pouvons reformuler  $\tilde{\theta}(x, t)$ :

$$
\tilde{\theta}(x,t) = \underline{\tilde{\theta}}(x) \cdot e^{j\omega t} \tag{I-46}
$$

En remplaçant  $\tilde{\theta}(x, t)$  par son expression, nous aboutissons à :

$$
\frac{d^2\tilde{\theta}}{dx^2} = \frac{j\omega}{a}\tilde{\theta}
$$
 (I-47)

La solution générale de l'équation différentielle (I-47) est donnée par :

$$
\underline{\tilde{\theta}}(x) = K_1 \cdot \sinh\left(\sqrt{\frac{j\omega}{a}}x\right) + K_2 \cdot \cosh\left(\sqrt{\frac{j\omega}{a}}x\right)
$$
 (I-48)

avec  $K_1$  et  $K_2$  deux constantes complexes.

Le flux complexe s'écrit selon l'équation de Laplace :

$$
\widetilde{\Phi} = -k_s \cdot S \cdot \frac{\partial \widetilde{\theta}}{\partial x} \tag{I-49}
$$

En substituant  $\tilde{\theta}$  par (I-46), nous obtenons :

$$
\widetilde{\Phi} = -\mathbf{k}_s \cdot \mathbf{S} \cdot \frac{\partial \widetilde{\Theta}}{\partial x} \cdot \mathbf{e}^{\mathrm{j} \omega t} = \underline{\widetilde{\Phi}} \cdot \mathbf{e}^{\mathrm{j} \omega t}
$$
\n(I-50)

avec x  $\tilde{\theta}$  $\tilde{\Phi} = -k_s \cdot S$  $\int_{s}^{s}$   $\frac{1}{\sigma}$  $\tilde{\Phi} = -k_s \cdot S \cdot \frac{\partial \theta}{\partial \phi}$  = amplitude du flux complexe (W)

Ainsi, le système (I-41) se transforme en système suivant :

$$
\begin{cases}\n\frac{d^2 \tilde{\theta}}{dx^2} = \frac{j\omega}{a} \tilde{\theta} \\
\frac{\tilde{\theta}}{dx^2} = 0 = \tilde{\theta}_e \\
\frac{\tilde{\theta}}{dx^2} = 0 = \tilde{\theta}_e \\
\frac{\tilde{\phi}}{dx} = 0 = \tilde{\theta}_e \\
\frac{\tilde{\phi}}{dx} = 0 = \tilde{\theta}_e\n\end{cases}
$$
\n(I-51)

En combinant l'équation de Laplace (I-49) et l'équation de la solution générale (I-48), nous aboutissons à l'expression du flux complexe :

$$
\underline{\tilde{\Phi}}(x) = -\alpha \cdot k_s \cdot S \cdot [K_1 \cdot \cosh(\alpha \cdot x) + K_2 \cdot \sinh(\alpha \cdot x)]
$$
\n(1-52)\n
$$
\alpha^2 = \frac{j\omega}{a}
$$

Finalement, le système (I-52) conduit à :

$$
\begin{cases}\n\widetilde{\underline{\theta}}_{e} = \widetilde{\underline{\theta}}_{s} \cdot \cosh(\alpha \cdot L) + \widetilde{\underline{\Phi}}_{s} \cdot \frac{1}{k_{s} \cdot S \cdot \alpha} \cdot \sinh(\alpha \cdot L) \\
\widetilde{\underline{\Phi}}_{e} = \widetilde{\underline{\theta}}_{s} \cdot k_{s} \cdot S \cdot \alpha \cdot \sinh(\alpha \cdot L) + \widetilde{\underline{\Phi}}_{s} \cdot \cosh(\alpha \cdot L)\n\end{cases} (I-53)
$$

Ce qui peut s'écrire de façon matricielle :

$$
\begin{bmatrix}\n\frac{\tilde{\theta}}{\tilde{\Phi}_e} \\
\frac{\tilde{\phi}}{\tilde{\Phi}_e}\n\end{bmatrix} =\n\begin{bmatrix}\nA & B \\
C & D\n\end{bmatrix} \cdot\n\begin{bmatrix}\n\frac{\tilde{\theta}}{\tilde{\Phi}_s} \\
\frac{\tilde{\phi}}{\tilde{\Phi}_s}\n\end{bmatrix} =\n\begin{bmatrix}\nM_{eq}\n\end{bmatrix} \cdot\n\begin{bmatrix}\n\frac{\tilde{\theta}}{\tilde{\Phi}_s} \\
\frac{\tilde{\phi}}{\tilde{\Phi}_s}\n\end{bmatrix}
$$
\n(1-54)\n  
\n
$$
a \text{vec}\n\begin{bmatrix}\nA = \cosh(\alpha \cdot L) \\
B = \frac{1}{k_s \cdot S \cdot \alpha} \cdot \sinh(\alpha \cdot L) \\
C = k_s \cdot S \cdot \alpha \cdot \sinh(\alpha \cdot L) \\
D = A
$$
\n(1-54)

Nous pouvons réécrire les coefficients A, B, C et D de la matrice Meq de façon à faire apparaître 2 paramètres supplémentaires :

$$
A = \cosh\left(2\pi(1+j)\cdot\frac{L}{D_{P}}\right)
$$
  
\n
$$
B = \frac{R}{2\pi(1+j)\cdot\frac{L}{D_{P}}} \cdot \sinh\left(2\pi(1+j)\cdot\frac{L}{D_{P}}\right)
$$
  
\n
$$
C = \frac{2\pi(1+j)\cdot\frac{L}{D_{P}}}{R} \cdot \sinh\left(2\pi(1+j)\cdot\frac{L}{D_{P}}\right)
$$
  
\n
$$
D = A
$$
 (I-55)

k S  $R = \frac{L}{L}$  est la résistance thermique (K.W<sup>-1</sup>) de la paroi i et ω  $D_{\rm p} = 2\pi \sqrt{\frac{2a}{m}}$  est la profondeur de

pénétration (m).

Pour une paroi multicouche (cf. [Fig. I-19\)](#page-62-0), chaque couche est caractérisée par une matrice de transfert  $M_{c,k}$  et on démontre qu'il existe une matrice de transfert  $M_{eq}$  entre les amplitudes complexes des température et flux d'entrée et de sortie.

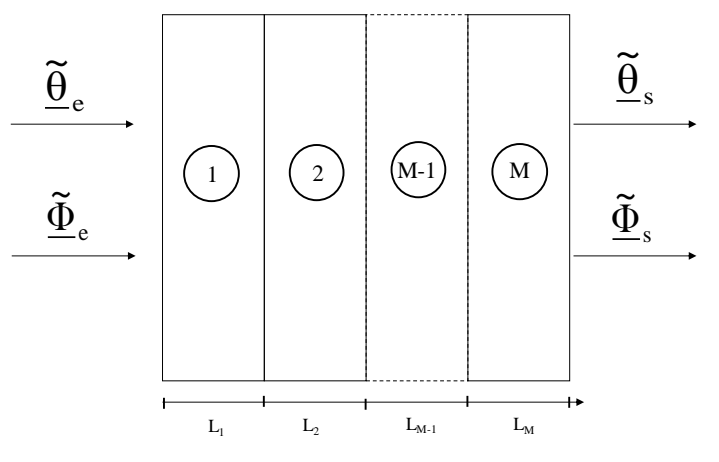

**Fig. I-19: Paroi multicouche** 

<span id="page-62-0"></span>
$$
\mathbf{M}_{\mathrm{eq}} = \mathbf{M}_{\mathrm{s,e}} \left( \prod_{i=k}^{\mathrm{M}} \mathbf{M}_{\mathrm{c},k} \right) \mathbf{M}_{\mathrm{s,s}} \tag{I-56}
$$

où Ms,e et Ms,s sont les matrices superficielles respectivement d'entrée et de sortie dont les expressions sont données ci-après :

$$
\mathbf{M}_{\mathrm{s,e}} = \begin{bmatrix} 1 & 1/\mathrm{h}_{\mathrm{e}} \\ 0 & 1 \end{bmatrix} \tag{I-57}
$$

$$
\mathbf{M}_{s,s} = \begin{bmatrix} 1 & 1\\ 0 & 1 \end{bmatrix} \tag{I-58}
$$

Elles tiennent compte des phénomènes superficiels de convection et de rayonnement sur les faces extérieures de la paroi. En considérant l'entrée comme étant l'extérieur et la sortie comme étant l'intérieur de la zone, les valeurs de  $h<sub>e</sub>$  et  $h<sub>s</sub>$  préconisées par la réglementation thermique 2005 [17] sont respectivement 25 et 3.2 W.m<sup>-2</sup>.K<sup>-1</sup>.

Une telle paroi est représentée par un quadripôle comme en électricité. En cette qualité, elle peut être modélisée par trois impédances complexes associées en « T » ou en « Π ». Sur la figure [Fig. I-20,](#page-63-0) nous avons dessiné la représentation en « Π » :

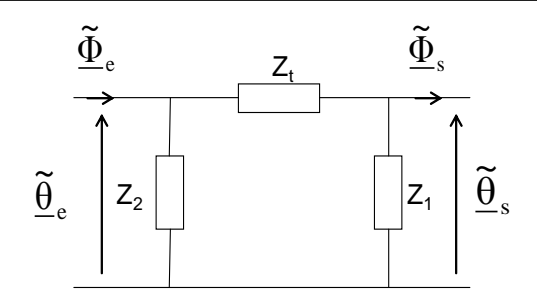

<span id="page-63-0"></span>**Fig. I-20 : Schéma électrique équivalent en « Π » d'une paroi soumise à des sollicitations sinusoïdales** 

La configuration en « Π » permet de découpler les impédances d'entrée et de sortie, ce qui est pertinent pour la description du comportement dynamique thermique des parois de bâtiment. En écrivant la loi des mailles et des nœuds pour le schéma électrique ci-dessus, nous pouvons exprimer les trois impédances  $Z_1$ ,  $Z_2$  et  $Z_t$  en fonction des coefficients de la matrice de transfert. Ainsi, nous obtenons :

$$
Z_{1} = Z_{2} = \frac{B}{A-1} = \left(\frac{R}{2\pi(1+j)\cdot\frac{L}{D_{P}}}\right) \cdot \frac{\sinh\left(2\pi(1+j)\cdot\frac{L}{D_{P}}\right)}{\cosh\left(2\pi(1+j)\cdot\frac{L}{D_{P}}\right) - 1}
$$
\n
$$
Z_{t} = B = \frac{R}{2\pi(1+j)\cdot\frac{L}{D_{P}}} \cdot \sinh\left(2\pi(1+j)\cdot\frac{L}{D_{P}}\right)
$$
\n(I-59)

Pour  $L \ll D_p$ :

$$
Z_1 = Z_2 \approx -\frac{j}{\omega \frac{\rho \cdot c \cdot S \cdot L}{2}}
$$
 (I-60)

$$
Z_t \approx R \tag{I-61}
$$

 $Z_1$  et  $Z_2$  sont purement capacitives, autrement dit, elles emmagasinent de l'énergie thermique.  $Z_t$  est purement résistive.

La norme ISO 13786 [4] définit une capacité thermique intérieure comme représentative de l'inertie de la paroi. Cette capacité thermique intérieure est définie comme suit :

$$
C_{\text{int}} = \frac{1}{\omega |Z_1|} = \frac{P}{2\pi} \left| \frac{1}{Z_i} \right| = \frac{P}{2\pi} \left| \frac{A-1}{B} \right| \tag{I-62}
$$

avec  $P =$  période de la sollicitation (s)

 $||$  = opérateur module complexe

 $Z_i$  = impédance complexe intérieure (m<sup>2</sup>.K.W<sup>-1</sup>)

La capacité thermique intérieure dépend des propriétés thermophysiques et de la période considérée.

#### **I.9.B. Application à un élément hétérogène tridimensionnel**

La méthode de calcul de la capacité thermique surfacique d'un élément tridimensionnel est basée sur la norme ISO 13786 [4]. Néanmoins, cette méthode n'est valable que pour des parois constituées de couches homogènes, avec un transfert de chaleur monodimensionnel.

Nous nous proposons de définir cette capacité thermique intérieure pour une cavité partitionnée en appliquant toujours la formule :

$$
C_{int} = \frac{P}{2\pi} \left| \frac{1}{Z_1} \right| \tag{I-63}
$$

avec :

$$
Z_{1} = \left(\frac{R}{2\pi(1+j)\cdot\frac{L}{D_{P}}}\right) \cdot \frac{\sinh\left(2\pi(1+j)\cdot\frac{L}{D_{P}}\right)}{\cosh\left(2\pi(1+j)\cdot\frac{L}{D_{P}}\right) - 1}
$$
(I-64)

$$
D_{\rm p} = 2\pi \sqrt{\frac{2a}{\omega}} \tag{I-65}
$$

Afin d'appliquer cette formule, nous supposons l'homogénéisation de l'élément tridimensionnel comme indiquée sur la figure suivante :

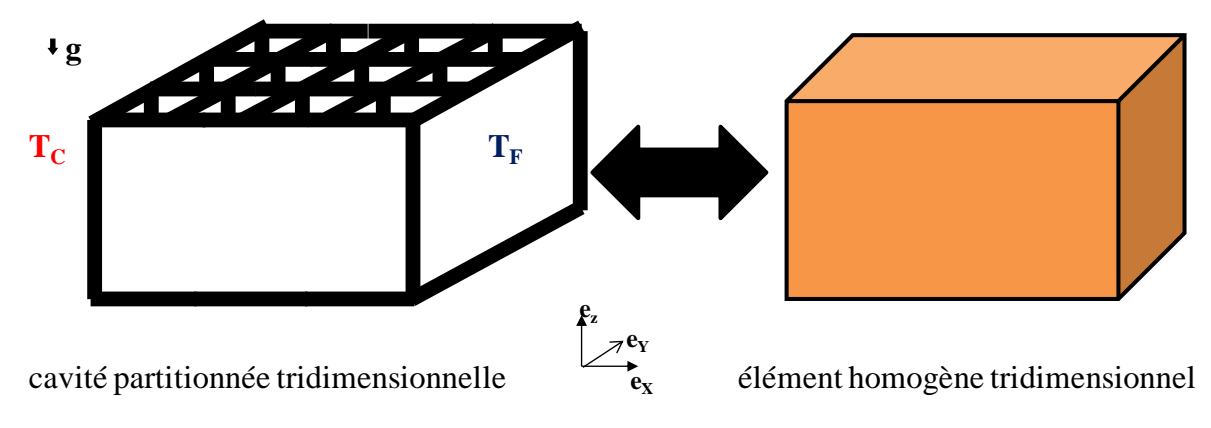

**Fig. I-21: Processus d'homogénéisation** 

L'homogénéisation des propriétés thermophysiques se réalise de la façon suivante :

• conductivité thermique équivalente  $k_{eq}$  donnée par l'équation suivante :

$$
k_{eq} = \frac{L_C}{R \cdot S} \tag{I-66}
$$

où R est la résistance thermique de l'élément tridimensionnel  $(K.W<sup>-1</sup>)$  déterminée à partir de notre modèle

S est la surface normale au flux (m²)

• chaleur spécifique volumique de l'élément (ρc)<sub>eq</sub>. La propriété d'additivité de l'enthalpie (grandeur extensive) [40] nous conduit à l'équation suivante :

$$
(\rho c)_{eq} = \Pi \cdot (\rho c)_a + (1 - \Pi) \cdot (\rho c)_s \tag{I-67}
$$

où Π est la porosité de la cavité partitionnée tridimensionnelle.

Ainsi, nous voyons que  $k_{eq}$  et  $(\rho c)_{eq}$  servent au calcul de l'impédance complexe et au final, à la détermination de  $C<sub>int.th</sub>$ .

## **I.10. Conclusion**

Dans ce chapitre, nous avons développé le modèle numérique des transferts thermiques dans une cavité partitionnée tridimensionnelle basée sur l'analogie électrique. Il a nécessité la linéarisation du rayonnement et de la convection à travers les calculs des coefficients d'échange respectifs  $h_r$  et  $h_c$ .

Le transfert radiatif entre surfaces a été résolu par la méthode des radiosités.

La modélisation de la convection dans les alvéoles a nécessité un travail poussé pour montrer l'impact des rapports d'allongement  $A_Y$  et  $A_Z$ , et du nombre de Ra<sub>L</sub> sur le nombre de Nusselt 3D. A l'issue d'un plan d'expériences qui a montré les paramètres influents, nous avons construit une corrélation qui a été insérée dans notre modèle. Il est à noter que cette corrélation peut être réutilisée. Ce travail a été publié dans [34].

A présent, nous allons mettre en œuvre une série de mesures expérimentales afin de valider notre modèle.

# **Chapitre II. Etude expérimentale de la cavité partitionnée**

#### **II.1. Introduction**

L'étude expérimentale a pour but de valider le modèle de transferts thermiques de la cavité partitionnée développé dans le chapitre précédent. Elle consiste à caractériser les transferts de chaleur en régime permanent et instationnaire au sein d'une maquette jouant le rôle de briques à alvéoles verticales. Pour cela, nous avons fabriqué une cavité partitionnée modulaire réalisée en PVC que nous avons placée dans la paroi séparant 2 enceintes climatiques. La modularité de la maquette a permis de tester différentes configurations de la cavité tridimensionnelle. Une instrumentation en thermocouples et en capteurs de flux de la cavité partitionnée a été effectuée.

Ce chapitre est structuré comme suit :

- $\bullet$  une  $1^{\text{ère}}$  partie décrit les conditions expérimentales et les configurations testées
- $\bullet$  une  $2^{eme}$  partie décrit le régime permanent
- $\bullet$  une  $3^{eme}$  partie décrit le régime instationnaire

## **II.2. Description du dispositif expérimental**

#### *II.2.A.a Maquette*

Les études expérimentales vont s'effectuer grâce à une maquette en PVC (conductivité thermique :  $k_s = 0.19 \text{ W.m}^{-1}$ .K<sup>-1</sup>) mesurant 30.6 cm d'épaisseur, 29 cm de largeur et 20.4 cm de hauteur [\(Fig. II-1\)](#page-69-0). Cette dernière est constituée de lamelles amovibles (de 6 mm d'épaisseur) qui se montent et se démontent selon la configuration souhaitée. Des rainures ont été usinées sur tous les côtés de la maquette afin d'assurer l'encastrement des lamelles. Le couvercle est perforé de sorte que des thermocouples puissent s'y glisser.

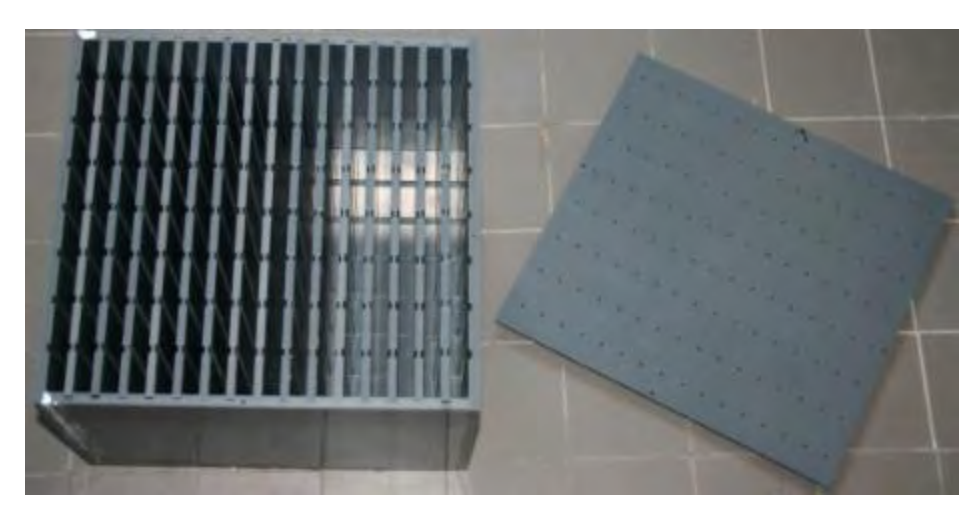

**Fig. II-1: Maquette en PVC** 

## <span id="page-69-0"></span>*II.2.A.b Chambre climatique*

La maquette sera positionnée dans un mur isolé de 40 cm d'épaisseur en polystyrène séparant une enceinte chaude et froide (3 m de largeur, 10 m de profondeur et 4 m de hauteur) créant ainsi un gradient de température à travers la maquette [\(Fig. II-2\)](#page-70-0). L'enceinte froide est régulée par un groupe froid permettant d'obtenir des températures comprises entre -30°C et +25°C. Elle est munie d'un régulateur de température capable d'imposer des profils de température variés (température constante imposée, sinusoïde, saut de température etc.). L'enceinte chaude est équipée d'une résistance chauffante permettant d'obtenir des températures comprises entre +10°C et +40°C. Par contre, elle n'est pas pourvue de dispositif assurant une variété possible de régulation : on ne peut imposer qu'une température constante.

La température est uniformisée dans les enceintes par convection forcée grâce à des ventilateurs.

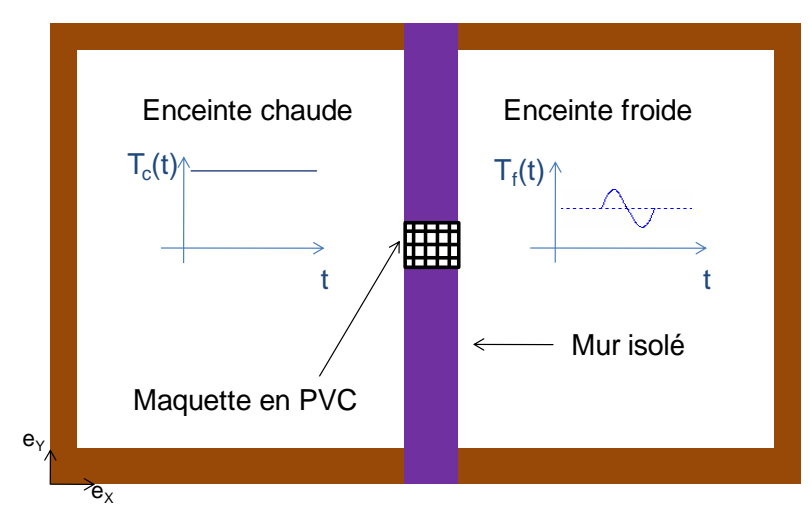

**Fig. II-2: Chambre climatique en vue horizontale** 

#### <span id="page-70-0"></span>*II.2.A.c Capteurs*

La maquette est instrumentée en thermocouples de type K collés sur les cloisons intérieures et également sur les surfaces extérieures. Deux capteurs de flux de dimension 20 x 25 cm (sensibilité de l'ordre de 150  $\mu$ V.W<sup>-1</sup>.m<sup>2</sup>) sont collés chacun sur une face extérieure. Les thermocouples ont une incertitude absolue estimée à 0.3 °C et les fluxmètres ont une incertitude relative de 10%.

Les températures et les densités de flux sont enregistrées à intervalles de temps réguliers par une centrale d'acquisition jusqu'à l'obtention du régime permanent. Ainsi, le calcul expérimental de la résistance thermique surfacique r<sub>exp</sub> est donné par :

$$
r_{\rm exp} = \frac{T_{\rm C,exp} - T_{\rm F,exp}}{\varphi_{\rm exp}}\tag{II-1}
$$

où TC,exp : température moyenne côté chaud (°C)  $T_{F,exp}$ : température moyenne côté froid (°C)  $\varphi_{exp}$ : moyenne des densités de flux côté chaud et côté froid  $(W.m^{-2})$ .

#### *II.2.A.d Configurations*

Quatre configurations [\(Fig. II-3\)](#page-71-0) sont étudiées dans le cadre de cette étude expérimentale :

- la configuration « alvéoles régulières »  $C_X = 3$  et  $C_Y = 7$ , notée configuration 1
- la configuration « alvéoles régulières »  $C_X = 3$  et  $C_Y = 3$ , notée configuration 2
- la configuration « alvéoles régulières »  $C_X = 3$  et  $C_Y = 1$ , notée configuration 3
- la configuration « quinconce régulière » notée configuration 4.

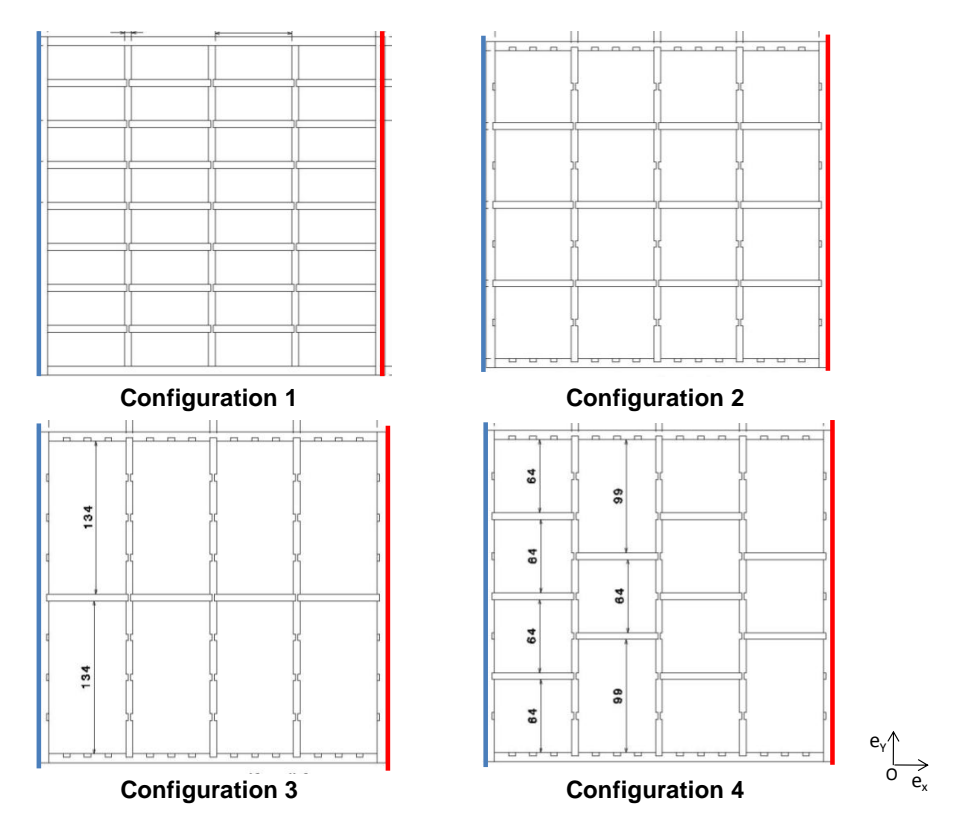

<span id="page-71-0"></span>**Fig. II-3: Vue de dessus des configurations de la maquette (bleu : isotherme froide, rouge : isotherme chaude)** 

## **II.3. Transferts thermiques en régime permanent**

#### **II.3.A. Résistances thermiques expérimentales et comparaisons avec le modèle**

Le régime permanent est atteint au bout de 1 jour. Le [Tableau II-1](#page-72-0) montre les températures moyennes mesurées côté chaud et côté froid, la densité de flux moyenne mesurée et la résistance thermique surfacique expérimentale de chacune des configurations. Cette dernière est comparée à la résistance thermique surfacique théorique r<sub>th</sub> obtenue avec notre modèle.

Les écarts relatifs entre  $r_{exp}$  et  $r_{th}$  sont inférieurs à 13.0%, ce qui indique une bonne concordance entre l'expérience et le modèle.
|           | $T_{C,exp}$ [°C] | $T_{F,exp}$ [°C] |      |                 |      | $\varphi_{\text{exp}}$ [W.m <sup>-2</sup> ] $\Big  r_{\text{exp}}$ [m <sup>2</sup> .K.W <sup>-1</sup> ] $\Big  r_{\text{th}}$ [m <sup>2</sup> .K.W <sup>-1</sup> ] Ecart relatif (%) |
|-----------|------------------|------------------|------|-----------------|------|----------------------------------------------------------------------------------------------------|
| Config. 1 | 22.2             | 3.8              | 15.5 | $1.19 \pm 0.16$ | 1.30 | 8.5                                                                                                    |
| Config. 2 | 27.0             | 5.2              | 21.8 | $1.00 \pm 0.13$ | 1.15 | 13.0                                                                                                    |
| Config. 3 | 27.1             | 4.8              | 20.1 | $1.11 \pm 0.14$ | 1.09 | 1.8                                                                                                    |
| Config.4  | 27.1             | 4.5              | 21.7 | $1.04 \pm 0.13$ | 1.09 | 4.6                                                                                                    |

**Tableau II-1: Comparaisons entre les résultats expérimentaux et théoriques** 

Nous déterminons l'incertitude liée à l'instrumentation grâce à la formule suivante :

$$
\Delta r = r_{\rm exp} \cdot \left( \frac{\Delta T}{T_{\rm C,exp} - T_{\rm F,exp}} + \frac{\Delta \varphi}{\varphi_{\rm exp}} \right) = r_{\rm exp} \cdot \left( \frac{2 \times 0.3}{T_{\rm C,exp} - T_{\rm F,exp}} + 0.1 \right)
$$
(II-2)

Nous vérifions bien que la résistance thermique surfacique théorique r<sub>th</sub> se positionne dans la gamme d'incertitudes. Nous constatons que pour la configuration 2,  $r_{th}$  se trouve à la limite supérieure de l'intervalle d'incertitude. La source d'erreur peut provenir de l'imprécision liée à la manipulation en elle-même (thermocouples décollés).

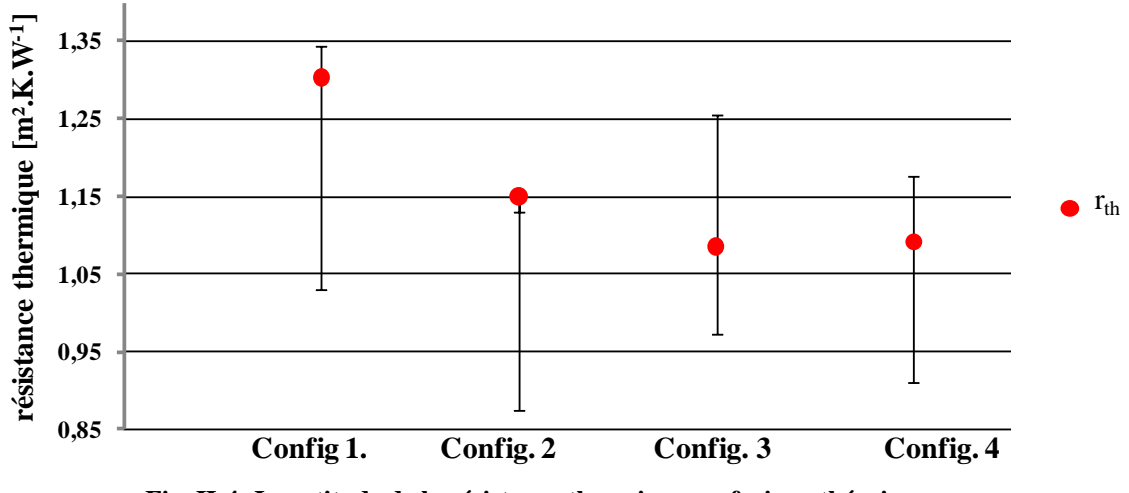

**Fig. II-4: Incertitude de la résistance thermique surfacique théorique rth**

### **II.3.B. Mise en évidence de la bidimensionnalité**

La figure [Fig. II-5](#page-74-0) montre les températures pariétales suivant y. Les points noirs sur les schémas indiquent la position des thermocouples. Pour chacune des configurations, nous constatons que les profils sont quasiment constants suivant y. Les interfaces air/cloison verticales peuvent être considérées comme isothermes par morceau. Ainsi, nous vérifions que le transfert thermique est seulement bidimensionnel. Les quelques irrégularités observées sont dues aux imprécisions du collage des thermocouples sur les surfaces.

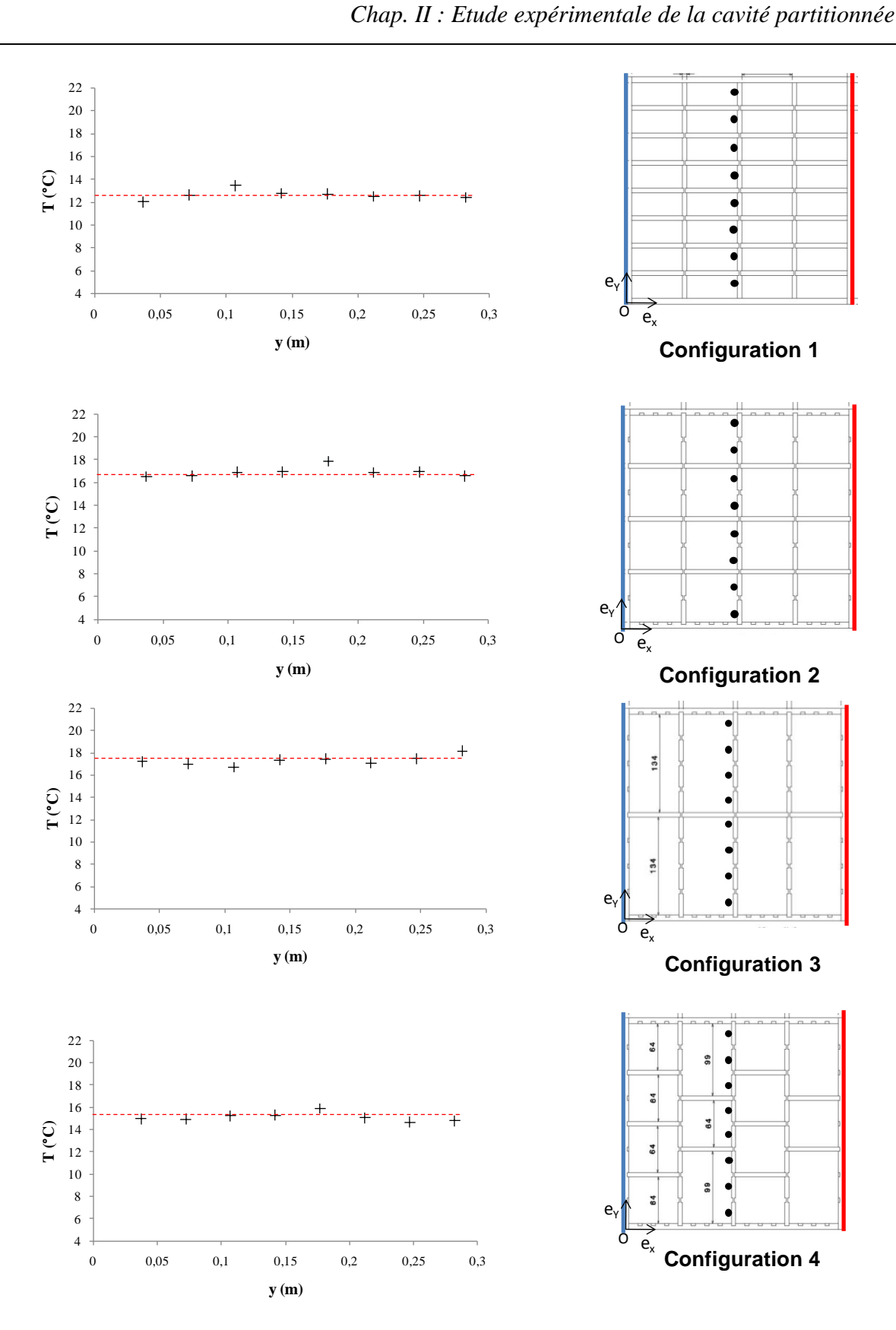

<span id="page-74-0"></span>**Fig. II-5: Profils de températures pariétales suivant y** 

#### **II.3.C. Mise en évidence de la convection**

Nous introduisons la température adimensionnalisée θ définie par :

$$
\theta = \frac{T - T_c}{T_c - T_F} \tag{II-3}
$$

La figure [Fig. II-6a](#page-75-0) présente les hauteurs  $P_1$ ,  $P_2$  et  $P_3$  de 3 thermocouples collés sur une lamelle, suivant l'axe **z**. La figure [Fig. II-6b](#page-75-0) représente une coupe des configurations étudiées. Le point représente la position de la ligne verticale où sont localisés les 3 thermocouples.

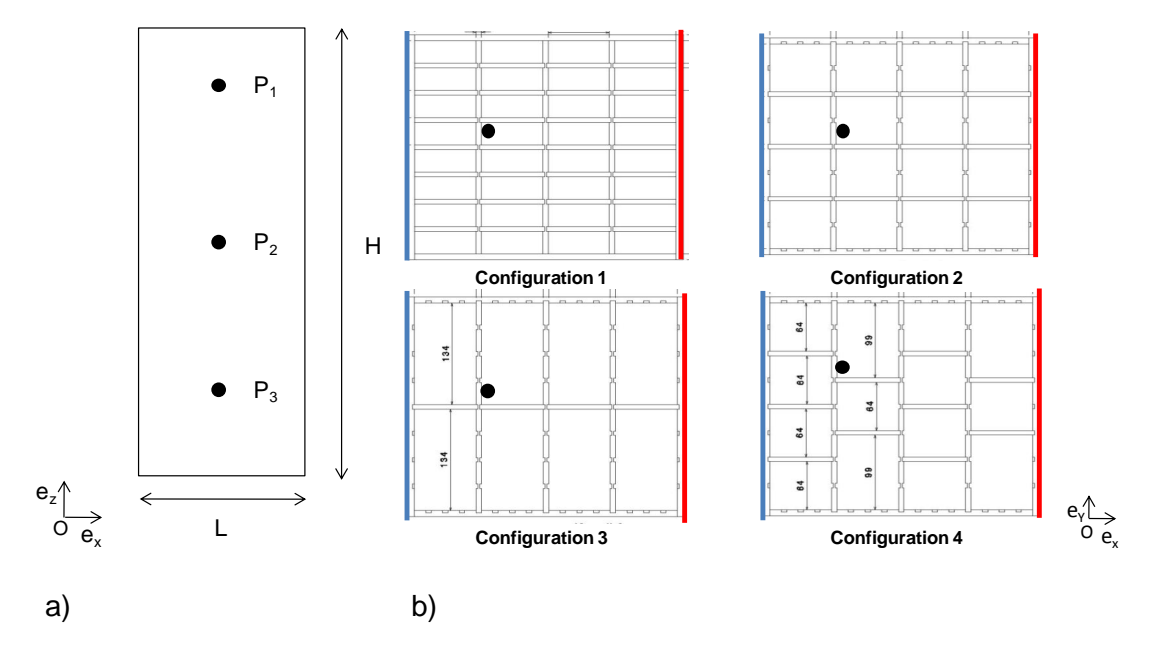

<span id="page-75-0"></span>**Fig. II-6: a) Position des thermocouples sur une paroi d'alvéole. b) Position des thermocouples dans la maquette** 

Le [Tableau II-2](#page-75-1) donne, pour les alvéoles instrumentées, leur nombre de Rayleigh calculé à partir des températures de surface d'alvéoles mesurées et de leurs dimensions (cf. [Fig. II-6b](#page-75-0)).

|                                     | Config. $1 \mid$     |                                         | Config. $2 \mid$ Config. $3 \mid$ | Config. 4            |
|-------------------------------------|----------------------|-----------------------------------------|-----------------------------------|----------------------|
| Stratification $(^{\circ}C.m^{-1})$ | 8.8                  | 15.8                                    | 6.5                               | 8.0                  |
| $Ra_L$                              | $1.57 \times 10^{5}$ | $1.53\times10^{5}$   $1.76\times10^{5}$ |                                   | $2.44 \times 10^{5}$ |
| Ay                                  | 0.4                  | 0.9                                     | 2.0                               | 1.5                  |
| A7                                  |                      |                                         |                                   |                      |

<span id="page-75-1"></span>**Tableau II-2: Propriétés géométriques et thermiques des alvéoles** 

En calculant Ra<sub>L</sub> et A<sub>Z</sub> associés à une alvéole, nous pouvons déterminer le régime du transfert thermique grâce à la figure [Fig. II-7.](#page-76-0) En effet, Yin et al. [23] et Batchelor [41] ont mis en évidence l'existence de la conduction et de la convection en fonction de RaL et AZ.

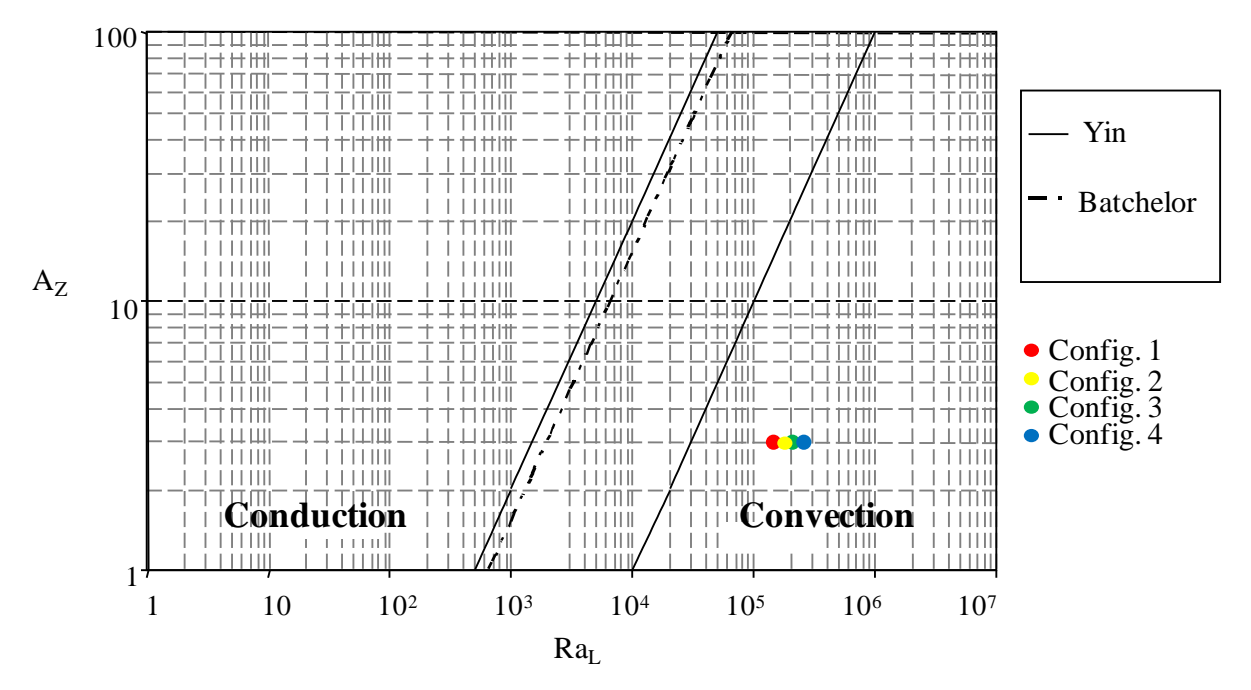

<span id="page-76-0"></span>**Fig. II-7: Limites des domaines de conduction et de convection selon Yin et al. [23] et Batchelor [41]** 

Ainsi, en reportant nos points expérimentaux sur le graphique, nous constatons qu'il y a de la convection dans les alvéoles instrumentées.

Nous définissons la stratification comme étant le rapport de la moyenne des différences entre les températures mesurées en  $P_1$ ,  $P_2$  et  $P_3$  et la distance entre les thermocouples (cf. Tableau [II-2\)](#page-75-1). La stratification est représentative de l'intensité de la convection au sein de l'alvéole.

### **II.3.D. Comparaison des températures entre le modèle et l'expérimentation**

Les profils de températures sont mesurés grâce aux thermocouples repérés sur la figure [Fig.](#page-77-0)  [II-8.](#page-77-0) On constate que les profils récupérés pour les configurations montrent une évolution quasi-linéaire de la température suivant x. La comparaison entre le modèle et l'expérimentation indique une bonne concordance [\(Fig. II-9\)](#page-78-0).

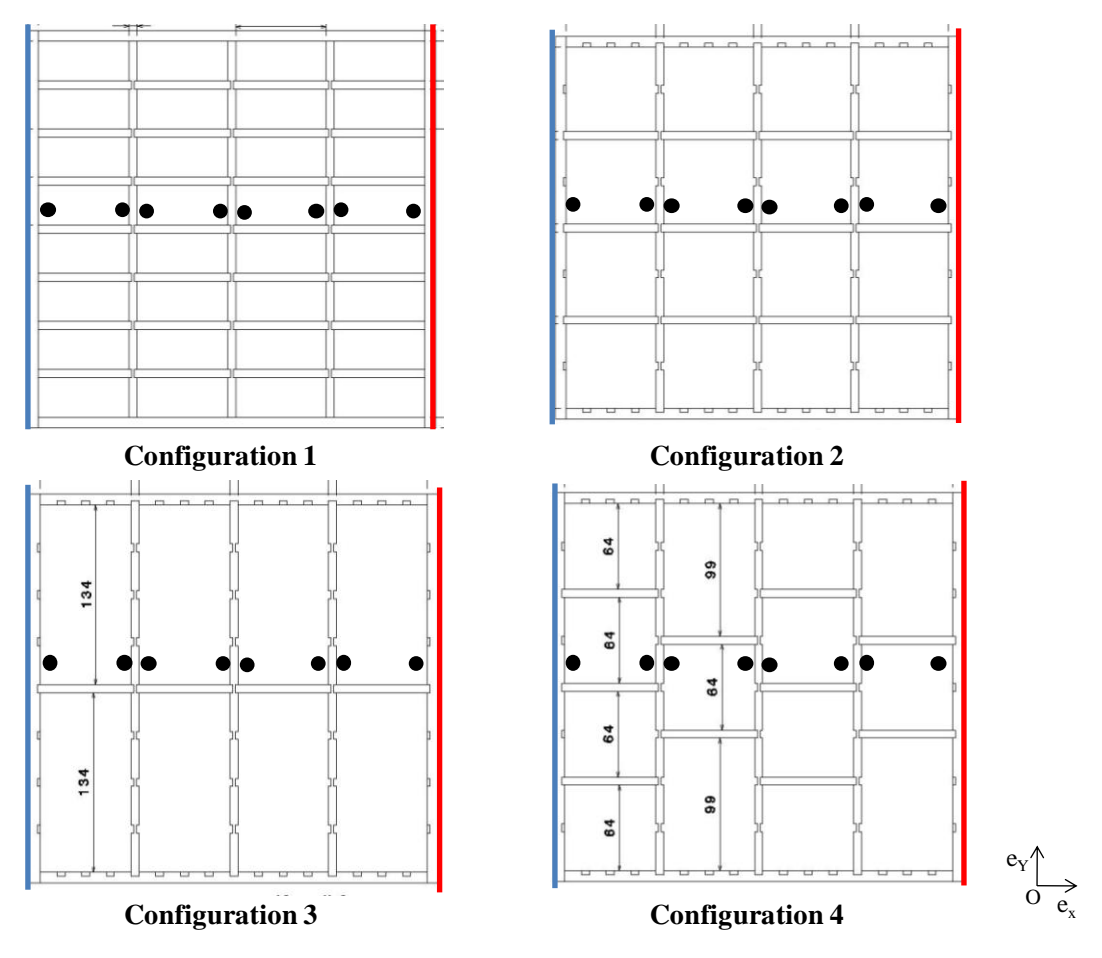

<span id="page-77-0"></span>**Fig. II-8: Positions des thermocouples suivant x** 

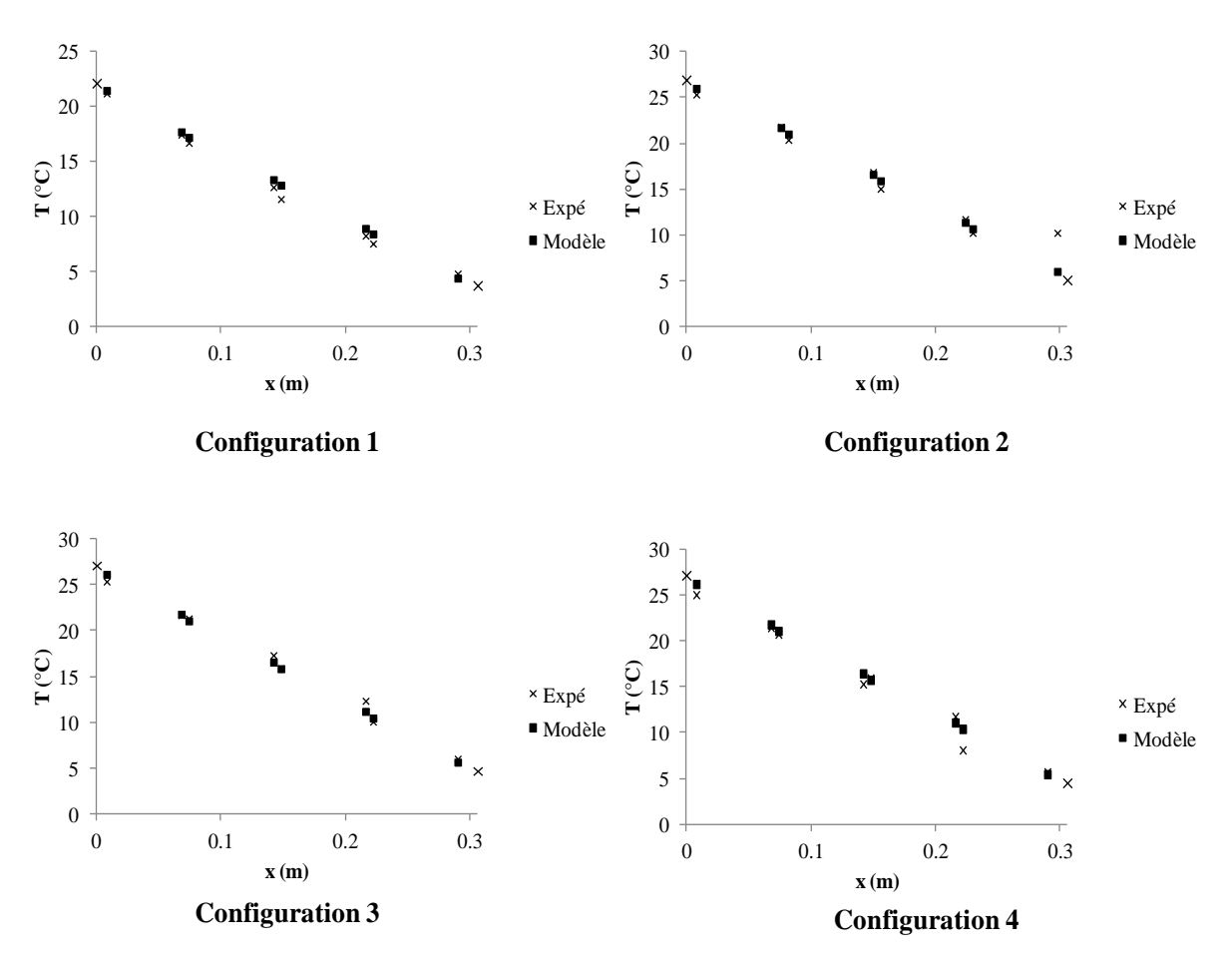

<span id="page-78-0"></span>**Fig. II-9: Comparaison des profils de température entre notre modèle et l'expérimentation** 

## **II.4. Transferts thermiques en régime instationnaire**

#### **II.4.A. Bibliographie**

La convection naturelle instationnaire dans des cavités rectangulaires connaît une attention particulière à partir de Patterson et Imberger [42]. Après eux, différents aspects de l'écoulement de l'air et du transfert thermique dans des cavités différentiellement chauffées sont étudiés.

Nicolette et al. [43] conduisent une recherche numérique et expérimentale sur la convection naturelle instationnaire, bidimensionnelle dans une cavité carrée d'air, avec une paroi verticale refroidie soumise à un changement en échelon de température et les trois autres parois isolantes. Le domaine de nombre de Grashof balayé va de  $10^5$  à  $10^7$ . Les auteurs vérifient un bon accord entre les données expérimentales et les prévisions numériques.

Dans les travaux de Armfield et Patterson [44], des solutions numériques pour la convection naturelle instationnaire ( $Ra = 10^9$ ) dans une cavité carrée avec des parois différentiellement chauffées sont obtenues en utilisant un schéma implicite de volumes finis et elles sont comparées à des données expérimentales antérieures. Les résultats prédisent l'apparition d'une oscillation, la présence d'ondes dans la couche limite thermique verticale qui traversent depuis la paroi.

Kazmierczak et Chinoda [45] étudient numériquement le problème de l'écoulement laminaire de convection naturelle dans une cavité carrée. Une paroi verticale est à une température chaude qui varie sinusoïdalement autour d'une température moyenne et la paroi opposée est maintenue à une température froide constante. Les auteurs mettent en évidence que les solutions obtenues sont périodiques dans le temps. Ils montrent également que l'effet du changement périodique de température pariétale est partiellement sensible dans la cavité, et que le transfert moyen dans le temps, à travers la cavité, est pratiquement insensible à la condition thermique périodique.

Lage et Bejan [46] ont entrepris une étude numérique et analytique de la convection naturelle dans une cavité carrée refroidie sur une des parois verticales par une température constante et chauffée sur la paroi opposée à l'aide d'un flux de chaleur pulsé. Cette étude vise principalement la détermination des combinaisons particulières des paramètres de base qui engendrent un phénomène de résonance au sein de la cavité. Ce phénomène de résonance est associé aux modes propres du système : si ce dernier est soumis à une excitation ayant la bonne fréquence, alors la résonance a lieu provoquant l'excitation et l'amplification des modes propres. Les auteurs ont montré que la résonance est liée à une fréquence critique du flux de chaleur imposé et que cette dernière dépend fortement des nombres de Rayleigh et de Prandtl.

Cependant, les études traitant des transferts instationnaires citées plus haut concernent uniquement une seule cavité : aucune d'entre elles n'aborde le cas des cavités partitionnées.

A notre connaissance, seule l'étude réalisée par Sambou [47] examine numériquement et expérimentalement le transfert instationnaire dans une cavité partitionnée. Les conditions aux frontières sont :

- une paroi verticale soumise à une température froide sinusoïdale autour d'une température moyenne
- la paroi verticale opposée maintenue à une température chaude constante.

Les résultats principaux sont que :

les transferts radiatifs sont prédominants sur les transferts convectifs dans les alvéoles

 il existe une fréquence de résonance pour le transfert convectif et le transfert radiatif dans l'une des alvéoles.

Dans ce travail, Sambou [47] calcule le déphasage et l'amortissement de l'onde thermique à travers la cavité et décrit une méthode de détermination expérimentale de la capacité thermique.

Dans notre étude, nous allons adopter la même démarche que Sambou [47] pour analyser expérimentalement les transferts instationnaires dans notre cavité tridimensionnelle.

## **II.4.B. Amortissements et déphasages**

Nous allons caractériser expérimentalement les transferts thermiques en régime instationnaire en utilisant le dispositif décrit précédemment.

Les conditions aux frontières adoptées sont :

• enceinte froide :  $T_F(t) = T + \Delta T_F \sin \left| \frac{2\pi}{R} t \right|$ J  $\left(\frac{2\pi}{\pi}t\right)$  $\setminus$  $=\overline{T}+\Delta T_{\rm F}\sin\left(\frac{2\pi}{\Sigma}\right)$ P  $T_F(t) = \overline{T} + \Delta T_F \sin \left( \frac{2\pi}{R} \right)$ 

avec  $T = 0$ <sup>o</sup>C = température moyenne  $\Delta T_F = 10^{\circ}C =$  amplitude du signal  $P = 24h$  = période de la sollicitation.

 enceinte chaude : condition libre, c'est-à-dire que l'enceinte chaude évoluera librement sans température d'ambiance imposée.

Les thermocouples sont positionnés aux abscisses  $x_0$ ,  $x_1$ ,  $x_2$ ,  $x_3$ ,  $x_4$ ,  $x_5$ ,  $x_6$ ,  $x_7$ ,  $x_8$  et  $x_9$  (Fig. [II-10\)](#page-81-0) à mi-hauteur et à mi-profondeur de la maquette. Les données expérimentales étant bruitées, elles sont filtrées par transformée de Fourier. Les profils transversaux de températures instantanées (cf. [Fig. II-11\)](#page-81-1) sont tracés à partir des relevés obtenus par les thermocouples collés sur la paroi des cloisons  $(T_F \land T_C)$ . Nous ne présentons pas la configuration 1 car elle fut l'objet de la première campagne de mesures et, à ce moment-là, nous n'avions pas l'idée de laisser l'enceinte chaude évoluer librement.

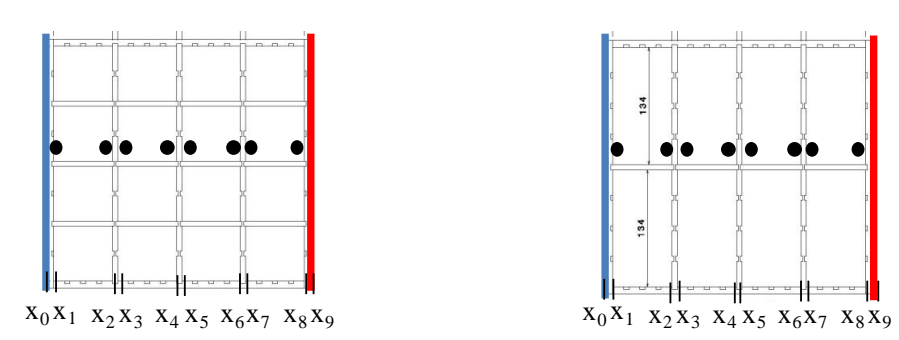

**Configuration 2**

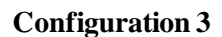

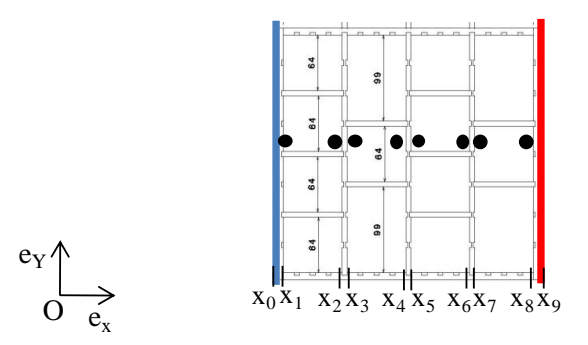

**Configuration 4**

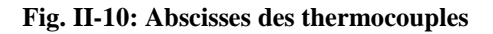

<span id="page-81-0"></span>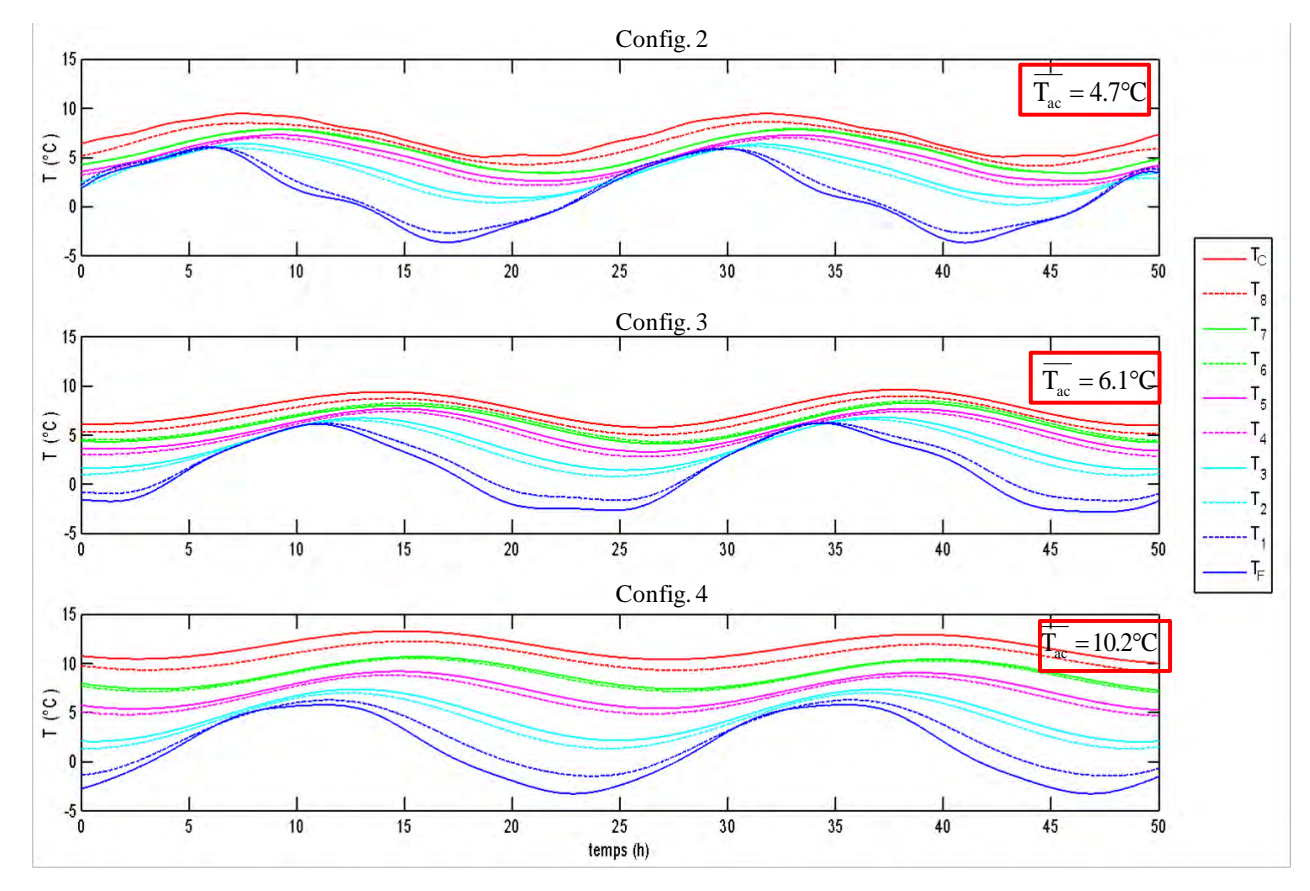

<span id="page-81-1"></span>**Fig. II-11: Profils de températures instantanées pour chaque configuration** 

La figure [Fig. II-11](#page-81-1) montre que l'onde sinusoïdale de l'enceinte froide est de plus en plus amortie et déphasée lorsque l'on s'éloigne du côté froid de la maquette. Nous présentons également les températures moyennes de l'ambiance au côté chaud Tac mesurées par des thermocouples positionnés dans l'air de l'enceinte chaude. Elles montrent leur influence sur la moyenne de la température de surface  $T<sub>C</sub>$ . En effet, l'enceinte chaude évoluant librement, acquiert une température provoquée par les conditions climatiques extérieures de la mesure.

Nous allons à présent quantifier l'amortissement et le déphasage des différents profils de température.

L'amortissement de l'onde est caractérisé par un facteur noté Am qui est le rapport entre l'amplitude de la température à la position x à celle de la température excitatrice :

$$
A_{m} = \frac{\Delta T(x)}{\Delta T_{F}}
$$
 (II-4)

Le déphasage  $\varphi(x)$  de l'onde thermique à une position x donnée est le temps qui sépare le minimum (ou maximum) de l'excitation (ici la température froide) et le minimum (ou maximum) de la réponse à l'excitation à la position x, comme illustré sur la figure [Fig. II-12](#page-82-0) :

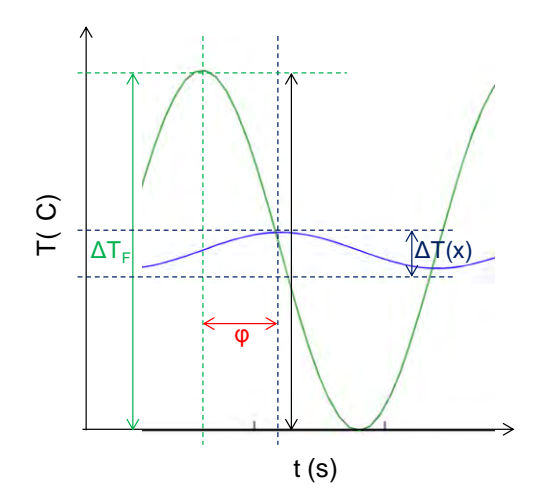

**Fig. II-12: Déphasage entre 2 évolutions thermiques** 

<span id="page-82-0"></span>Nous avons choisi l'amortissement et le déphasage afin de caractériser l'inertie thermique de l'élément et nous verrons que ces deux grandeurs sont en fait liées à la détermination expérimentale de la capacité thermique surfacique.

Le [Tableau II-3](#page-83-0) donne, pour les 3 configurations testées, les valeurs de Am et φ définis cidessus pour les différentes positions des thermocouples. Le signal est amorti de 50% à la position x<sup>5</sup> c'est-à-dire à 15.6 cm du côté froid de la maquette (soit à 51% de la largeur totale) pour toutes les configurations. Finalement, l'amortissement provoqué par la maquette 4 est plus grand que celui de la maquette 3, lui-même plus conséquent que celui de la maquette 2.

L'origine des phases est prise au temps où la température de l'enceinte froide atteint son maximum. Plus nous nous écartons de l'abscisse  $x_0$ , plus les températures sont en retard de phase. Néanmoins, nous nous apercevons qu'à un endroit donné, le déphasage décroît. Dans le cas des configurations 2 et 3, c'est à l'abscisse  $x_7$  (23 cm, soit 75% de la largeur totale) que le changement de comportement se produit. Pour la configuration 4, ce phénomène est observé plus loin, à l'abscisse  $x_8$  (29.8 cm, soit 97%). La cause possible peut provenir de l'installation : le mur dans lequel est encastrée la maquette subit également les sollicitations périodiques de l'enceinte froide. Bien qu'il soit isolé, une partie du flux est transmise par le mur à la maquette.

Outre ces anomalies, nous constatons que le déphasage engendré par la maquette 4 est plus important que celui de la maquette 3, lui-même plus élevé que celui de la maquette 2.

|          | Config. 2 |                  | Config. 3 |                  | Config. 4 |                  |
|----------|-----------|------------------|-----------|------------------|-----------|------------------|
| Position | Am $(\%)$ | $\varphi(x)$ (h) | Am $(\%)$ | $\varphi(x)$ (h) | Am $(\%)$ | $\varphi(x)$ (h) |
| $X_0$    | 100       | $\theta$         | 100       | $\theta$         | 100       | $\overline{0}$   |
| $X_1$    | 89.4      | 0.3              | 89.1      | 0.3              | 85.7      | 0.2              |
| $X_2$    | 57.5      | 0.7              | 65.0      | 1.7              | 62.6      | 1.0              |
| $X_3$    | 56.9      | 1.6              | 60.2      | 2.1              | 57.5      | 1.5              |
| $X_4$    | 50.0      | 2.6              | 51.3      | 3.5              | 42.2      | 3.0              |
| $X_5$    | 48.3      | 3.3              | 48.4      | 3.7              | 39.3      | 3.4              |
| $X_6$    | 45.8      | 3.3              | 41.3      | 3.9              | 35.3      | 4.1              |
| $X_7$    | 45.9      | 3.2              | 41.5      | 3.9              | 34.7      | 4.3              |
| $X_8$    | 43.6      | 1.9              | 40.6      | 3.4              | 30.4      | 4.0              |
| X9       | 45.5      | 1.5              | 39.8      | 3.2              | 29.7      | 3.6              |

**Tableau II-3: Amortissements et déphasages de chaque configuration de la maquette** 

<span id="page-83-0"></span>Si nous nous référons à une idée intuitive de l'inertie qui consiste à la caractériser par l'amortissement et le déphasage, ces résultats laissent supposer que la maquette 4 est plus inerte que la maquette 3, elle-même plus inerte que la maquette 2.

#### **II.4.C. Détermination expérimentale de la capacité thermique**

L'objectif de cette étude est de caractériser la capacité thermique d'un élément définie selon la norme ISO 13786 [4], qui concerne les caractéristiques thermiques dynamiques des composants des bâtiments.

Nous disposons pour cela du même dispositif expérimental tel qu'il a été montré précédemment. Nous exposons la méthode développée par Sambou [47].

# *II.4.C.a Méthode pour la détermination expérimentale de la capacité thermique intérieure*

Comme développé dans le paragraphe [I.9.A,](#page-58-0) le calcul de la capacité thermique intérieure se fait de la façon suivante :

$$
C_{int} = \frac{P}{2\pi} \left| \frac{1}{Z_1} \right| = \frac{P}{2\pi} \left| \frac{A-1}{B} \right| \tag{II-5}
$$

où A et B sont 2 coefficients de la matrice de transfert  $M_{eq}$ :

$$
M_{eq} = \begin{bmatrix} A(j\omega) & B(j\omega) \\ C(j\omega) & D(j\omega) \end{bmatrix}
$$
 (II-6)

A présent, nous allons exposer une méthode originale développée par Sambou [47], permettant de mesurer expérimentalement cette capacité thermique intérieure. La méthode expérimentale consiste à déterminer les coefficients A, B, C et D afin d'aboutir à la capacité thermique. La relation matricielle exprimée ci-dessus offre 2 équations : pour que le problème soit soluble, il nous faut encore 2 autres équations. Si nous considérons que l'élément est symétrique, alors nous pouvons écrire que :

$$
A = D \tag{II-7}
$$

Nous obtenons une autre relation avec les coefficients de la matrice  $M_{eq}$ :

$$
AD - BC = 1 \tag{II-8}
$$

Il s'agit donc de résoudre le système suivant :

$$
\begin{cases}\n\widetilde{\theta}_{s} = A\widetilde{\theta}_{e} + B\widetilde{\Phi}_{e} \\
\widetilde{\Phi}_{s} = C\widetilde{\theta}_{e} + D\widetilde{\Phi}_{e} \\
AD - BC = 1 \\
A = D\n\end{cases}
$$
\n(II-9)

La résolution du système (II-9) s'effectue à partir des amplitudes complexes des températures et des flux déterminées expérimentalement.

Nous allons déduire des résultats expérimentaux les amplitudes complexes des températures et des flux qui s'expriment sous la forme suivante :

$$
\widetilde{\theta} = |\theta| e^{j\phi_T} \text{ et } \widetilde{\Phi} = |\Phi| e^{j\phi_F}
$$
  
avec  $|\theta| \text{ et } |\Phi|$  : les amplitudes respectives de la température (°C) et du flux (W.m<sup>-2</sup>)

 $\varphi_T$  et  $\varphi_F$ : les phases respectives de la température et du flux (rad)

Une fois que les amplitudes complexes sont identifiées, nous résolvons le système (II-9) numériquement.

Nous allons appliquer cette méthode pour la détermination expérimentale de C<sub>int</sub> (équation II-5) d'un bloc symétrique de plâtre de dimension 290 mm x 100 mm x 204 mm.

# *II.4.C.b Résultats expérimentaux de la capacité thermique intérieure d'un bloc de plâtre*

Sambou [47] a développé la démarche expérimentale d'un élément symétrique mais celle-ci n'a pas été validée expérimentalement. C'est ce que nous nous proposons de faire. Lors de l'expérimentation, les conditions aux limites adoptées sont :

• enceinte froide :  $T_F(t) = T + \Delta T_F \sin \left| \frac{2\pi}{R} t \right|$ J  $\left(\frac{2\pi}{\pi}t\right)$  $\setminus$  $=\overline{T}+\Delta T_{\rm F}\sin\left(\frac{2\pi}{\Sigma}\right)$ P  $T_F(t) = \overline{T} + \Delta T_F \sin \left( \frac{2\pi}{R} \right)$ 

avec  $T = 5^{\circ}C =$  température moyenne.

 $\Delta T_F = 10^{\circ}\text{C}$  = amplitude du signal.

 $P = 24h$  = période de la sollicitation.

enceinte chaude : condition libre.

Les données expérimentales étant bruitées, elles sont filtrées par la transformée de Fourier [\(Fig. II-13\)](#page-86-0). Nous avons bien vérifié que lors du filtrage, nous avons la somme des flux lissés qui est égale à celle des flux mesurés. A partir de ces données, nous calculons les amplitudes et les phases [\(Tableau II-4\)](#page-86-1) :

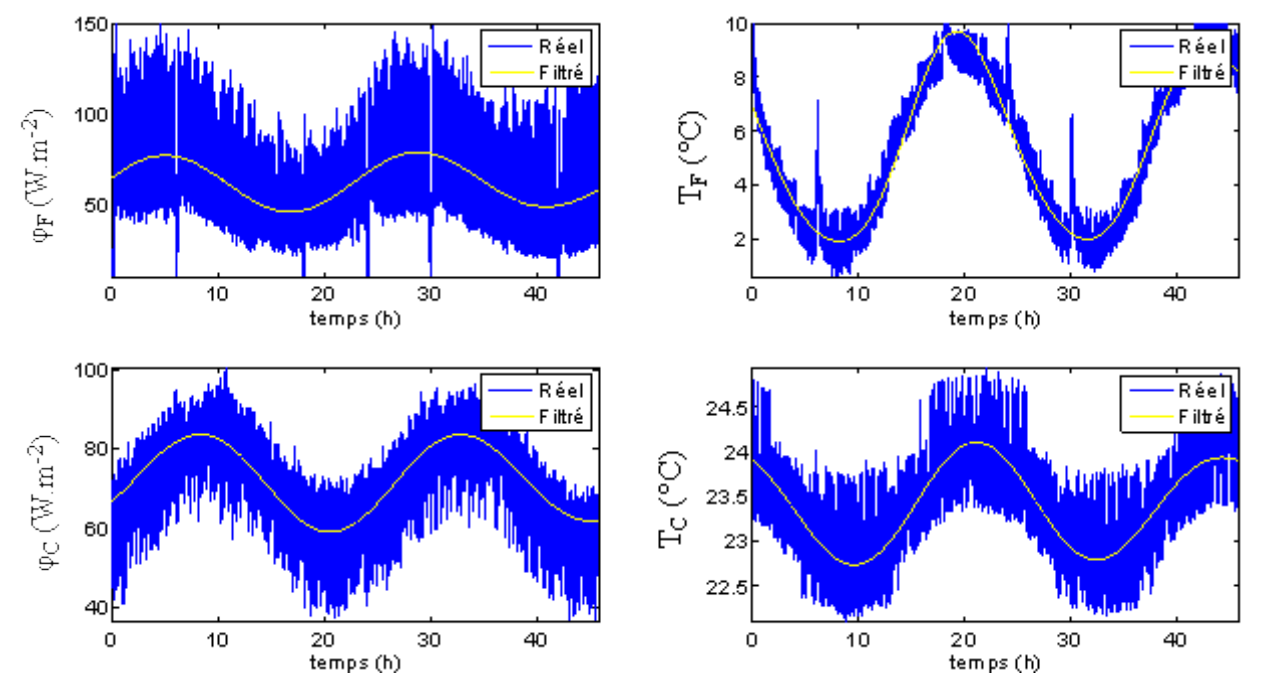

<span id="page-86-0"></span>**Fig. II-13: Profils de températures et de flux réels et filtrés** 

|                                 | Amplitude                           | Phase (rad) |
|---------------------------------|-------------------------------------|-------------|
| $\widetilde{\theta}_\mathrm{e}$ | 0.7 °C                              | 0.44        |
| $\widetilde{\theta}_s$          | $3.5^{\circ}$ C                     | 0.0         |
| $\widetilde{\Phi}_{\rm e}$      | $9.4 \text{ W} \cdot \text{m}^{-2}$ | $-2.9$      |
| $\tilde{\Phi}$                  | $15.6 W.m^{-2}$                     | $-3.8$      |

**Tableau II-4: Amplitudes et phases des signaux** 

<span id="page-86-1"></span>Les amplitudes complexes étant maintenant connues, nous résolvons le système (II-9) numériquement, nous permettant ainsi de calculer la capacité thermique intérieure expérimentale. Parallèlement, nous calculons la capacité thermique intérieure théorique. Pour ce calcul, nous avons pris les propriétés thermophysiques du plâtre, à savoir la masse volumique ( $\rho = 930 \text{ kg.m}^{-3}$ ) et la chaleur spécifique ( $c = 1000 \text{ J.kg}^{-1}$ .K<sup>-1</sup>) dans [17]. En ce qui concerne la valeur de la conductivité thermique, nous l'avons déterminée expérimentalement. Pour cela, nous avons utilisé la même démarche expérimentale pour la détermination de la résistance thermique. Nous en avons déduit la valeur de la conductivité thermique équivalente soit  $k_{ea,exp} = 0.37$  W.m<sup>-1</sup>.K<sup>-1</sup>. Nous reportons les valeurs théoriques et expérimentales de la capacité thermique intérieure dans le [Tableau II-5](#page-87-0) :

<span id="page-87-0"></span>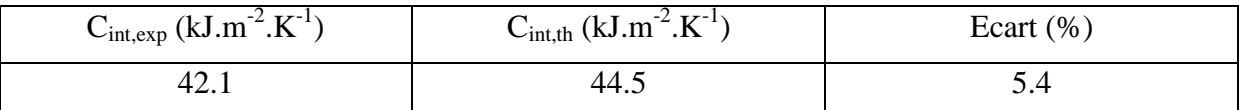

**Tableau II-5: Capacité thermique intérieure théorique Cint,th et expérimentale Cint,exp** 

Au regard de ce faible écart, cette première validation expérimentale s'avère prometteuse.

# *II.4.C.c Résultats expérimentaux de la capacité thermique intérieure de la maquette en PVC*

De la même façon que pour la plaque de plâtre, nous avons déterminé la capacité thermique dans différentes configurations de notre maquette en PVC. Plusieurs remarques peuvent être faites :

- la structure géométrique de toutes les configurations est symétrique. On peut donc admettre que le transfert de chaleur le sera aussi, et que l'hypothèse A=D des équations (II-7) est justifiée,
- les équations sont établies pour des systèmes uniquement diffusifs. La détermination de ces capacités introduit une notion de « matériau équivalent » qui peut être fort utile pour la comparaison de parois de natures différentes.

Nous avons pris la valeur usuelle de  $(\rho c)_s$  du PVC égale à 2641 kJ.m<sup>-3</sup>.K<sup>-1</sup>.

Rappelons que C<sub>int,th</sub> est déterminée selon la méthode proposée dans le paragraphe [I.9.B.](#page-64-0)

Le [Tableau II-6](#page-88-0) présente les valeurs des capacités thermiques surfaciques expérimentales et théoriques pour les trois configurations testées.

|             | $C_{int, exp} (kJ.m^{-2}.K^{-1})$ | $C_{int,th}$ (kJ.m <sup>-2</sup> .K <sup>-1</sup> ) |
|-------------|-----------------------------------|-----------------------------------------------------|
| Config. $2$ | 42.0                              | 52.0                                                |
| Config. 3   | 47.5                              | 49.9                                                |
| Config. 4   | 79.6                              | 78.7                                                |

<span id="page-88-0"></span>**Tableau II-6: Comparaison entre les valeurs des capacités thermiques surfaciques expérimentales et théoriques**

Nous retrouvons avec les valeurs des capacités thermiques ce que les amortissements et les déphasages des signaux mettaient en évidence, à savoir une inertie croissante.

Nous constatons que nous obtenons une bonne concordance entre les valeurs expérimentales et théoriques pour les configurations 3 et 4. Néanmoins, pour la configuration 2, les valeurs s'écartent de façon significative, dû sans doute à l'imprécision des mesures expérimentales. De plus, cet écart peut s'expliquer en remarquant que le calcul de C<sub>int,th</sub> est basé sur celui de la résistance thermique théorique par notre modèle des transferts thermiques, qui elle-même s'écarte de 13% de la valeur expérimentale.

## *II.4.C.d Etude de sensibilité de la capacité thermique surfacique*

Le calcul des incertitudes de mesures pour la détermination expérimentale de la résistance thermique a été réalisé. Néanmoins, ce calcul n'est pas possible dans le cas de la capacité thermique surfacique intérieure, car son expression est fortement non-linéaire. Ainsi, nous nous proposons d'effectuer une étude de sensibilité de la capacité thermique surfacique afin de déterminer l'impact des grandeurs mesurées sur le calcul de la capacité expérimentale (températures et flux sur chaque face).

La figure [Fig. II-14](#page-89-0) présente les variations de chacune des grandeurs (température, flux et phases des conditions aux limites). Ainsi, nous faisons varier chacune de ces grandeurs notées Xi dans la figure de -50% à +50% d'une valeur de référence et nous calculons son impact sur la valeur de C<sub>int</sub>. Nous mettons en évidence la sensibilité de la capacité thermique [\(Fig. II-14\)](#page-89-0) en fonction des différentes grandeurs qui permettent de la calculer grâce à la méthode que nous avons développée.

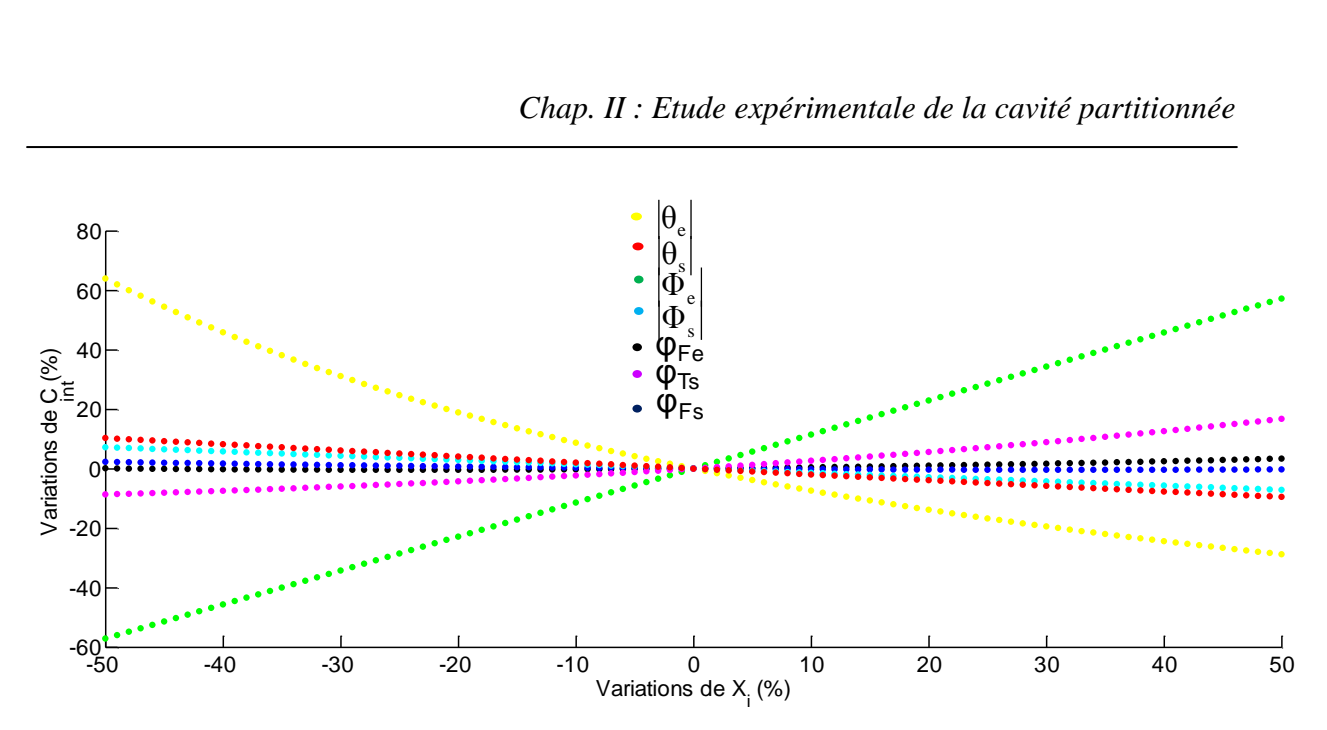

<span id="page-89-0"></span>**Fig. II-14: Sensibilité de la capacité thermique en fonction des grandeurs caractéristiques des conditions aux limites** 

Par ordre décroissant d'influence, nous constatons que la capacité thermique est très sensible aux variations de la température et du flux d'entrée. Appliqué à notre dispositif expérimental, l'entrée correspond au côté chaud et la sortie au côté froid. Ainsi, une variation de +30% de la température chaude engendre une variation de +40% de la capacité thermique. Ensuite, il apparaît que les variations des températures et flux de sortie (froid) ont une influence négligeable sur la capacité thermique : en effet, une variation de 50% sur ces grandeurs engendre une variation inférieure de 10% de Cint.

Enfin, les déphasages des flux froid et chaud influent très peu sur le calcul de la capacité thermique (variations de Cint inférieures à 4%). Le déphasage de la température de sortie (froid) agit sensiblement sur  $C_{\text{int}}$ : nous notons une variation maximale de  $C_{\text{int}}$  de 17%.

Ainsi, cette étude de sensibilité permet de comprendre quels paramètres influent notablement la capacité thermique surfacique et lors de la mesure expérimentale, elle permet de pointer les capteurs sensibles, en l'occurrence, le fluxmètre et les thermocouples au côté chaud.

### **II.5. Conclusion**

Dans ce chapitre, nous avons mené des expériences dans le but de valider notre modèle des transferts thermiques.

En régime permanent, les comparaisons entre les résultats expérimentaux et numériques sont concordantes.

En régime instationnaire, nous avons développé une méthode originale permettant la détermination expérimentale de la capacité thermique intérieure définie dans la norme ISO 13786 [4]. Les comparaisons entre les capacités expérimentales et numériques donnent des résultats prometteurs.

Nous avons montré que cette capacité thermique expérimentale apportait une caractérisation de l'inertie thermique confirmée par l'analyse des amortissements et des déphasages du flux thermique.

Finalement, nous considérons le modèle développé suffisamment précis pour effectuer des études paramétriques sur le transfert thermique en régime permanent et en régime instationnaire qui font l'objet du chapitre suivant.

**Chapitre III. Etudes paramétriques** 

## **III.1. Introduction**

Notre modèle numérique ayant été validé par les mesures expérimentales, nous allons effectuer une étude paramétrique. Dans un premier temps, nous allons étudier l'influence de plusieurs paramètres (géométrie, propriétés thermiques, conditions aux limites) sur la résistance thermique surfacique de la cavité partitionnée tridimensionnelle.

Dans un deuxième temps, nous allons réaliser une étude paramétrique portant uniquement sur l'influence de la géométrie sur la capacité thermique surfacique à l'aide de notre modèle numérique.

Le [Tableau III-1](#page-92-0) présente les conditions de simulation.

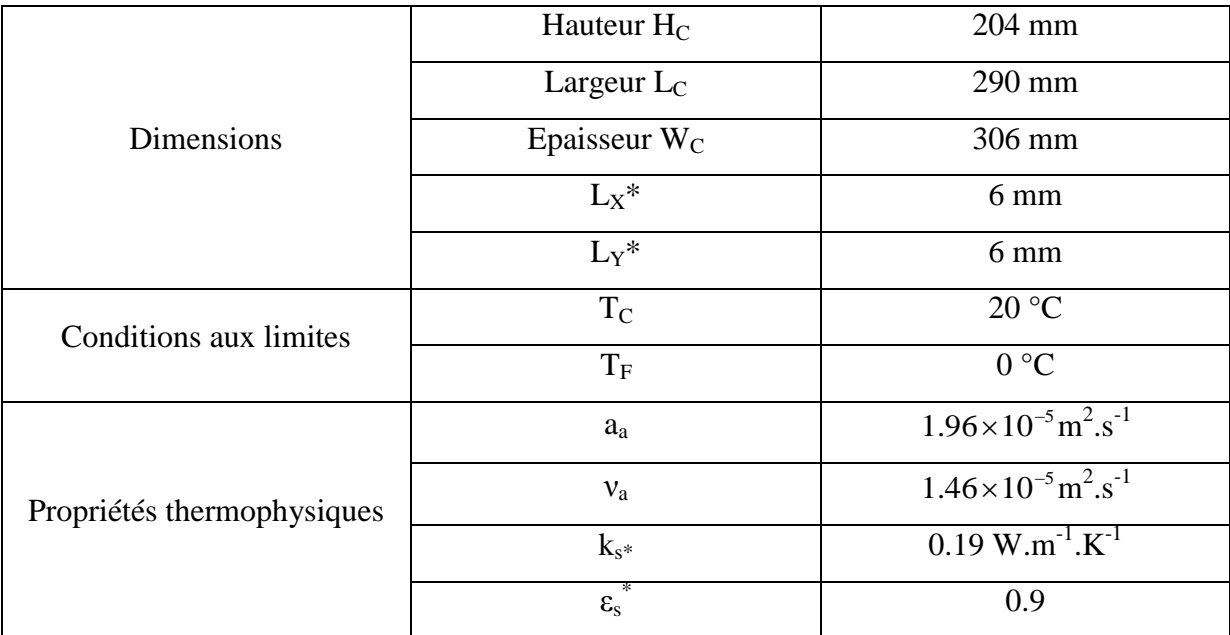

**Tableau III-1: Conditions de la simulation** 

<span id="page-92-0"></span>*\*Les valeurs données sont celles prises pour la simulation lorsque LX, LY, k<sup>s</sup> et ε<sup>s</sup> ne sont pas des paramètres variables.* 

Nous rappelons les principaux paramètres géométriques sur la figure [Fig. III-1](#page-93-0) :

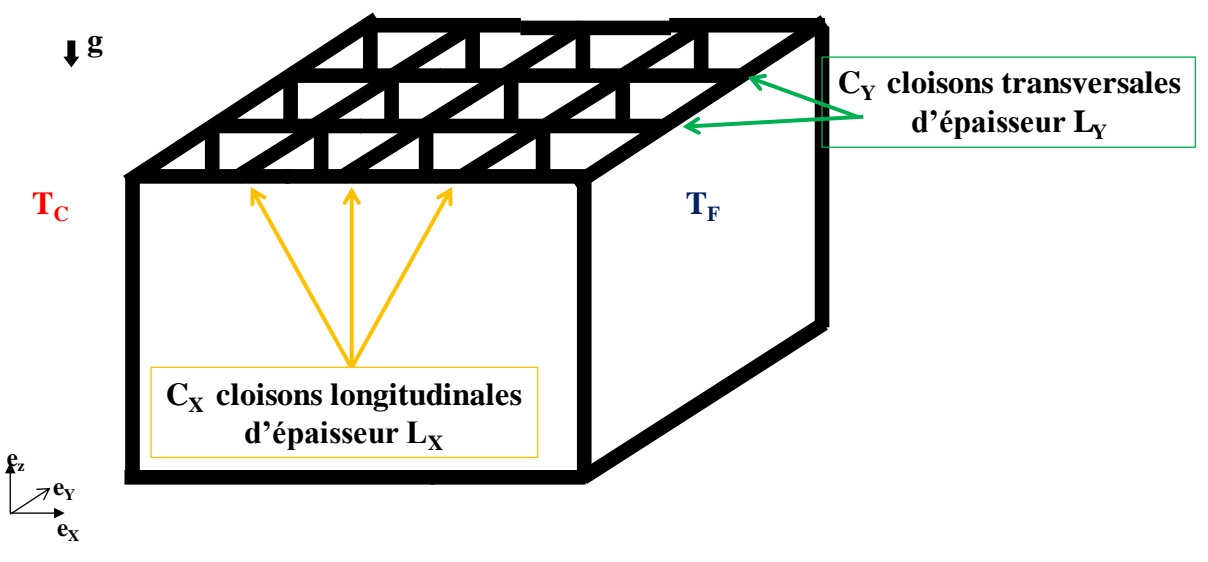

**Fig. III-1: Paramètres géométriques de la cavité partitionnée 3D** 

# <span id="page-93-0"></span>**III.2. Étude paramétrique portant sur la résistance thermique surfacique**

Les paramètres que nous allons étudier concernent :

- $\bullet$  la géométrie : nombre de cloisons transversales  $C_Y$  et épaisseur des cloisons transversales L<sub>Y</sub>,
- les propriétés thermophysiques : conductivité  $k_s$  et émissivité  $\varepsilon_s$
- les conditions aux limites : température moyenne  $T_m$

Nous décidons de ne pas étudier l'influence du nombre de cloisons longitudinales  $C_x$ , car ce travail a déjà été effectué par Sambou et al. [12].

## **III.2.A. Influence de la géométrie**

## *III.2.A.a Influence du nombre de cloisons transversales C<sup>Y</sup>*

La figure [Fig. III-2](#page-94-0) montre l'évolution de la résistance thermique surfacique en fonction du nombre de cloisons longitudinales  $C_X$  pour un nombre de cloisons transversales  $C_Y$  fixé. Le calcul est présenté à partir de  $C_X=2$  afin de respecter la gamme de tolérance de notre modèle.

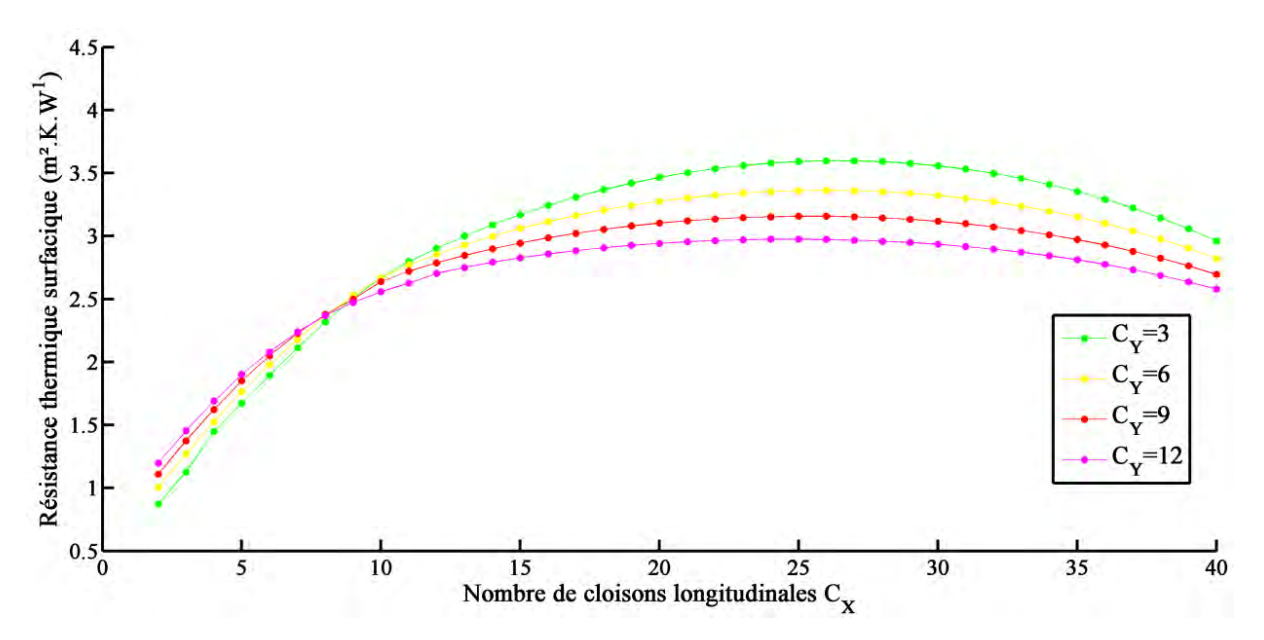

<span id="page-94-0"></span>**Fig. III-2: Evolution de la résistance thermique surfacique en fonction de CX à CY fixé** 

Pour CY donné, elle met en évidence un résultat déjà montré par Sambou et al. [12] : il existe un  $C_X$  tel que la résistance thermique surfacique est maximale. En effet, l'augmentation de  $C_X$ provoque simultanément la diminution de la convection dans les alvéoles d'air (baisse de l'écart entre  $T_{C,i}$  et  $T_{F,i}$  et donc, de Ra<sub>L</sub>), la diminution du rayonnement entre les parois (hausse de la température moyenne des alvéoles) et la croissance de la conduction à travers le matériau solide (causée par l'ajout de  $C_x$ ). A un  $C_x$  donné, la convection s'interrompt et laisse place à la conduction dans l'air immobile. De fait, cette valeur maximale de la résistance thermique surfacique correspond à une compensation optimale entre conduction et rayonnement.

Nous constatons que la résistance thermique surfacique maximale décroît avec CY. Cela s'explique du fait que le rayonnement est diminué lorsque  $C_Y$  croît alors que la conduction dans l'air reste constante pour  $C_X$  constant.

Nous allons définir le nombre de Nusselt moyen Num de la cavité partitionnée comme la moyenne des nombres de Nusselt locaux de chacune des alvéoles :

$$
Nu_{m} = \frac{\sum_{j=1}^{C_{Y} + IC_{X} + 1} Nu_{i,j}}{(C_{X} + 1) \cdot (C_{Y} + 1)}
$$
(III-1)

Lorsque  $C_X$  est inférieur à 10, la figure [Fig. III-3](#page-95-0) montre que le nombre de Nusselt moyen Nu<sup>m</sup> est supérieur à 1, indiquant la présence de la convection dans les alvéoles d'air.

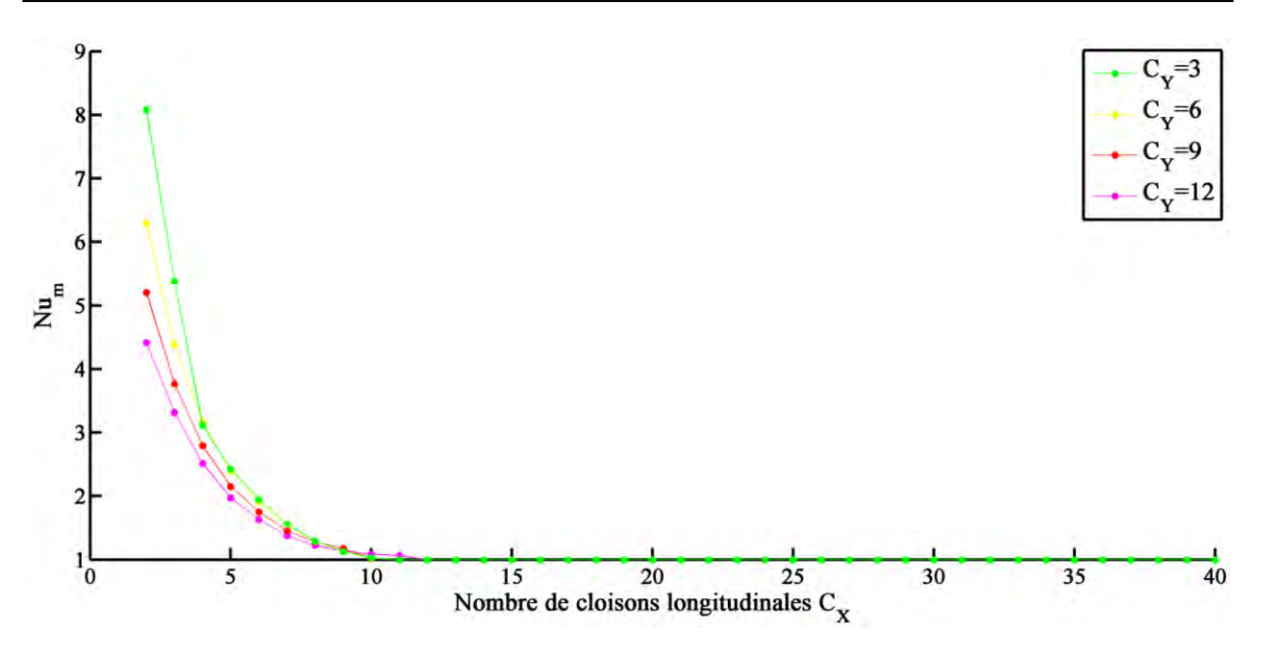

**Fig. III-3: Nombre de Nusselt moyen en fonction de CX à CY fixé** 

<span id="page-95-0"></span>L'intensité de la convection est telle que le motif alvéolaire devient plus conducteur que le PVC comme le montre la figure [Fig. III-4.](#page-96-0) Nous pouvons le mettre en évidence en définissant la conductivité équivalente comme suit :

$$
k_{eq} = \frac{L_C}{r}
$$
 (III-2)

où r est la résistance thermique surfacique de la zone alvéolaire (cf. paragraphe [I.5\)](#page-32-0) ou d'une cloison

La figure [Fig. III-4](#page-96-0) montre la conductivité thermique équivalente du motif alvéolaire et celle de la cloison en fonction de  $C_Y$  ( $C_X=3$ ). Nous constatons que  $k_{eq}$  du motif alvéolaire est supérieure à  $k_{eq}$  du PVC. De plus, à mesure d'augmenter  $C_Y$ , nous diminuons la convection (elle est présente pour  $C_X$  < 10) et donc,  $k_{eq}$  du motif alvéolaire. Par conséquence, la chaleur circule de plus en plus à travers les cloisons transversales, faisant tendre progressivement la résistance thermique du bloc vers celle du bloc constitué uniquement de PVC. En conclusion, la résistance thermique croît avec  $C_Y$  pour  $C_X < 10$ .

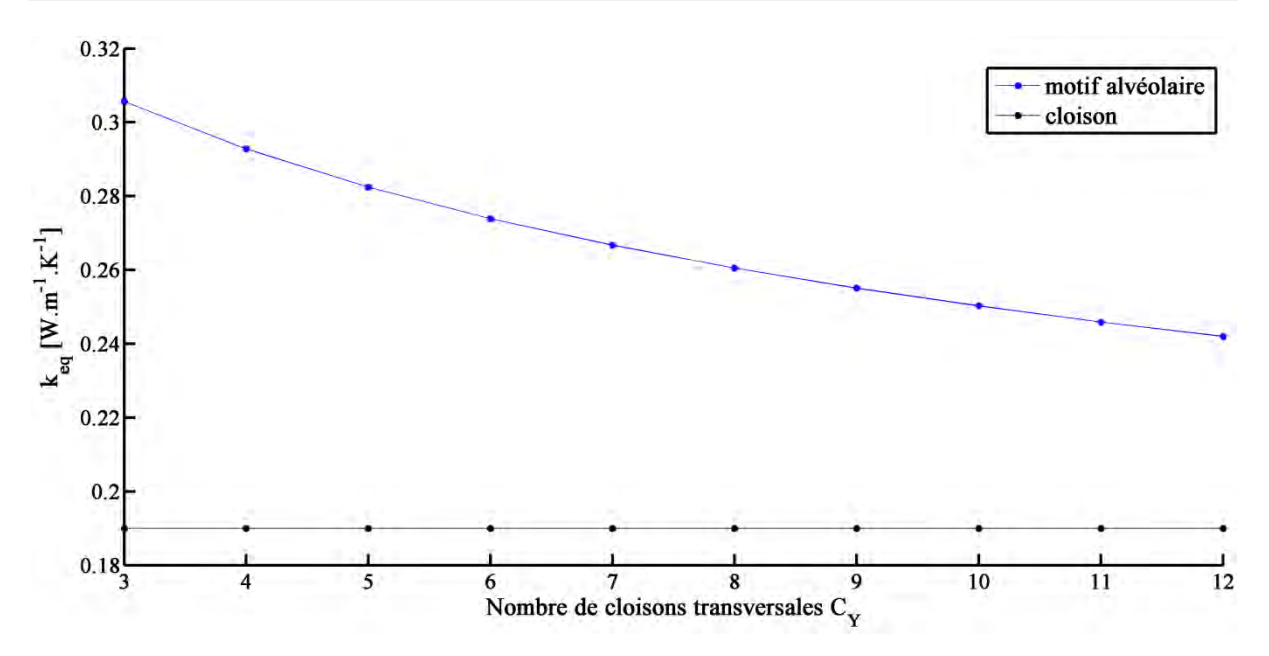

<span id="page-96-0"></span>**Fig. III-4: Comparaison de la conductivité thermique équivalente du motif alvéolaire et celle du PVC en fonction de C**<sup> $Y$ </sup> (C<sup> $X$ =3)</sup>

## *III.2.A.b Influence de l'épaisseur des cloisons transversales L<sup>Y</sup>*

L'évolution de la résistance thermique surfacique en fonction de  $C<sub>Y</sub>$  avec comme paramètre l'épaisseur  $L_Y$  des cloisons transversales et pour  $C_X=5$  est montrée sur la figure [Fig. III-5.](#page-97-0) Les résistances maximales, ainsi que le nombre de cloisons transversales optimal diminuent avec leur épaisseur. Ce comportement est dû à la dégradation globale de la résistance thermique par 2 phénomènes concomitants : l'ajout de cloisons transversales plus épaisses (donc moins résistives) et la hausse du rayonnement par réduction du nombre de cloisons transversales.

Nous observons que pour  $C_Y < 10$ , l'augmentation de l'épaisseur des cloisons transversales est bénéfique pour la résistance thermique surfacique. En effet, à  $C<sub>Y</sub>$  fixé, cela revient à diminuer la profondeur des alvéoles (le rapport d'allongement A<sub>Y</sub>) et donc, à atténuer les phénomènes convectifs.

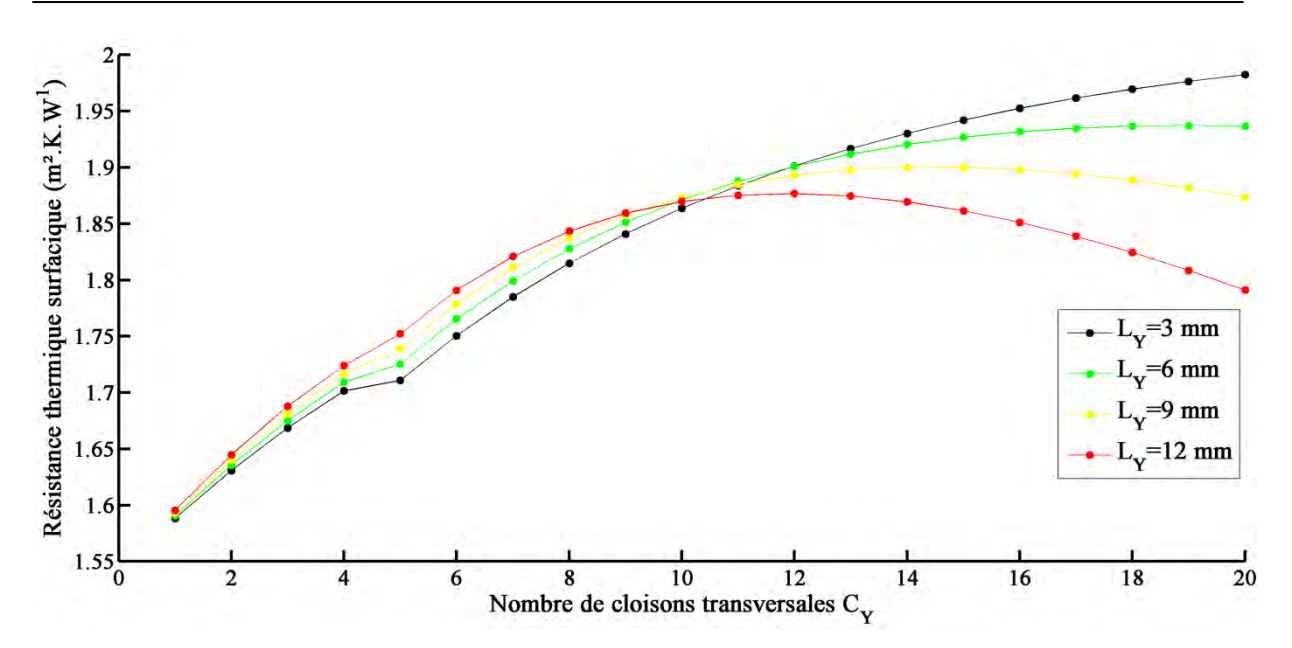

**Fig. III-5: Résistance thermique surfacique en fonction de**  $C_Y$  **à épaisseur fixée (** $C_X$ **=5)** 

<span id="page-97-0"></span>La figure [Fig. III-6](#page-98-0) est tracée lorsque  $C_x=20$ . Le même phénomène de dégradation de la résistance thermique surfacique par accroissement de l'épaisseur des cloisons transversales est observé. Néanmoins, nous notons que la résistance thermique surfacique est moins sensible aux variations de l'épaisseur pour  $C<sub>Y</sub>$  faible. En effet, dans cette situation, les motifs alvéolaires sont en nombre plus élevé que les cloisons transversales, si bien que le changement de leur épaisseur n'impactera que faiblement la résistance thermique surfacique globale. Pour  $C_Y$  élevé, les cloisons transversales deviennent prédominantes, et d'autant plus que leur épaisseur est élevée : ainsi, elles vont constituer de véritables ponts thermiques qui affecteront de façon plus remarquable la résistance thermique surfacique.

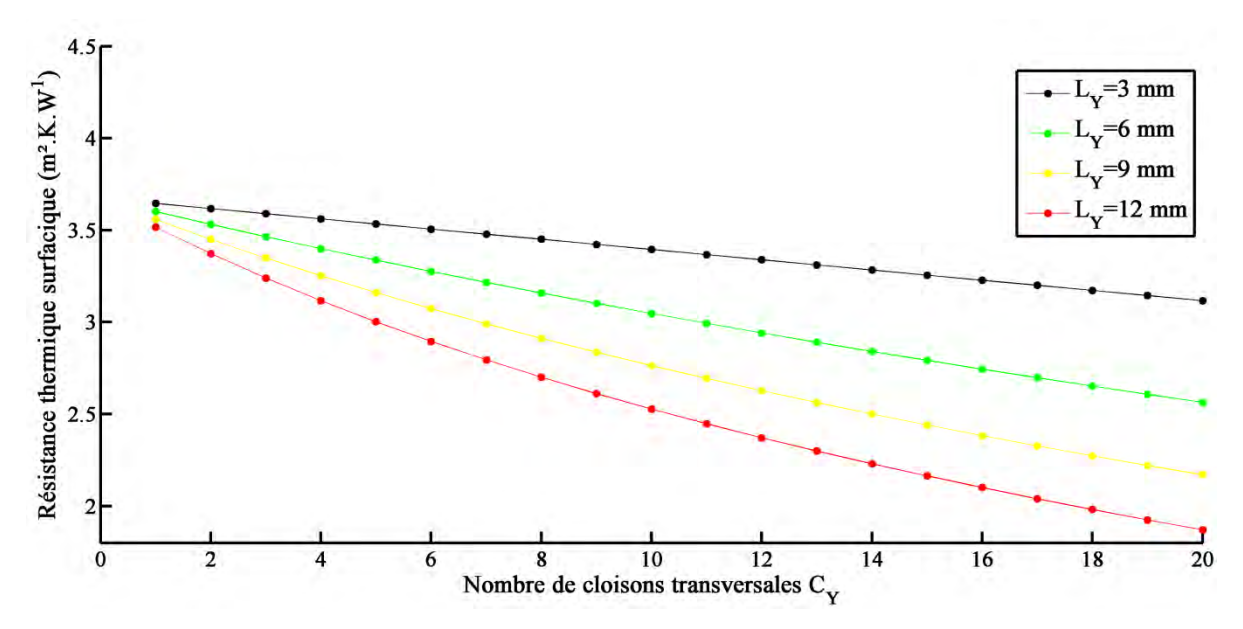

<span id="page-98-0"></span>**Fig. III-6: Résistance thermique surfacique en fonction de**  $C_Y$  **à épaisseur fixée (** $C_X$ **=20)** 

### **III.2.B. Influence des propriétés thermophysiques**

### *III.2.B.a Influence de la conductivité thermique k<sup>s</sup>*

Nous introduisons la conductivité relative  $k_r$  définie par :

$$
k_r = \frac{k_s}{k_{a,0}}
$$
 (III-3)

Nous allons étudier cette influence dans 2 cas, l'un où la convection est présente dans les alvéoles et l'autre, sans convection. La figure [Fig. III-3](#page-95-0) montre que pour  $C_x=5$ ,  $Nu_m > 1$ , caractéristique de la convection, puis nous considérons le cas  $C_x=20$ , où  $Nu_m=1$ , absence de convection.

### Cas avec de la convection  $(C_X=5)$

La figure montre l'évolution de la résistance thermique surfacique en fonction de  $C<sub>Y</sub>$  pour différents  $k_r$  et pour  $C_X=5$ .

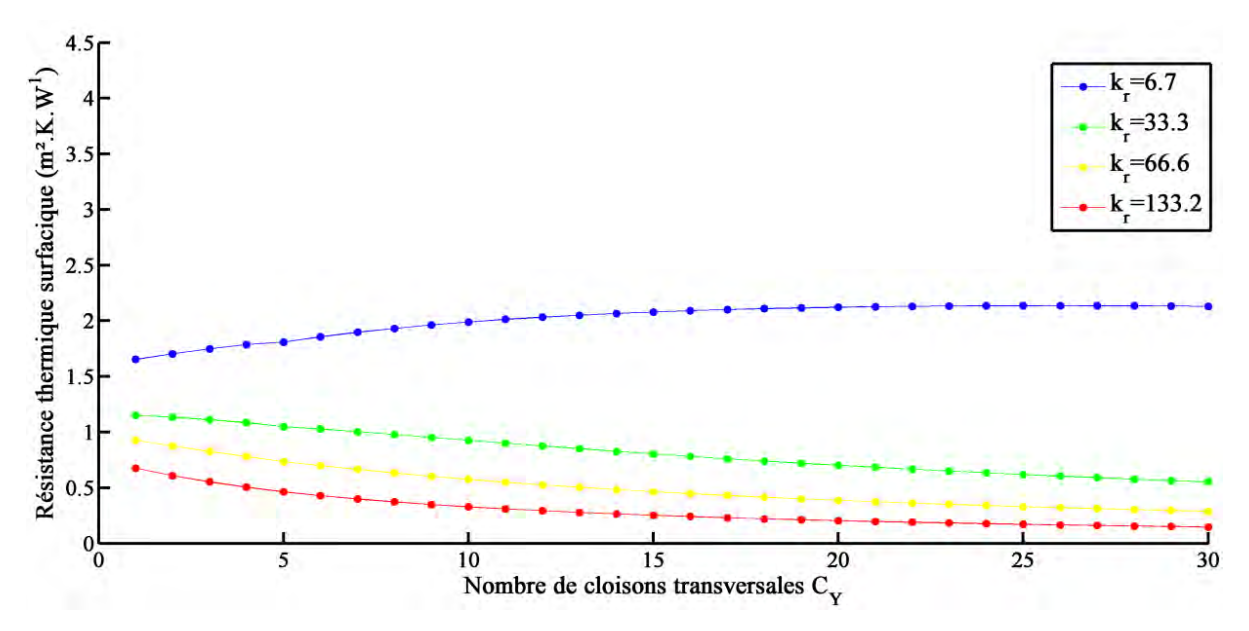

**Fig. III-7: Résistance thermique surfacique en fonction de**  $C_Y$  **à**  $k_r$  **fixé (** $C_X = 5$ **)** 

La très légère césure dans les courbes pour  $C_Y=5$  s'explique par l'utilisation dans le modèle numérique de la corrélation que nous avons établie et qui a 2 expressions différentes suivant la valeur de A<sub>Y</sub>. Le profil de la résistance obtenu pour  $k_r = 6.7$  présente un maximum : la zone où la résistance thermique croît avec  $C_Y$  a déjà été explicitée dans le paragraphe précédent. Pour le reste des profils, ils sont décroissants avec  $C_Y$ . En effet, la conductivité thermique du matériau solide devient suffisamment grande pour conduire la majorité du flux thermique (dans ce cas, les cloisons transversales constituent de véritables ponts thermiques). Enfin, à C<sup>Y</sup> fixé, l'augmentation de la conductivité thermique du matériau solide diminue la résistance thermique surfacique car la conduction dans la partie solide est de plus en plus favorisée.

#### Cas sans la convection  $(C_X=20)$

La figure [Fig. III-8](#page-100-0) montre l'évolution de la résistance thermique surfacique en fonction de  $C_Y$ pour différents  $k_r$  et pour  $C_X=20$ . Nous rappelons qu'à  $C_X=20$ , la conduction est présente dans l'air des alvéoles (Nu<sub>m</sub> = 1 sur la figure [Fig. III-3\)](#page-95-0). La résistance thermique surfacique est tout le temps dégradée à mesure que l'on augmente la conductivité thermique du matériau solide.

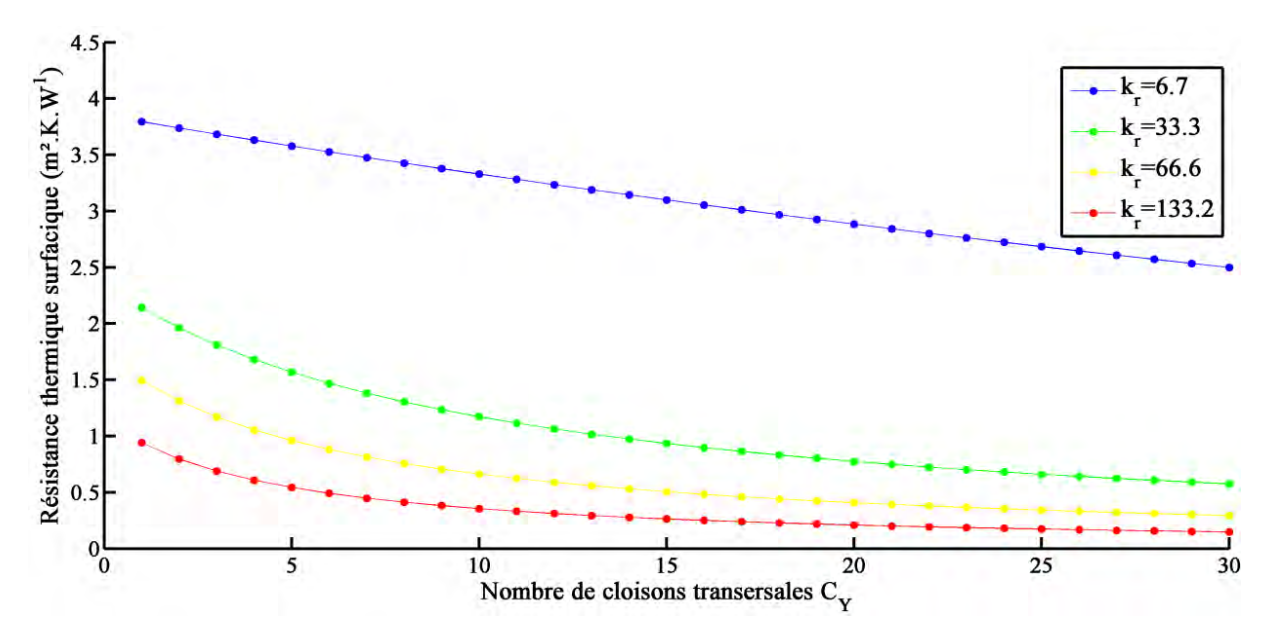

**Fig. III-8: Résistance thermique surfacique en fonction de**  $C_Y$  **à**  $k_r$  **fixé (** $C_X=20$ **)** 

## <span id="page-100-0"></span>*III.2.B.b Influence de l'émissivité des parois ε<sup>s</sup>*

La variation de la résistance thermique surfacique en fonction de  $C<sub>Y</sub>$  pour une émissivité donnée et pour  $C_x=5$  est tracée sur la figure [Fig. III-9.](#page-101-0) Nous constatons que le profil de résistance thermique surfacique correspondant à une émissivité nulle des parois est décroissant avec C<sub>Y</sub>. La légère discontinuité observée en C<sub>Y</sub>=5 est due à la corrélation du nombre de Nusselt qui est scindée en  $A_Y=1$ . La diminution du transfert radiatif rend le motif alvéolaire moins conducteur, ce qui empêche la présence d'une valeur optimale de résistance thermique surfacique.

Il apparaît également que, pour  $C_Y$  donné, la résistance thermique surfacique décroît avec l'émissivité. La raison réside bien sûr dans le fait qu'en réduisant l'émissivité, le rayonnement est directement diminué.

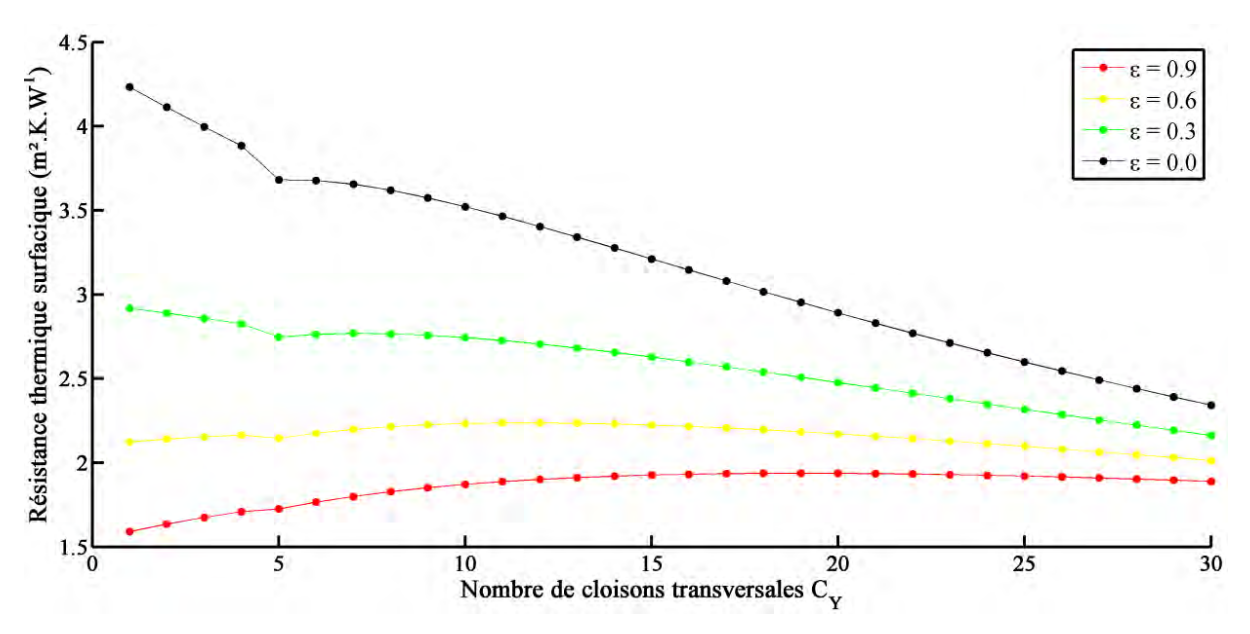

**Fig. III-9:** Résistance thermique surfacique en fonction de  $C_Y$  à ε fixée ( $C_X$ =5)

<span id="page-101-0"></span>Le même constat effectué précédemment peut s'appliquer au cas où  $C_x=20$  [\(Fig. III-10\)](#page-101-1). Nous notons encore que la résistance thermique surfacique devient indépendante de l'émissivité lorsque CY est élevé, dû à l'étroitesse des alvéoles : la conduction devient prépondérante.

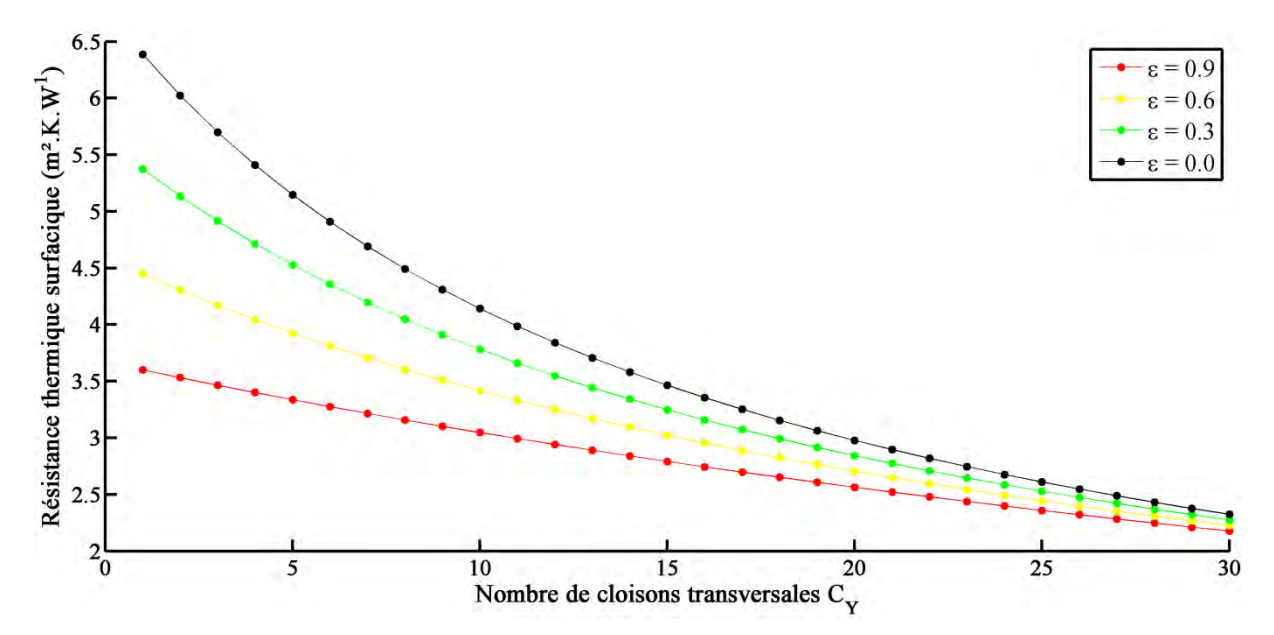

<span id="page-101-1"></span>**Fig. III-10:** Résistance thermique surfacique en fonction de C<sub>Y</sub> à ε fixée (C<sub>X</sub>=20)

### **III.2.C. Influence des conditions aux limites**

Nous allons étudier l'influence de la température moyenne  $T_m$  ( 2  $\frac{T_{\rm C} + T_{\rm F}}{2}$ ) sur le profil de la résistance thermique surfacique en fonction de CY. Nous avons bien veillé à garder la même différence de température entre  $T_C$  et  $T_F$  pour le calcul de chaque température moyenne  $T_m$ . Pour  $C_x=5$ , la figure [Fig. III-11](#page-102-0) montre une diminution globale de la résistance thermique surfacique à mesure que la température moyenne croît. Ceci s'explique par le fait que le rayonnement augmente fortement avec la température moyenne.

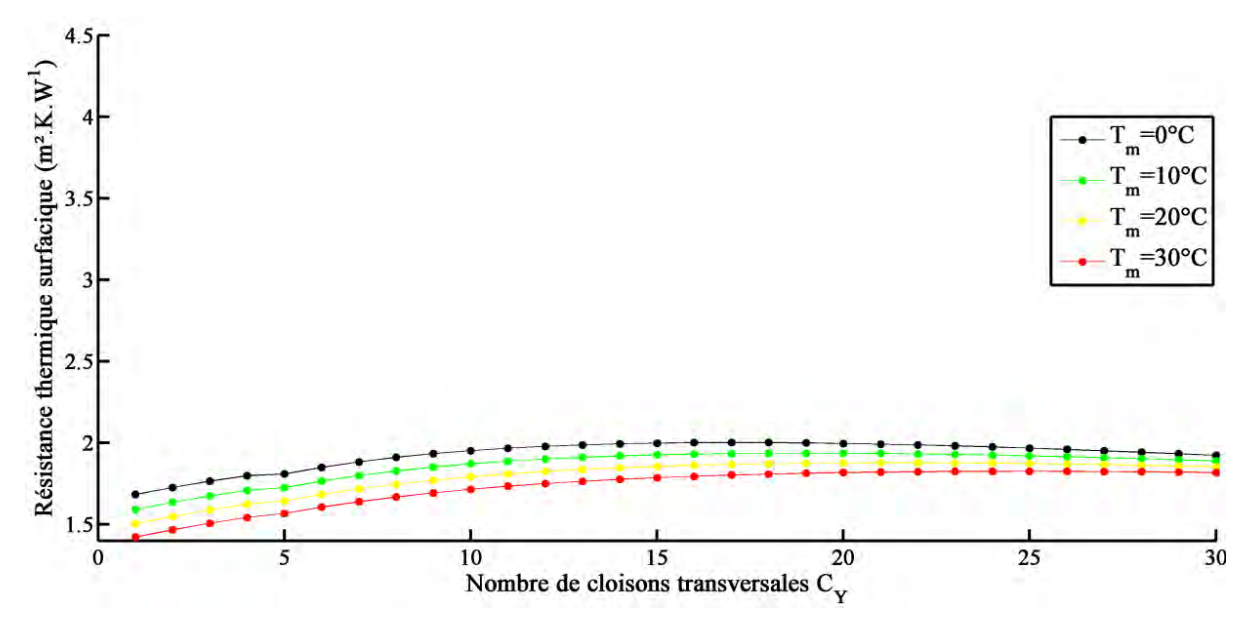

<span id="page-102-0"></span>**Fig. III-11:** Résistance thermique surfacique en fonction de  $C_Y$  à une température moyenne donnée ( $C_X=5$ )

Pour  $C_x=20$  (absence de convection), la résistance thermique surfacique décroît également avec la température moyenne [\(Fig. III-12\)](#page-103-0). Néanmoins, pour des grandes valeurs de  $C_Y$ , les différences entre les résistances thermiques surfaciques s'amenuisent : les alvéoles ont de petites dimensions, de telle sorte que le rayonnement est fortement réduit.

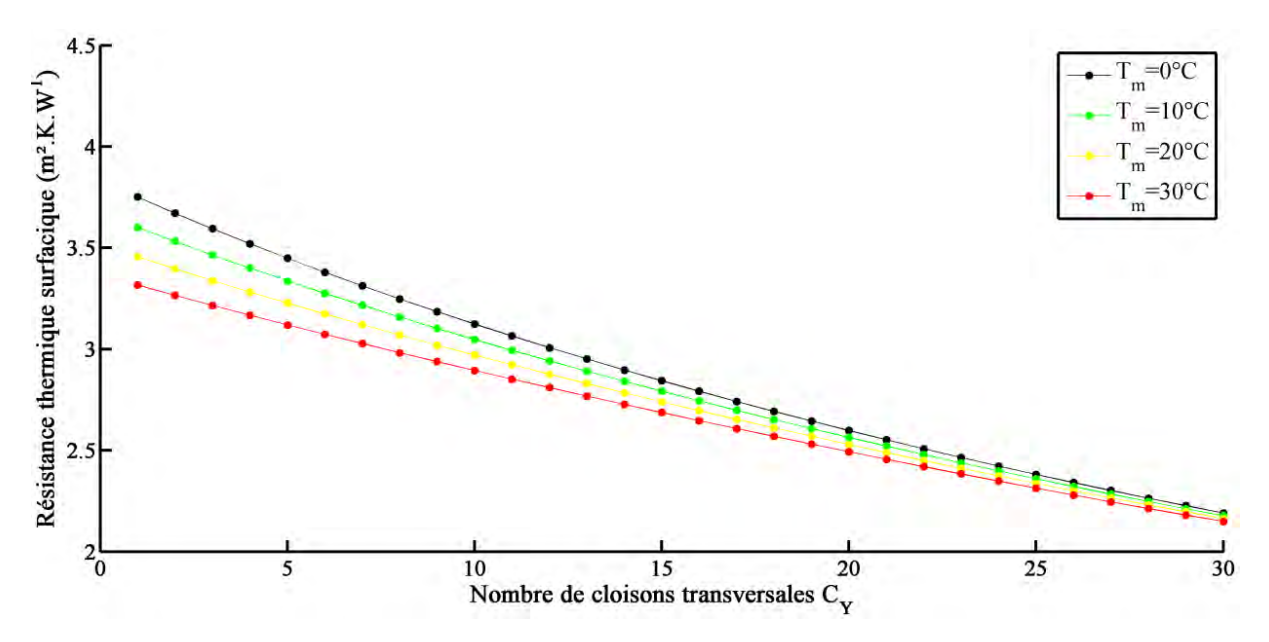

<span id="page-103-0"></span>**Fig. III-12: Résistance thermique surfacique en fonction de CY à une température moyenne donnée**   $(C_X=20)$ 

## **III.2.D. Bilan**

Nous allons synthétiser l'influence des différents paramètres sur la résistance thermique grâce à un plan d'expériences (cf. la description de la méthode du plan d'expériences au paragraphe [I.7.B.e\)](#page-49-0). Les paramètres étudiés (appelés facteurs) sont énumérés dans le [Tableau III-2,](#page-103-1) ainsi que leur niveau.

|             | UY  | $L_Y$ (mm) | $\mathbf{r}$       | ິ | $\sim$<br>m<br>$1m \cup 2n$ |
|-------------|-----|------------|--------------------|---|-----------------------------|
| Niveau -1   |     |            | o. /               |   |                             |
| Niveau $+1$ | - ∠ |            | 133 7<br>1 J J . 4 |   | 30                          |

**Tableau III-2: Facteurs et leurs niveaux** 

<span id="page-103-1"></span>Dans cette analyse, nous fixons  $C_X = 5$  et  $L_X = 6$  mm.

Ainsi, pour quantifier l'effet de chacun des 5 facteurs sur la résistance thermique,  $2^5 = 32$ calculs sont nécessaires (cf. [Tableau III-3\)](#page-105-0) :

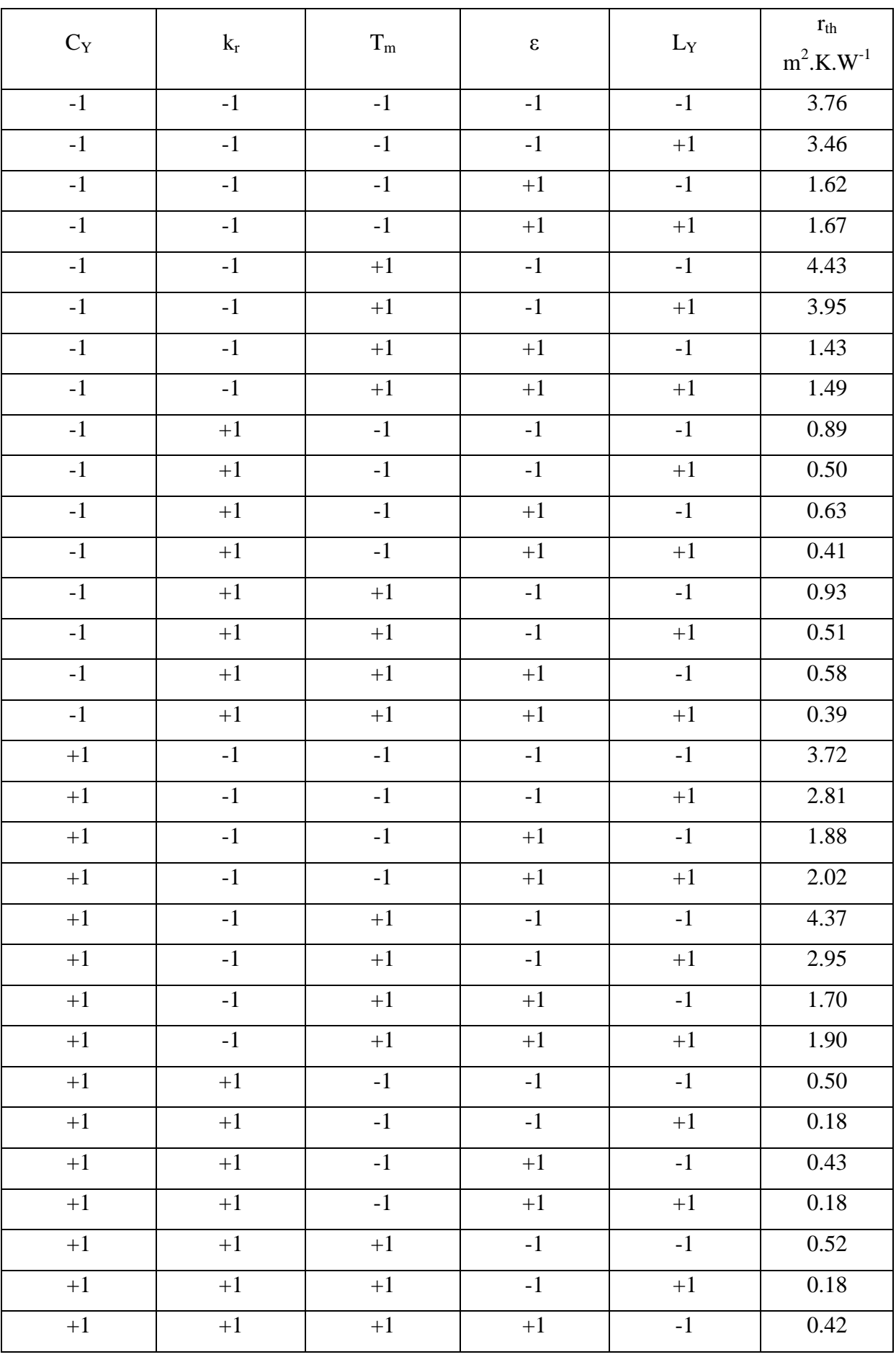

<span id="page-105-0"></span>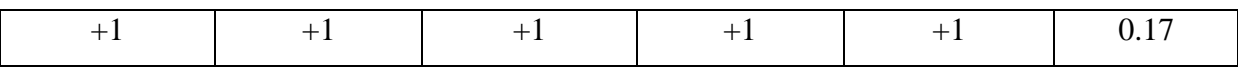

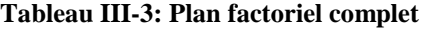

A partir du [Tableau III-3,](#page-105-0) nous pouvons déduire l'effet principal (éq. I-32) de chaque facteur sur  $r_{th}$  (cf. [Tableau III-4\)](#page-105-1) :

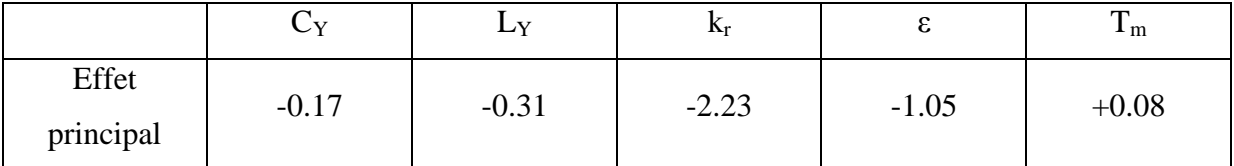

**Tableau III-4: Effets principaux de chaque facteur sur rth**

<span id="page-105-1"></span>Le degré d'influence du paramètre sur la variation de la résistance thermique se mesure par la valeur absolue de son effet principal. Ainsi, voici la liste des paramètres classés suivant l'ordre décroissant de leur impact sur la résistance thermique :

- la conductivité thermique du matériau solide
- l'émissivité des parois des alvéoles
- l'épaisseur des cloisons transversales
- le nombre de cloisons transversales
- la température moyenne.

## **III.3. Étude paramétrique portant sur la capacité thermique surfacique**

Nous avons fait le choix de n'étudier que l'influence de la géométrie sur la capacité thermique. En effet, ce sont les paramètres que nous maîtrisons avec notre maquette. Nous allons faire varier le nombre de cloisons longitudinales  $C_X$  et le nombre de cloisons transversales CY. Nous allons présenter les résultats pour 2 valeurs de cloisons longitudinales  $C_X=3$  et  $C_X=20$ . Cette étude paramétrique se sert des données de simulation identiques à celles issues dans le [Tableau III-1.](#page-92-0)

La figure [Fig. III-13](#page-106-0) montre la variation de la capacité thermique surfacique en fonction de  $C_Y$ lorsque  $C_x=3$  et  $C_x=20$ .

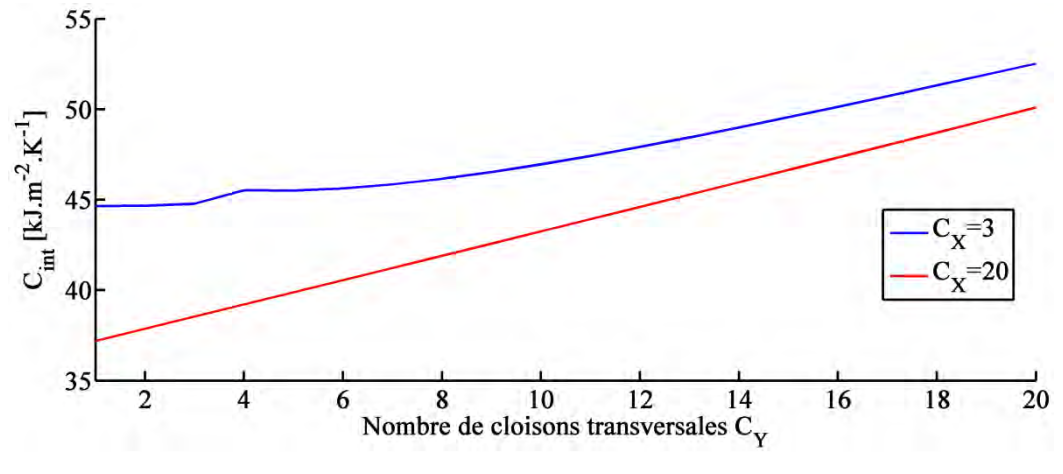

**Fig. III-13:**  $C_{int}$  en fonction de  $C_Y$  pour  $C_X = 3$  et  $C_X = 20$ 

#### <span id="page-106-0"></span>Impact de  $C_Y$

 $C<sub>int</sub>$  varie de façon quasiment linéaire et croît avec  $C<sub>Y</sub>$ . Ce comportement est dû au fait qu'ajouter de la matière solide dans le sens du flux thermique favorise le stockage de la chaleur.

## Impact de  $C_x$

Notons que la courbe  $C_x=3$  qui est supérieure  $C_x=20$  peut sembler surprenante. Cela s'explique par les valeurs relatives des conductivités équivalentes du motif alvéolaire et des cloisons transversales. En effet, lorsqu'on effectue l'étude pour  $k_s = 10$  W.m<sup>-1</sup>.K<sup>-1</sup>, on trouve logiquement que la courbe  $C_x=3$  se situe bien au-dessus de celle de  $C_x=20$ . Dans le cas présent, la conductivité thermique équivalente du motif alvéolaire est supérieure à la conductivité thermique du solide (cf. [Fig. III-4\)](#page-96-0). L'allure particulière de la courbe  $C_x=3$  pour  $C_Y < 10$  s'explique par la présence de la convection et aussi par le fait que la corrélation de la convection est scindée en 2 et dépend de AY.

Au fur et à mesure que les cloisons longitudinales et transversales remplissent la maquette, sa capacité thermique intérieure C<sub>int</sub> tend vers celle de la maquette de PVC pleine, à savoir 70.1  $kJ.m^{-2}.K^{-1}.$ 

## **III.4. Conclusion**

Dans ce chapitre, nous avons mis en évidence les paramètres influents sur la résistance thermique et la capacité thermique d'une cavité partitionnée tridimensionnelle.

Un plan d'expériences mené pour l'analyse de la résistance thermique a montré que les paramètres influents sont d'abord les propriétés thermophysiques (conductivité thermique du solide et émissivité des parois), suivant des données géométriques (épaisseur et nombre de cloisons transversales).

Rappelons que nous avons proposé la détermination analytique de la capacité thermique intérieure d'une cavité partitionnée tridimensionnelle (cf. Chapitre I.). Cette méthode est basée sur l'homogénéisation de la structure tridimensionnelle. Les propriétés équivalentes de la cavité partitionnée sont issues du calcul de la résistance thermique équivalente.

De ce fait, les conclusions issues de l'étude paramétrique de la résistance s'appliquent aussi à la capacité thermique.

Cette étude paramétrique peut aider les ingénieurs à choisir les paramètres qu'ils peuvent techniquement modifier (par exemple, la diminution de la conductivité thermique ou un traitement de surface des parois des alvéoles) afin d'améliorer les propriétés thermiques de la cavité partitionnée.
## **Conclusion de l'étude à l'échelle de l'élément**

Un modèle de calcul des transferts thermiques couplés (conduction, rayonnement, convection) au sein d'une cavité partitionnée tridimensionnelle a été mis en œuvre. La linéarisation des différents transferts thermiques permet de déterminer la résistance thermique. Une méthode de calcul de la capacité thermique a été proposée, nécessitant une homogénéisation de la cavité partitionnée.

Ce modèle a été validé expérimentalement au moyen d'une maquette en PVC instrumentée et soumise à un gradient maîtrisé de température. Nous avons pu également démontrer que la capacité thermique permettait de quantifier l'inertie thermique de l'élément tridimensionnel.

Des études paramétriques sur les transferts thermiques en régime permanent et instationnaire ont été menées. En régime permanent, elles montrent que la conductivité thermique et l'émissivité du matériau influencent beaucoup la résistance thermique de la cavité. En ce qui concerne la capacité thermique, nous avons mis en évidence une notable influence des cloisons transversales.

Cette étude paramétrique peut servir d'assise à une future étude d'optimisation de la cavité partitionnée. Ce travail a d'ailleurs été mené par Sambou et al. [48] dans le cas d'une cavité partitionnée bidimensionnelle, où les auteurs ont mené une étude de maximisation de la résistance et de la capacité thermique à l'aide d'algorithmes génétiques.

Dans notre travail, nous avons choisi de changer d'échelle et de mener l'optimisation de l'enveloppe d'un bâtiment. Cette étude est traitée dans la partie suivante, à l'échelle du bâtiment. Comme nous le verrons, les résultats de cette optimisation nous donneront les propriétés thermophysiques optimales de l'enveloppe. A partir de ces grandeurs, nous reviendrons à la géométrie optimale de la cavité partitionnée tridimensionnelle, par méthode inverse et en utilisant notre modèle de transferts.

# **Partie 2 : Echelle du bâtiment**

## **Nomenclature**

## *Lettres latines*

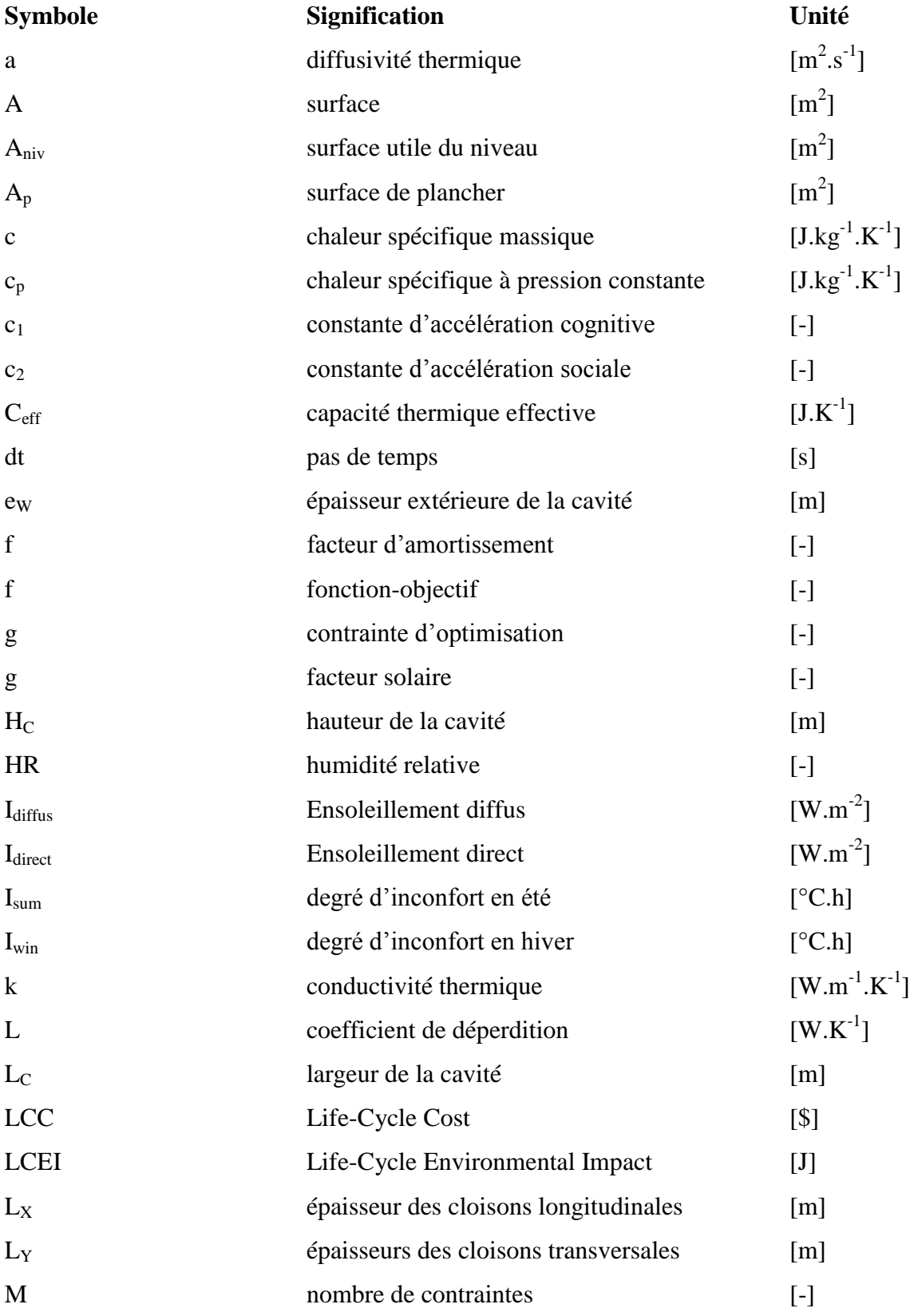

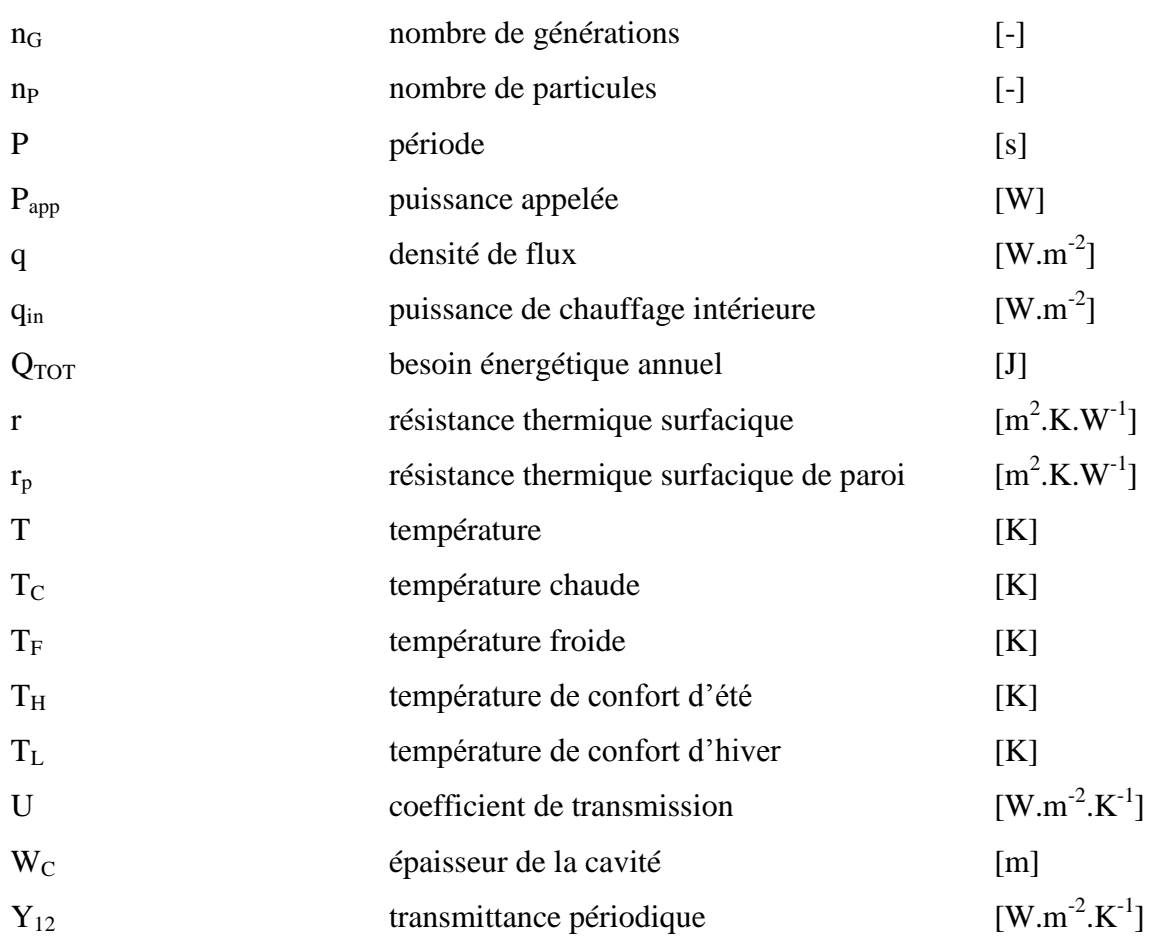

## *Lettres grecques*

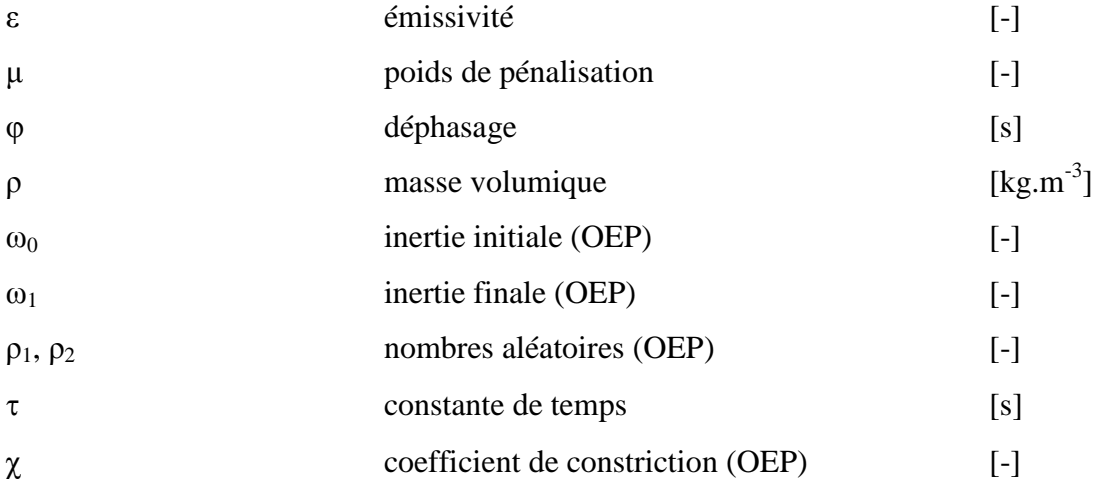

## *Indices*

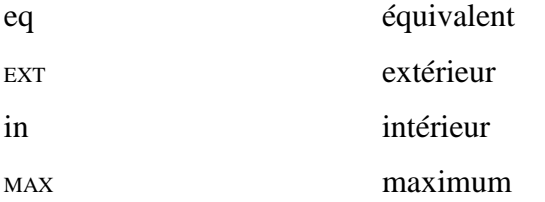

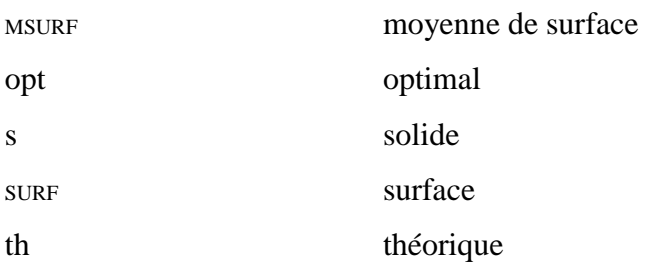

**Chapitre IV. Objectifs et méthodes** 

## **IV.1. Introduction**

L'objectif de ce travail est d'optimiser la paroi extérieure d'une maison individuelle permettant de rendre le bâtiment performant d'un point de vue énergétique. Ainsi, nous allons procéder à une optimisation consistant à trouver les propriétés thermophysiques équivalentes du mur extérieur (conductivité thermique k, masse volumique ρ, chaleur spécifique c) qui maximise la performance énergétique. La notion de performance énergétique doit combiner à la fois l'aspect énergétique et le confort de l'occupant. Ainsi, nous devons chercher des indicateurs appropriés qui traduisent cette notion.

Ce chapitre est décomposé en 2 parties :

- une 1ère partie détaille les objectifs de l'optimisation. Nous nous appuierons pour cela sur une étude bibliographique proposant des critères d'optimisation de performance énergétique de bâtiments.
- une 2ème partie présentera les méthodes utilisées pour mettre en place cette optimisation. Nous détaillerons la méthodologie d'optimisation qui consiste en un couplage entre GenOpt et TRNSYS.

## **IV.2. Objectifs : critères d'optimisation et caractérisation de l'inertie thermique**

## **IV.2.A. Revue bibliographique**

## *IV.2.A.a Objectifs de l'optimisation*

Nous allons présenter maintenant 5 travaux d'optimisation qui proposent différentes fonctions-objectifs.

## **Etude 1 : Zeng et al.**

Dans l'étude réalisée par Zeng et al. [49], deux approches de conception du bâtiment sont exposées :

 la première approche, dite « approche traditionnelle » consiste, à partir de la connaissance des propriétés thermophysiques des matériaux constitutifs de l'enveloppe du bâtiment, à calculer les besoins en chauffage et en froid, puis à déterminer l'équipement de chauffage et le type de conditionnement d'air et enfin

optimiser les modes opératifs du système HVAC afin de minimiser leur consommation énergétique.

 la deuxième approche, dite « nouvelle approche » consiste à déterminer les propriétés thermophysiques idéales des matériaux de l'enveloppe du bâtiment. Le caractère idéal traduit la capacité d'un tel matériau à utiliser efficacement les variations de la température ambiante et du rayonnement solaire pour maintenir la température d'air intérieure dans l'intervalle de confort thermique sans chauffage ni refroidissement.

#### Fonction-objectif

Zeng et al. [49] introduisent le degré d'inconfort en été et en hiver I<sub>sum</sub> et I<sub>win</sub> définis par :

$$
I_{sum} = \int_{\text{année}} T_{in} - T_H \, dt \quad \text{avec } T_{in} > T_H \tag{IV-1}
$$

$$
I_{win} = \int_{année} T_{L} - T_{in} \, dt \quad \text{avec } T_{L} > T_{in}
$$
\n(IV-2)

avec Tin =température d'air intérieure (°C)

 $T_H$  =température de confort d'été =28 $^{\circ}$ C  $T_{\text{L}}$  =température de confort d'hiver =16 $^{\circ}$ C

 $dt = pas de temps = 1 heure$ 

Isum et Iwin (en degré-heures) comptabilisent l'accumulation des degrés excédant la température de confort. Une illustration de ces 2 concepts est donnée à la figure ci-dessous  $(cf. Fig. IV-1)$  $(cf. Fig. IV-1)$ :

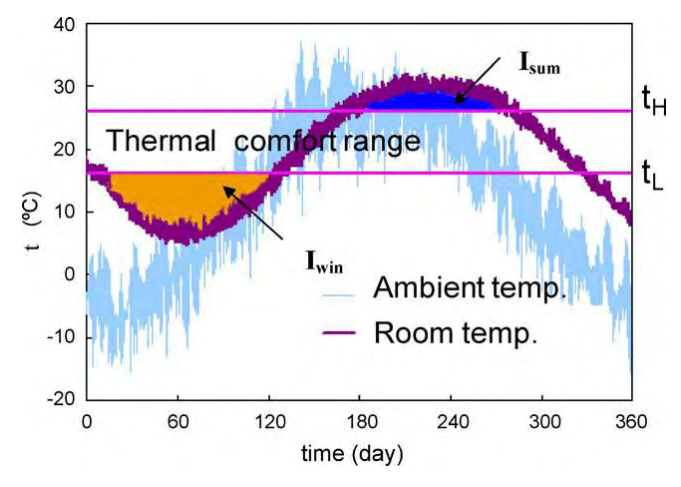

<span id="page-117-0"></span>**Fig. IV-1: Isum et Iwin (figure extraite de Zeng et al. [49])** 

Compte tenu des définitions, il apparaît que le confort est assuré lorsque Isum et Iwin (en degréheures) tendent vers 0.

L'approche traditionnelle pour assurer le confort thermique consisterait à rendre I<sub>sum</sub> et I<sub>win</sub> aussi petits possible (voire même nuls) en ajustant les quatre paramètres des fonctions. Dans la nouvelle approche, au contraire, il va s'agir de déterminer la valeur ou la fonction d'un des paramètres (les trois autres étant connus) qui minimise  $I_{sum}$  et  $I_{win}$  (problème inverse).

#### Variable d'optimisation

La variable d'optimisation est la chaleur spécifique volumique idéale  $\rho c_p^*(T)$ de la paroi intérieure pour un bâtiment passif (Q=0). Pour cela, les auteurs considèrent que la chaleur spécifique volumique idéale  $\varphi_{p}^{*}(T)$ inclut une chaleur spécifique volumique basique  $\varphi_{p,0}$ et une chaleur spécifique volumique excédentaire  $\frac{\rho_{\text{p},ex}}{\rho_{\text{p},ex}}$ 

$$
\rho c_p^*(T) = \rho c_{p,0} + \rho c_{p,ex}(T) \tag{IV-3}
$$

Ils approximent  $\rho c_{p,ex}^{\dagger}(T)$ en calculant  $\rho c_{ex}^{\dagger}$ , i=1,...,N, où  $\rho c_{ex}^{\dagger}$  est la chaleur spécifique volumique de chacun de N segments à la température i, T<sub>i</sub>.

#### **Contraintes**

Les contraintes du problème d'optimisation sont les suivantes :

$$
\sum_{i=1}^{N} \rho c_{ex}^{i} \Delta T = \rho H_{ex} = \text{cste}
$$
\n
$$
\text{où } \Delta T = T_{i+1} - T_i
$$
\n
$$
\rho c_{ex}^{i}(T) \ge 0
$$
\n
$$
(IV-5)
$$

où pH<sub>ex</sub> est l'enthalpie volumique excédentaire  $(J.m^{-3})$  sur toute la gamme de variation de température.

La contrainte (IV-4) est de type égalité.

#### Méthode d'optimisation

La minimisation de I<sub>sum</sub> et de I<sub>win</sub> se réalise avec un algorithme de programmation quadratique séquentielle qui consiste à prendre en compte les contraintes de type égalité.

#### Résultats

Une simple pièce composée d'une fenêtre double-vitrage dans son mur orienté au sud est considérée.

La figure [Fig. IV-2](#page-119-0) montre les résultats d'optimisation de la paroi intérieure avec une enthalpie volumique excédentaire  $\rho H_{ex} = 80 \text{ MJ.m}^{-3}$ .

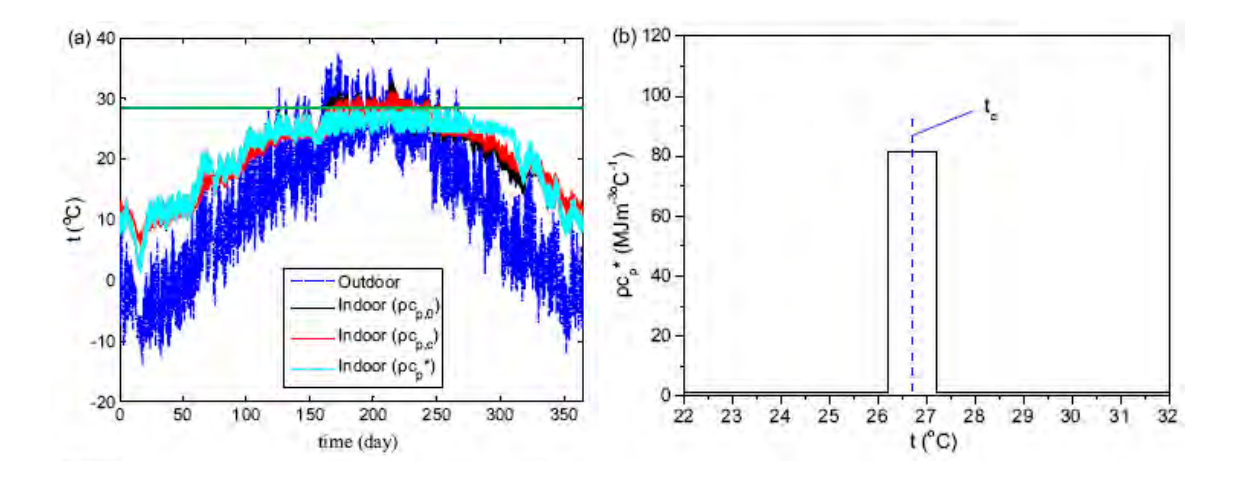

<span id="page-119-0"></span>**Fig. IV-2: Résultats de l'optimisation de la masse thermique intérieure en été (a) Température d'air intérieure, (b) Chaleur spécifique volumique idéale ρc\* [49]** 

La figure [Fig. IV-2a](#page-119-0)) indique que la température d'air intérieure maximale obtenue pour une chaleur spécifique volumique basique  $\rho c_{p,0}$  est d'environ 33°C en été. Après optimisation, cette température peut être réduite à 28°C. Ainsi, une telle paroi intérieure peut assurer le confort d'été pour des bâtiments passifs. La figure [Fig. IV-2b](#page-119-0)) montre que  $\varphi_{n}^{*}(T)$  $_{p}^{*}(T)$  a la forme de la fonction de Kronecker  $\delta$ . Le point central du segment de température où  $\rho c_p^*$  se trouve être concentrée est définie comme étant la « température caractéristique »  $T_c$ . Notons que le matériau trouvé est un matériau fictif qui n'existe pas.

## Conclusion

L'étude de Zeng et al. [49] expose une nouvelle approche qui consiste à optimiser la chaleur spécifique volumique de la paroi intérieure d'une pièce d'habitation passive afin d'en assurer le confort thermique. Nous voyons ici que pour ces auteurs, la notion de performance énergétique (c'est-à-dire la fonction-objectif du problème d'optimisation) est caractérisée par le confort thermique c'est-à-dire le maintien de la température d'air intérieure dans l'intervalle de confort.

Néanmoins cet article montre que si l'on veut s'assurer de résultats réalistes, des contraintes importantes sont à apporter dans l'optimisation.

#### **Etude 2 : Zhang et al.**

Pour des conditions climatiques données, si les charges internes d'un bâtiment et le renouvellement d'air ne varient pas beaucoup, alors la performance thermique est fortement liée aux propriétés thermophysiques (k, ρc) des parois. Ainsi, il existe des propriétés thermophysiques de l'enveloppe qui maintiennent la température d'air intérieure dans l'intervalle de température de confort.

#### Fonction-objectif

Afin de prendre en compte le confort thermique, les auteurs font appel à  $I_{sum}$  et  $I_{win}$  dont les expressions ont déjà été formulées (respectivement les équations (IV-1) et (IV-2)).

Ainsi, Zhang et al. [50] disposent d'un modèle simplifié de calcul de transferts thermiques dans une seule pièce (le même qui a servi pour l'article de Zeng et al. [49]). Le climat choisi est celui de Pékin (Chine).

#### Variables d'optimisation

Zhang et al. [50] se proposent de développer une méthode afin de trouver les propriétés thermophysiques optimales pour un bâtiment passif.

Si T<sub>in</sub> est maintenue dans l'intervalle de confort thermique et pour un renouvellement d'air donné, ils vont pouvoir calculer k et ρc par méthode inverse. Il existe donc des valeurs critiques des propriétés thermophysiques de l'enveloppe telles que, si k et ρc sont supérieurs à ces valeurs critiques, alors Tin sera dans la zone de confort.

#### Résultats

Ils montrent que I<sub>sum</sub> et I<sub>win</sub> décroissent lorsque pc des parois extérieures augmentent. I<sub>sum</sub> et Iwin croissent avec k. Ils constatent également que Iwin est très influencé par la conductivité thermique des parois extérieures parce que le bâtiment utilisé est passif. La conductivité thermique impacte peu  $I_{sum}$ . Les auteurs déterminent les valeurs critiques de  $\rho c$ : elle est de 50 MJ.m<sup>-3</sup>.°C<sup>-1</sup> pour assurer le confort d'été (I<sub>sum</sub>=0) et de 100 MJ.m<sup>-3</sup>.°C<sup>-1</sup> pour assurer le confort d'hiver  $(I_{win}=0)$ .

#### Conclusion

Au vu de ces deux premiers articles, choisir I<sub>sum</sub> pour caractériser le confort d'été semble une fonction-objectif pertinente. Notons encore que dans l'article, cette étude réalisée sans contrainte aboutit à des matériaux non réels. En effet, les valeurs critiques de ρc sont très supérieures aux valeurs réelles de ρc des matériaux usuels de construction (béton de granulats plein : 2.2 MJ.m<sup>-3</sup>.°C<sup>-1</sup>).

#### **Etude 3 : Magnier et Haghighat**

Nous passons maintenant à une étude de Magnier et Haghighat [51] consacrée à une maison résidentielle à deux étages en ossature de bois de 210 m² de surface habitable où les auteurs cherchent à optimiser à la fois la consommation énergétique et le confort des occupants

#### Fonction-objectif

Dans cette étude d'optimisation, deux fonctions-objectifs sont recherchées :

• la fonction-objectif, notée  $F_1$ , choisie pour le confort thermique basée sur le PMV (Predicted Mean Vote) qui traduit la sensation ressentie par des occupants d'une ambiance thermique. La sensation est donnée sur une échelle variant de -3 (trop froid) à +3 (trop chaud). Dans cette étude, les auteurs considèrent le PMV moyen absolu, noté  $|PMV|_{avg}$ . L'expression de  $F_1$  est donnée par :

$$
F_1 = |PMV|_{avg} \times \left(1 + \frac{N_{dis}}{100}\right)
$$
 (IV-6)

la fonction-objectif, notée  $F_2$ , choisie pour la consommation énergétique annuelle  $F_2$ s'écrit :

$$
F_2 = (E_{heat} + E_{cool} + E_{fan}) \times \left(1 + \frac{N_{dis}}{100}\right)
$$
 (IV-7)

avec :

Eheat est la consommation énergétique de la chaudière (kWh)

Ecool est la consommation énergétique liée au refroidissement (kWh)

Efan est la consommation énergétique des ventilateurs (kWh).

## Contraintes

Les auteurs ont choisi de limiter le nombre d'heures où  $|PMV| > 0.5$ . Ce nombre d'heures, noté N<sub>dis</sub>, représente le temps cumulé d'inconfort sur toute l'année. N<sub>dis</sub> est employé comme contrainte au problème d'optimisation par la méthode de pénalisation.

## Méthode d'optimisation

L'optimisation est réalisée au moyen d'un algorithme génétique multi-objectif. Cependant, l'algorithme utilisé nécessite des centaines voire des milliers d'évaluations pour arriver à une solution optimale. De plus, dans le domaine du bâtiment, les évaluations sont réalisées par des logiciels de simulations thermiques dynamiques qui peuvent être chronophages. La solution adoptée pour réduire le temps de calcul lié à l'algorithme génétique est d'abord de simuler le comportement du modèle de base du bâtiment grâce à une méthode d'approximation de la surface de réponse (réseau de neurones artificiels), puis d'intégrer ce modèle dans l'algorithme génétique pour évaluer les individus.

## Variables d'optimisation

Les variables d'optimisation [\(Fig. IV-3\)](#page-122-0) sont divisées en deux groupes : celles liées au système HVAC (températures de consigne, humidité relative, temporisation et débit d'air) et celles liées à l'enveloppe du bâtiment (surfaces des fenêtres et épaisseur du béton du plancher).

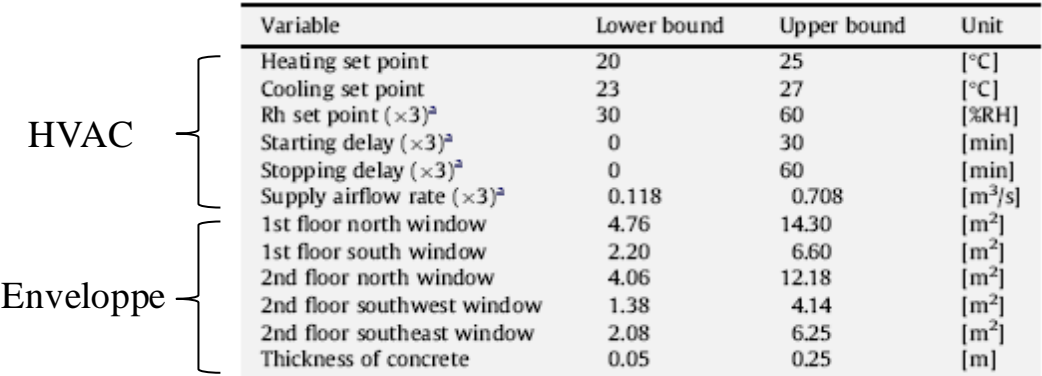

<span id="page-122-0"></span>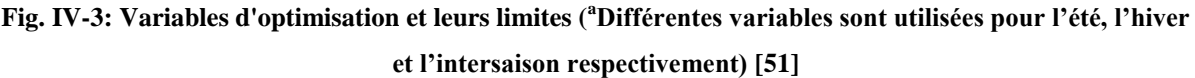

#### Résultats

Une optimisation [\(Fig. IV-4\)](#page-123-0) a été réalisée à partir de ces 20 variables considérées comme étant continues. La figure [Fig. IV-4](#page-123-0) représente un front de Pareto des solutions optimales, c'est-à-dire la représentation des deux fonctions-objectifs. Chacun des points est optimal car non-dominé par aucun autre.

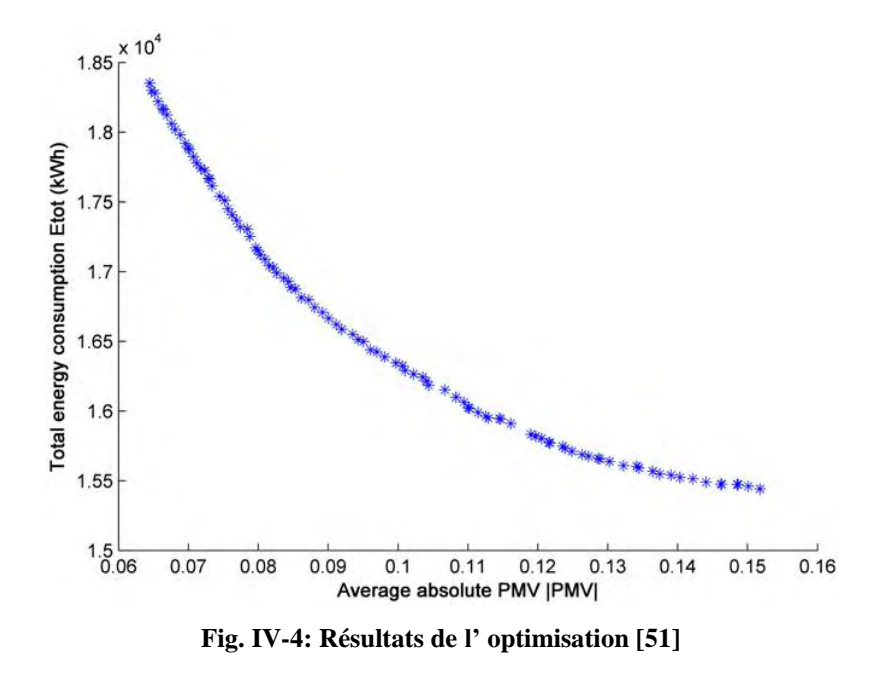

<span id="page-123-0"></span>On remarque un bon étalement entre les deux extrema, ce qui laisse un choix optimal relativement large pour le design du bâtiment.

#### Conclusion

Nous pouvons noter un couplage intéressant entre un programme de simulation dynamique du bâtiment et un algorithme génétique multi-objectif, destiné à l'optimisation du confort thermique et de la consommation énergétique d'une maison.

L'avantage de l'algorithme génétique est de faire apparaître des courbes Pareto-optimales qui facilitent la compréhension de la situation.

### **Etude 4 : Wright et al.**

## Fonction-objectif

Wright et al [52]. réalisent une optimisation concernant le coût énergétique d'un système HVAC et l'inconfort thermique de l'occupant. Elle est réalisée pour 3 jours de fonctionnement (1 jour en hiver, 1 jour de l'intersaison, 1 jour en été) et pour 3 inerties (légère, moyenne, lourde) de bâtiment.

Deux fonctions-objectifs sont adoptées :

- le maximum de PPD (Predicted Percentage of Dissatisfied) caractérisant l'inconfort thermique durant l'occupation de chaque jour de simulation
- le coût énergétique du système HVAC établi grâce à la somme des coûts liés à sa consommation énergétique sur les 3 jours considérés

## Variables d'optimisation

Les variables du problème d'optimisation sont :

- le débit d'air de consigne
- la température d'air de consigne
- la taille de l'échangeur
- le nombre de circuits d'eau
- le diamètre des ventilateurs

## **Contraintes**

Des contraintes sont considérées : elles sont liées à la conception de l'échangeur (débit d'eau limité afin d'éviter l'érosion des conduits, configuration des circuits d'eau), à celle des ventilateurs (vitesse des pales et débit d'air limités) et le respect des températures et débit d'air de consigne.

## Méthode d'optimisation

Leur optimisation se fait au moyen d'un algorithme génétique multi-objectif.

## Résultats

La performance thermique est calculée par un modèle monozone basé sur l'analyse de capacité localisée. La pièce comporte une fenêtre orientée au sud.

L'optimisation montre une amélioration du confort thermique qui engendre un coût énergétique quotidien plus conséquent. Les coûts énergétiques les plus élevés sont dus à un changement dans le fonctionnement du système HVAC. En effet, en début d'après-midi, le débit d'air de consigne augmente (hausse de la puissance des ventilateurs) et la température

d'air de consigne diminue (besoin accru de la ventilation mécanique) provoquant ainsi un accroissement du coût énergétique.

## Conclusion

Dans l'article de Wright et al [52], nous présentons ici une optimisation comportant des contraintes. Ces contraintes permettent d'obtenir des solutions plus réalistes.

Les travaux exposés jusqu'à maintenant mesuraient l'évolution de la consommation énergétique (ou son coût) et du confort thermique en fonction des organes influents du bâtiment tels que le système HVAC et/ou les propriétés thermophysiques des parois du bâtiment.

## **Etude 5 : Wang et al.**

D'autres indicateurs de performances énergétiques peuvent être employés tenant compte à la fois des critères environnementaux et économiques.

## Fonction-objectif

Wang et al. [53] adopte la méthodologie de l'analyse du cycle de vie exergétique (ACVE) pour évaluer les différentes alternatives de conceptions de bâtiment fiable d'un point de vue environnemental et économique. L'exergie est la quantité maximale de travail qui peut être récupérée par un système passant d'un état donné à un état d'équilibre avec son environnement. L'exergie est toujours dégradée dû à l'irréversibilité du procédé. Elle est intégrée à l'analyse du cycle de vie afin de quantifier l'épuisement des ressources naturelles en jeu. Les impacts environnementaux de l'ACVE sont évalués en termes de consommation d'exergie cumulée (CExC) étendue. La CExC étendue est calculée comme la somme de la CExC et de la consommation d'exergie d'abattement qui correspond à la CExC liée à l'opération de retirer ou d'isoler les émissions de déchets de l'environnement. La CExC étendue considère à la fois la diminution des ressources et les émissions de déchets dans l'environnement, et ceci tout au long du cycle de vie.

Les deux fonction-objectifs considérés dans les recherches de Wang et al. [53] sont :

- la performance environnementale caractérisée par la « CExC étendue » : LCEI [MJ]
- la performance économique donnée par le coût de fonctionnement sur le cycle de vie : LCC [\$].

## Variables d'optimisation

Les variables d'optimisation sont :

- l'orientation du bâtiment
- le rapport d'aspect du plancher
- le type de fenêtre
- le pourcentage de vitrage
- la nature et la composition de parois opaques
- la nature et la composition du plafond.

## Méthode d'optimisation

Les auteurs utilisent un algorithme génétique multi-objective afin de réaliser leur optimisation.

## Résultats

Le bâtiment étudié est un bureau d'un étage de 1000 m² de surface et de 3.6 m de hauteur. Seules les consommations liées aux besoins de chauffage et de refroidissement sont considérées.

Quelques résultats de l'optimisation sont présentés. Les auteurs montrent que les parois légères jouent plus en faveur de la performance économique. Cependant, les murs lourds sont plus favorables à la performance environnementale. Ils montrent aussi que l'isolation par la fibre de verre est préférable à la laine de roche à cause des énergies grises engagées dans chacun des cas.

## Conclusion

Cet article présente une performance environnementale. Nous n'irons pas jusque là dans notre étude, mais c'est une perspective que nous envisageons.

## **Bilan de l'étude bibliographique**

Les travaux exposés ci-dessus ont montré diverses méthodologies d'optimisation de la structure d'un bâtiment en faveur de sa performance énergétique. Plusieurs critères peuvent la caractériser et constituent les fonctions-objectifs du problème d'optimisation. Le [Tableau](#page-127-0) 

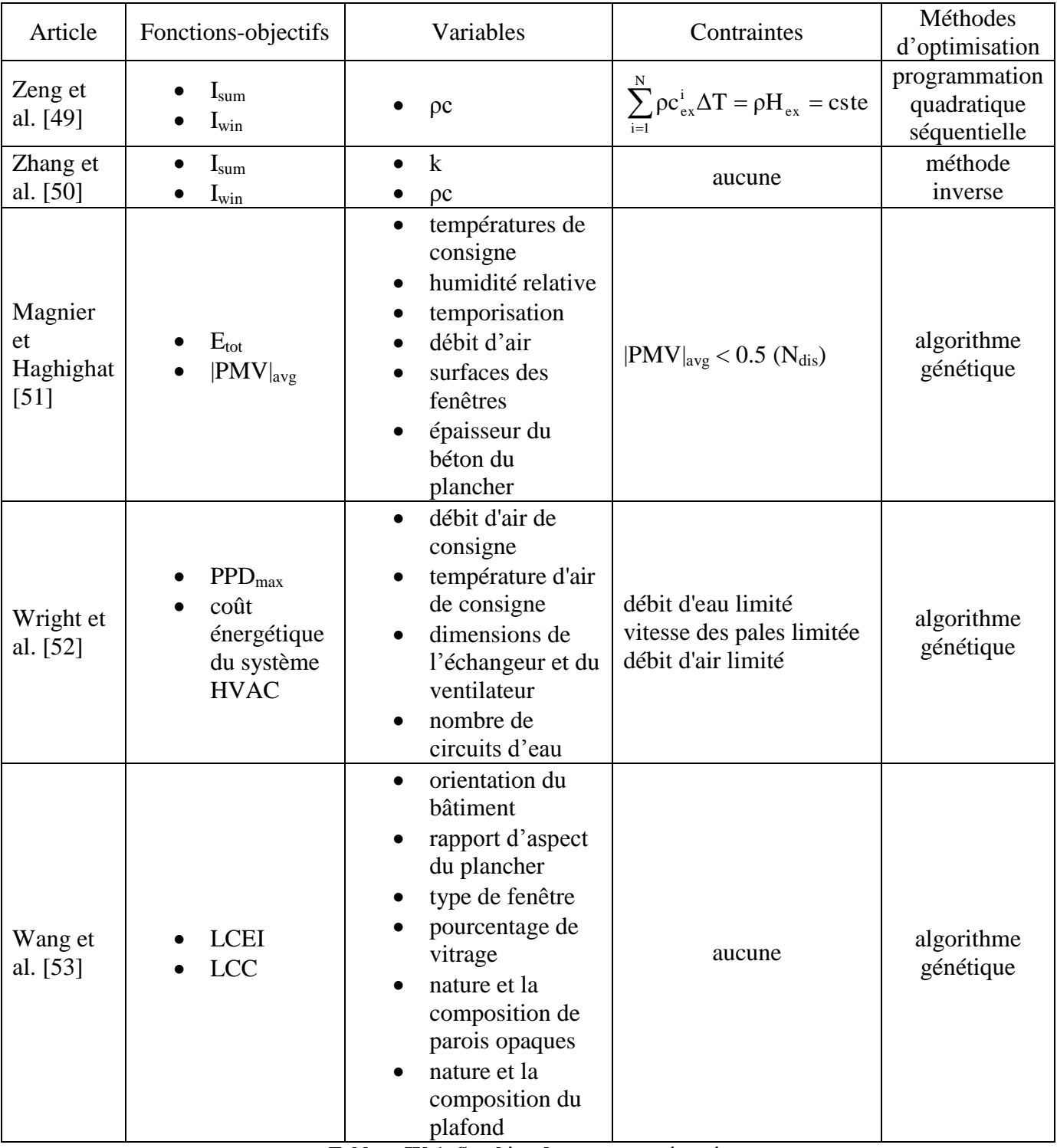

IV-1 synthétise ces études en se focalisant essentiellement sur les méthodologies d'optimisation utilisées.

**Tableau IV-1: Synthèse des travaux présentés** 

<span id="page-127-0"></span>Ainsi, nous pouvons lister les différentes natures de fonction-objectif que ces travaux ont mises en évidence :

- la consommation énergétique
- le confort thermique des occupants
- la performance économique
- la performance environnementale

Chacun de ces critères nécessite une formalisation mathématique faisant intervenir des grandeurs caractéristiques et une méthode de calcul spécifique à chacune d'entre elles.

L'optimisation peut se réaliser par tâtonnement ce qui peut se révéler assez long et hasardeux. Au contraire, compte tenu de la complexité des phénomènes du bâtiment et du nombre élevé de variables, les algorithmes stochastiques peuvent assurer une méthode rigoureuse, robuste et fiable.

Dans notre étude, nous allons effectuer l'optimisation grâce à un algorithme stochastique qui sera couplé au logiciel TRNSYS pour la détermination des fonctions-objectifs.

## *IV.2.A.b Caractérisation de l'inertie thermique de la paroi*

Avant d'entamer l'optimisation de la composition du mur extérieur, il est nécessaire auparavant de bien comprendre le comportement dynamique du bâtiment. Cette étude sera réalisée plus loin.

Etant donné que l'objectif de notre étude est l'optimisation de la paroi extérieure, nous devons au préalable définir comment caractériser l'inertie d'une enveloppe de bâtiment. Nous présentons ci-dessous différents travaux qui proposent des définitions pour cette inertie.

## **Etude 1 : Roucoult**

La masse thermique et la valeur de la constante de temps sont souvent employées pour décrire grossièrement l'inertie thermique d'une paroi [54]. Ces critères simples sont utilisés pour guider rapidement la conception du bâtiment. Cependant, ils sont trop globaux et sont insuffisants dans plusieurs situations, car ils ne rendent pas compte de l'impact des fluctuations périodiques extérieures sur le comportement dynamique du bâtiment [54].

## **Etude 2 : Aste et al.**

Aste et al. [55] étudient les propriétés de l'inertie thermique de l'enveloppe sur la performance énergétique d'un bâtiment. Ils se basent sur les propriétés dynamiques des parois évaluées grâce à la norme ISO 13786 [4], à savoir la transmittance périodique, l'admittance, le facteur d'amortissement et le déphasage.

Ces 4 grandeurs sont issues de la méthode des quadripôles présentée au chapitre I :

• transmittance période : 
$$
Y_{nm} = -\frac{\tilde{q}_m}{\tilde{\theta}_n}
$$
 (IV-8)

avec  $\widetilde{\mathbf{q}}_\mathbf{m}$  =amplitude complexe de la densité de flux à travers la zone m

 $\widetilde{\theta}_n$  =amplitude complexe de la température complexe de la zone n

• l'admittance : 
$$
Y_{nn} = -\frac{\tilde{q}_n}{\tilde{\theta}_n}
$$
 (IV-9)

avec  $\widetilde{q}_n$  = amplitude complexe de la densité de flux à travers la zone n

Elles représentent le rapport entre l'amplitude complexe de la densité de flux thermique à travers la surface adjacente à la zone m et l'amplitude complexe de la température de la zone n

Le plus souvent, n désigne le milieu extérieur et m, la zone intérieure. Ces deux quantités peuvent être exprimées en fonction d'une amplitude et d'une phase, car ce sont des nombres complexes. Ainsi, deux grandeurs liées à la transmittance périodique sont définies : le facteur d'amortissement f et le déphasage  $\Delta t_f$ :

• 
$$
f = \frac{|Y_{nm}|}{U}
$$
 (IV-10)

où U est le coefficient de transmission thermique  $(W.m^{-2}.K^{-1})$ 

L'amortissement f donne l'affaiblissement de l'onde thermique lorsque celle-ci passe de l'extérieur à l'intérieur du bâtiment

• 
$$
\Delta t_f = \frac{P}{2\pi} \arg(Y_{nm})
$$
 (IV-11)

où P est la période (24 h).

Le déphasage  $\Delta t_f$  donne le retard correspondant au passage du flux thermique de l'extérieur à l'intérieur.

Pour des structures de faible capacité thermique, f tend vers 1 et  $\Delta t_f$  tend vers 0.

De même, deux grandeurs liées à l'admittance peuvent être définies : son amplitude Y et le temps de décalage  $\Delta t$ <sub>Y</sub>:

$$
Y = |Y_{nn}| \tag{IV-12}
$$

$$
\Delta t_{Y} = \frac{P}{2\pi} \arg(Y_{nn})
$$
 (IV-13)

Ces deux derniers paramètres donnent la réponse d'une paroi aux variations de la température ambiante, en termes de densité de flux thermique vers l'ambiance intérieure. Pour des structures de faible capacité thermique, Y tend vers le coefficient de transmission U et  $\Delta t_y$ tend vers 0.

Aste et al. [55] étudient un modèle de bâtiment monozone construit dans EnergyPlus, un logiciel de simulation dynamique de la consommation énergétique de bâtiment. La zone comprend une fenêtre au sud. Le mur extérieur orienté au sud est considéré comme la seule paroi extérieure : le plancher, le plafond et les autres murs sont adiabatiques et sont de faible inertie afin de limiter les éventuelles influences de leur inertie. Les auteurs réalisent une étude paramétrique en faisant varier :

- la ventilation,
- le masque solaire (présence ou absence),
- le mode de fonctionnement du système de renouvellement d'air (continu ou intermittent) pour deux types d'inertie de la paroi extérieure (légère et lourde).

Ils prennent soin de considérer des parois ayant les mêmes résistances thermiques (R=2.94  $m^2$ .K.W<sup>-1</sup>). Le [Tableau IV-2](#page-130-0) montre les propriétés dynamiques de la paroi légère et lourde.

|              | $(-$   | $\Delta t_f(h)$ | $Y$ (W.m <sup>-2</sup> .K <sup>-1</sup> ) | $\Delta t_Y(h)$ |
|--------------|--------|-----------------|-------------------------------------------|-----------------|
| Paroi légère | v. 1   | ے. ب            | 1.93                                      | ، ، ب           |
| Paroi lourde | U. I 1 | 11.0            | 3.96                                      | 1.J             |

**Tableau IV-2: Propriétés dynamiques des parois [55]** 

<span id="page-130-0"></span>La paroi légère possède un facteur d'amortissement plus élevé que la paroi lourde, montrant ainsi que la paroi légère atténue moins les variations des fluctuations thermiques extérieures que la paroi lourde. La paroi légère a un déphasage plus faible que celui de la paroi lourde. L'admittance de la paroi légère est plus faible que celle de la paroi lourde, témoignant d'un taux de transfert de chaleur moins important vers l'intérieur de la zone.

Dans tous les cas étudiés, les parois de forte inertie conduisent à des besoins énergétiques plus faibles que pour celles à faible inertie : les différences varient de 1% à 10%. Les auteurs démontrent que le rôle de l'inertie thermique devient plus significatif en présence de solutions efficaces pour économiser l'énergie (surventilation en été, masque etc.).

## Conclusion :

Cet article présente l'intérêt de l'inertie à travers les grandeurs exposées pour une enveloppe. Nous retiendrons ces grandeurs par la suite.

## **Etude 3 : Di Perna**

Nous allons maintenant présenter l'étude de Di Perna et al [56], car dans ce travail, les valeurs précédentes sont également calculées mais en y ajoutant les valeurs de la capacité thermique intérieure C<sub>int</sub>. Le lien entre ces différentes grandeurs dynamiques de paroi est ensuite établi.

L'objectif de Di Perna et al. [56] est de démontrer expérimentalement et analytiquement l'importance de l'inertie interne de l'enveloppe sur le confort thermique au travers de la température opérative.

L'inertie de l'enveloppe est représentée par la capacité thermique surfacique C<sub>int</sub> calculée à partir de la norme ISO 13786 [4] (éq. I-62). Une campagne de mesures sera effectuée dans deux salles de classe d'une école qui vont différer par l'inertie de leurs enveloppes. Les résultats montrent que la paroi de plus forte inertie (correspondant à la valeur de  $C_{int}$  la plus élevée) est la meilleure solution d'un point de vue confort d'été et de mi-saison, quelque soit l'ouverture des fenêtres.

Les auteurs montrent numériquement grâce à EnergyPlus que des parois extérieures ayant les mêmes résistances thermiques et les mêmes transmittances périodiques mais dont C<sub>int</sub> diffèrent, se comportent de façon très différente d'un point de vue confort thermique, surtout pour des pièces à charges internes élevées. En effet, une faible valeur de transmittance périodique Y12 réduit considérablement l'impact des gains de chaleur provenant des surfaces opaques. Ces gains contribuent à la surchauffe de la salle et s'ajoutent aux charges internes. Une augmentation de  $Y_{12}$  (correspondant par exemple à une faible isolation de l'enveloppe) provoque un accroissement des charges internes et l'impact de Cint devient plus marqué.

Ainsi, les auteurs montrent que pour une valeur de  $Y_{12}$ , une valeur minimale de C<sub>int</sub> est nécessaire pour assurer une ambiance thermique confortable (au travers une température opérative).

Les auteurs proposent les limites de la capacité thermique surfacique intérieure  $C<sub>int</sub>$  qui varient avec  $Y_{12}$  (cf. [Tableau IV-3\)](#page-132-0) :

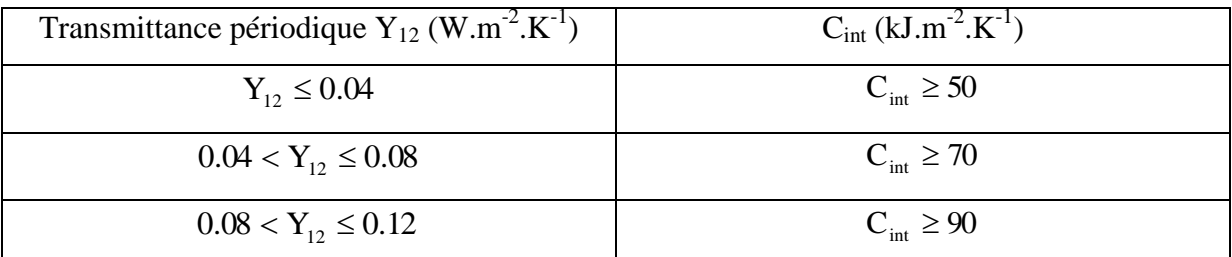

<span id="page-132-0"></span>**Tableau IV-3: Limites de la capacité thermique surfacique intérieure en fonction de la transmittance périodique [56]** 

## Conclusion :

De cette étude, nous constatons qu'il existe un lien fort entre l'inertie de la paroi et le confort thermique d'un bâtiment. Nous utiliserons cette idée par la suite de notre étude.

## **Réglementation Thermique 2005**

La réglementation thermique 2005 [17] fournit une méthode de calcul de l'inertie thermique. qui est une donnée portant sur la limitation de l'inconfort thermique en saison chaude et la limitation de la consommation d'énergie des bâtiments. Trois types d'inertie thermique sont à distinguer :

- l'inertie horaire qui caractérise l'intermittence de chauffage et de climatisation
- l'inertie quotidienne qui caractérise l'amortissement de l'onde quotidienne de température et d'ensoleillement en saison chaude et le taux de récupération des apports de chaleur en hiver (période de 24h)
- l'inertie séquentielle qui caractérise l'amortissement de l'onde séquentielle de température en saison chaude (période de 12 jours).

La classe d'inertie (quotidienne) peut être déterminée par l'une ou l'autre des approches suivantes :

- **d** détermination forfaitaire
- détermination par « points d'inertie »
- détermination par le calcul.

Les « points d'inertie » des parois qui composent le bâtiment (ou la zone thermique étudiée) sont déterminés par l'une ou l'autre des approches suivantes :

• tableau de cotation des parois courantes (cf. [Tableau IV-4\)](#page-133-0)

 tableau de cotation de parois à partir de leur capacité thermique surfacique et de leur surface ramenée à la surface utile.

| Point d'inertie W/(K.m2sol)                                                                                                    | Surface de paroi ramenée à la surface utile A/A <sub>niv</sub> |                                |                                 |  |
|----------------------------------------------------------------------------------------------------|----------------------------------------------------------------|--------------------------------|---------------------------------|--|
| Descriptif paroi                                                                                                    | $A/A_{\text{min}} > 0.9$                                       | $0.9 > A/A_{\text{obs}} > 0.5$ | $0,5 > A/A_{\text{mix}} > 0,25$ |  |
| Isolation extérieure avec à l'intérieur                                                                                                    |                                                                |                                |                                 |  |
| · béton plein 7 cm ou plus,<br>* bloc perforé en béton 10 cm ou plus<br>· bloc creux béton 11 cm ou plus,<br>* brique pleine ou perforée 10,5 cm ou plus | 5                                                              | з                              |                                 |  |
| · autres briques 15 cm ou plus enduites                                                                                                    | л                                                              | $\overline{2}$                 |                                 |  |
| Isolation répartie avec                                                                                                    |                                                                |                                |                                 |  |
| · brique de terre cuite à perforations verticales de<br>37 cm ou plus                                                                                    | 4                                                              | $\overline{2}$                 |                                 |  |
| · bloc de béton cellulaire 30 cm ou plus                                                                                                    | 3                                                              | $\overline{2}$                 |                                 |  |
| • brique de terre cuite à perforations<br>verticales de 30 cm à 36 cm                                                                                    | 3                                                              | Þ                              |                                 |  |
| Isolation intérieure                                                                                                    |                                                                |                                |                                 |  |
| · cloison brique 5 cm ou plus enduite<br>· doublage carreau de plâtre 5 cm<br>· doublage bloc béton 5 cm                                                 |                                                                |                                |                                 |  |
| · cloison brique 3,5 cm ou plus enduite                                                                                                    | $\overline{2}$                                                 |                                |                                 |  |
| · doublage 1 cm plâtre                                                                                                    |                                                                | 0                              | $\Omega$                        |  |
| Panneau léger de remplissage bardage métallique                                                                                                    |                                                                | $\mathbf{O}$                   | 0                               |  |

**Tableau IV-4: Points d'inertie de parois courantes de mur [17]** 

<span id="page-133-0"></span>La surface A de la paroi est déterminée pour l'ensemble de l'enveloppe verticale en déduisant les baies. Elle est obtenue par la sommation des surfaces de mur extérieur.

## Conclusion :

La réglementation thermique 2005 présente un calcul réglementaire caractérisant l'inertie des parois qu'il sera intéressant d'appliquer à nos parois de maison.

## *IV.2.A.c Caractérisation de l'inertie thermique du bâtiment*

Antonopoulos et Koronaki [57] utilisent la capacité effective ou réelle d'un bâtiment. Ceff mesure la faculté d'un bâtiment à conserver la chaleur et est utilisée dans des calculs de performance thermique dynamique. Ils présentent une méthode de calcul de Ceff. L'équation d'équilibre thermique s'écrit :

$$
C_{\rm eff} \cdot \frac{\partial T_{\rm in}}{\partial t} = q_{\rm in} \cdot A_{\rm P} - L \cdot [T_{\rm in}(t) - T_{\rm o}]
$$
 (IV-14)

$$
T_{in}(t=0) = T_{io} \tag{IV-15}
$$

où Tin(t) est la température intérieure moyenne (°C) d'air, de meubles et de cloisons, supposée uniforme

 $T_{i0}$  est la température initiale intérieure (°C)

 $T_0$  est la température moyenne extérieure ( $\rm{°C}$ )

L est le coefficient de déperdition du bâtiment  $(W.K^{-1})$ 

 $q_{in}$  est la puissance de chauffage intérieure (W.m<sup>-2</sup>)

Ap est la surface du plancher (m²)

La résolution des équations donne :

$$
T_{in}(t) = T_o + \left(T_{io} - T_o - \frac{q_{in} \cdot A_p}{L}\right) e^{-\frac{L \cdot t}{C_{eff}}} + \frac{q_{in} \cdot A_p}{L}
$$
 (IV-16)

ou, écrite sous forme linéaire, en passant par le logarithme népérien :

$$
\ln\left[\frac{T_{\text{in}}(t) - T_{\text{o}} - \frac{q_{\text{in}} \cdot A_{\text{p}}}{L}}{T_{\text{io}} - T_{\text{o}} - \frac{q_{\text{in}} \cdot A_{\text{p}}}{L}}\right] = -\frac{L \cdot t}{C_{\text{eff}}}
$$
(IV-17)

Ainsi, l'équation a besoin qu'on fournisse les caractéristiques L et C<sub>eff</sub> du bâtiment. L est calculé par :

$$
L = \sum_{n} U_{n} A_{n} + \rho c \dot{V}
$$
 (IV-18)

où U<sub>n</sub> est le coefficient de transmission  $(W.m^{-2}.K^{-1})$  à travers la n<sup>ième</sup> paroi de l'enveloppe de surface  $A_n$  (m<sup>2</sup>)

 $\dot{V}$  est le débit volumique d'infiltration et de ventilation  $(m^3.s^{-1})$ 

in  $A_P - L \cdot [T_m(t) - T_o]$ <br>
3<br>
St la température intérieure moye<br>
de uniforme<br>
la température initiale intérieure (°C<br>
a température initiale intérieure (°C<br>
a température moyenne extérieure (°C<br>
coefficient de déperdition du b Une méthode numérique basée sur les différences finies est employée pour calculer  $T_i(t)$  en fonction du temps t. Les auteurs vont ajuster la valeur de Ceff issue du modèle exposé cidessus afin de coller les deux profils de températures  $T_{in}(t)$  par la méthode des moindres carrés. La figure [Fig. IV-5](#page-135-0) montre des profils de températures intérieures  $T_{in}(t)$  en fonction du temps pour différentes températures moyennes extérieures  $T<sub>o</sub>$ . Le bâtiment modélisé est une pièce unique avec un plancher d'une superficie de A<sub>p</sub>=100 m<sup>2</sup>. L'enveloppe est considérée comme parfaitement isolée (L=188 W. K<sup>-1</sup>,  $\dot{V} = 0$ ).

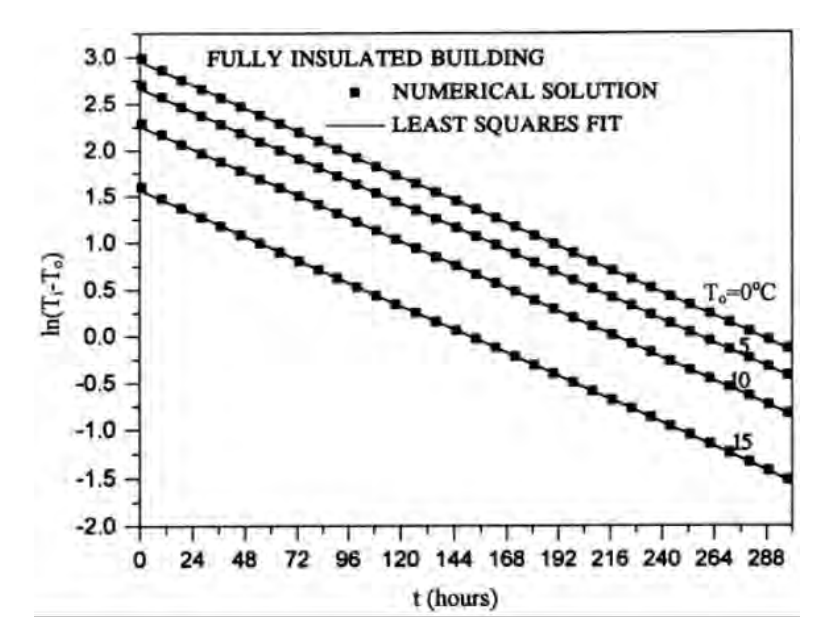

<span id="page-135-0"></span>**Fig. IV-5: Variation temporelle de Ti(t) pour différentes températures moyennes extérieures To [57]** 

Ceff est calculée par la méthode des moindres carrés pour chaque température moyenne extérieure T<sub>o</sub>. Les valeurs de C<sub>eff</sub> trouvées pour les quatre ajustements sont pratiquement les mêmes, indiquant que la méthode de calcul est indépendante de  $T_0$ . L'étude [57] démontre par la suite, en faisant varier plusieurs combinaisons de  $T_{i0}$ ,  $T_o$  et  $q_i$ , que le calcul de  $C_{eff}$  est indépendant des conditions prises. Ainsi, Ceff est réellement une caractéristique intrinsèque du bâtiment : dans l'étude, les auteurs trouvent que  $C_{eff} = 65.7$  MJ.K<sup>-1</sup>. Ils font varier la constitution des murs du bâtiment. Ainsi, les murs extérieurs ne sont plus isolés. Dans cette situation, C<sub>eff</sub> vaut 27.0 MJ.K<sup>-1</sup>. Ainsi, plus l'enveloppe est déperditive (U élevée), moins C<sub>eff</sub> est élevée.

Dans un autre travail, les mêmes auteurs [58] caractérisent la constante de temps d'un bâtiment, notée  $\tau$ , définie par :

$$
\tau = \frac{C_{\text{eff}}}{L} \tag{IV-19}
$$

Cette constante de temps  $\tau$  peut être scindée en deux composantes,  $\tau_{env}$  et  $\tau_{ind}$  qui correspondent respectivement à la constante de temps liée à l'enveloppe du bâtiment et celle liée à la masse thermique interne.

#### Conclusion :

Nous utiliserons les grandeurs définies ci-dessus ( $C_{\text{eff}}$  et  $\tau$ ) pour caractériser l'inertie thermique des maisons qui seront étudiées par la suite.

## **IV.3. Méthodes**

Nous allons présenter les outils qui vont servir à la réalisation de l'optimisation des parois extérieures de bâtiment :

- GenOpt qui assurera l'optimisation
- TRNSYS qui sera utilisé pour le calcul des fonctions-objectifs et des contraintes

### **IV.3.A. Présentation de GenOpt**

GenOpt (Generic Optimization) [59] est un programme d'optimisation destiné à la minimisation d'une fonction-objectif évaluée par un logiciel de simulation externe tel que TRNSYS. Il assure la détermination des valeurs de variables choisies qui minimisent une fonction-objectif. Pour ce faire, GenOpt génère automatiquement des fichiers d'entrées pour TRNSYS. Ces fichiers sont basés sur des modèles préétablis (Template) de fichier d'entrées de TRNSYS. GenOpt exécute TRNSYS, récupère la valeur de la fonction-objectif à partir du fichier de résultats de TRNSYS et détermine une nouvelle série de variables d'entrée pour la prochaine itération. Ce processus est assuré par un algorithme d'optimisation. GenOpt propose une librairie d'algorithmes laissant à l'utilisateur la liberté de choisir celui qui convient le mieux à son problème.

#### *IV.3.A.a Algorithmes de GenOpt*

On rappelle qu'un problème d'optimisation est usuellement considéré comme un problème de minimisation et se formule généralement de la façon suivante :

 $\lceil \min f(x) \rceil$  $\left| g(x) \right|$  $h(x) = 0$  $x \in S \subset \Re^n$  $\overline{\phantom{a}}$ ┤  $\leq$ x  $g(x) \leq 0$ (IV-20)

où f est la fonction-objectif (scalaire) x est le vecteur des n variables d'optimisation,  $n \in N$  g sont les contraintes d'inégalité avec  $g: \mathbb{R}^n \to \mathbb{R}^m$ ,  $m \in N$ 

h sont les contraintes d'égalité avec  $h: \mathbb{R}^n \to \mathbb{R}^p$ ,  $p \in N$ 

S est l'espace de recherche

Dans GenOpt, les variables d'optimisation peuvent être continues et/ou discrètes. Dans la suite, nous considérons les optimisations à plusieurs variables (n>1) et à contraintes d'inégalité. Les algorithmes d'optimisation implémentés dans GenOpt sont :

- un algorithme basé sur la méthode de recherches par motifs généralisés (Generalized Pattern Search, GPS)
- un algorithme de gradient à pas optimal
- un algorithme d'optimisation par essaim particulaire (OEP)
- un algorithme basé sur la méthode du simplexe de Nelder-Mead

Les algorithmes basés sur la méthode de recherches par motifs généralisés n'explorent pas l'espace global de la fonction-objectif et peuvent être attirés par un minimum local. De plus, si la fonction-objectif comporte des discontinuités, ils peuvent échouer sur une discontinuité [60].

Les algorithmes de gradient à pas optimal ne sont également pas conseillés pour les fonctionobjectifs comportant des discontinuités [59]. De plus, ils ne sont applicables que si les fonction-objectifs sont différentiables (afin d'évaluer leurs gradients), ce qui n'est pas assuré d'avance.

La méthode classique de Nelder-Mead présente également des inconvénients : elle s'arrête quand un minimum local est trouvé, et la recherche peut échouer par convergence sur un point non-stationnaire [59].

Compte tenu des remarques précédentes, l'algorithme adopté sera l'algorithme d'optimisation par essaim particulaire.

## *IV.3.A.b Principe de l'algorithme par essaim particulaire (OEP)*

L'optimisation par essaim particulaire est une technique d'optimisation évolutionnaire développée par Kennedy et Eberhart [61]. L'algorithme s'inspire du comportement social de groupes d'oiseaux ou de bancs de poissons. Soit le problème suivant : un groupe d'oiseaux cherche de façon aléatoire de la nourriture dans une certaine zone. La nourriture existante ne se trouve qu'à un endroit précis de leur zone de recherche. Aucun des oiseaux ne sait où elle se situe, mais à chaque itération, ils « savent » à quelle distance ils se positionnent par rapport à la nourriture. Quelle est la meilleure stratégie pour découvrir la nourriture ? Suivre l'oiseau le plus proche de la nourriture.

Ainsi, la méthode d'optimisation par essaim particulaire s'est appropriée la stratégie adoptée par ces oiseaux. Chaque vecteur de variables (x) est un « oiseau » dans l'espace de recherche (S), appelé « particule ». Chaque particule est déterminée par la fonction d'évaluation ( $f(x)$ ) à minimiser et une vitesse qui dirige son « vol » est affectée à chacune d'entre elle. Les particules se déplacent à travers l'espace de recherche en suivant les particules optimales actuelles. L'OEP est initialisée avec un groupe (génération) de particules déterminées aléatoirement et recherche les optima en mettant à jour les générations. A chaque itération, chaque particule est mise à jour en suivant deux solutions :

- la meilleure solution locale, indexée pbest. C'est la meilleure solution obtenue à la position actuelle de la particule
- la meilleure solution globale, indexée gbest. C'est la meilleure solution obtenue pour toutes les générations actuelles.

Après avoir trouvé ces deux valeurs, les particules actualisent leur vitesse et position grâce aux équations suivantes :

$$
V_{i}(k+1) = V_{i}(k) + c_{1} \rho_{1}(p_{1,i}(k) - X_{i}(k)) + c_{2} \rho_{2}(p_{g,i}(k) - X_{i}(k))
$$
\n(IV-21)

$$
X_i(k+1) = X_i(k) + V_i(k+1)
$$
 (IV-22)

où  $V_i(k)$ : vitesse de la particule i de la génération k

 $X_i(k)$ : particule i de la génération k

 $p_{\text{Li}}(k)$ : meilleure solution locale à la position i de la génération k

 $p_{g,i}$ : meilleure solution globale à la position i de la génération k

- c1 : constante d'accélération cognitive
- c<sup>2</sup> : constante d'accélération sociale
- ρ1, ρ2 : nombres aléatoires compris entre 0 et 1

 $c_1$  et  $c_2$  déterminent la force d'attraction des particules respectivement vers leurs propres expériences (pbest) et vers leurs interactions sociales (gbest). L'ajustement de ces constantes peut jouer sur l'instabilité du système : de trop faibles valeurs autorisent les particules à s'éloigner de la zone optimale tandis que des valeurs trop élevées conduisent à un mouvement imprévu des particules avant ou après la zone optimale [61]. Kennedy et Eberhart [61] montrent que  $c_1 = c_2 = 2$  est une valeur correcte pour ces constantes, permettant ainsi aux particules de dépasser la moitié du temps la cible (privilégiant la recherche globale).

La meilleure solution globale n'est pas obligée d'être prise sur l'ensemble de toutes les particules de la population. On peut définir trois topologies de voisinage : la topologie lbest, la topologie gbest et la topologie de Von Neumann [59] :

- $\bullet$ dans la topologie lbest, le voisinage d'une particule d'index i est composé de toutes les particules dont les index sont pris dans l'ensemble défini par :  $N_i = \{i - m,..., i, ..., i + m\}$   $m \in N$   $m > 1$
- dans la topologie gbest, le voisinage est composé de toutes les particules de la population  $(n_P : \text{nombre de particles})$ :

 $N_i = \{1,...n_p\}$ 

 dans la topologie de Von Neumann, on considère un réseau à deux dimensions (réseau carré) avec les nœuds positionnés de la façon illustrée par la figure [Fig. IV-6.](#page-139-0) Ainsi, le voisinage d'une particule d'index i est composé de toutes les particules dont les index sont pris dans l'ensemble suivant :

N i,j k,mtelque k i m j 1, k,mΖ

<span id="page-139-0"></span>**Fig. IV-6: Portion du réseau à 2 dimensions de particules. Les points appartiennent au voisinage de Von Neumann N(1,2)[59]** 

Dans [59], on démontre qu'une particule de coordonnées  $(k,m) \in N_{(i,j)}$ , avec  $1 \le k \le \sqrt{n_p}$  et  $1 \le m \le \sqrt{n_p}$ , a dans l'algorithme OEP l'index  $i = (k-1) \cdot \sqrt{n_p + m}$ . En pratique, si la topologie de Von Neumann est choisie, GenOpt prendra comme nombre de particules effectif, le premier carré parfait supérieur ou égal au nombre de particules affecté par l'utilisateur.

Kennedy et Mendes [62] montrent qu'une connectivité plus élevée entre les particules permet d'augmenter la vitesse de convergence mais n'améliore pas la capacité de la population à trouver l'optimum global. De plus, la topologie de Von Neumann produit de bonnes performances alors que ni la topologie gbest, ni la topologie lbest, ne semblent spécialement efficaces en comparaison avec les autres topologies.

#### Algorithme de l'OEP :

Soit le vecteur initial  $x_0 \in S$  formé des variables initiales du problème d'optimisation.

Etape 0 : Initialiser la génération  $k = 0$ ,  $X_0(0) = X_0$  défini par l'utilisateur et le voisinage  $\{N_i\}_{i=1}^{n_P}$ 

- Etape 1 : Initialiser  ${X_i(0)}_{i=2}^{n_P} \subset S$ distribué aléatoirement et  ${Y_i(0)}_{i=1}^{n_P} = {0}$  $\binom{r}{\mathrm{i}} (0)_{\mathrm{i}=1}^{\mathrm{in}_{\mathrm{P}}} =$
- Etape 2 : Pour tout  $i \in \{1,..., n_{P}\}\$ , déterminer la meilleure solution locale et la meilleure solution globale (évaluation de la fonction-objectif)
- Etape 3 : Actualiser la position de la particule  $\{X_i (k+1)\}_{i=1}^{n_p} \subset S$  grâce aux équations (IV-21) et (IV-22)
- Etape  $4$  :  $k = n_G$ , stop. Sinon, retourner à l'étape 2

Etape 5: Remplacer k par k + 1 et retourner à l'étape 1

Il existe deux variantes de l'algorithme d'OEP qui sont implémentées dans GenOpt : la variante avec inertie et celle avec le coefficient de constriction.

## *IV.3.A.c Variante avec inertie*

Shi et Eberhart [63] introduisent l'inertie ω(k) qui améliore la performance de l'algorithme originel :

$$
V_{i}(k+1) = \omega(k)V_{i}(k) + c_{1}\rho_{1}(p_{1,i}(k) - X_{i}(k)) + c_{2}\rho_{2}(p_{g,i}(k) - X_{i}(k))
$$
(IV-23)

L'inertie a été introduite afin de mieux maîtriser les phases d'exploration (recherche globale) et d'exploitation (recherche locale) de l'OEP. De grandes valeurs de ω (supérieures à 1.2) favorisent l'exploration de nouvelles régions mais augmentent les risques d'échec de trouver l'optimum. De faibles valeurs de ω (inférieures à 0.8) provoquent le déplacement resserré et groupé des particules et privilégient l'exploitation d'une même zone. On peut adopter une variation linéaire de l'inertie en fonction du nombre de générations :

$$
\omega(k) = \omega_0 - \frac{k}{n_G} (\omega_0 - \omega_1)
$$
 (IV-24)

où  $\omega_0$  : inertie initiale

 $\omega_1$ : inertie finale (de la dernière génération)

 $n<sub>G</sub>$ : nombre maximal de générations

Parsopoulos et Vrahatis [64] indiquent que  $\omega_0 = 1.2$  et  $\omega_1 = 0$  sont des valeurs assurant une bonne performance de l'OEP.

## *IV.3.A.d Variante avec coefficient de constriction*

Clerc et Kennedy [65] introduisent le coefficient de constriction  $\chi(\kappa,\varphi)$  qui permet de réduire la vitesse afin de ne pas produire essentiellement de l'exploration. Le coefficient de constriction  $\chi(\kappa,\varphi)$  s'exprime de la façon suivante :

$$
V_{i}(k+1) = \chi(\kappa, \varphi) (V_{i}(k) + c_{1} \rho_{1}(p_{1,i}(k) - X_{i}(k)) + c_{2} \rho_{2}(p_{g,i}(k) - X_{i}(k)))
$$
 (IV-25)  
où

$$
\chi(\kappa, \varphi) = \begin{cases} \frac{2\kappa}{\left|2 - \varphi - \sqrt{\varphi^2 - 4\varphi}\right|}, & \text{si } \varphi > 4\\ \kappa, & \text{si } \varphi \le 4 \end{cases}
$$
 (IV-26)

 $\varphi = c_1 + c_2$ (IV-27)

 $\kappa \in [0,1]$  contrôle la rapidité suivant laquelle la population converge en un point. Si $\kappa = 1$ , alors cela exprime une recherche minutieuse de l'espace, ce qui implique une lente convergence. Clerc et Kennedy [65] conseillent de prendre  $\kappa = 1$  et  $\varphi = 4.1$ . Carlisle et Dozier [66] recommandent les paramètres suivants :  $\kappa = 1$ ,  $c_1 = 2.8$  et  $c_2 = 1.3$ .

Schutte et Groenwold [67] montrent que, pour un problème de dimension élevée (un nombre de variables d'optimisation n 5 ), la variante avec inertie linéaire est plus coûteuse en termes d'évaluations de la fonction-objectif et est moins fiable que la variante avec le coefficient de constriction.

#### Conclusion :

Dans ce mémoire, compte tenu de toutes les remarques précédentes, nous allons adopter l'algorithme d'OEP à coefficient de constriction et ces paramètres suivants :  $\kappa = 1$ ,  $c_1 = 2.8$  et  $c_2 = 1.3$ .

#### **IV.3.B. Prise en compte de la contrainte**

Dans beaucoup de cas, comme nous l'avons vu dans la partie bibliographique, les optimisations peuvent donner des solutions non réalistes car non-physiques. Si on veut des solutions réalistes, on peut introduire une contrainte sur la fonction-objectif qui va réduire l'espace des solutions admissibles.

Des contraintes peuvent être prises en compte dans GenOpt. Cette méthode dite de pénalisation est explicitée ci-dessous :

Soient f une fonction-objectif et g<sub>i</sub> les contraintes du problème d'optimisation. On définit la fonction  $\tilde{f}$  telle que :

$$
\tilde{f}(x,\mu) = f(x) + \mu \cdot \sum_{i=1}^{M} \max(0, g_i)^2
$$
 (IV-28)

où g<sub>i</sub> sont les contraintes de l'optimisation i  $\in$  [1..M] de type  $g_i(x) \le 0$ 

 $\mu$  est le poids de la contrainte  $\mu \in \mathfrak{R}^+_*$ 

Lorsque g est strictement positive (auquel cas, la contrainte n'est pas respectée), une quantité strictement positive (pondérée par μ) s'ajoute à la fonction-objectif f : cette quantité est d'autant plus élevée que g l'est. Ainsi, le vecteur de variables qui a occasionné la pénalisation est écarté au fur et à mesure du processus d'optimisation.

Lorsque g est négative (auquel cas, la contrainte est respectée), la quantité pénalisante devient nulle et le vecteur de variables correspondant reste dans l'espace admissible.

Le choix de μ est très délicat à déterminer car sa valeur influence l'optimisation. En effet, une trop grande valeur oriente l'optimisation vers la minimisation de la contrainte en négligeant la fonction-objectif. Une valeur excessivement faible provoque une optimisation en négligeant complètement la contrainte.

### **IV.3.C. Présentation de TRNSYS**

TRNSYS [68] est un logiciel dédié à la simulation thermique dynamique des systèmes, développé par le laboratoire d'énergie solaire (SEL) de l'Université de Madison aux Etats-Unis. A travers son interface graphique, la prise en main du logiciel TRNSYS est relativement aisée. La force de TRNSYS réside dans sa structure modulaire. Chaque module de TRNSYS (ou TYPE) correspondant à des éléments de systèmes physiques ou autres. L'assemblage de ces modules permet de construire le système à étudier. Chaque module a des « entrées » qui dépendent en général du temps, des paramètres qui sont les valeurs constantes de l'élément. Les modules correspondent à des modèles numériques qui vont calculer les sorties. Le couplage des modules permet la modélisation de l'évolution du système au cours du temps.

#### **IV.3.D. Présentation du module multizone « Type 56 »**

Dans notre travail, nous allons nous servir du Type 56 qui correspond au module de bâtiments multizones. Le Type 56 est très particulier parce qu'il possède sa propre interface de gestion des données nommée TRNBuild. C'est un logiciel de prétraitement des données qui permet de rentrer toutes les caractéristiques du bâtiment : dimensions des parois, caractéristiques des matériaux...

Dans le modèle correspondant au Type 56, le bâtiment est représenté par un ensemble de nœuds modélisant des pièces ou des zones thermiques (groupement de pièces).

#### **IV.3.E. Modélisation des transferts de chaleur à travers une paroi opaque**

L'optimisation portant sur les propriétés thermophysiques des murs extérieurs, nous allons préciser le calcul des transferts thermiques au sein d'une paroi [\(Fig. IV-7\)](#page-143-0).

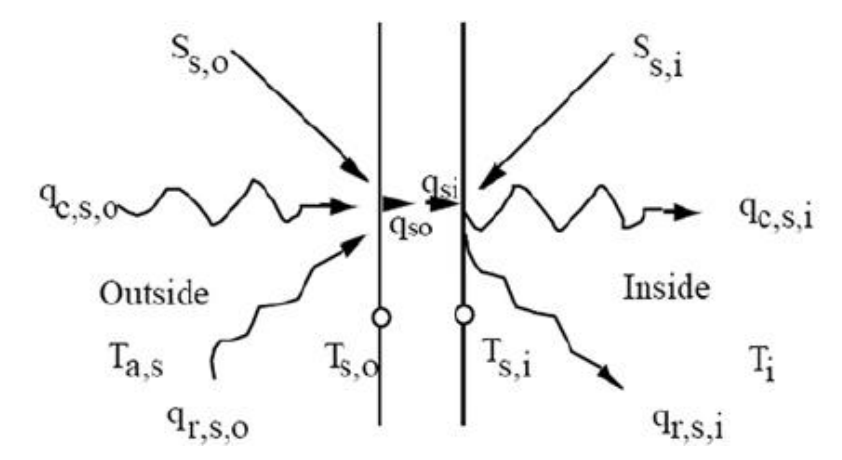

**Fig. IV-7: Flux de chaleur et températures modélisés dans le Type 56 ([68])** 

<span id="page-143-0"></span>avec  $S_{s,o}$ : gain solaire absorbé par la surface extérieure (W)

 $S_{s,i}$ : rayonnement absorbé par la surface intérieure (W)

 $\dot{q}_{c,s,o}$ : flux convectif du milieu extérieur vers la paroi (W)

 $\dot{q}_{c,s,i}$ : flux convectif de la paroi intérieure vers la zone thermique (W)

 $T_{\text{a.s}}$ : température du milieu extérieur (K)

 $T_i$ : température intérieure  $(K)$ 

 $\dot{q}_{r,s,o}$ : flux net solaire entre la surface extérieure et les autres surfaces (W)

 $\dot{q}_{r,s,i}$ : flux net solaire entre la surface intérieure et les autres surfaces (W)

 $T_{s,i}$ : température de surface intérieure  $(K)$ 

 $T_{s,i}$ : température de surface extérieure  $(K)$
- $\dot{q}_{s,i}$ : flux conductif de la paroi à l'intérieur de la zone thermique (W)
- $\dot{q}_{s,o}$ : flux conductif dans la paroi à l'extérieur (W)

La modélisation est fondée sur la relation de Mitalas et Arseneault [69]. Il s'agit d'une méthode basée sur la conduction dynamique des échanges thermiques dans l'enveloppe du bâtiment en régime transitoire. Chaque paroi est considérée comme un système dont on peut calculer quatre coefficients  $a_s$ ,  $b_s$ ,  $c_s$  et  $d_s$  traduisant son comportement thermique. Le calcul de ces coefficients intègre les propriétés de chaque couche constitutive du mur. Par défaut, l'incrément de temps utilisé est 1 heure.

Pour toute paroi considérée, les flux de chaleur conductifs des faces interne et externe du mur s'expriment de la façon suivante :

$$
\dot{q}_{s,i} = \sum_{m=0}^{n_{bs}} b_s^m \cdot T_{s,o}^m - \sum_{m=0}^{n_{cs}} c_s^m \cdot T_{s,i}^m - \sum_{m=1}^{n_{ds}} d_s^m \cdot \dot{q}_{s,i}^m \tag{IV-29}
$$

$$
\dot{q}_{s,o} = \sum_{m=0}^{n_{as}} a_s^m \cdot T_{s,o}^m - \sum_{k=0}^{n_{cs}} b_s^m \cdot T_{s,i}^m - \sum_{m=1}^{n_{ds}} d_s^m \cdot \dot{q}_{s,o}^m \tag{IV-30}
$$

avec :  $n_{as}$ ,  $n_{bs}$ ,  $n_{cs}$  et  $n_{ds}$  les nombres respectifs des coefficients  $a_s$ ,  $b_s$ ,  $c_s$  et  $d_s$ .

Les coefficients  $a_s$ ,  $b_s$ ,  $c_s$  et  $d_s$  sont des caractéristiques intrinsèques du mur. Ils rendent compte de toutes les propriétés de conduction, capacité calorifique et épaisseur de chaque couche du mur. Le temps en cours est m=0, le temps précédent est m=1, etc. La base de temps (une heure par défaut) servant aux calculs est spécifiée par l'utilisateur. Les coefficients sont déterminés dans le programme TRNBuild utilisant la fonction de transfert en z. La méthode de la fonction de transfert ou facteur de réponse de Mitalas peut être considérée comme une description de la généalogie thermique du mur. Le nombre de pas de temps (m) indique si le mur est très lourd avec une masse thermique élevée ( $m \leq 20$ ), ou s'il est léger, nécessitant ainsi un nombre faible de pas de temps pour décrire son comportement thermique. Si la base de temps de cette paroi est plus élevée que la constante de temps, le calcul des coefficients de fonction de transfert s'arrête. Pour un mur très « fin », il sera plus judicieux de le remplacer par une résistance thermique, évacuant ainsi la masse thermique.

Il est connu que cette méthode de calcul des transferts thermiques engendre des erreurs dans le traitement des parois à forte masse thermique c'est-à-dire pour des parois ayant une épaisseur et une chaleur spécifique volumique équivalente (ρc) élevées. Ainsi, au préalable, il va falloir tester les bases de temps qui conviennent pour chacune de ces configurations. Nous trouvons que pour une base de temps de 2 heures, l'optimisation peut se réaliser pour des parois dont les propriétés thermophysiques de la partie massive varient dans les intervalles suivants :

$$
0.1 \le k \le 1.75 \, \text{W.m}^{-1} \cdot \text{K}^{-1} \tag{IV-31}
$$

$$
4000 \le (\rho c) \le 2000\,000\, \text{J.K}^{-1} \cdot \text{m}^{-3} \tag{IV-32}
$$

Ces gammes de variations couvrent l'ensemble des propriétés thermophysiques des matériaux usuels de construction (cf. [Tableau V-3\)](#page-153-0).

### **IV.3.F. Couplage entre GenOpt et TRNSYS**

Nous présentons ici le couplage entre GenOpt et TRNSYS-TRNBuild. Ainsi, GenOpt génère automatiquement des fichiers d'entrées (contenant les valeurs des paramètres à optimiser) qu'il communiquera à TRNSYS-TRNBuild. GenOpt exécute TRNSYS qui calcule la fonction-objectif. Puis, sa valeur est lue par GenOpt et ce dernier détermine de nouvelles valeurs de variables d'entrée pour la prochaine itération. Comme décrit sur la figure [Fig. IV-8,](#page-145-0) ce processus est assuré par un algorithme d'optimisation par essaim particulaire.

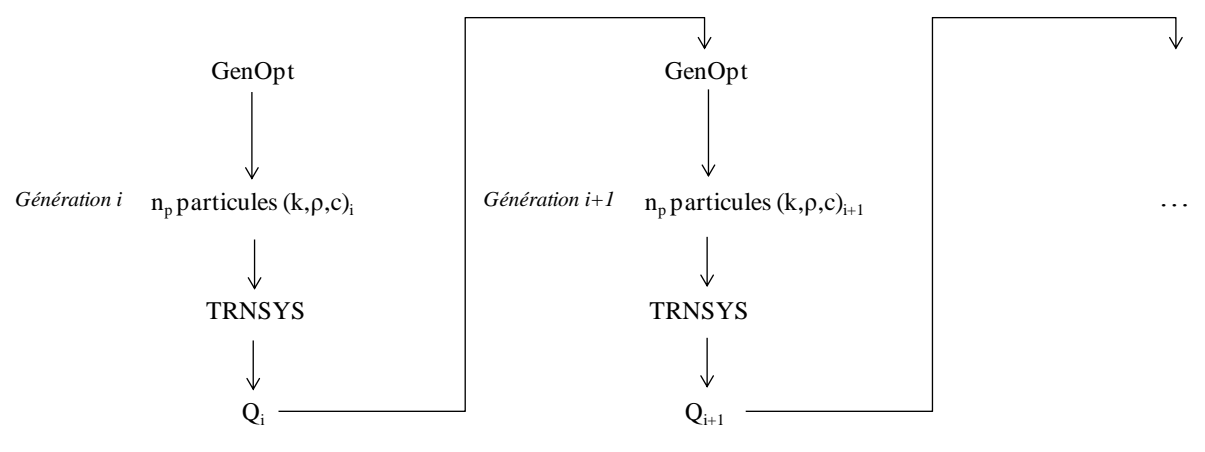

**Fig. IV-8: Couplage entre GenOpt et TRNSYS-TRNBuild** 

### <span id="page-145-0"></span>**IV.4. Conclusion**

Nous avons listé différentes natures de fonctions-objectifs qui caractérisent la performance énergétique des bâtiments :

- la consommation énergétique
- le confort thermique des occupants
- la performance économique
- la performance environnementale

De plus, nous avons présenté une étude bibliographique synthétisant la caractérisation de l'inertie thermique de la paroi à travers des propriétés dynamiques définies par la norme ISO 13786 [4]. Celles-ci permettent bien de quantifier et de classifier les parois selon le niveau de leur inertie.

Dans une autre étude, nous avons montré une caractérisation de l'inertie thermique du bâtiment. Elle se réalise à travers le calcul de la capacité thermique effective C<sub>eff</sub> et de la constante de temps associée,  $\tau$ .

La caractérisation dynamique de différents murs extérieurs et de différents bâtiments sera réalisée dans le chapitre suivant à partir des grandeurs définies ici.

Ensuite, nous avons exposé la méthode et les outils dont nous allons avoir besoin pour réaliser l'optimisation. Il va donc s'agir d'un couplage entre GenOpt (programme d'optimisation) et TRNSYS (calcul des fonctions-objectifs).

A présent que les outils ont été mis en place, nous allons les utiliser dans le chapitre suivant.

**Chapitre V. Résultats et analyses** 

# **V.1. Introduction**

La maison étudiée est une maison individuelle dite « Maison Mozart ». Elle a été choisie par le Centre Technique de Matériaux Naturels de Construction (CTMNC).

Rappelons que notre objectif principal est d'optimiser la performance de la maison en travaillant sur son enveloppe. Avant cela, nous devons comprendre le comportement dynamique de cette maison afin d'en déduire les grandeurs impactant la performance énergétique.

Les résultats de cette première étude nous permettront de fixer les fonctions-objectifs, les variables d'optimisation et les contraintes pertinentes pour l'optimisation de la performance énergétique de la maison.

Ce chapitre sera donc divisé en trois parties :

- la première partie décrit la maison Mozart
- la deuxième partie détaille son comportement dynamique
- la troisième partie présente les résultats de l'optimisation.

Nous modéliserons la maison individuelle dans TRNSYS qui calculera les indicateurs de performance énergétique. Ce modèle permettra d'étudier le comportement dynamique de la maison individuelle en fonction de la composition de ses parois. Cette étude mettra en évidence l'inertie thermique des parois et l'inertie thermique du bâtiment.

Finalement, les résultats d'optimisation seront exposés et commentés.

# **V.2. Description de la maison Mozart**

# **V.2.A. Plan et zones thermiques**

La maison Mozart est décrite en détail dans les documents [70] et [71]. Nous ne donnons ici que les principaux éléments utiles à cette étude.

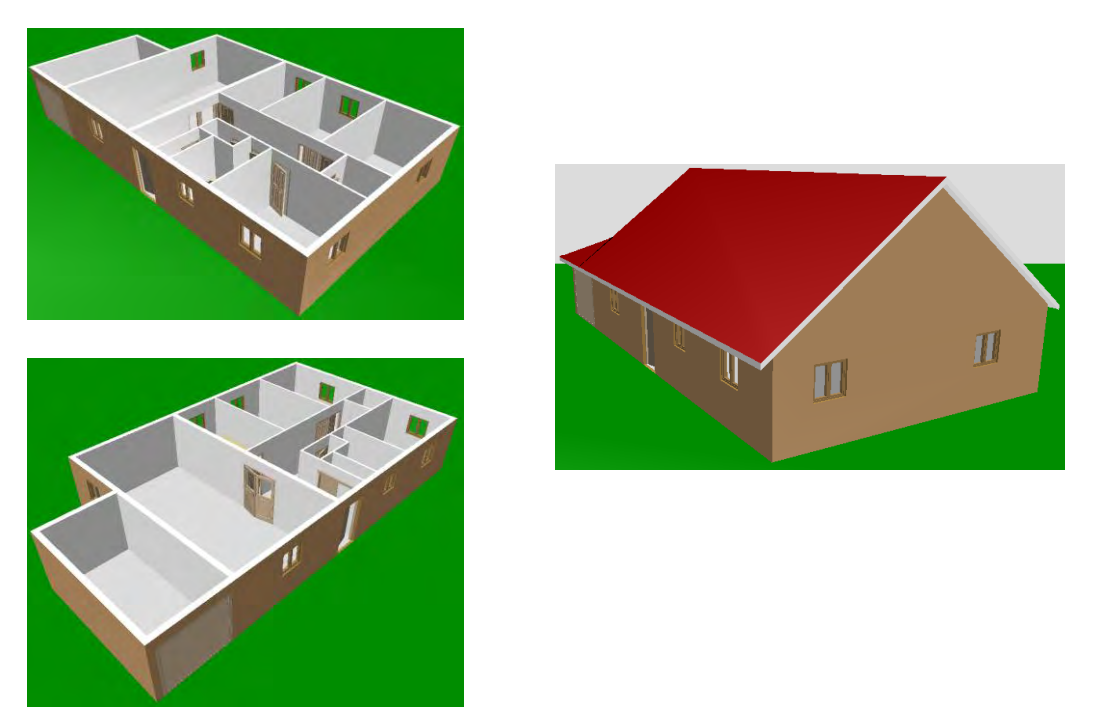

**Fig. V-1: Vue en 3D de la maison Mozart (le toit est incliné de 30°, le toit du garage est plat)** 

<span id="page-150-0"></span>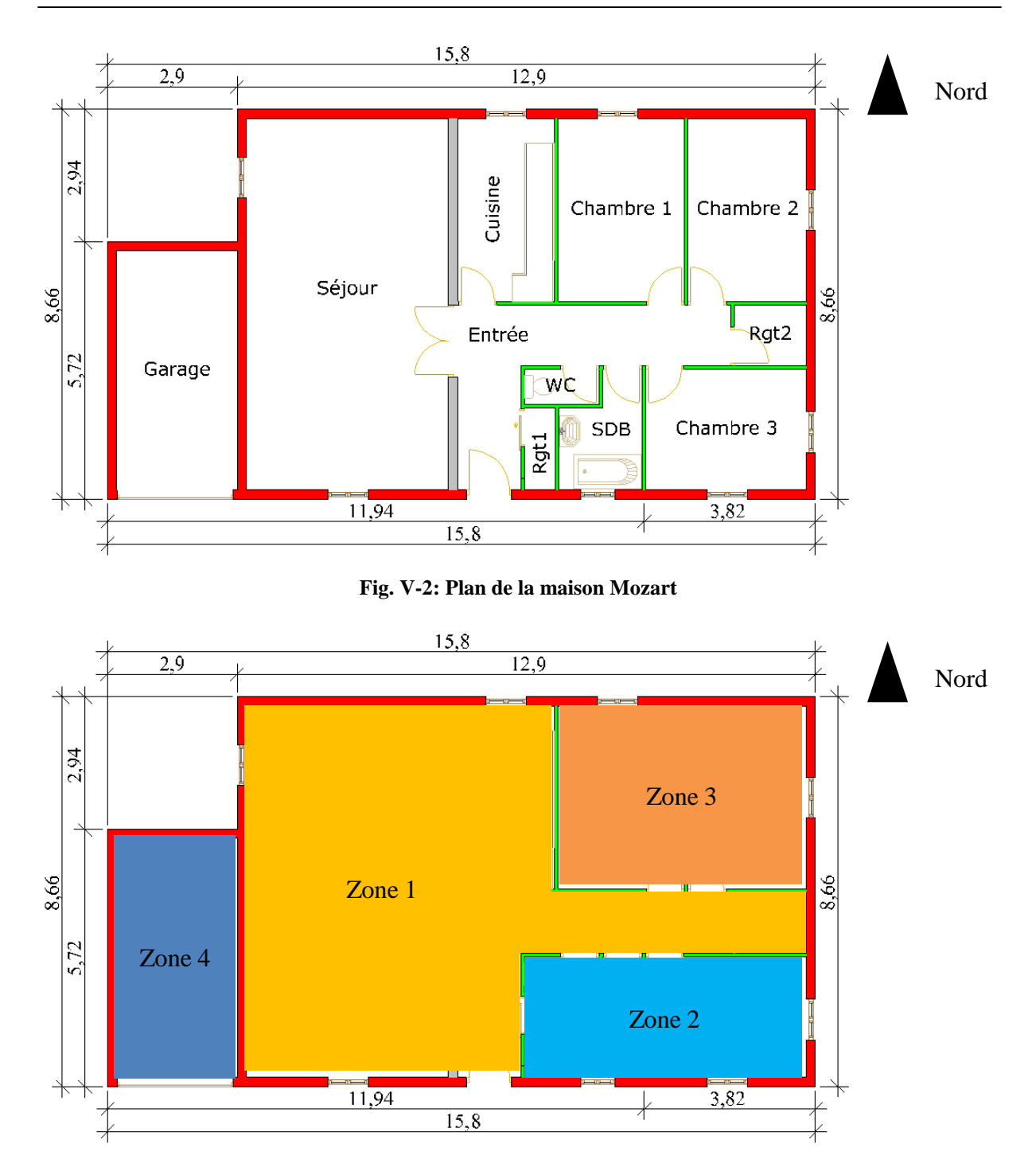

**Fig. V-3: Zones thermiques** 

<span id="page-150-1"></span>Il s'agit d'une maison de plain-pied d'une surface hors œuvre nette de 112 m². La hauteur du plafond est de 2.3 m. Sur le plan [\(Fig. V-2\)](#page-150-0), les murs en rouge correspondent aux murs extérieurs, les murs en gris aux refends et les murs en vert aux cloisons. Conformément à nos objectifs, c'est la composition optimum des parois extérieures que l'on cherche à déterminer.

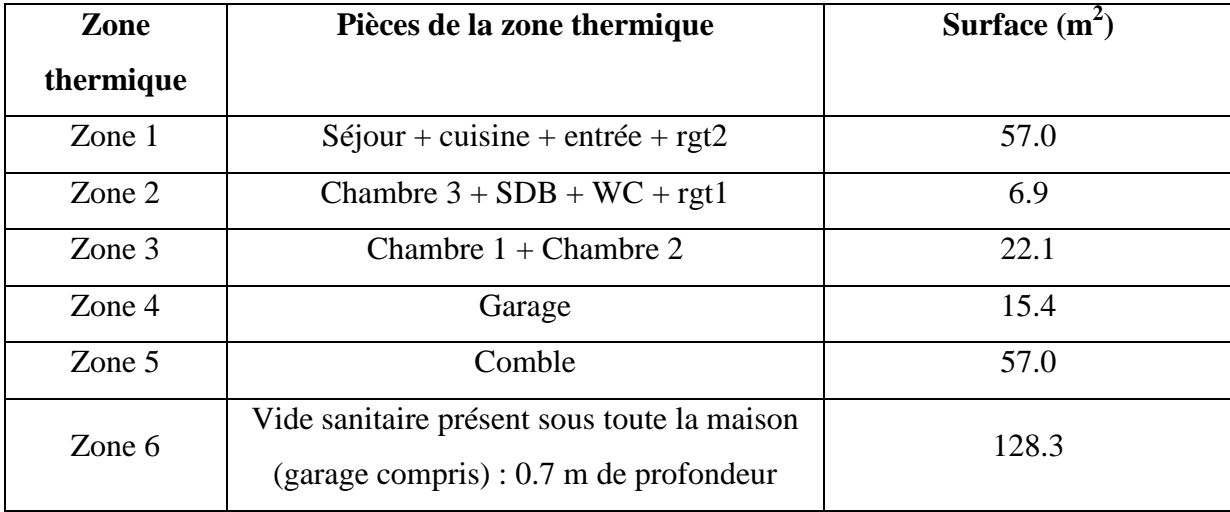

Pour la modélisation, nous avons fait le choix de 6 zones thermiques, réparties par secteur d'activité similaire et orientation des pièces (cf. [Tableau V-1\)](#page-151-0)

**Tableau V-1: Zones thermiques de la maison Mozart** 

## <span id="page-151-1"></span><span id="page-151-0"></span>**V.2.B. Caractéristiques des parois**

Avec le même plan de la maison, nous cherchons l'impact des matériaux composant les parois internes et externes dont la composition des parois est listée dans le [Tableau V-2](#page-152-0) et est extraite des études [70] et [71].

La maison est constituée de :

- 3 types de parois internes : A, B et C
- $\bullet$  4 types de murs extérieurs : 1, 2, 3 et 4

On note que :

- les parois sont classées par ordre d'inertie croissante : parois internes A, B, C et murs extérieurs 1, 2, 3 et 4.
- les compositions B et C sont identiques, sauf pour le plafond
- les murs extérieurs ont des résistances thermiques différentes données dans le [Tableau](#page-153-1)  [V-4](#page-153-1)

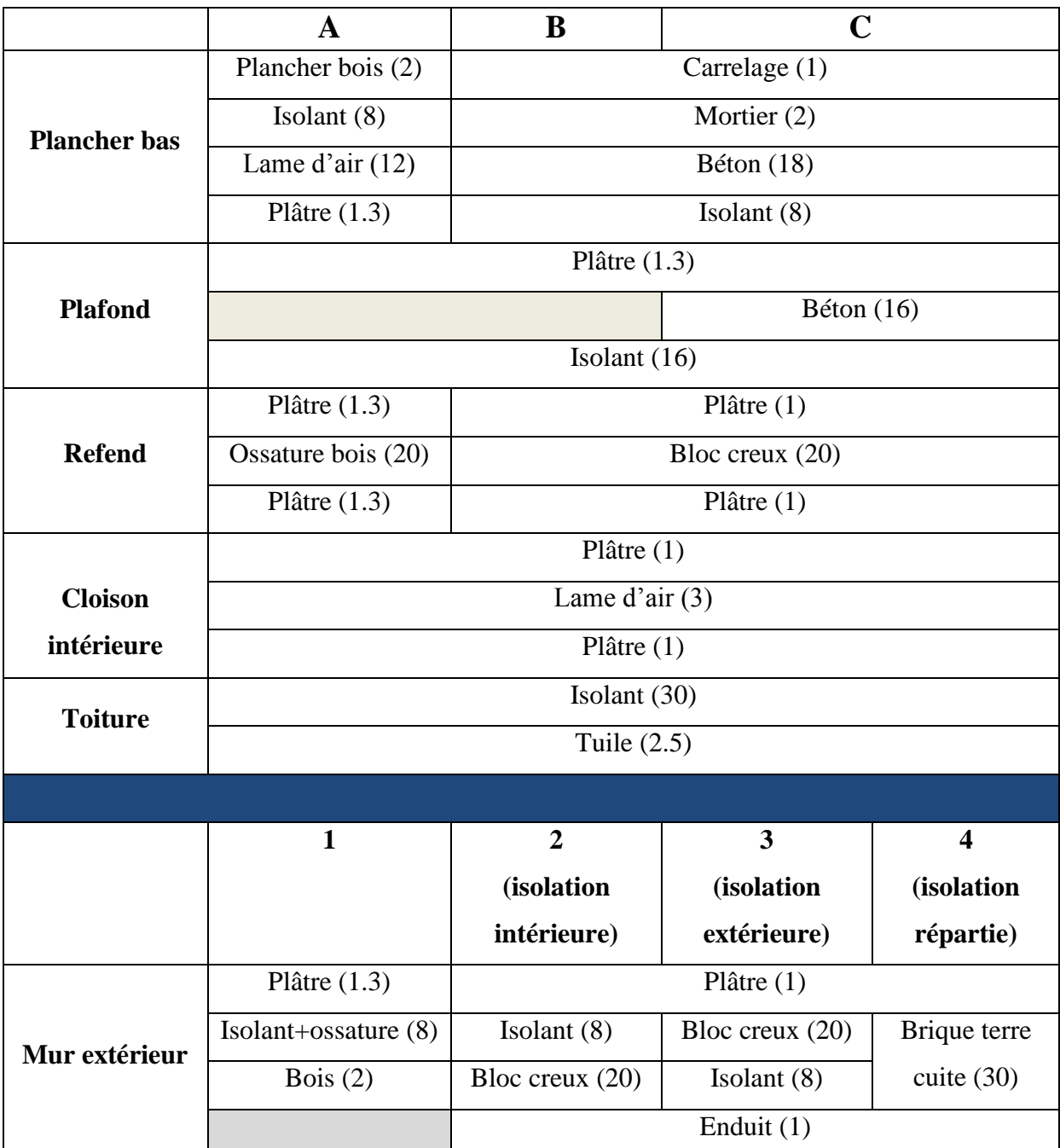

<span id="page-152-0"></span>**Tableau V-2: Composition des parois : la répartition des couches est donnée de l'intérieur vers l'extérieur (les dimensions sont données entre parenthèses en cm)** 

Nous avons 12 combinaisons de maisons possibles. Par exemple, la maison A1 est totalement en bois et donc est à inertie faible. A l'opposé, la maison C4 a une inertie très forte. Les matériaux de construction ont les propriétés thermophysiques suivantes :

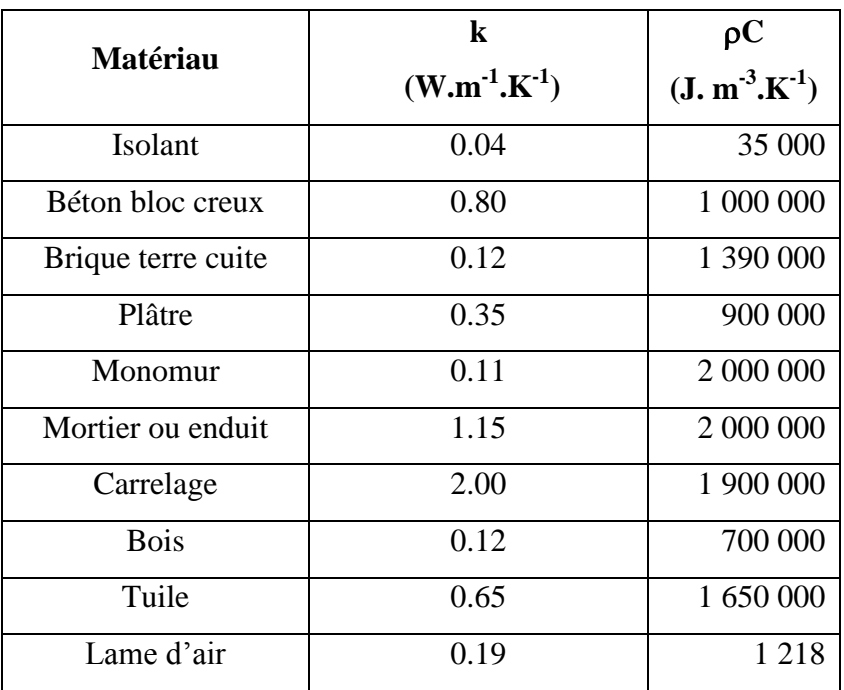

**Tableau V-3: Propriétés des matériaux utilisés** 

<span id="page-153-0"></span>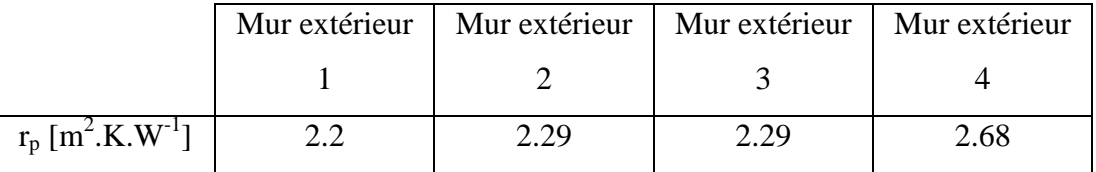

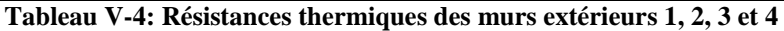

# **Portes** :

<span id="page-153-1"></span> $\overline{\phantom{a}}$ 

| Type de porte       | Largeur $(m)$ | Hauteur (m) | Epaisseur (m) |
|---------------------|---------------|-------------|---------------|
| intérieure simple   | 0.75          |             |               |
| intérieure double   | 1.5           |             | 0.03          |
| extérieure d'entrée | 09            |             |               |
| garage              | 22            |             |               |

**Tableau V-5: Dimensions des portes** 

Le matériau de composition des portes est le bois.

# **Fenêtres** :

Les fenêtres ont une largeur de 1.2 m et une hauteur de 0.9 m. Elles sont en double vitrage 4/16/4, de coefficient de déperdition  $U = 2.83$  W.m<sup>-2</sup>.K<sup>-1</sup> et d'un facteur solaire g = 0.755 et ne sont pas associées à une chaleur spécifique.

# **Coefficients d'échange convectif surfacique :**

Les coefficients d'échange surfaciques dépendent uniquement de l'orientation de la surface considérée. Ils sont donnés par la Réglementation Thermique 2005 [17]. Les coefficients d'échange surfaciques des fenêtres sont les mêmes que ceux des parois opaques.

| Surface           | Coefficients d'échange surfaciques<br>$(W.m^{-2}.K^{-1})$ |      |  |  |
|-------------------|-----------------------------------------------------------|------|--|--|
|                   | Ext.                                                      | Int. |  |  |
| Plafond           | 25                                                        | 5.5  |  |  |
| Parois verticales | 22.75                                                     | 3.2  |  |  |
| Plancher          | 20.5                                                      | 1.38 |  |  |

**Tableau V-6: Coefficients d'échange surfaciques de surface** 

# **Coefficients d'absorption et d'émissivité** :

Les coefficients d'absorption pour les « courtes longueurs d'ondes » (CLO) sont tous de 0.6. Les émissivités pour les « grandes longueurs d'ondes » (GLO) sont toutes fixées à 0.9.

# **Hypothèses de simulation :**

Les hypothèses de simulation sont les suivantes :

- La température de sol est calculée grâce au modèle « Simple Ground Temperature Model », qui admet en entrée la température moyenne annuelle du climat et l'amplitude annuelle (supposée égale à 5°C).
- Il n'y a aucun masque solaire ni proche ni lointain (arbre, colline, montagne, immeuble, etc.)
- Les fenêtres ne comportent aucune protection mobile (volets, stores vénitiens, lames, etc.)
- Toutes les portes et fenêtres sont fermées, donc les transferts massiques d'air entre zones sont négligés
- L'infiltration de l'air extérieur due à la perméabilité est prise égale à 0.6 vol.h<sup>-1</sup>, sauf pour le garage, les combles et le vide-sanitaire qui sera prise à 1 vol.h<sup>-1</sup>.
- La consigne de chauffage est fixée à 19 °C, chaque zone a son propre régulateur avec la même température de consigne
- La puissance de chauffage est limitée à 7.5 kW pour l'ensemble de la maison et sa part radiative est de 70%.
- Il n'y a pas de climatisation.
- L'occupation comprend 3 personnes considérées au repos (puissance moyenne par personne : 60 W en chaleur sensible, 40 W en chaleur latente), présentes de 17h à 8h du lundi au vendredi et toute la journée le week-end. Les 3x100 W sont réparties de façon homogène.
- Les autres charges internes comptabilisent l'éclairage artificiel  $(5 \text{ W.m}^2, \text{ part}$ convective : 40% (tube fluorescent)) et l'utilisation de la cuisine (240 W (part radiative : 90%) de 19h00 à 20h00 tous les jours de la semaine et, en plus, de 11h00 à 12h00 le week-end).

# **V.3. Etude du comportement thermique dynamique de la maison**

# **V.3.A. Introduction**

L'objectif de cette étude est de mettre en évidence le comportement dynamique de la maison afin d'en déduire les grandeurs pertinentes qui serviront à l'optimisation, à savoir les fonctions-objectifs, les variables d'optimisation et les contraintes.

Pour cela, nous allons :

- caractériser différents murs extérieurs et différentes maisons complètes à partir des définitions présentées dans le chapitre IV
- étudier la répartition des déperditions énergétiques pour chacune des parois
- étudier l'influence de l'inertie des parois sur les températures moyennes de surface et sur les puissances de chauffage

#### **V.3.B. Caractérisation de l'inertie thermique des murs extérieurs**

Dans le [Tableau V-7,](#page-156-0) nous caractérisons l'inertie de trois murs extérieurs avec les méthodes développées au chapitre IV. Ces trois murs extérieurs sont définis dans le [Tableau V-2](#page-152-0) et leurs résistances thermiques sont données dans le [Tableau V-4.](#page-153-1)

|             | $ Y_{12} $          | $\mathbf f$ | $\Delta t_f$ | Y                   | $\Delta t_Y$ | $C_{\text{int}}$     | Points | Classe |
|-------------|---------------------|-------------|--------------|---------------------|--------------|----------------------|--------|--------|
|             | $(W.m^{-2}.K^{-1})$ |             |              | $(W.m^{-2}.K^{-1})$ |              | $(kJ.m^{-2}.K^{-1})$ | d'iner | d'iner |
|             |                     | $(-)$       | (h)          |                     | (h)          |                      | tie    | tie    |
| Mur         | 0.39                | 0.93        | 9.53         | 2.61                | 4.44         | 12.75                | 1      |        |
| extérieur 1 |                     |             |              |                     |              |                      |        |        |
| Mur         | 0.17                | 0.44        | 5.05         | 7.14                | 2.51         | 12.24                | 1      |        |
| extérieur 2 |                     |             |              |                     |              |                      |        |        |
| Mur         | 0.07                | 0.18        | 4.05         | 1.36                | 4.44         | 33.67                | 3      | lourd  |
| extérieur 3 |                     |             |              |                     |              |                      |        |        |

**Tableau V-7: Propriétés dynamiques des murs extérieurs 1, 2 et 3** 

<span id="page-156-0"></span>Les calculs de la transmittance périodique  $Y_{12}$  de l'extérieur vers l'intérieur, du facteur d'amortissement f, du déphasage  $\Delta t_f$ , de l'amplitude Y et son temps de décalage sont issus de la norme ISO 13786 [4]. Ils ont été présentés respectivement aux équations (IV-8), (IV-10), (IV-11) et (IV-12)

La détermination des points et des classes d'inertie s'effectuent à partir de la réglementation thermique 2005 [17] rappelée au chapitre IV. Le calcul des points d'inertie est effectué ciaprès :

La surface A de la paroi est déterminée pour l'ensemble de l'enveloppe verticale en déduisant les baies. Elle est obtenue par la sommation des surfaces de mur extérieur.  $A_{\text{div}}$  est la surface utile du niveau étudié du bâtiment. Dans la maison Mozart,  $A = 88$  m<sup>2</sup> et  $A_{\text{niv}} = 112$  m<sup>2</sup> ce qui nous permet d'attribuer les points d'inertie à chacune des parois extérieures :

- Mur extérieur 1 : 1 point d'inertie
- Mur extérieur 2 : 1 point d'inertie
- Mur extérieur 3 : 3 points d'inertie

En suivant la démarche de détermination forfaitaire de la classe d'inertie, le mur extérieur 3 (cf. [Tableau V-2\)](#page-152-0) est « lourd » puisqu'il s'agit d'une paroi verticale dont la surface est supérieure à 0.9 fois la surface du plancher avec à l'intérieur plus de 11 cm de bloc creux de béton [17] Suivant la même démarche les murs 1 et 2 ne sont pas lourds.

Nous observons que les propriétés dynamiques des parois définies par la norme ISO 13786 [4] permettent de quantifier plus finement l'inertie des parois que les points et classes d'inertie définis par la réglementation thermique 2005 [17]. En effet, du point de vue des points d'inertie, nous voyons que les murs extérieurs 1 et 2 ont la même inertie alors que leurs propriétés dynamiques sont totalement différentes. C'est pour cette raison que nous décidons dorénavant de caractériser l'inertie de nos parois avec ces grandeurs :

- $\bullet$  la transmittance périodique Y<sub>12</sub>,
- le facteur d'amortissement f,
- le déphasage  $\Delta t_f$
- $\bullet$  la capacité thermique intérieure  $C_{int}$

### **V.3.C. Caractérisation de l'inertie thermique de la maison étudiée**

Nous allons à présent caractériser l'inertie thermique de la maison complète, en utilisant les grandeurs présentées dans le chapitre IV, à savoir la capacité thermique effective C<sub>eff</sub> (IV-17) et la constante de temps (IV-19). Pour bien mettre en évidence l'inertie de la maison, nous considérons cette fois des parois extérieures ayant la même résistance thermique. Ainsi, l'inertie globale de la maison ne sera fonction que de l'inertie des murs extérieurs.

Le [Tableau V-8](#page-158-0) montre la composition des différents types de paroi extérieure. La résistance thermique commune aux 3 parois a été imposée par le mur constitué d'une brique de terre cuite (Monomur), car c'est celui qui possède la résistance thermique la plus élevée. La résistance thermique des 2 autres parois a été ajustée en augmentant l'épaisseur de l'isolant.

|                           | Matériau           | Epaisseur (cm) | $r_p (m^2.K.W^{-1})$ |
|---------------------------|--------------------|----------------|----------------------|
|                           | Plâtre             | 1.0            |                      |
| Isolation par l'intérieur | Isolant            | 8.9            | 2.68                 |
|                           | Bloc creux béton   | 20.0           |                      |
|                           | Mortier            | 1.0            |                      |
| Isolation par l'extérieur | Plâtre             | 1.0            |                      |
|                           | Bloc creux béton   | 20.0           | 2.68                 |
|                           | Isolant            | 8.9            |                      |
|                           | Mortier            | 1.0            |                      |
| Isolation répartie        | Plâtre             | 1.0            |                      |
|                           | Brique terre cuite | 30.0           | 2.68                 |
|                           | Mortier            | 1.0            |                      |

**Tableau V-8: Composition des différents types de paroi extérieure** 

<span id="page-158-0"></span>Les calculs de C<sub>eff</sub> (éq. IV-17) et  $\tau$  (éq. IV-19) vont être effectués à partir des évolutions de température moyenne d'air intérieure. Ces températures sont issues d'une modélisation du comportement dynamique des maisons réalisée avec TRNSYS.

Les conditions de simulation sont listées ci-dessous :

- La température extérieure est une fonction sinusoïdale du temps, de température moyenne 0°C, d'amplitude 10°C et de période 24h. Le rayonnement solaire est négligé.
- Tous les apports internes sont considérés nuls et la maison est parfaitement étanche, il n'y a ni infiltration ni ventilation, donc  $\dot{V} = 0$ .
- Température initiale intérieure :  $T_{\text{in},0} = 20 \text{ °C}$
- Le coefficient de déperdition L (éq. IV-18) est égal à :  $L = 107$  W.K<sup>-1</sup>
- La puissance surfacique  $q_{in}$  est considérée nulle :  $q_{in} = 0$

Les températures d'air moyennes  $T_{in}(t)$  des 3 configurations de maison sont calculées à partir des températures d'air de chacune des zones et en effectuant une moyenne pondérée par leur volume. La figure [Fig. V-4](#page-159-0) donne les températures moyennes d'air intérieur pour les 3 configurations ainsi que la température sinusoïdale extérieure.

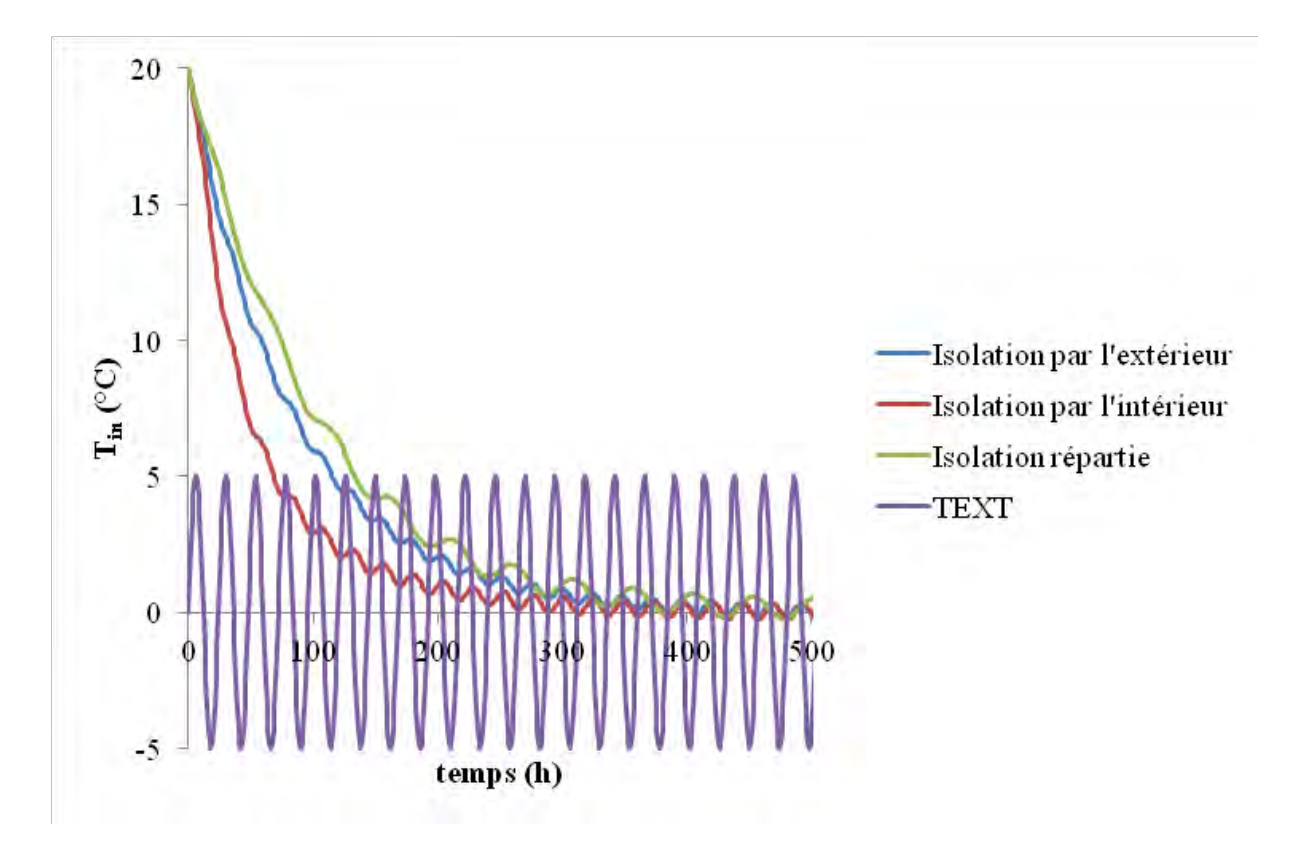

<span id="page-159-0"></span>**Fig. V-4: Variations temporelles des températures moyennes d'air Tin pour les 3 types de mur extérieur** 

On retrouve l'allure classique de décroissance exponentielle de la température intérieure. Le passage au logarithme népérien permet de déterminer la capacité thermique effective de la maison en mettant en évidence le coefficient directeur des profils quasi-linéaires (cf. [Fig.](#page-160-0)  [V-5\)](#page-160-0).

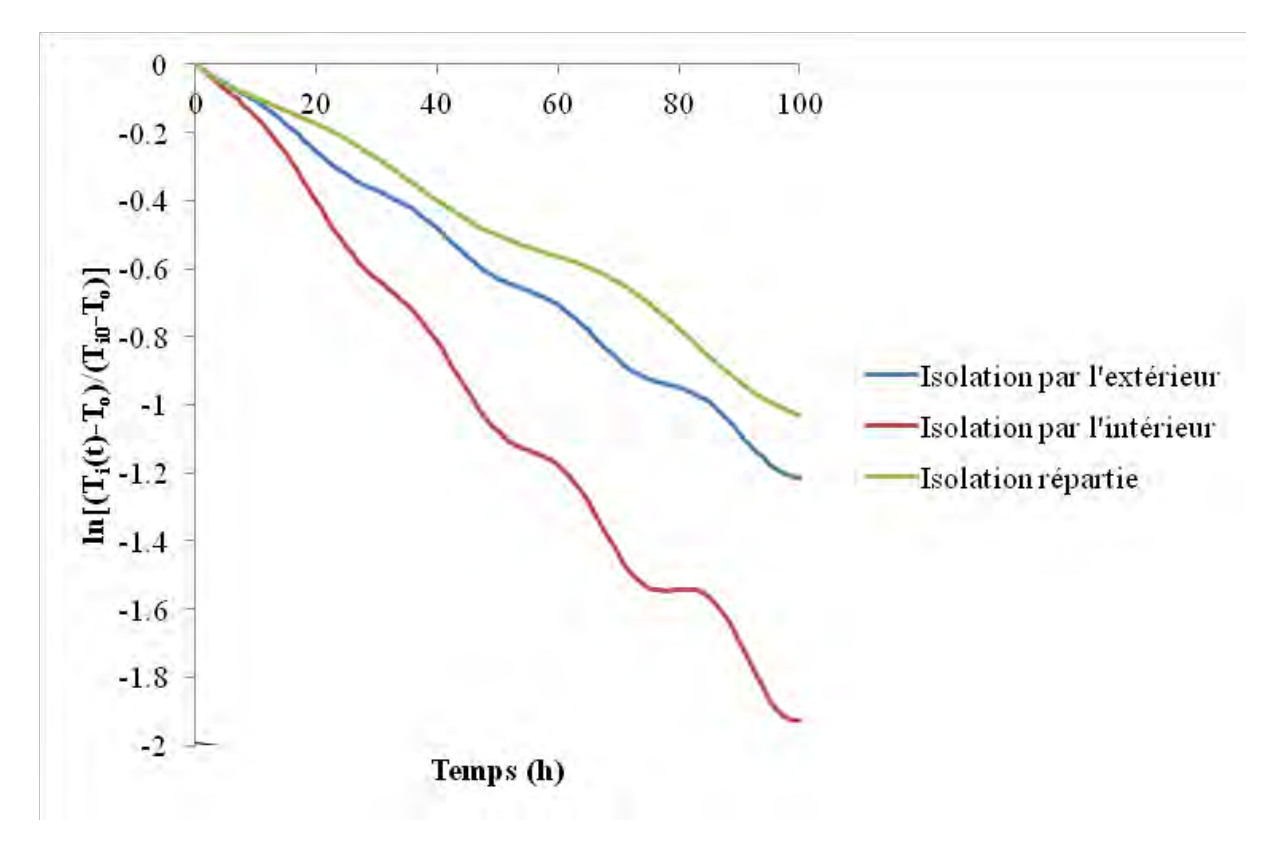

<span id="page-160-0"></span>**Fig. V-5: Variations logarithmiques temporelles des températures moyennes d'air Tin pour les 3 types de mur extérieur** 

Le [Tableau V-9](#page-160-1) donne les valeurs des  $C_{eff}$  et  $\tau$  pour les 3 types de mur extérieur. Il montre que la maison avec isolation répartie (monomur 30 cm) engendre les valeurs les plus élevées de C<sub>eff</sub> et  $\tau$ . Cela signifie que cette enveloppe favorise le stockage de la chaleur à l'intérieur de la maison. Les valeurs de  $C_{\text{eff}}$  et  $\tau$  sont les plus faibles pour la paroi à isolation par l'intérieur : elles diffèrent de 51.8% de celle à isolation répartie.

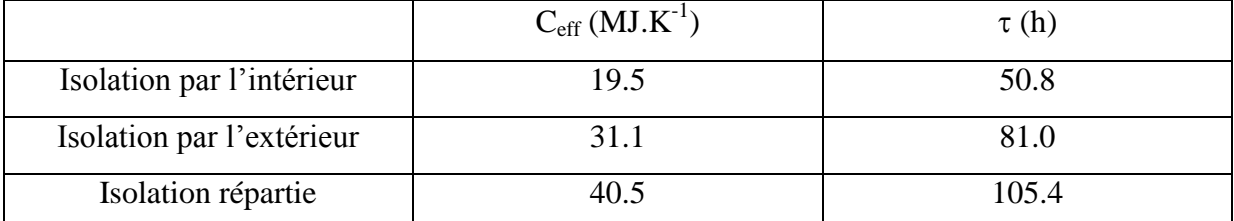

<span id="page-160-1"></span>**Tableau V-9: Constantes de temps et capacités thermiquess effective des différents types de parois extérieures** 

### Conclusion

Ainsi, nous avons mis en évidence que la modification de l'enveloppe extérieure joue un rôle significatif sur la capacité de stockage du bâtiment représentée par  $C_{\text{eff}}$  et  $\tau$ .

Nous allons maintenant étudier le lien entre ces valeurs représentatives de l'inertie du bâtiment ( $C_{\text{eff}}$  et  $\tau$ ) et les propriétés dynamiques des murs extérieurs.

Comme présenté au paragraphe précédent, nous allons calculer les propriétés dynamiques des 3 murs extérieurs. Elles sont données dans le [Tableau V-10](#page-161-0)

|               | $ Y_{12} $          |                   | $\Delta t_f$ | Y                   | $\Delta t_Y$   | $C_{int}$            |
|---------------|---------------------|-------------------|--------------|---------------------|----------------|----------------------|
|               | $(W.m^{-2}.K^{-1})$ | $\left( -\right)$ | (h)          | $(W.m^{-2}.K^{-1})$ | (h)            | $(kJ.m^{-2}.K^{-1})$ |
| Isolation par | 0.15                | 0.43              | 7            | 7.14                | $\overline{2}$ | 112                  |
| l'intérieur   |                     |                   |              |                     |                |                      |
| Isolation par | 0.06                | 0.18              | 8            | 1.35                | 4              | 34                   |
| l'extérieur   |                     |                   |              |                     |                |                      |
| Isolation     | 0.01                | 0.02              | 11           | 3.92                | 3              | 29                   |
| répartie      |                     |                   |              |                     |                |                      |

**Tableau V-10: Propriétés dynamiques des 3 configurations des murs extérieurs** 

<span id="page-161-0"></span>On observe que la paroi isolée par l'intérieur possède la plus grande capacité thermique surfacique intérieure C<sub>int</sub>. Pourtant, ce n'est pas cette paroi qui génère la maison la plus inerte au sens de Ceff. Nous pouvons déjà en conclure que Cint seule n'est pas représentative de l'inertie intérieure d'un bâtiment. En effet, il existe des situations où l'effet de C<sub>int</sub> sur l'inertie intérieure d'un bâtiment est minimisé. Cela se produit dans les cas où la transmittance périodique  $Y_{12}$  est faible. Nous rappelons que  $Y_{12}$  mesure la variation du flux intérieur pour des variations de la température extérieure, lorsque les variations de la température intérieure sont nulles. Ainsi, plus Y<sub>12</sub> est faible, plus l'impact de la température extérieure sur le flux intérieur est atténué. L'intérieur du bâtiment devient très peu sensible aux fluctuations thermiques extérieures, renvoyant le rôle de C<sub>int</sub> de la paroi complètement en arrière-plan.

Y et  $\Delta t_Y$  caractérisent le comportement thermique du côté extérieur de la paroi. En effet, si on considère la paroi isolée par l'intérieur, Y possède la valeur la plus élevée et  $\Delta t_y$  la plus basse. Cela montre que la paroi transmet plus de flux thermique à l'extérieur. A l'opposé, la paroi isolée par l'extérieur possède la valeur de Y la plus basse et  $\Delta t_Y$  la plus élevée. Pour l'isolation répartie, elle est caractérisée par des valeurs de Y et  $\Delta t_Y$  intermédiaires.

Conclusion :

En conclusion de ces premières études sur l'inertie thermique des parois et également à partir de l'étude de Aste et al. [55], nous ne pouvons préjuger de l'inertie du bâtiment uniquement avec la capacité thermique intérieure de la paroi. L'inertie du bâtiment est mieux caractérisée par Ceff.

Ainsi, si nous désirons réaliser une optimisation sur l'inertie thermique du bâtiment, il vaudrait mieux considérer Ceff comme fonction-objectif. Nous observons un lien fort entre la transmittance thermique  $Y_{12}$ , le facteur d'amortissement f et  $C_{eff}$ , :  $Y_{12}$  et f peuvent faire également office de fonctions-objectifs.

### **V.3.D. Répartition des déperditions par paroi et besoins énergétiques**

Il est très classique d'associer la performance énergétique à la consommation. Avant d'en arriver là, il nous semble important d'étudier la répartition des déperditions énergétiques par parois. En effet, rappelons que notre étude concerne l'impact de l'enveloppe sur l'optimisation de la performance énergétique.

Nous allons étudier l'influence de 3 niveaux d'inertie de mur extérieur sur la répartition des déperditions par paroi. Afin de mettre en évidence l'influence de l'inertie du mur extérieur, nous avons choisi une maison de type A (cf. [Tableau V-2\)](#page-152-0) dont les parois intérieures sont à inertie faible. La figure [Fig. V-6](#page-163-0) présente la répartition des déperditions énergétiques annuelles pour différentes inerties de paroi extérieure. La météo choisie est celle d'Agen.

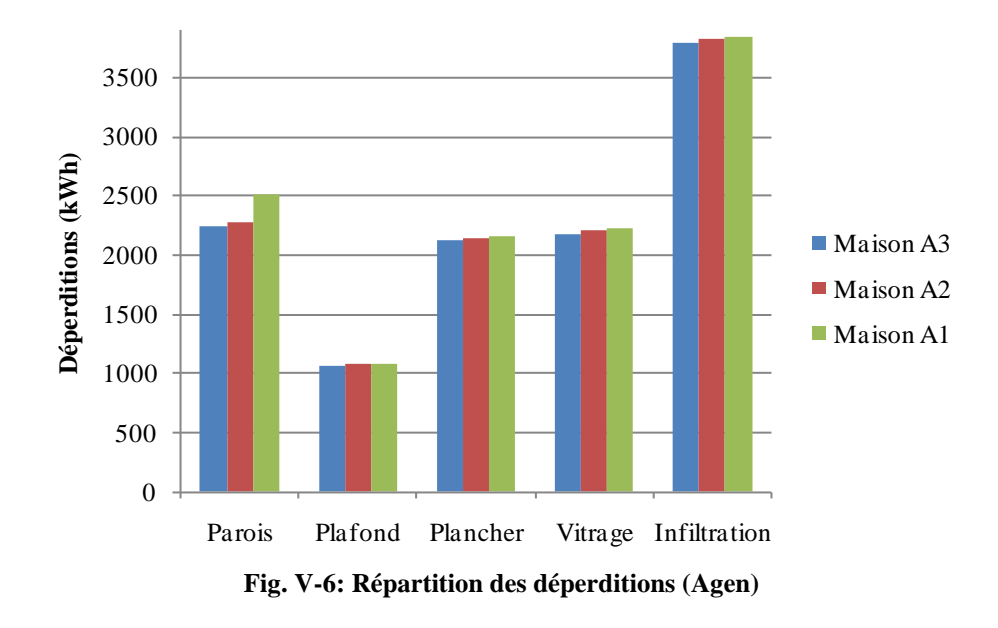

<span id="page-163-0"></span>Nous constatons que, quel que soit le type d'inertie du mur extérieur, les répartitions des déperditions à travers les différentes parois restent sensiblement identiques. 20% environ des déperditions se réalisent à travers les murs extérieurs. Sachant que notre optimisation se porte sur les murs extérieurs, il est important de noter que 20% seulement des déperditions se réalisent à travers ceux-ci.

Le [Tableau V-11](#page-163-1) donne les besoins énergétiques annuels des 3 types de maison. On constate que l'amélioration de l'inertie de la paroi occasionne 10% de gain sur le besoin énergétique annuel. Ainsi, le besoin énergétique annuel n'est pas fortement impacté par l'inertie de la paroi extérieure. Il ne sera donc pas judicieux de quantifier la performance énergétique par cette grandeur seule.

|           | Besoin énergétique (kWh) |  |  |  |  |
|-----------|--------------------------|--|--|--|--|
| Maison A3 | 4459                     |  |  |  |  |
| Maison A2 | 4604                     |  |  |  |  |
| Maison A1 | 4904                     |  |  |  |  |

<span id="page-163-1"></span>**Tableau V-11: Besoin énergétique annuel pour différentes maisons** 

#### **V.3.E. Analyse des températures moyennes de surface et des puissances**

Nous venons de voir qu'aucune des grandeurs définies ci-dessus ne pouvait seule caractériser la performance énergétique. Nous allons donc maintenant étudier l'influence de l'inertie sur les températures moyennes de surface et sur les puissances de chauffage.

Nous allons observer le comportement thermique de la zone 1 (cf. [Fig. V-3\)](#page-150-1) en fonction de l'inertie du mur extérieur. Nous avons choisi la zone 1 car c'est la plus grande zone thermique et, parce que c'est dans la zone 1 que se fait également la majorité des apports internes (cuisine + occupation). La simulation est réalisée durant une semaine de juillet (centrée sur la journée la plus chaude d'Agen).

Il faut noter que le plan de la maison fait que les surfaces des murs extérieurs sont faibles comparées à l'ensemble des surfaces déperditives. De plus, la plus grande des parois est en contact avec le garage, elle n'est donc pas directement soumise aux variations climatiques.

#### *V.3.E.a Analyse des températures moyennes de surface*

#### **Conditions aux limites : conditions météorologiques réelles**

Nous allons nous intéresser à la température moyenne de surface définie par :

• 
$$
T_{MSURF} = \frac{\sum_{i} A_i T_{SURF,i}}{\sum_{i} A_i}
$$
 (V-1)

où  $T_{\text{SURE} i}$  est la température de la surface i (°C)

A<sup>i</sup> est la surface de la paroi extérieure i (m²)

La figure [Fig. V-7](#page-165-0) présente la température moyenne de surface  $T_{MSURF}$  pour 3 types de maison (A1, A2 et A3), ainsi que la météo durant la période considérée.

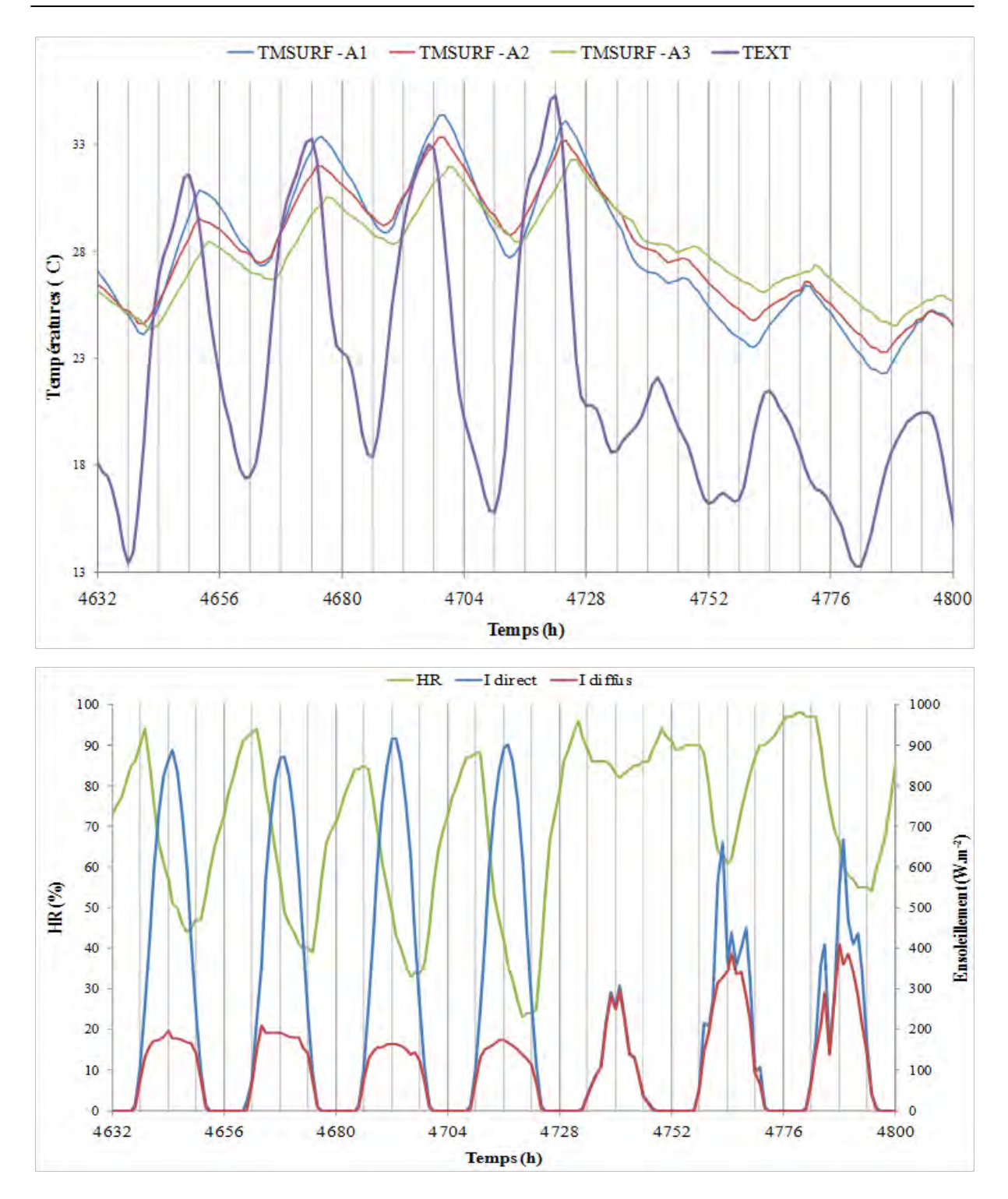

<span id="page-165-0"></span>**Fig. V-7: Températures moyennes de surface et la météo d'Agen durant la période considérée** 

Les températures moyennes de paroi (T<sub>MSURF</sub>) sont d'autant plus amorties que l'inertie du mur extérieur est améliorée (cf. [Fig. V-7\)](#page-165-0). La température de surface est déphasée d'environ 2 heures pour les maisons de type A1 et A2. Pour la maison A3 (isolation à l'extérieur), le déphasage de la température de surface est plus conséquent : il est d'environ 5 heures.

A compter du 4ème jour, la température extérieure durant le jour chute, à cause de l'ensoleillement qui devient essentiellement diffus. De ce fait, on observe une inversion de l'ordre des courbes de températures moyennes de surface. En effet,  $T_{MSURE}$  de la zone 1 de la maison A1 est plus sensible aux conditions extérieures : quand la température extérieure a chuté durant la nuit du jour 3 au jour 4,  $T_{MSURF}$  a chuté rapidement et durant le jour 4, l'ensoleillement n'est pas suffisant pour la relever au-dessus des autres courbes.

## **Conclusion**

On peut en déduire que l'impact de l'inertie des parois extérieures sur la température moyenne de surface est relativement faible mais non négligeable.

Cette étude ne permet pas de calculer l'amortissement des températures moyennes de surface car dans cette étude, le rayonnement solaire sur la paroi extérieure est pris en compte. En effet, pour calculer rigoureusement l'amortissement, il faut considérer d'autres conditions aux limites (sollicitations sinusoïdales).

## **Conditions aux limites : sinusoïdales**

A présent, nous réalisons le calcul de la température de surface des murs extérieurs en prenant comme conditions aux limites une température sinusoïdale d'amplitude 10°C, de période 24h et de température moyenne nulle.

Ainsi, nous pouvons mettre en évidence l'amplitude  $A_m$  (éq. [\(II.4.B-](#page-80-0)4)) et le déphasage  $\varphi$ définis au paragraphe [II.4.B.](#page-80-0)

Le [Tableau V-12](#page-166-0) présente les amortissements et déphasages de la température de surface des 3 types de mur extérieur (cf. [Tableau V-8\)](#page-158-0) pour la maison Mozart A (paroi intérieure à inertie faible). Nous rappelons que ces 3 murs extérieurs ont la même résistance thermique.

<span id="page-166-0"></span>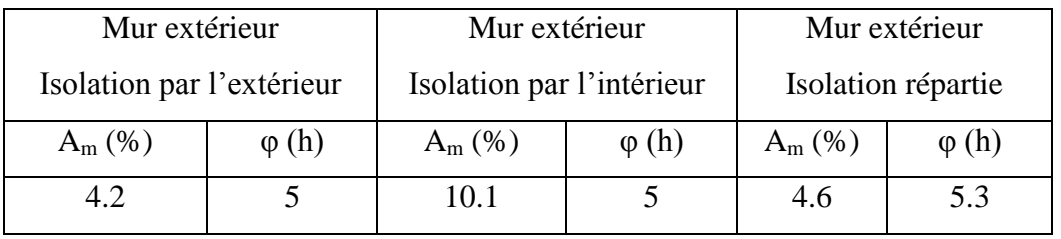

**Tableau V-12: Amortissements et déphasages (Maison Mozart A)** 

Nous constatons que la nature de la paroi extérieure influence son amortissement. En effet, le mur extérieur isolé par l'intérieur présente le plus fort amortissement de 10.1%. Les amortissements du mur à isolation répartie et du mur isolé par l'extérieur sont respectivement de 4.6% et de 4.2%. Ainsi, nous pouvons conclure que les murs à isolation répartie et à isolation par l'extérieur amortissent de façon similaire et qu'ils offrent un meilleur amortissement que le mur isolé par l'intérieur.

Pour les 3 types de mur extérieur, nous notons un déphasage similaire (à peu près de 5h).

### Conclusion :

Compte tenu de ce qui a été démontré auparavant, nous pouvons envisager l'amortissement comme fonction-objectif de notre optimisation.

# *V.3.E.b Influence de l'inertie sur la puissance de chauffage*

Le [Tableau V-13](#page-167-0) montre la puissance appelée maximale de chauffage  $P_{\text{app,max}}$  obtenue pour chaque type d'inertie. Nous observons que la puissance de chauffage diminue d'environ 10% lorsque le mur extérieur passe de l'inertie faible à l'inertie forte. Pour les maisons A1 et A2, on constate une faible variation de la puissance maximale de chauffage (4% environ).

|                    | $P_{app,max}$ (kW) |
|--------------------|--------------------|
| Maison A3 (zone 1) | 4.98               |
| Maison A2 (zone 1) | 5.32               |
| Maison A1 (zone 1) | 5.53               |

**Tableau V-13: Puissance maximale de chauffage en fonction de l'inertie** 

### <span id="page-167-0"></span>Conclusion

Finalement, l'inertie de la paroi extérieure n'influe pas beaucoup sur la puissance appelée maximale de chauffage : cette dernière n'est donc pas un critère pertinent qui caractérise l'inertie.

### *V.3.E.c Influence du scénario d'occupation*

Afin de mettre en évidence la reprise en température du bâtiment, nous allons modifier l'occupation. On suppose que la famille s'absente pendant 2 semaines en hiver et que le système de chauffage est réglé au point de consigne hors-gel (8°C). La famille rentre et met en marche le chauffage à t=0h. La figure [Fig. V-8](#page-168-0) représente les températures moyennes de surface et les puissances appelées P<sub>app</sub> lorsque le chauffage est réenclenché. Pour les calculs, la puissance maximale du système de chauffage est fixée à 7.5 kW par zone. Nous avons arrêté le tracé à t=20h, car les températures de surface commençaient déjà à se stabiliser.

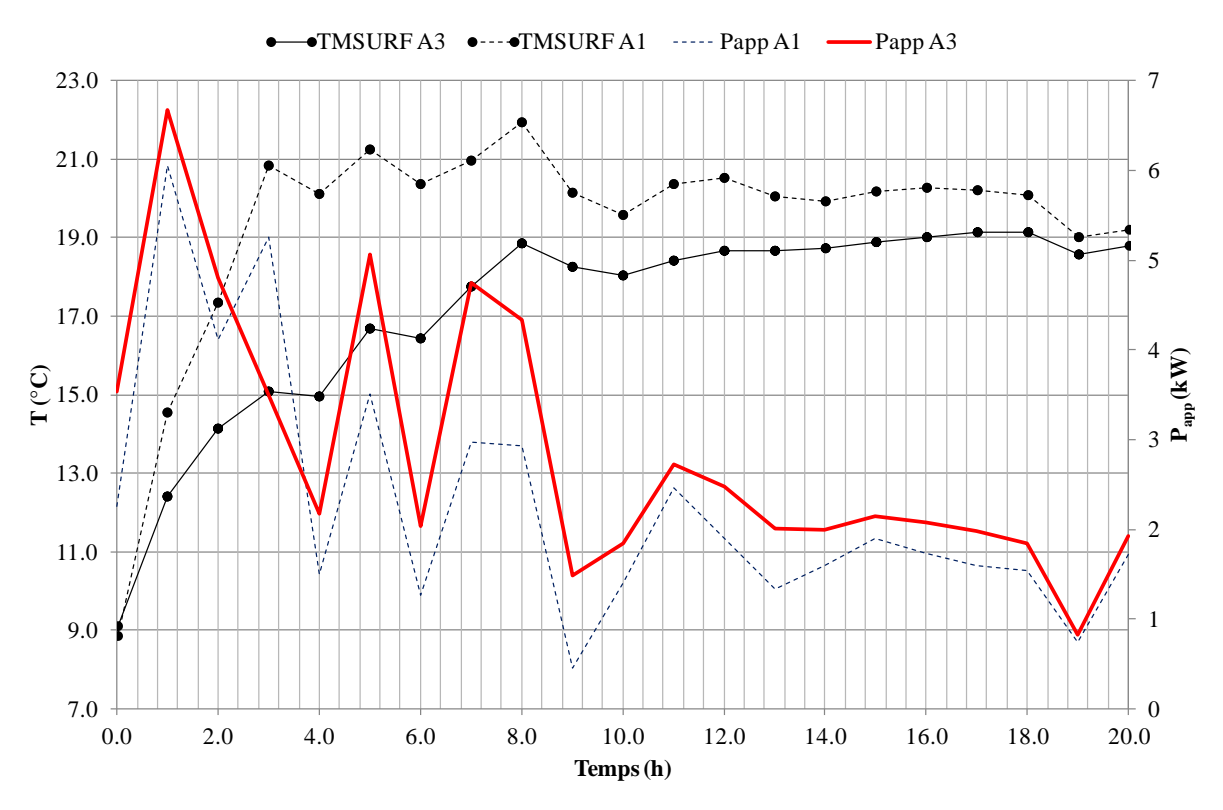

<span id="page-168-0"></span>**Fig. V-8: Températures moyennes de surface et puissances appelées pour les maisons A1 et A3** 

La maison A3 à mur extérieur de forte inertie appelle plus de puissance de chauffage que la maison A1 à mur extérieur de faible inertie ( $P_{\text{app,max,A3}} = 6.7$  kW contre  $P_{\text{app,max,A1}} = 6.0$  kW). Les surfaces des parois très inertes atteignent 19°C (température de consigne) au bout de 8 heures alors que celles des parois faiblement inertes sont à 19°C au bout de 3 heures.

Ainsi, au regard de ce scénario d'occupation, l'inertie forte est défavorable aux économies d'énergie et au confort.

## Conclusion

L'influence de l'inertie du mur extérieur sur l'ambiance thermique du bâtiment est vraiment manifeste lorsque le scénario d'occupation n'est pas « uniforme » c'est-à-dire lorsqu'il existe des périodes intermittentes où les occupants cessent de chauffer en hiver par exemple.

Ainsi, pour les scénarios non-uniformes, le temps entre la reprise et l'atteinte de la température de confort peut être une fonction-objectif d'optimisation.

A l'issue de cette étude, nous pouvons énumérer une liste de fonctions-objectifs susceptibles de caractériser l'inertie thermique :

- $\bullet$  la capacité thermique effective  $C_{\text{eff}}$
- la transmittance périodique  $Y_{12}$  et le facteur d'amortissement f
- $\bullet$  l'amortissement A<sub>m</sub> de T<sub>MSURF</sub>
- le temps de reprise pour les scénarii intermittents.

Dans la suite, nous allons commencer par réaliser l'optimisation en nous consacrant à la performance énergétique avec maintien du confort d'été à travers le besoin énergétique annuel  $Q_{TOT}$ , le degré d'inconfort I<sub>sum</sub> et la température moyenne de surface  $T_{MSURE}$ .

# **V.4. Optimisation**

Nous allons à présent aborder l'optimisation qui sera effectuée par GenOpt. Nous rappelons que l'algorithme d'optimisation choisi est un algorithme d'optimisation par essaims particulaires (OEP) à coefficient de constriction et ces paramètres suivants :  $\kappa = 1$ ,  $c_1 = 2.8$  et  $c_2 = 1.3$  (cf. [IV.3.A.b\)](#page-137-0).

Cet algorithme nécessite la détermination de 2 paramètres :

- le nombre de particules (c'est-à-dire le nombre de parois)
- le nombre de générations nécessaire pour atteindre la condition optimale.

Notre optimisation devra tenir compte d'une contrainte : nous détaillerons la méthode de pénalisation assurant sa prise en compte.

Enfin, nous présenterons les résultats et les analyses correspondantes aux optimisations.

### **V.4.A. Détermination des nombres de particules et de générations**

Désormais, il s'agit de déterminer les nombres de particules et de générations suffisants pour la convergence des calculs vers une solution optimale. L'optimisation a été réalisée avec le modèle de maison Mozart. Pour la détermination de ces deux paramètres, nous avons choisi de prendre comme fonction-objectif, le besoin énergétique annuel noté  $Q_{TOT}$  qui est l'énergie nécessaire pour atteindre la température de consigne en hiver. Les variables d'optimisation sont la conductivité thermique k, la masse volumique ρ et la chaleur spécifique c de la paroi opaque verticale de la maison individuelle.

Choix du nombre de particules

Il est important que le nombre de particules (c'est-à-dire le nombre de parois étudiées) soit suffisant afin que leur répartition soit la plus diffuse possible et ainsi, assurer une meilleure convergence.

La figure [Fig. V-9](#page-171-0) montre une vue ordonnée de la dispersion des particules pour la masse volumique ρ bornée entre 400 et 2500 kg.m<sup>-3</sup>. Dans cette étude, la topologie de Von Neumann a été choisie. La différence entre le nombre de particules saisi par l'utilisateur et celui affecté par GenOpt (cf. [IV.3.A.b\)](#page-137-0) est visible sur la figure [Fig. V-9](#page-171-0) : en effet, pour le cas où  $n_p=60$ , nous observons qu'en réalité, GenOpt en a construit 64, qui est le premier entier carré parfait après 60. Le même constat est à noter pour la courbe  $n_p = 500$ .

Nous observons que plus le nombre de particules est élevé, meilleure est la répartition des particules au sein de leur gamme de variation, c'est-à-dire qu'elles remplissent continûment et régulièrement leur intervalle de variation.

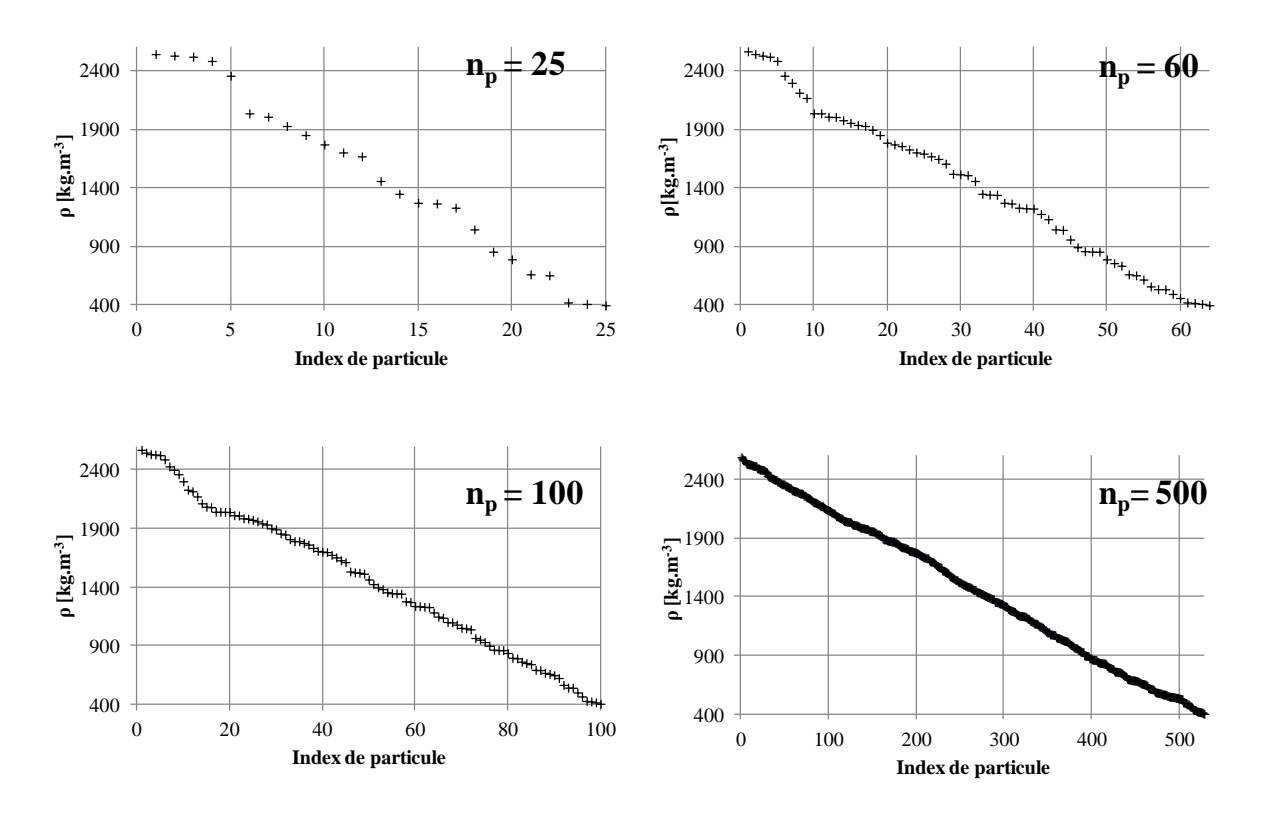

<span id="page-171-0"></span>**Fig. V-9: Dispersion ordonnée de la masse volumique à la 1ère génération pour 4 nombres de particules différents (np)** 

Une étude similaire a été menée pour la conductivité thermique et la chaleur spécifique. Il en résulte que le choix de 100 particules nous semble le meilleur compromis entre un nombre suffisant de particules et une durée de temps de calcul raisonnable.

• Choix du nombre de générations

L'autre paramètre numérique à déterminer est le nombre de générations. L'algorithme d'optimisation s'arrête lorsque le nombre de générations maximal est atteint. La figure [Fig.](#page-172-0)  [V-10](#page-172-0) indique les variations de  $\Delta Q_{TOT}(k)$  définie par :

$$
\Delta Q_{\text{TOT}}(k) = \max (Q_{\text{TOT}}(k)) - \min (Q_{\text{TOT}}(k))
$$
 (V-2)

L'optimisation a été menée successivement pour un nombre maximal de générations  $k=10$ , k=20, k=30, k=40, k=50 et k=60. Nous observons sur la figure [Fig. V-10](#page-172-0) que l'augmentation du nombre de générations assure une convergence plus précise des calculs : en effet, la variation de  $\Delta Q_{\text{TOT}}$  devient très faible à mesure que le nombre de générations croît.

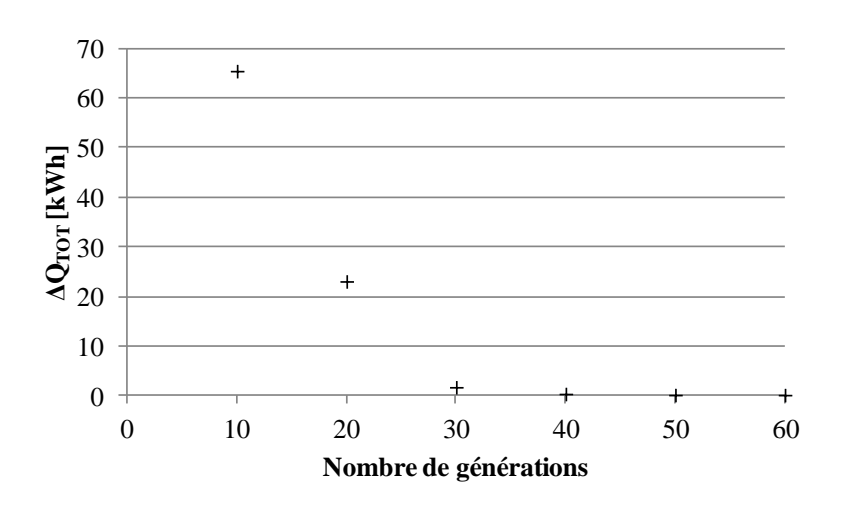

**Fig. V-10: Évolution de ΔQTOT pour 100 particules** 

<span id="page-172-0"></span>En tenant également compte du temps de calcul qui peut varier entre 15 minutes pour 10 générations et 17h20 pour 60 générations, on considère que la convergence est atteinte pour un nombre de particules de 100 et un nombre de générations de 50.

### **V.4.B. Résultats d'optimisation**

Nous allons présenter les résultats des optimisations que nous avons réalisées. Pour chacune, nous donnerons les fonctions-objectifs et les contraintes de nos optimisations. Dans toutes les études, les variables d'optimisation seront les propriétés thermophysiques des parois.

#### *V.4.B.a Variables d'optimisation*

L'optimisation sera réalisée pour trois configurations de l'enveloppe comme indiqué sur la figure [Fig. V-11.](#page-173-0) GenOpt va faire varier les propriétés thermophysiques du matériau massif (en rouge sur la figure [Fig. V-11\)](#page-173-0) de l'enveloppe. Pour les isolations par l'intérieur et l'extérieur, les propriétés thermophysiques et l'épaisseur de l'isolant et des couches d'enduit seront maintenues constantes le long des optimisations. Elles sont données dans le [Tableau](#page-153-0)  [V-3](#page-153-0)

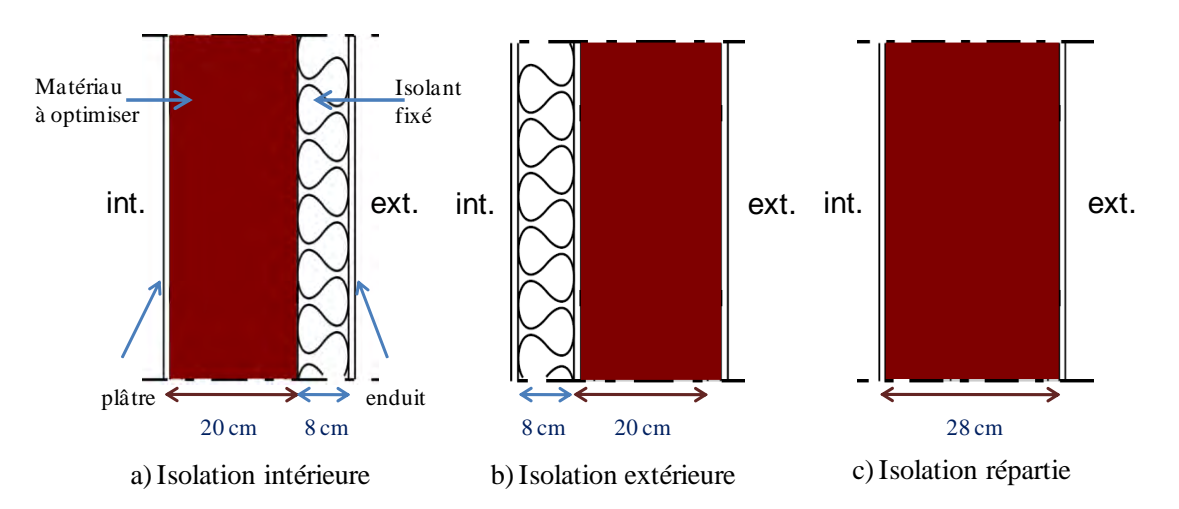

**Fig. V-11: Composition des 3 configurations de l'enveloppe** 

<span id="page-173-0"></span>Dans toutes les situations, nous rappelons que les variables qu'on cherche à déterminer sont :

- la conductivité thermique  $0.1 \le k \le 1.75$  W.m<sup>-1</sup>.K<sup>-1</sup>
- chaleur spécifique volumique :  $4000 \le (\text{pc}) \le 2000000 \text{ J.m}^{-3} \cdot \text{K}^{-1}$

# *V.4.B.b Hypothèses de simulation*

Les hypothèses de simulation sont les mêmes que celles prises au paragraphe [V.2.B](#page-151-1) sauf que dans ce travail d'optimisation, nous ferons varier la météorologie et le scénario d'occupation suivant les données listées dans le [Tableau V-14.](#page-173-1) Ces scénarii d'occupation jouent sur la température de consigne.

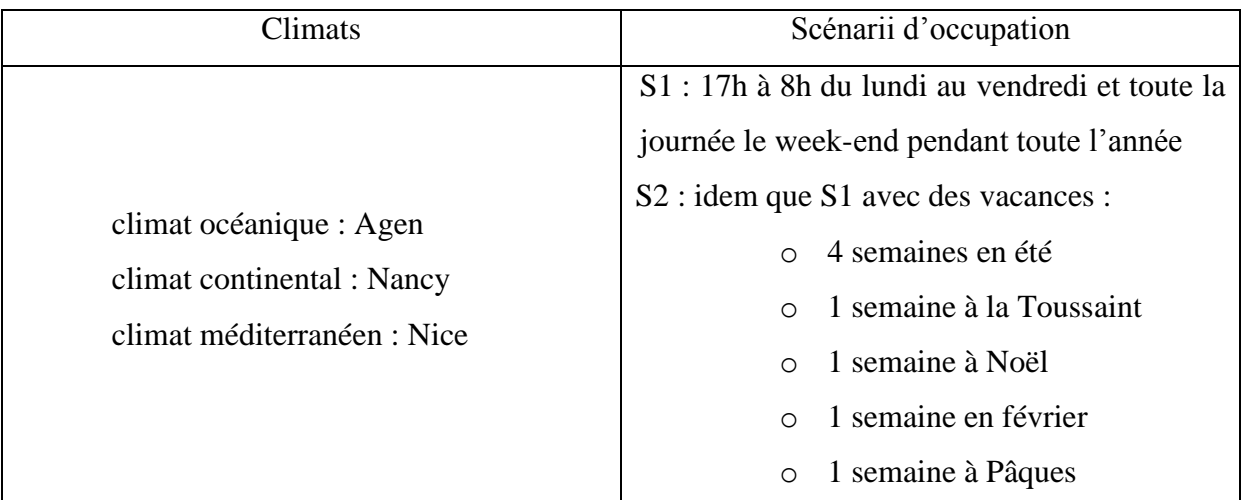

<span id="page-173-1"></span>**Tableau V-14: Données de simulation** 

Le scénario S2 intègre l'arrêt du système de chauffage durant les périodes de vacances (sauf lors des vacances d'hiver où la consigne est fixée au point de consigne hors-gel).

#### Remarque :

Nous allons présenter des résultats d'optimisations différentes. Il est important de noter qu'une seule optimisation correspond à 50 (générations) x 100 (particules) simulations dynamiques annuelles de la maison. Le temps de calcul d'une optimisation dure entre 15 et 20 h sur un PC de 1 Go de RAM et 2 GHz de processeur. Comme le verrons, dans les 4 optimisations présentées, nous avons fait varier différents paramètres (3 climats différents et 3 configurations de paroi). Soit au final 9 optimisations par calcul.

#### *V.4.B.c Optimisation 1*

Scénario d'occupation : S1.

#### Fonction-objectif :

La fonction-objectif est le besoin énergétique annuel  $Q_{TOT}$  c'est-à-dire l'énergie calculée par TRNSYS nécessaire pour atteindre la température de consigne en hiver.

#### Contrainte :

Une contrainte liée au confort d'été est appliquée par le biais de la température moyenne de surface établie au prorata des surfaces de plancher des 3 zones chauffées, notée  $T_{M\text{SURF}}$ :

$$
\overline{T_{MSURF}} = \frac{\sum_{i=1}^{3} A_{p,i} \cdot T_{MSURF,i}}{\sum_{i=1}^{3} A_{p,i}} \le 28 \,^{\circ}\text{C}
$$
 (V-3)

où  $A_{P,i}$  est la surface de plancher de la zone i (m<sup>2</sup>).

Nous avons choisi de porter notre contrainte sur  $T_{M\text{SURF}}$  car nous avons vu que  $T_{M\text{SURF}}$  était significativement impactée par la nature des parois extérieures.

Nous rappelons que la prise en compte de la contrainte se fait grâce à la méthode de pénalisation. Cette méthode fait appel à une grandeur μ qui permet de maîtriser le poids de la contrainte (éq. V-28). Après de multiples tests, nous avons pris  $\mu$ =100.

Le [Tableau V-15](#page-175-0) donne :

- **les variables d'optimisation optimale**  $k_{opt}$ **, (pc)<sub>opt</sub>,**
- la valeur de la résistance thermique de la paroi optimisée  $r_p$
- la valeur de la fonction-objectif optimale  $(Q<sub>TOT</sub>)$
- la valeur maximale de la contrainte

Nous constatons que, pour toutes les simulations (cf. [Tableau V-15\)](#page-175-0), la chaleur spécifique volumique optimale est maximale (2 MJ.m<sup>-3</sup>.K<sup>-1</sup>). La contrainte  $\overline{T_{MSLRF}} \leq 28^{\circ}$ C est impossible à atteindre sur l'espace de variations de k et (ρc). Les murs à isolation répartie sont ceux qui permettent d'atteindre les plus petites valeurs de  $T_{MSURF}$ , quelque soit le climat.

Le besoin énergétique annuel est plus élevé pour les parois à isolation répartie car elles ont une résistance thermique plus faible.

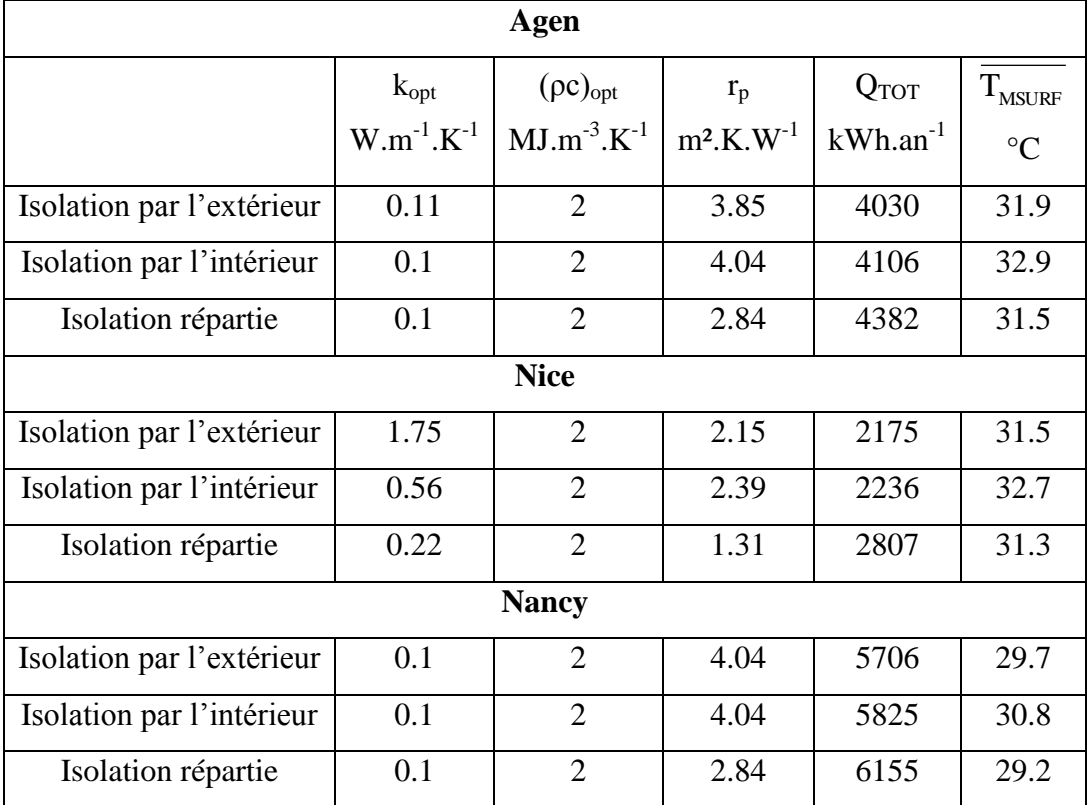

<span id="page-175-0"></span>Tableau V-15: Optimisation de  $Q_{\text{TOT}}$  avec contrainte sur  $T_{\text{MSURF}}$  (Scénario S1)

### *V.4.B.d Optimisation 2*

Scénario : S1

#### Fonction-objectif :

La fonction-objectif est le besoin énergétique  $Q_{\text{TOT}}$ .

#### Contrainte :

La contrainte est portée sur I<sub>sum</sub> définie par :

$$
I_{sum} = \int_{année} T_{in} - T_H \, dt = 0 \tag{V-4}
$$

où :  $T_H = 28$ °C.

Nous rappelons que Isum représente l'accumulation de la surchauffe estivale.

Dans cette optimisation, nous avons pris μ=100 (méthode de pénalisation).

Le [Tableau V-16](#page-177-0) est similaire à celui de l'optimisation 1 [\(Tableau V-15\)](#page-175-0). Nous constatons que la contrainte sur Isum n'est pas respectée.

Pour Agen, les parois optimales trouvées sont les mêmes que celles du cas précédent.

Pour Nice, pour la paroi extérieure isolée par l'extérieur, l'optimisation 2 donne la même solution que pour l'optimisation 1. Pour l'isolation par l'intérieur et l'isolation répartie, l'optimisation 2 trouve des parois plus conductrices que celles trouvées pour l'optimisation 1. Ainsi, l'utilisation de Isum comme contrainte de confort d'été privilégie des parois moins isolantes. En effet, cela favorise l'évacuation des calories afin de diminuer l'inconfort durant l'été.

Pour Nancy, les résultats des optimisations 1 et 2 sont identiques sauf pour le cas de l'isolation par l'intérieur où (ρc)<sub>opt</sub> trouvés sont différents. Cela est dû à une mauvaise prise en compte de la contrainte. En effet, nous observons que pour Nancy, l'ordre de grandeur de Isum (quelques centaines de °C.h) n'est plus le même que celui obtenu pour Agen et Nice (quelques milliers de °C.h). Il aurait fallu augmenter la valeur du poids μ, mais nous ne l'avons pas fait car nous voulions avoir la même valeur de μ pour toute l'optimisation.

Comme pour l'optimisation 1,  $Q_{TOT}$  est maximale pour l'isolation répartie (car faible résistance thermique) et I<sub>sum</sub> est minimal pour l'isolation répartie et maximal pour l'isolation par l'intérieur.

(V-5)

| Agen                      |                                                              |                    |                          |               |                 |  |  |  |  |
|---------------------------|--------------------------------------------------------------|--------------------|--------------------------|---------------|-----------------|--|--|--|--|
|                           | $(\rho c)_{\text{opt}}$<br>$k_{opt}$<br>$Q_{TOT}$<br>$r_{p}$ |                    |                          |               |                 |  |  |  |  |
|                           | $W.m^{-1}.K^{-1}$                                            | $MJ.m^{-3}.K^{-1}$ | $m^2$ .K.W <sup>-1</sup> | $kWh.an^{-1}$ | $\mathrm{C}$ .h |  |  |  |  |
| Isolation par l'extérieur | 0.11                                                         | $\overline{2}$     | 3.85                     | 4030          | 1030            |  |  |  |  |
| Isolation par l'intérieur | 0.1                                                          | $\overline{2}$     | 4.04                     | 4106          | 1604            |  |  |  |  |
| Isolation répartie        | 0.1                                                          | $\overline{2}$     | 2.84                     | 4381          | 772             |  |  |  |  |
| <b>Nice</b>               |                                                              |                    |                          |               |                 |  |  |  |  |
| Isolation par l'extérieur | 1.75                                                         | $\overline{2}$     | 2.15                     | 2176          | 3784            |  |  |  |  |
| Isolation par l'intérieur | 1.22                                                         | $\overline{2}$     | 2.20                     | 2309          | 4443            |  |  |  |  |
| Isolation répartie        | 0.30                                                         | $\overline{2}$     | 0.97                     | 3300          | 2037            |  |  |  |  |
| <b>Nancy</b>              |                                                              |                    |                          |               |                 |  |  |  |  |
| Isolation par l'extérieur | 0.1                                                          | $\overline{2}$     | 4.04                     | 5706          | 70              |  |  |  |  |
| Isolation par l'intérieur | 0.1                                                          | 1.32               | 4.04                     | 5837          | 226             |  |  |  |  |
| Isolation répartie        | 0.1                                                          | $\overline{2}$     | 2.84                     | 6155          | 42              |  |  |  |  |

**Tableau V-16: Optimisation de QTOT avec contrainte Isum=0 (Scénario S1)** 

# <span id="page-177-0"></span>*V.4.B.e Optimisation 3*

Scénario: S1

Fonction-objectif :

La fonction-objectif est  $I_{sum}$  (avec T<sub>H</sub>=28°C).

Contrainte :

La contrainte est portée sur  $T_{M\text{SURF}}$ :

$$
T_{\text{MSURF}} \leq 28^{\circ}C
$$

Dans cette optimisation, nous avons pris μ=100 (méthode de pénalisation).

Cette optimisation est totalement liée au confort d'été. Le [Tableau V-17](#page-178-0) révèle que la minimisation de  $I_{sum}$  nécessite des parois très conductrices ( $k_{opt}$  prend la valeur la plus élevée). En effet, pour réduire l'inconfort d'été, il faut que les parois puissent libérer la chaleur et donc, elles doivent être les moins isolées possibles. Il semble être difficile d'atteindre le confort d'été à Agen et encore plus à Nice, en agissant uniquement sur les caractéristiques thermophysiques des parois extérieures.

L'isolation répartie engendre une forte diminution de l'inconfort d'été. A Nancy, le confort d'été est respecté pour une paroi extérieure à isolation répartie. Par contre, une telle paroi est très déperditive (faible résistance thermique).

| Agen                      |                   |                    |                          |                 |                 |  |  |  |  |  |
|---------------------------|-------------------|--------------------|--------------------------|-----------------|-----------------|--|--|--|--|--|
|                           | $k_{opt}$         | $I_{sum}$          | $T_{\rm MSURF}$          |                 |                 |  |  |  |  |  |
|                           | $W.m^{-1}.K^{-1}$ | $MJ.m^{-3}.K^{-1}$ | $m^2$ .K.W <sup>-1</sup> | $\mathrm{C}$ .h | $\rm ^{\circ}C$ |  |  |  |  |  |
| Isolation par l'extérieur | 1.75              | $\overline{2}$     | 2.15                     | 436             | 31.0            |  |  |  |  |  |
| Isolation par l'intérieur | 1.75              | $\overline{2}$     | 2.15                     | 1098            | 32.8            |  |  |  |  |  |
| Isolation répartie        | 1.26              | $\overline{2}$     | 0.26                     | 80              | 29.8            |  |  |  |  |  |
|                           | <b>Nice</b>       |                    |                          |                 |                 |  |  |  |  |  |
| Isolation par l'extérieur | 1.75              | $\overline{2}$     | 2.15                     | 3784            | 31.5            |  |  |  |  |  |
| Isolation par l'intérieur | 1.75              | $\overline{2}$     | 2.15                     | 4387            | 32.6            |  |  |  |  |  |
| Isolation répartie        | 1.75              | $\overline{2}$     | 0.20                     | 368             | 29.9            |  |  |  |  |  |
| <b>Nancy</b>              |                   |                    |                          |                 |                 |  |  |  |  |  |
| Isolation par l'extérieur | 1.75              | $\overline{2}$     | 2.15                     | 9               | 28.3            |  |  |  |  |  |
| Isolation par l'intérieur | 1.75              | $\overline{2}$     | 2.15                     | 127             | 30.5            |  |  |  |  |  |
| Isolation répartie        | 1.42              | $\overline{2}$     | 0.23                     | 1               | 27.5            |  |  |  |  |  |

Tableau V-17: Optimisation de I<sub>sum</sub> avec contrainte sur  $T_{M\text{SURF}}$  (Scénario S1)

<span id="page-178-0"></span>Nous pouvons en conclure que cette optimisation n'est pas réaliste car en réalité, les bâtiments ne sont pas construits avec des parois aussi peu isolées. Il aurait été pertinent de rajouter une contrainte sur le besoin énergétique annuel, par exemple  $Q_{\text{TOT}} \leq 5600 \text{ kWh} \cdot \text{am}^{-1}$ pour satisfaire la nouvelle réglementation thermique 2012.

# *V.4.B.f Optimisation 4*

Scénario : S2 (cf. [Tableau V-14\)](#page-173-1) qui intègre l'inoccupation de la maison Mozart.

Fonction-objectif :

La fonction-objectif est le besoin énergétique  $Q_{\text{TOT}}$ .

#### Contrainte :

La contrainte liée au confort d'été est assurée par  $T_{M\text{SURF}}$ .

$$
\overline{T_{\text{MSURF}}} \le 28 \,^{\circ}\text{C} \tag{V-6}
$$

Dans cette optimisation, nous avons pris μ=100 (méthode de pénalisation).

Le [Tableau V-18](#page-180-0) met en évidence que les besoins énergétiques  $Q_{TOT}$  optimisés sont inférieurs à ceux obtenus pour le scénario S1 (cf. [Tableau V-15\)](#page-175-0) à cause de l'arrêt occasionnel du chauffage. Les valeurs de T<sub>MSURF</sub> sont également globalement inférieures à celles obtenues pour le scénario S1, dû aux apports internes qui sont plus réduits.

Pour Agen et Nancy, nous retrouvons les mêmes parois optimales que pour le scénario S1. Par contre, pour Nice, les conductivités thermiques optimales  $k_{opt}$  sont toutes inférieures au cas du scénario S1. Cela montre que, du fait de l'absence de la famille en été, il y a moins de chaleur à évacuer pour tendre vers le confort d'été. Ainsi, l'optimisation conduit à une meilleure isolation des parois extérieures.

La contrainte sur  $T_{MSURF}$  n'est pas du tout respectée, sauf pour Nancy où  $T_{MSURF}$  est proche de la valeur limite.

Comme pour l'optimisation 2, nous constatons que pour Nice et Nancy, pour le cas de l'isolation répartie,  $(\rho c)_{\text{opt}}$  est légèrement inférieur à 2 MJ.m<sup>-3</sup>.K<sup>-1</sup> dû à une instabilité liée à la prise en compte délicate de la contrainte.
| <b>Agen</b>               |                   |                    |                          |                  |                 |  |  |  |  |
|---------------------------|-------------------|--------------------|--------------------------|------------------|-----------------|--|--|--|--|
|                           | $k_{opt}$         | $(\rho c)_{opt}$   | $r_{\rm p}$              | $Q_{\text{TOT}}$ | $T_{\rm MSURF}$ |  |  |  |  |
|                           | $W.m^{-1}.K^{-1}$ | $MJ.m^{-3}.K^{-1}$ | $m^2$ .K.W <sup>-1</sup> | $kWh.an^{-1}$    | $\rm ^{\circ}C$ |  |  |  |  |
| Isolation par l'extérieur | 0.14              | $\overline{2}$     | 3.47                     | 3830             | 31.8            |  |  |  |  |
| Isolation par l'intérieur | 0.1               | $\overline{2}$     | 4.04                     | 3807             | 33.0            |  |  |  |  |
| Isolation répartie        | 0.1               | $\overline{2}$     | 2.84                     | 4093             | 31.5            |  |  |  |  |
|                           |                   | <b>Nice</b>        |                          |                  |                 |  |  |  |  |
| Isolation par l'extérieur | 1.69              | $\overline{2}$     | 2.16                     | 1823             | 31.5            |  |  |  |  |
| Isolation par l'intérieur | 0.46              | $\overline{2}$     | 2.47                     | 1857             | 32.6            |  |  |  |  |
| Isolation répartie        | 0.15              | 1.9                | 1.90                     | 1994             | 31.6            |  |  |  |  |
| <b>Nancy</b>              |                   |                    |                          |                  |                 |  |  |  |  |
| Isolation par l'extérieur | 0.1               | $\overline{2}$     | 4.04                     | 4997             | 28.5            |  |  |  |  |
| Isolation par l'intérieur | 0.1               | $\overline{2}$     | 4.04                     | 5070             | 29.3            |  |  |  |  |
| Isolation répartie        | 0.1               | 1.4                | 2.84                     | 5526             | 28.4            |  |  |  |  |

Tableau V-18: Optimisation de Q<sub>TOT</sub> avec contrainte sur  $T_{M\text{SURF}}$  (scénario S2)

## **V.5. Conclusion**

Nous avons caractérisé l'inertie thermique des différentes parois extérieures grâce aux propriétés dynamiques définies dans la norme ISO 13786 [4], ainsi que l'inertie thermique de différentes maisons Mozart grâce à la capacité thermique effective Ceff et la constante de temps associée  $\tau$ .

Nous avons pu mettre en évidence des indicateurs susceptibles de caractériser l'inertie thermique et qui pouvaient être utilisés en tant que fonctions-objectifs pour une optimisation ultérieure. Nous les listons ci-dessous :

- $\bullet$  la capacité thermique effective  $C_{\text{eff}}$
- la transmittance périodique  $Y_{12}$  et le facteur d'amortissement f
- $\bullet$  l'amortissement A<sub>m</sub> de T<sub>MSURF</sub>
- le temps de reprise pour les scénarii intermittents.

Nous avons réalisé l'optimisation de la performance énergétique de la maison Mozart avec respect du confort d'été en utilisant Q<sub>TOT</sub>, T<sub>MSURF</sub> et I<sub>sum</sub>. Celle-ci a été réalisée suivant la répartition des couches constitutives de l'enveloppe, en fonction du climat et du type de scénario. Le confort d'été est très difficile à atteindre (sauf à Nancy), en n'agissant que sur les propriétés thermophysiques de la couche massive. Isum en tant que fonction-objectif représentative du confort d'été convient bien pour l'optimisation surtout pour les parois à isolation répartie. Néanmoins, il faut l'associer à une contrainte sur  $Q_{TOT}$ , sinon les solutions calculées par GenOpt sont les parois les moins isolées (non réalistes d'un point de vue performance énergétique).

La prise en compte de la contrainte à travers la méthode de pénalisation est très délicate. Elle influence fortement les solutions et nécessite que l'ajustement du poids μ soit précis.

Les fonctions-objectifs listées n'ont pas été traitées faute de temps, mais elles pourraient l'être dans une perspective de travail ultérieure. En effet, cette étude d'optimisation est une première étude qui propose une méthodologie susceptible d'être adaptée à d'autres bâtiments.

Maintenant que nous avons obtenu les propriétés thermophysiques optimales  $k_{opt}$  et  $(\rho c)_{opt}$  de la paroi extérieure, nous allons déterminer par méthode inverse les propriétés géométriques et thermophysiques des cavités partitionnées tridimensionnelles générant ces propriétés optimales.

**Chapitre VI. Retour à l'échelle de l'élément**

### **VI.1. Introduction**

L'objectif est de déterminer les propriétés géométriques et thermophysiques d'une cavité partitionnée tridimensionnelle qui correspondent à des caractéristiques thermiques équivalentes (r, Cint, (ρc)...). Dans cette étude, nous allons considérer la résistance thermique surfacique r et la chaleur spécifique volumique (ρc), car ce sont les seules informations disponibles dans la définition de paroi dans le type 56 de TRNSYS.

Pour ce faire, nous allons employer une méthode inverse. Nous rappelons que les méthodes inverses consistent à ajuster les paramètres d'un modèle pour correspondre aux valeurs ciblées. En pratique, les méthodes inverses sont des problèmes d'optimisation : c'est pour cette raison que nous allons encore nous servir de GenOpt.

Nous introduisons la fonction-objectif f définie par :

$$
f = \left(\frac{k_{th} - k_{opt}}{k_{opt}}\right)^2 + \left(\frac{(\rho c)_{th} - (\rho c)_{opt}}{(\rho c)_{opt}}\right)^2
$$
 (VI-1)

avec  $k_{th}$ : conductivité thermique équivalente calculée par notre modèle  $(m^2.K.W^{-1})$  $k_{\text{opt}}$  : conductivité thermique équivalente optimale à atteindre  $(m^2.K.W^{-1})$  $(\rho c)_{th}$ : chaleur spécifique volumique calculée par notre modèle  $(MJ.m^{-3}.K^{-1})$ (ρc)<sub>opt</sub> : chaleur spécifique volumique optimale à atteindre (MJ.m<sup>-3</sup>.K<sup>-1</sup>)

La démarche adoptée consiste à minimiser f, autrement dit, à faire tendre  $k_{th}$  vers  $k_{opt}$  et  $(\rho c)_{th}$ vers (ρc)opt. Ainsi, le problème a été ramené à une optimisation dont les variables sont les différents paramètres géométriques et thermophysiques du modèle numérique. La méthode d'optimisation choisie reste l'optimisation par essaims particulaires (OEP) dont les paramètres de l'algorithme sont identiques à ceux définis au chapitre [IV.3.A.d.](#page-141-0) Nous allons réaliser 3 études où nous allons chercher :

- les propriétés thermophysiques ( $k_s$ ,  $\rho_s$ ,  $c_s$ ,  $\varepsilon_s$ ) pour une géométrie donnée
- les paramètres géométriques pour des propriétés thermophysiques données
- tous les paramètres géométriques et thermophysiques en même temps

### <span id="page-185-1"></span>**VI.2. Propriétés thermophysiques pour une géométrie donnée**

Il s'agit de trouver les configurations thermophysiques telles que l'élément ait une conductivité thermique équivalente  $k_{opt}=0.1 \text{ W.m}^{-1}$ .K<sup>-1</sup> et une chaleur spécifique volumique  $(\rho c)_{\text{opt}}=2 \text{ MJ.m}^{-3}$ .K<sup>-1</sup>. Ces valeurs de k<sub>opt</sub> et  $(\rho c)_{\text{opt}}$  sont déduites de solutions récurrentes des optimisations obtenues pour le cas de l'isolation répartie. Nous rappelons que le modèle des transferts thermiques calcule une résistance thermique et que le lien entre la conductivité thermique équivalente et la résistance thermique surfacique équivalente est donné par l'équation suivante :

$$
k_{opt} = \frac{L_C}{r_{opt}} \tag{VI-2}
$$

Les variables d'optimisation sont :

- la conductivité thermique du solide  $k_s$ :  $0.1 \le k_s \le 3$  W.m<sup>-1</sup>.K<sup>-1</sup>
- la masse volumique  $\rho_s$ :  $400 \le \rho_s \le 2600 \text{ kg.m}^{-3}$
- la chaleur spécifique  $c_s$ : 700  $\leq c_s \leq 2800$  J.kg<sup>-1</sup>.K<sup>-1</sup>
- l'émissivité  $\varepsilon_s$  :  $0 \le \varepsilon_s \le 1$

La géométrie de l'élément tridimensionnel a été fixée comme indiqué dans le [Tableau VI-1](#page-185-0) :

| $L_{\rm C}$ | $H_C$ | $W_C$ | e <sub>W</sub> | Lχ    | $L_Y$ | $\mathsf{L}_\mathbf{X}$ | $\mathsf{C}\mathrm{Y}$ |
|-------------|-------|-------|----------------|-------|-------|-------------------------|------------------------|
| (m)         | (m)   | (m)   | (m)            | (m)   | (m)   |                         |                        |
| 0.280       | 0.219 | 0.270 | 0.008          | 0.006 | 0.006 | 20                      | ັ                      |

**Tableau VI-1: Propriétés géométriques de l'élément** 

<span id="page-185-0"></span>Ces grandeurs ont été choisies en nous basant sur les géométries classiques de briques à alvéoles verticales.

Le [Tableau VI-2](#page-186-0) présente les 9 premières solutions du problème inverse. En effet, si nous nous fixons à une précision telle que  $f \le 10^{-5}$ , il existe environ 2 milliers de solutions mathématiques différentes.

|                                                                         |                | $1.19x10^{-9}$ 4.13x10 <sup>-9</sup> 1.14x10 <sup>-8</sup> 1.51x10 <sup>-8</sup> 1.55x10 <sup>-8</sup> 2.20x10 <sup>-8</sup> 2.24x10 <sup>-8</sup> 2.26x10 <sup>-8</sup> 2.52x10 <sup>-8</sup> |                |                |                      |               |                |                |                |
|-------------------------------------------------------------------------|----------------|----------------------------------------------------------------------------------------------------|----------------|----------------|----------------------|---------------|----------------|----------------|----------------|
| $k_{th}$ [W.m <sup>-1</sup> .K <sup>-1</sup> ]                          | 0.10           | 0.10                                                                                                    | 0.10           | 0.10           | 0.10                 | 0.10          | 0.10           | 0.10           | 0.10           |
| $[$ ( $\rho c$ ) <sub>th</sub> $[$ J.m <sup>-3</sup> .K <sup>-1</sup> ] | 1999941        | 2000003                                                                                                    | 2000154        | 1999949        | 2000143              | 1999721       | 1999709        | 2000287        | 2000303        |
| $k_s$ [W.m <sup>-1</sup> .K <sup>-1</sup> ]                             | 0.41           | 0.37                                                                                                    | 0.26           | 0.42           | 0.41                 | 0.41          | 0.42           | 0.41           | 0.41           |
| $c_s$ [J.kg <sup>-1</sup> .K <sup>-1</sup> ]                            | 1447           | 2207                                                                                                    | 1679           | 2087           | 2032                 | 1447          | 2088           | 2038           | 2043           |
| $\rho_s$ [kg.m <sup>-3</sup> ]                                          | 2378           | 1559                                                                                                    | 2050           | 1648           | 1693                 | 2378          | 1647           | 1689           | 1685           |
| $a_s [m^2.s^{-1}]$                                                      | $1.20x10^{-7}$ | 1.09x10 <sup>7</sup>                                                                                                    | $7.42x10^{-8}$ | $1.22x10^{-7}$ | 1.20x10 <sup>7</sup> | $.20x10^{-7}$ | $1.22x10^{-7}$ | $1.20x10^{-7}$ | $1.19x10^{-7}$ |
| ε                                                                       | 0.28           | 0.42                                                                                                    | 0.79           | 0.26           | 0.29                 | 0.28          | 0.26           | 0.29           | 0.30           |

**Tableau VI-2: Détermination des propriétés thermophysiques** 

<span id="page-186-0"></span>La figure [Fig. VI-1](#page-186-1) montre la diffusivité thermique  $a_s$  en fonction de l'émissivité  $\varepsilon_s$  des matériaux optimaux. Nous avons tracé 2000 points solutions du problème inverse, diffusivité thermique décroît de façon quasi-linéaire.

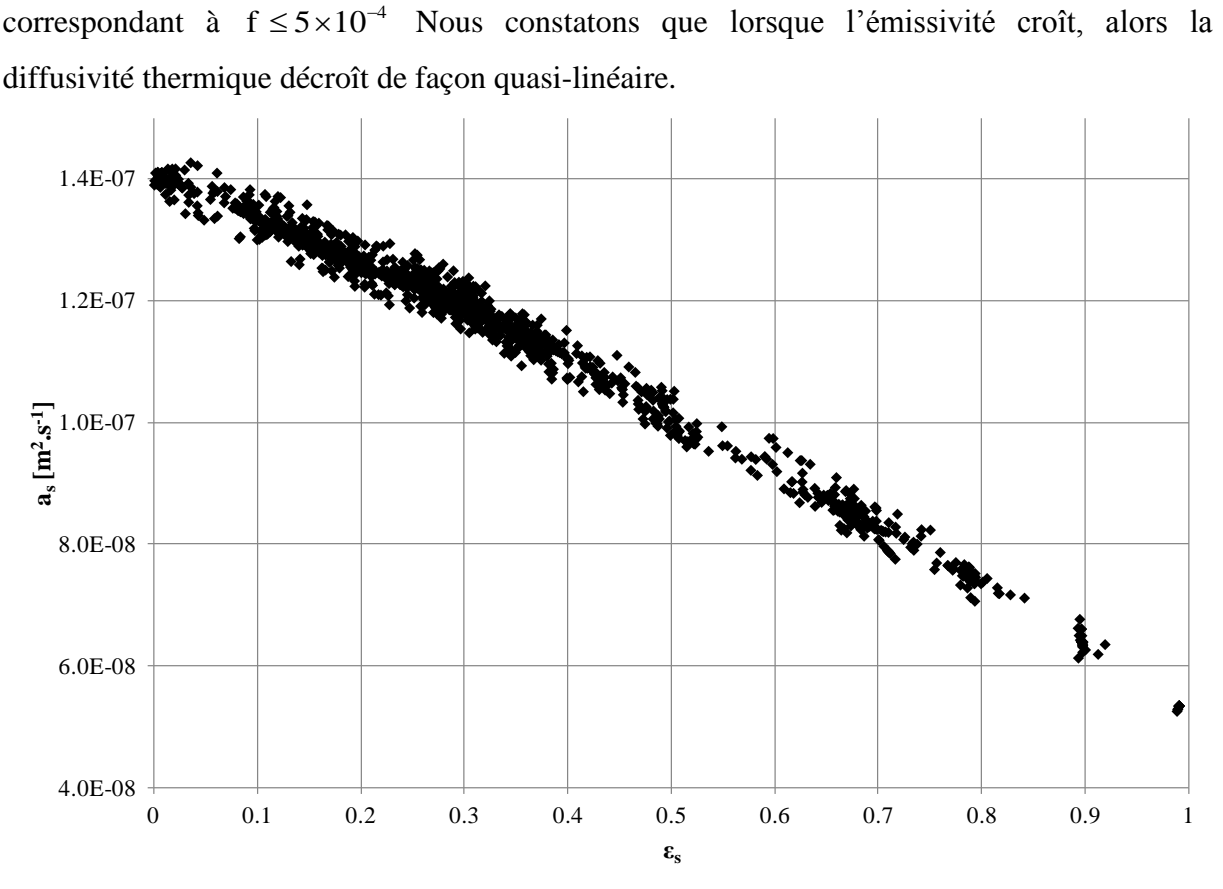

**Fig. VI-1: Diffusivité thermique en fonction de l'émissivité des matériaux optimaux** 

<span id="page-186-1"></span>Comme nous l'avons montré au chapitre III, les paramètres les plus influents sur le transfert thermique dans une cavité partitionnée tridimensionnelle sont la conductivité thermique et l'émissivité. De plus, ces paramètres agissent de la même façon sur le transfert thermique c'est-à-dire qu'une augmentation de la conductivité thermique et de l'émissivité génèrent une diminution de la résistance thermique. C'est pour cette raison que nous notons une compétition entre la diffusion thermique et le rayonnement.

La plupart des matériaux usuels de construction ont leur émissivité comprise entre 0.8 et 0.95 : donc, si nous désirons une cavité partitionnée de résistance thermique 2.8 m<sup>2</sup>.K.W<sup>-1</sup>, il faudrait un matériau dont la diffusivité thermique soit inférieure à  $7 \times 10^{-8}$  m<sup>2</sup>.s<sup>-1</sup>.

Nous pouvons conclure que nous pouvons trouver des matériaux correspondant à des propriétés thermiques équivalentes en termes de résistance thermique et de chaleur spécifique volumique. Voyons à présent si nous pouvons trouver une géométrie correspondant à ces propriétés thermiques équivalentes, une fois fixé le matériau de la cavité partitionnée.

# <span id="page-187-0"></span>**VI.3. Paramètres géométriques pour des propriétés thermophysiques données**

Cette fois-ci, il s'agit de trouver les paramètres géométriques tels que l'élément ait une conductivité thermique équivalente  $k_{opt}=0.1 \text{ W.m}^{-1} \text{ K}^{-1}$  et une chaleur spécifique volumique  $(\rho c)_{\text{opt}} = 2 \text{ MJ.m}^{-3}$ .K<sup>-1</sup>, comme montré dans les optimisations du chapitre V. Maintenant, les variables d'optimisation (cf. [Fig. VI-2\)](#page-188-0) sont :

- les épaisseurs respectives des parois intérieures et extérieures :  $e_{W,int}$ ,  $e_{W,ext} \in [0.004; 0.02]$
- les épaisseurs respectives des cloisons longitudinales et transversales  $L_X, L_Y \in [0.003; 0.012]$
- les nombres respectifs de cloisons longitudinales et transversales  $C_X \in [1;17]$ ,  $C_Y \in [3;17]$ ,  $C_X$  et  $C_Y$  sont des nombres entiers.

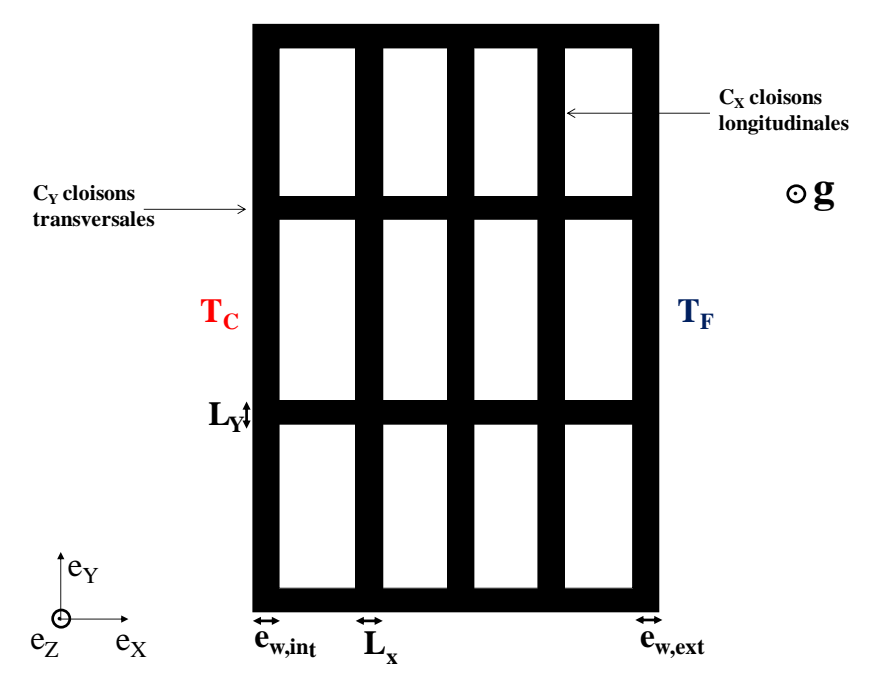

**Fig. VI-2: Paramètres géométriques de la cavité partitionnée (vue de dessus)** 

<span id="page-188-0"></span>Les propriétés thermophysiques de l'élément sont celles de la terre cuite (cf. [Tableau VI-3\)](#page-188-1) et les dimensions extérieures  $L_c$ ,  $H_c$  et  $W_c$  de l'élément sont celles indiquées dans le Tableau [VI-1.](#page-185-0)

| Δg                  | μs            | ⊳s                   | as             | Čς  |
|---------------------|---------------|----------------------|----------------|-----|
| $(W.m^{-1}.K^{-1})$ | $(kg.m^{-3})$ | $(J.kg^{-1}.K^{-1})$ | $(m^2.s^{-1})$ |     |
| 0.6                 | 1750          | 1000                 | $3.4x10^{-7}$  | 0.9 |

**Tableau VI-3: Propriétés thermophysiques de la terre cuite** 

<span id="page-188-1"></span>Le [Tableau VI-4](#page-189-0) expose les 9 premières solutions du problème inverse. Nous constatons que les résultats sont beaucoup moins précis que dans le cas de la caractérisation des propriétés thermophysiques. En effet,  $k_{th}$  et ( $\rho c$ )<sub>th</sub> trouvés sont relativement éloignés des valeurs cibles que l'on cherche à atteindre.

| f                                                                                  | 0.25  | 0.25  | 0.25  | 0.25  | 0.25  | 0.25            | 0.25  | 0.25            | 0.25    |
|------------------------------------------------------------------------------------|-------|-------|-------|-------|-------|-----------------|-------|-----------------|---------|
| $k_{th}$ [W.m <sup>-1</sup> .K <sup>-1</sup> ]                                     | 0.16  | 0.16  | 0.16  | 0.16  | 0.16  | 0.16            | 0.16  | 0.16            | 0.16    |
| $ (pc)_{th}$ [J.m <sup>-3</sup> .K <sup>-1</sup> ] 1311090 1312980 1311722 1312872 |       |       |       |       |       | 1312149 1310323 |       | 1310034 1309161 | 1309837 |
| $L_X[m]$                                                                           | 0.010 | 0.010 | 0.010 | 0.010 | 0.010 | 0.010           | 0.010 | 0.010           | 0.010   |
| $L_Y[m]$                                                                           | 0.003 | 0.003 | 0.003 | 0.003 | 0.003 | 0.003           | 0.003 | 0.003           | 0.003   |
| $e_{W, int}$ [m]                                                                   | 0.019 | 0.018 | 0.019 | 0.018 | 0.020 | 0.016           | 0.015 | 0.014           | 0.015   |
| $e_{W,ext}[m]$                                                                     | 0.014 | 0.014 | 0.014 | 0.014 | 0.014 | 0.015           | 0.015 | 0.015           | 0.015   |
| $C_X$                                                                              | 17    | 17    | 17    | 17    | 17    | 17              | 17    | 17              | 17      |
| $C_Y$                                                                              | 3     | 3     | 3     | 3     | 3     | 3               | 3     | 3               | 3       |

**Tableau VI-4: Détermination des propriétés géométriques** 

<span id="page-189-0"></span>Les valeurs du nombre de cloisons transversales  $C_Y$  et de leurs épaisseurs  $L_Y$  sont minimales, ce qui a pour effet de réduire les ponts thermiques (comme montré dans le chapitre III). Les valeurs de nombre de cloisons longitudinales  $C_X$  sont maximales afin de limiter la convection (montré dans le chapitre III également).

La paroi intérieure  $e_{W,int}$  (côté chaud) est souvent supérieure à la paroi extérieure  $e_{W,ext}$  (côté froid).

Nous constatons que la détermination de la géométrie connaissant les propriétés thermophysiques du matériau de la cavité partitionnée est relativement imprécise.

Nous allons à présent nous consacrer à la détermination des propriétés géométriques de la cavité partitionnée tridimensionnelle et des propriétés thermophysiques du matériau, en même temps.

## **VI.4. Paramètres géométriques et thermophysiques**

Il s'agit de trouver les configurations à la fois thermophysiques et géométriques telles que l'élément ait une conductivité thermique équivalente  $k_{opt}=0.1$  W.m<sup>-1</sup>.K<sup>-1</sup> et une chaleur spécifique volumique  $(\rho c)_{opt} = 2 \text{ MJ.m}^{-3} \cdot \text{K}^{-1}$ .

Les variables d'optimisation sont toutes les variables thermophysiques définies au chapitre [VI.2](#page-185-1) et toutes les variables géométriques définies au chapitre [VI.3.](#page-187-0)

Le [Tableau VI-5](#page-190-0) présente les 9 premières solutions du problème inverse. Nous constatons que cette fois-ci, il existe des solutions très précises.

|                                                            |                                                          |                                             |                       |                |                       |                |                | Chap. VI. : Retour à l'échelle de l'élément                                      |                |  |
|------------------------------------------------------------|----------------------------------------------------------|---------------------------------------------|-----------------------|----------------|-----------------------|----------------|----------------|----------------------------------------------------------------------------------|----------------|--|
|                                                            |                                                          |                                             |                       |                |                       |                |                |                                                                                  |                |  |
| $\mathbf f$                                                |                                                          | $5.59x10^{-8}$ 2.58x10 <sup>-7</sup>        | $5.11x10^{-7}$        | $6.59x10^{-7}$ | $7.02 \times 10^{-7}$ |                |                | $8.16x10^{-7}$ 2.82x10 <sup>-6</sup> 3.97x10 <sup>-6</sup> 4.33x10 <sup>-6</sup> |                |  |
| $k_{th}$ [W.m <sup>-1</sup> .K <sup>-1</sup> ]             | 0.10                                                     | 0.10                                        | 0.10                  | 0.10           | 0.10                  | 0.10           | 0.10           | 0.10                                                                             | 0.10           |  |
| $(\rho c)_{\text{th}}$ [J.m <sup>-3</sup> .K <sup>-1</sup> | 2000331                                                  | 2000774                                     | 2001065               | 2001623        | 1999623               | 2001803        | 1997198        | 1999286                                                                          | 2000437        |  |
| $k_s$ [W.m <sup>-1</sup> .K <sup>-1</sup> ]                | 0.29                                                     | 0.49                                        | 0.13                  | 0.17           | 0.49                  | 0.17           | 0.39           | 0.49                                                                             | 0.27           |  |
| $c_s$ [J.kg <sup>-1</sup> .K <sup>-1</sup> ]               | 1839                                                     | 1465                                        | 2230                  | 2240           | 1464                  | 2240           | 2305           | 1978                                                                             | 1943           |  |
| $\rho_s$ [kg.m <sup>-3</sup> ]                             | 1898                                                     | 2534                                        | 1072                  | 1575           | 2534                  | 1575           | 2016           | 2210                                                                             | 2116           |  |
| $a_s$ [m <sup>2</sup> .s <sup>-1</sup> ]                   |                                                          | $8.28 \times 10^{-8}$ 1.31x10 <sup>-7</sup> | $5.28 \times 10^{-8}$ | $4.88x10^{-8}$ | $1.31x10^{-7}$        | $4.88x10^{-8}$ | $8.32x10^{-8}$ | $1.12x10^{-7}$                                                                   | $6.60x10^{-8}$ |  |
| ε                                                          | 0.19                                                     | 0.06                                        | 0.91                  | 0.88           | 0.06                  | 0.88           | 0.47           | 0.07                                                                             | 0.55           |  |
| $L_X[m]$                                                   | 0.005                                                    | 0.006                                       | 0.009                 | 0.006          | 0.006                 | 0.006          | 0.003          | 0.003                                                                            | 0.004          |  |
| $L_Y[m]$                                                   | 0.005                                                    | 0.006                                       | 0.010                 | 0.011          | 0.006                 | 0.011          | 0.004          | 0.005                                                                            | 0.004          |  |
| $e_{W, int}$ [m]                                           | 0.017                                                    | 0.020                                       | 0.019                 | 0.013          | 0.020                 | 0.013          | 0.018          | 0.019                                                                            | 0.011          |  |
| $e_{W,ext}[m]$                                             | 0.012                                                    | 0.005                                       | 0.013                 | 0.004          | 0.005                 | 0.004          | 0.010          | 0.019                                                                            | 0.007          |  |
| $C_X$                                                      | 17                                                       | 17                                          | 17                    | 17             | 17                    | 17             | 17             | 16                                                                               | 17             |  |
| $C_Y$                                                      | 6                                                        | 4                                           | 10                    | 3              | $\overline{4}$        | 3              | 4              | 3                                                                                | $\tau$         |  |
|                                                            | Tableau VI-5: Propriétés géométriques et thermophysiques |                                             |                       |                |                       |                |                |                                                                                  |                |  |

**Tableau VI-5: Propriétés géométriques et thermophysiques** 

<span id="page-190-0"></span>Nous constatons que les conclusions du paragraphe précédent conviennent encore pour les géométries trouvées : nous observons une tendance à la maximisation du nombre de cloisons longitudinales  $C_X$  et une tendance à la minimisation du nombre de cloisons transversales  $C_Y$ . La figure [Fig. VI-3](#page-190-1) montre la diffusivité thermique en fonction de l'émissivité des matériaux optimaux. itudina<br>igure l<br>maux.<br>2.3E-07

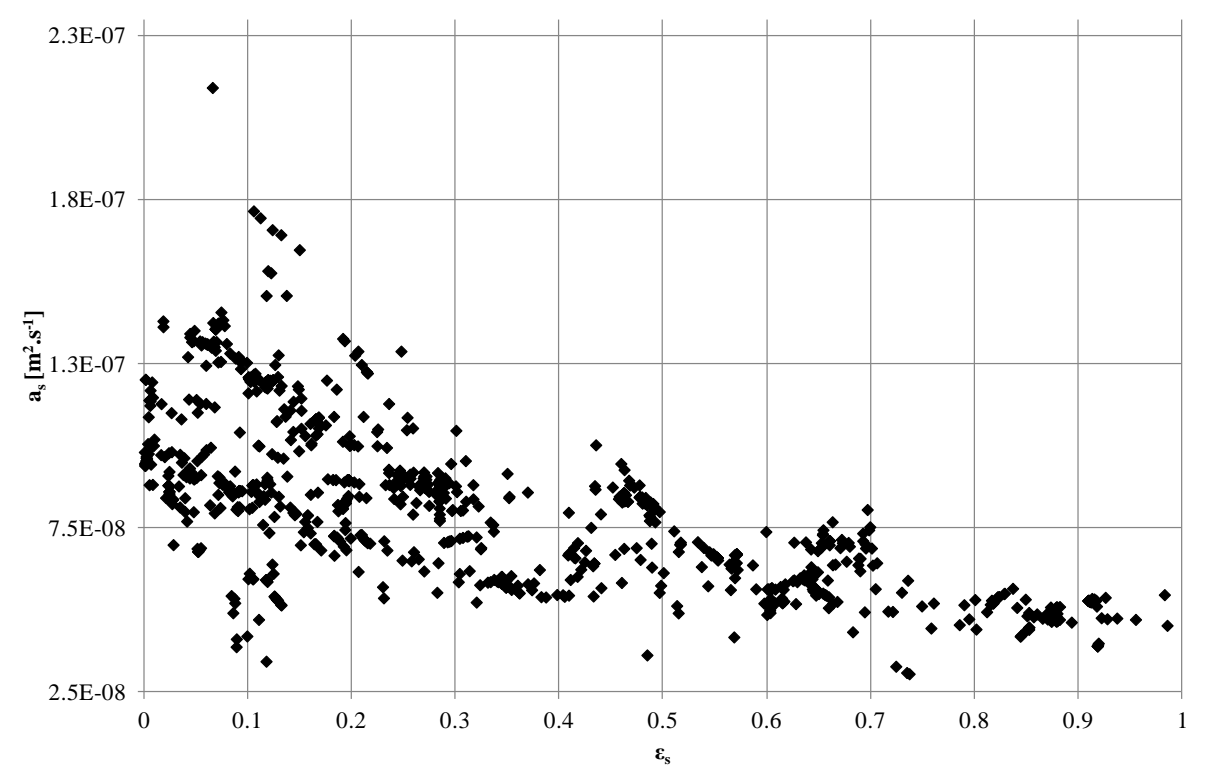

<span id="page-190-1"></span>**Fig. VI-3: Diffusivité thermique en fonction de l'émissivité des matériaux optimaux** 

Nous constatons que la dépendance linéaire observée précédemment de la diffusivité thermique à l'émissivité est beaucoup moins nette. Néanmoins, nous pouvons tout de même conclure encore que globalement, lorsque l'émissivité croît, alors la diffusivité thermique du matériau optimal diminue.

Le fait de rajouter aux variables liées à la géométrie, celles associées aux propriétés thermophysiques permet d'obtenir une meilleure convergence vers des solutions. De plus, nous constatons que lorsque l'émissivité est faible, les solutions sont plus nombreuses que lorsque l'émissivité est élevée. Ainsi, si nous arrivons à diminuer l'émissivité des parois alvéolaires, nous aurons une palette de choix plus conséquente de matériaux, mais également de géométries.

### Conclusion :

La détermination de propriétés géométriques et thermophysiques d'un élément tridimensionnel peut être réalisée grâce à notre modèle numérique des transferts thermiques par méthode inverse.

Partant d'une géométrie donnée, nous pouvons trouver des propriétés thermophysiques du matériau de la cavité partitionnée tridimensionnelle. De plus, nous avons montré que la diffusivité thermique des matériaux optimaux décroît avec leur émissivité.

Cependant, il est plus difficile de trouver la géométrie de l'élément, connaissant les propriétés thermophysiques du matériau : il n'est pas assuré qu'il existe de solution à ce problème.

# **Conclusion de l'étude à l'échelle du bâtiment**

A l'échelle du bâtiment, nous avons mis en œuvre une méthodologie et des outils permettant de réaliser l'optimisation de la paroi extérieure d'une maison individuelle de type « Mozart ». Les outils utilisés sont :

- TRNSYS pour le calcul des fonctions-objectifs représentatives de la performance énergétique du bâtiment
- GenOpt pour l'optimisation basée sur un algorithme d'optimisation par essaim particulaire

Avant de mener l'optimisation, nous avons cherché les indicateurs de la performance énergétique à travers la littérature.

Ensuite, nous avons modélisé notre maison à l'aide de TRNSYS et nous avons étudié son comportement dynamique en fonction de la nature de la paroi extérieure. Nous avons mis en évidence la caractérisation de l'inertie de la paroi extérieure ainsi que celle de l'inertie de la maison complète. Ainsi, nous avons pu conclure que la nature des murs extérieurs influe sur le comportement dynamique de la maison et que cette influence est observable à travers des grandeurs telles que :

- $\bullet$  la capacité thermique effective  $C_{\text{eff}}$
- la transmittance périodique  $Y_{12}$  et le facteur d'amortissement f
- $\bullet$  l'amortissement A<sub>m</sub> de T<sub>MSURF</sub>
- le temps de reprise pour les scénarii intermittents.

L'optimisation a été menée pour des fonctions-objectifs telles que  $Q_{TOT}$  et I<sub>sum</sub> et des contraintes de confort d'été. Dans tous les cas, nos variables d'optimisation sont les propriétés thermophysiques (k, ρc) de la paroi extérieure. Nous avons réalisé l'optimisation pour 3 climats différents (Agen, Nancy, Nice), pour 3 constitutions de paroi différentes (isolation par l'extérieur, isolation par l'intérieur, isolation répartie) et pour 2 scénarii différents. Les résultats principaux sont :

- la contrainte de confort portant sur  $T_{M\text{SURF}}$  est difficile à atteindre, car le confort est trop antagoniste aux besoins énergétiques annuels
- I<sub>sum</sub> est une fonction-objectif représentative du confort d'été qu'il convient de coupler à une contrainte sur  $Q_{\text{TOT}}$

Une fois les parois optimales identifiées, nous avons montré que notre modèle des transferts thermiques peut remonter aux propriétés thermophysiques et géométriques correspondant aux caractéristiques optimales de la cavité partitionnée tridimensionnelle.

## **Conclusions et perspectives**

L'objectif de cette thèse est de quantifier l'impact de l'optimisation des parois extérieures sur la performance énergétique des bâtiments tout en assurant le confort d'été. Cette thèse a mené à deux études consacrées à 2 échelles différentes : l'échelle de l'élément de construction et l'échelle du bâtiment.

**A l'échelle de l'élément**, nous avons élaboré un modèle de transferts thermiques écrit avec MATLAB, permettant de résoudre les transferts thermiques couplés au sein d'une cavité partitionnée tridimensionnelle. Pour cela, le transfert radiatif dans les cavités est résolu analytiquement. Le transfert convectif est pris en compte à travers une corrélation que nous avons établie au terme d'une analyse poussée de la convection dans des cavités tridimensionnelles de différentes dimensions et soumises à un grand nombre de conditions aux limites. En régime permanent, nous avons pu mettre en évidence la résistance thermique. En régime instationnaire, nous avons proposé le calcul de la capacité thermique intérieure d'une cavité partitionnée tridimensionnelle qui consiste en une homogénéisation de l'élément alvéolaire.

Une étude expérimentale a parallèlement été menée afin de valider le modèle de transferts thermiques. Pour cela, nous avons mesuré dans une enceinte climatique les flux surfaciques et les températures pariétales au sein d'une maquette en PVC représentant une cavité partitionnée dont les cloisons sont amovibles. Ainsi, nous avons pu déterminer expérimentalement la résistance thermique et la capacité thermique équivalente de différentes configurations de cavités partitionnées et les comparer à celles obtenues avec le modèle numérique. La concordance des résultats nous a permis de valider notre modèle numérique.

Une étude paramétrique a été ensuite réalisée afin de mettre en évidence les paramètres influents du transfert thermique à travers une cavité partitionnée tridimensionnelle dont quelques résultats sont listés ci-dessous :

- les deux paramètres les plus influents sont la conductivité thermique du matériau et l'émissivité des parois des alvéoles
- la capacité thermique surfacique est influencée notablement par le nombre de cloisons transversales.

**A l'échelle du bâtiment**, nous avons mis en place une méthodologie d'optimisation de parois qui a été élaborée pour une maison individuelle, mais reproductible à tout type de bâtiment. Cette méthodologie consiste à déterminer les propriétés thermophysiques de parois extérieures qui maximisent la performance énergétique tout en maintenant le confort. Il a fallu d'abord déterminer les indicateurs de performance énergétique. De plus, nous avons identifié des grandeurs caractérisant l'inertie de la paroi extérieure (transmittance périodique  $Y_{12}$ , facteur d'amortissement f) ainsi que celle de la maison complète (capacité thermique efficace  $C_{\text{eff}}$ , constante de temps  $\tau$ ). Ces grandeurs peuvent servir de fonctions-objectifs.

Le calcul des fonctions-objectifs est réalisé avec TRNSYS. L'optimisation, basée sur la méthode d'algorithmes d'optimisation par essaim particulaire (OEP), est assurée par GenOpt. En couplant GenOpt et TRNSYS, nous avons pu déterminer les propriétés thermophysiques optimales des parois extérieures.

Nous avons pu ensuite revenir à l'échelle de l'élément en appliquant une méthode inverse à notre modèle de transferts couplés afin de déterminer la géométrie et les propriétés thermophysiques d'une cavité partitionnée tridimensionnelle ayant les propriétés thermiques optimales. Nous avons montré qu'il est plus aisé de trouver les propriétés thermophysiques des matériaux de telles cavités partitionnées que leurs géométries.

Compte tenu des résultats obtenus, nous pouvons lister quelques perspectives à donner à cette thèse :

#### **échelle de l'élément :**

-Elargir le domaine de validité du modèle en améliorant la corrélation liée à l'évaluation de la convection (réaliser des simulations numériques au delà de  $Ra_{L}=10^{5}$ )

#### **échelle du bâtiment :**

-Créer un module de TRNSYS à partir du modèle des transferts que nous avons développé afin de calculer les transferts thermiques dynamiques à travers une paroi constituée de matériaux alvéolaires, comme l'ont réalisé par exemple Shen et al. [72]

-Réaliser une optimisation multi-objective (type algorithmes génétiques) afin de considérer de façon équivalente la fonction-objectif liée à la performance énergétique et la fonction-objectif liée au confort. Ainsi, nous pourrons passer outre les problèmes liés à la prise en compte des contraintes.

-Réaliser l'optimisation en se consacrant à la performance environnementale, par exemple, en utilisant la fonction-objectif LCEI (Life-Cycle Environmental Impact)

-Effectuer l'optimisation avec les fonctions-objectifs que nous avons mis en évidence :

- $\bullet$  la capacité thermique effective  $C_{\text{eff}}$
- la transmittance périodique  $Y_{12}$  et le facteur d'amortissement f
- l'amortissement  $A_m$  de  $T_{MSURF}$
- le temps de reprise pour les scénarii intermittents.

-Mener l'optimisation avec Isum comme fonction-objectif du confort d'été et une contrainte sur Q<sub>TOT</sub> (correspondant par exemple à l'exigence de performance énergétique des maisons basse consommation)

## **Références bibliographiques**

- [1] « Groupe Intergouvernemental d'Experts sur l'Evolution du Climat (GIEC) », [http://www.ipcc.ch/.](http://www.ipcc.ch/)
- [2] B. Peuportier, *Éco-conception des bâtiments: bâtir en préservant l'environnement*, Presses des MINES, 2003.
- [3] *Le Grenelle Environnement*, [http://www.legrenelle-environnement.fr/.](http://www.legrenelle-environnement.fr/)
- [4] NF EN ISO 13786, « Performance thermique des composants de bâtiment Caractéristiques thermiques dynamiques - Méthodes de calcul », AFNOR, deuxième édition, 2007.
- [5] R. Anderson, A. Bejan, « Heat transfer through single and double vertical walls in natural convection: Theory and experiment », *International Journal of Heat and Mass Transfer*, vol. 24, n<sup>o</sup>. 10, p. 1611-1620, 1981.
- [6] T. W. Tong, F. M. Gerner, « Natural convection in partitioned air-filled rectangular enclosures », *International Communications in Heat and Mass Transfer*, vol. 13, n<sup>o</sup>1, p. 99-108, 1986.
- [7] T. Nishimura, M. Shiraishi, F. Nagasawa, Y. Kawamura, « Natural convection heat transfer in enclosures with multiple vertical partitions », *International Journal of Heat*  and Mass Transfer, vol. 31, n<sup>o</sup>8, p. 1679-1686, 1988.
- [8] A. Kangni, R. Ben Yedder, E. Bilgen, « Natural convection and conduction in enclosures with multiple vertical partitions », *International Journal of Heat and Mass Transfer*, vol. 34, n<sup>o</sup>11, p. 2819-2825, 1991.
- [9] H. Turkoglu, N. Yücel, « Natural convection heat transfer in enclosures with conducting multiple partitions and side walls », *Heat and Mass Transfer*, vol. 32, n<sup>o</sup>1-2, p. 1-8, 1996.
- [10] M. A. Antar, H. Baig, « Conjugate conduction-natural convection heat transfer in a hollow building block », *Applied Thermal Engineering*, vol. 29, n<sup>o</sup>17-18, p. 3716-3720, 2009.
- [11] S. Lorente, M. Petit, R. Javelas, « Simplified analytical model for thermal transfer in vertical hollow brick », *Energy and Buildings*, vol. 24, n<sup>o</sup>2, p. 95-103, 1996.
- [12] V. Sambou, B. Lartigue, F. Monchoux, M. Adj, « Theoretical and experimental study of heat transfer through a vertical partitioned enclosure: Application to the optimization of the thermal resistance », *Applied Thermal Engineering*, vol. 28,  $n^{\circ}$ 5-6, p. 488-498, 2008.
- [13] V. Sambou, B. Lartigue, F. Monchoux, J. L. Breton, « One-Dimensional Model of Natural Convection in Differentially Heated Partitioned Enclosures With Conducting

External Walls and Vertical Partitions », *Journal of Thermal Science and Engineering Applications*, vol. 1, n<sup>o</sup>2, p. 021002, 2009.

- [14] A. Abdelbaki, Z. Zrikem, « Simulation numérique des transferts thermiques couplés à travers les parois alvéolaires des bâtiments », *International Journal of Thermal*  Sciences, vol. 38, n°8, p. 719-730, 1999.
- [15] M. A. Antar, « Thermal radiation role in conjugate heat transfer across a multiplecavity building block », *Energy*, vol. 35,  $n^{\circ}8$ , p. 3508-3516, 2010.
- [16] N. Laaroussi, G. Lauriat, X. Nicolas, « Etude numérique des transferts de chaleur couplés dans une paroi alvéolaire », présentée aux 12èmes Journées Internationales de Thermique, Tanger, Maroc, 2005, p. 251-254.
- [17] CSTB, « Réglementation Thermique 2005 », 2006.
- [18] L. P. Li, Z. G. Wu, Y. L. He, G. Lauriat, W. Q. Tao, « Optimization of the configuration of  $290 \times 140 \times 90$  hollow clay bricks with 3-D numerical simulation by finite volume method », *Energy and Buildings*, vol. 40,  $n^{\circ}10$ , p. 1790-1798, 2008.
- [19] J.-F. Saccadura, *Initiation aux transferts thermiques*. France: Tech. & Doc., Lavoisier, 1993.
- [20] R. Siegel, J. R. Howell, *Thermal Radiation Heat Transfer*, Taylor & Francis (3rd Edition). 1992.
- [21] M. Jakob, « Chapter 25: Experiments on free convection and their correlation. », in *Heat Transfer*, New York: Wiley & Sons, 1949, p. 758.
- [22] E. R. G. Eckert, W. O. Carlson, « Natural convection in an air layer enclosed between two vertical plates with different temperatures », *International Journal of Heat and Mass Transfer*, vol. 2, p. 106-20, 1961.
- [23] S. H. Yin, T. Y. Wung, K. Chen, « Natural convection in an air layer enclosed within rectangular cavities », *International Journal of Heat and Mass Transfer*, vol. 21, p. 307-15, 1978.
- [24] S. M. Elsherbiny, G. D. Raithby, K. G. T. Hollands, « Heat transfer by natural convection across vertical and inclined air layers », *Journal of Heat Transfer*, vol. 104, p. 96-102, 1982.
- [25] A. Bejan, *Convection Heat Transfer*, 2<sup>e</sup> éd. New York: Wiley, 1995.
- [26] A. A. Ganguli, A. B. Pandit, J. B. Joshi, « CFD simulation of heat transfer in a twodimensional vertical enclosure », *Chemical Engineering Research and Design*, vol. 87, n<sup>o</sup>5, p. 711-727, 2009.
- [27] J. L. Wright, H. Jin, K. G. T. Hollands, D. Naylor, « Flow visualization of natural convection in a tall, air-filled vertical cavity », *International Journal of Heat and Mass*  Transfer, vol. 49, nº5-6, p. 889-904, 2006.
- [28] E. Tric, G. Labrosse, M. Betrouni, « A first incursion into the 3D structure of natural convection of air in a differentially heated cubic cavity, from accurate numerical solutions », *International journal of heat and mass transfer*, vol. 43, n°21, p. 4043– 4056, 2000.
- [29] S. Wakashima, T. S. Saitoh, « Benchmark solutions for natural convection in a cubic cavity using the high-order time-space method », *International Journal of Heat and Mass Transfer*, vol. 47, n<sup>o</sup>4, p. 853-864, 2004.
- [30] P. L. Betts, I. H. Bokhari, « Experiments on turbulent natural convection in an enclosed tall cavity », *International Journal of Heat and Fluid Flow*, vol. 21, n<sup>o</sup>6, p. 675-683, 2000.
- [31] T. Fusegi, J. M. Hyun, K. Kuwahara, « A numerical study of 3D natural convection in a cube: effects of the horizontal thermal boundary conditions », *Fluid Dynamics Research*, vol. 8, n<sup>o</sup>5-6, p. 221-230, 1991.
- [32] Y. Zhao, W. P. Goss, D. Curcija, J. P. Power, « A New Set Of Analytical Correlations For Predicting Convective Heat Transfer In Fenestration Glazing Cavities », in *Proceedings of Clima 2000 Conference*, 1997.
- [33] A. Gustavsen, J. V. Thue, « Numerical Simulation of Natural Convection in Threedimensional Cavities with a High Vertical Aspect Ratio and a Low Horizontal Aspect Ratio », *Journal of Building Physics*, vol. 30, n<sup>o</sup>3, p. 217-240, 2007.
- [34] D. Gossard, B. Lartigue, V. Sambou, « Nusselt number correlations for laminar convection in three-dimensional air-filled cavities », *Journal of Building Physics*, doi : 10.1177/1744259111423086.
- [35] Z. Y. Zhong, K. T. Yang, J. R. Lloyd, « Variable Property Effects in Laminar Natural Convection in a Square Enclosure », *Journal of Heat Transfer*, vol. 107, n<sup>o</sup>1, p. 133-138, 1985.
- [36] Site de Cast3M : [http://www-cast3m.cea.fr/.](http://www-cast3m.cea.fr/)
- [37] T. J. R. Hughes, M. Mallet, A. Mizukami, « A New Finite Element Formulation for Computational Fluid Dynamics. II Beyond SUPG », *Computer Methods in Applied Mechanics and Engineering*, vol. 54, p. 341-55, 1986.
- [38] J. Goupy, *La méthode des plans d'expériences*. Paris : Dunod, 1988.
- [39] D. Gossard, B. Lartigue, « Transfert convectif tridimensionnel : impact de la géométrie pour des nombres de Rayleigh inférieurs à  $10^5$ », présenté au Colloque International Francophone d'Energétique et Mécanique (CIFEM), Saly (Sénégal), 2010, p. 136-140.
- [40] S. Bories, A. Mojtabi, M. Prat, M. Quintard, « Transferts de chaleur dans les milieux poreux: Conduction, convection, rayonnement », *Techniques de l'ingénieur. Génie*  <u>.</u><br>énergétique, n°. 8250, 2008.
- [41] G. K. Batchelor, « Heat transfer by free convection across a closed cavity between

vertical boundaries at different temperatures », *Quaterly of Applied Mathematics*, vol. 12, p. 209-233, 1954.

- [42] J. Patterson, J. Imberger, « Unsteady Natural Convection in a Rectangular Cavity », *Journal of Fluid Mechanics*, vol.  $100, n^{\circ}1, p.$  65-86, 1980.
- [43] V. F. Nicolette, K. T. Yang, J. R. Lloyd, « Transient cooling by natural convection in a two-dimensional square enclosure », *International Journal of Heat and Mass Transfer*, vol. 28, n<sup>o</sup>9, p. 1721-1732, 1985.
- [44] S. W. Armfield, J. C. Patterson, « Direct simulation of wave interactions in unsteady natural convection in a cavity », *International Journal of Heat and Mass Transfer*, vol. 34, n<sup>o</sup>4-5, p. 929-940.
- [45] M. Kazmierczak, Z. Chinoda, « Buoyancy-driven flow in an enclosure with time periodic boundary conditions », *International Journal of Heat and Mass Transfer*, vol.  $35, n^{\circ}6, p. 1507 - 1518, 1992.$
- [46] J. L. Lage, A. Bejan, « The resonance of natural convection in an enclosure heated periodically from the side », *International Journal of Heat and Mass Transfer*, vol. 36, n<sup>o</sup>8, p. 2027-2038, 1993.
- [47] V. Sambou, « Transferts thermiques instationnaires: vers une optimisation de parois de bâtiments », Thèse de l'Université de Toulouse délivrée par l'université Paul Sabatier, 2008.
- [48] V. Sambou, B. Lartigue, F. Monchoux, M. Adj, « Thermal optimization of multilayered walls using genetic algorithms. », *Energy and Buildings*, vol. 41, n°10, p. p. 1031-1036, 2009.
- [49] R. Zeng, X. Wang, H. Di, F. Jiang, Y. Zhang, « New concepts and approach for developing energy efficient buildings: Ideal specific heat for building internal thermal mass », *Energy and Buildings*, vol. 43, n°5, p. 1081-1090, 2011.
- [50] Y. Zhang, K. Lin, Q. Zhang, H. Di, « Ideal thermophysical properties for free-cooling (or heating) buildings with constant thermal physical property material », *Energy and buildings*, vol. 38, n<sup>o</sup>10, p. 1164-1170, 2006.
- [51] L. Magnier, F. Haghighat, « Multiobjective optimization of building design using TRNSYS simulations, genetic algorithm, and Artificial Neural Network », *Building*  and Environment, vol. 45, n<sup>o</sup>3, p. 739-746, 2010.
- [52] J. A. Wright, H. A. Loosemore, R. Farmani, « Optimization of building thermal design and control by multi-criterion genetic algorithm », *Energy and Buildings*, vol. 34, n<sup>o</sup>9, p. 959-972, 2002.
- [53] W. Wang, R. Zmeureanu, H. Rivard, « Applying multi-objective genetic algorithms in green building design optimization », *Building and Environment*, vol. 40, n°11, p. 1512-1525, 2005.
- [54] J. Roucoult, « Incorporation of thermal inertia in the aim of installing a natural

nighttime ventilation system in buildings », *Energy and Buildings*, vol. 29, p. 129-133, 1999.

- [55] N. Aste, A. Angelotti, M. Buzzetti, « The influence of the external walls thermal inertia on the energy performance of well insulated buildings », *Energy and Buildings*, vol. 41, n<sup>o</sup>11, p. 1181-1187, 2009.
- [56] C. Di Perna, F. Stazi, A. U. Casalena, M. D'Orazio, « Influence of the internal inertia of the building envelope on summertime comfort in buildings with high internal heat loads. », *Energy and Buildings*, 2010.
- [57] K. A. Antonopoulos, E. Koronaki, « Apparent and effective thermal capacitance of buildings », *Energy*, vol. 23, n<sup>o</sup>3, p. 183-192, 1998.
- [58] K. A. Antonopoulos, E. P. Koronaki, « Effect of indoor mass on the time constant and thermal delay of buildings », *International Journal of Energy Research*, vol. 24, n<sup>o</sup>5, p. 391-402, 2000.
- [59] M. Wetter, « Generic Optimization Program User Manual Version 3.0 », 2009.
- [60] M. Wetter, J. Wright, « Comparison of a generalized pattern search and a genetic algorithm optimization method », in *Proc. of the 8-th IBPSA Conference*, 2003, vol. 3, p. 1401–1408.
- [61] J. Kennedy, R. C. Eberhart, « Particle swarm optimization », presented at the Proc. IEEE Conf. on Neural Networks, IV, Piscataway, NJ, 1995, p. 1942–1948.
- [62] J. Kennedy, R. Mendes, « Population structure and particle swarm performance », in *Proceedings of the 2002 Congress on Evolutionary Computation, 2002*, vol. 2, p. 1671-1676.
- [63] Y. Shi, R. Eberhart, « A modified particle swarm optimizer », in *The 1998 IEEE International Conference on Evolutionary Computation Proceedings, 1998, IEEE World Congress on Computational Intelligence*, p. 69-73.
- [64] K. E. Parsopoulos, M. N. Vrahatis, « Recent approaches to global optimization problems through particle swarm optimization », *Natural computing*, vol. 1, n<sup>o</sup>2, p. 235–306, 2002.
- [65] M. Clerc, J. Kennedy, « The particle swarm explosion, stability, and convergence in amultidimensional complex space », *IEEE Transactions on Evolutionary Computation*, vol. 6, n<sup>o</sup>1, p. 58-73, 2002.
- [66] A. Carlisle, G. Dozier, « An off-the-shelf PSO », in *Proceedings of the workshop on particle swarm optimization*, 2001, vol. 1, p. 1–6.
- [67] J. F. Schutte, A. A. Groenwold, « A Study of Global Optimization Using Particle Swarms », *Journal of Global Optimization*, vol. 31, n<sup>o</sup>1, p. 93-108, 2005.
- [68] « TRNSYS 16 A TRaNsient SYstem Simulation Program Manual ». Solar Energy

Laboratory, University of Wisconsin, 2004.

- [69] G. Mitalas, « Comments on the Z-Transfer function method for calculating heat transfer in buildings », *ASHRAE Transactions*, p. 667-674, 1978.
- [70] CSTB, « Inertie thermique des logements et confort d'été : Etude de sensibilité ». Collection technique Cimbéton, 2001.
- [71] J. Noël, « Cas d'exemple CoDyBa à partir de la typologie CSTB des bâtiments », JNLOG (http://www.jnlog.com), 2008.
- [72] J. Shen, S. Lassue, L. Zalewski, D. Huang, « Numerical study on thermal behavior of classical or composite Trombe solar walls », *Energy and Buildings*, vol. 39, n<sup>o</sup>8, p. 962-974, 2007.

AUTEUR : Didier GOSSARD DIRECTRICE DE LA THESE : Bérangère LARTIGUE ECOLE DOCTORALE : Mécanique, Energétique, Génie civil et Procédés (MEGeP) SPECIALITE : Energétique et transferts LIEU ET DATE DE SOUTENANCE : Université Paul Sabatier le 25 novembre 2011

## **Impact de l'enveloppe sur la performance énergétique des bâtiments : de la caractérisation jusqu'à l'optimisation**

L'objectif de cette thèse est de mesurer l'impact de l'optimisation des parois extérieures sur la performance énergétique des bâtiments.

A l'échelle de l'élément, nous avons élaboré un **modèle de transferts thermiques** permettant de résoudre les transferts thermiques en régime permanent et instationnaire au sein d'une cavité partitionnée tridimensionnelle. Après **validation expérimentale**, une **étude paramétrique** a été menée afin de mettre en évidence les paramètres influents des transferts thermiques.

A l'échelle du bâtiment, une **méthodologie d'optimisation de parois** a été élaborée pour une maison individuelle. Basée sur un couplage entre TRNSYS et GenOpt, cette méthodologie permet de calculer les propriétés thermophysiques optimales de parois extérieures.

Ensuite, une méthode inverse permet **de remonter à la géométrie et propriétés thermophysiques** des structures alvéolaires correspondant aux propriétés des parois optimales.

**Mots-clés** : *cavité partitionnée, transferts thermiques tridimensionnels, inertie, performance énergétique, propriétés thermophysiques, optimisation*.

## **Impact of the external wall on the energy performance of buildings: from the characterization to the optimization**

The objective of this thesis is to quantify the impact of the optimization of the external walls on the energy performance of buildings.

On the scale of the construction element, we have built a heat transfer model to solve coupled heat transfer in a partitioned three-dimensional cavity. An experimental study was conducted to validate the model using a PVC model representing a partitioned cavity located in a climatic chamber.

On the scale of the building, an optimization methodology was developed for a residential house. Based on a coupling between TRNSYS and GenOpt, the methodology resulted in the optimal thermophysical properties of external walls. We varied several parameters modeling the building such as the inertia of the building, the position of the insulation of the external wall, the scenario of the occupation and climate.

Then, an inverse method can be traced back to the geometry and thermophysical properties of alveolar structures corresponding to the optimal properties of the walls.

**Keywords** : *partitioned cavity, three-dimensional heat transfer, inertia, energy efficiency, thermophysical properties, optimization*.

Laboratoire **PHASE** (**P**hysique de l'**H**omme **A**ppliquée à **S**on **E**nvironnement) Université Paul Sabatier 118, route de Narbonne 31062 Toulouse Cedex 9 Tél. : 05 61 55 65.33- Fax : 05 61 55 81 54